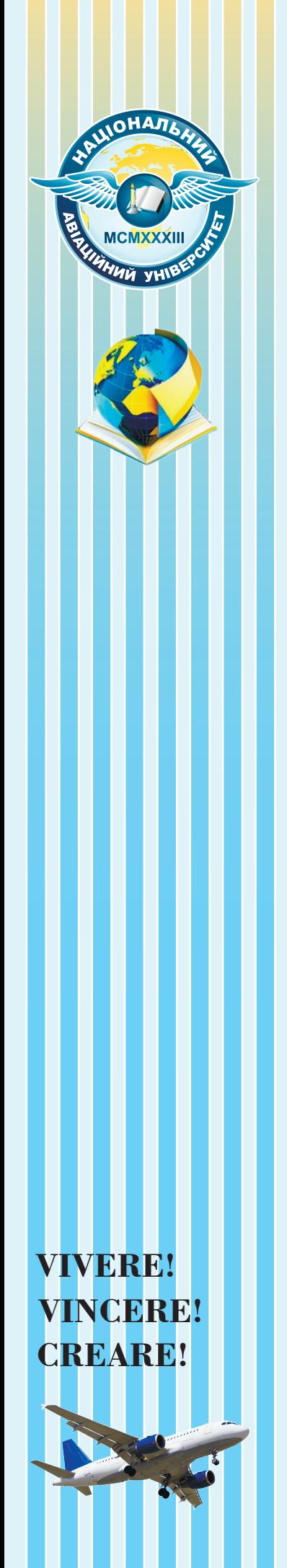

**МІНІСТЕРСТВО ОСВІТИ І НАУКИ УКРАЇНИ Національний авіаційний університет Факультет міжнародних відносин**

> **НАЦІОНАЛЬНА АКАДЕМІЯ ПЕДАГОГІЧНИХ НАУК УКРАЇНИ Інститут цифровізації освіти**

# **НАУКОВО–ПРАКТИЧНА КОНФЕРЕНЦІЯ З МІЖНАРОДНОЮ УЧАСТЮ «МУЛЬТИМЕДІЙНІ ТЕХНОЛОГІЇ В ОСВІТІ ТА ІНШИХ СФЕРАХ ДІЯЛЬНОСТІ»**

*10 листопада 2022 року*

*Тези доповідей*

**Київ 2023**

МІНІСТЕРСТВО ОСВІТИ І НАУКИ УКРАЇНИ Національний авіаційний університет Факультет міжнародних відносин

# НАУКОВО-ПРАКТИЧНА КОНФЕРЕНЦІЯ З МІЖНАРОДНОЮ УЧАСТЮ «МУЛЬТИМЕДІЙНІ ТЕХНОЛОГІЇ В ОСВІТІ ТА ІНШИХ СФЕРАХ ДІЯЛЬНОСТІ»

10 листопада 2022 року Тези доповідей

Київ 2023

*Рекомендовано до друку Вченою радою Факультету міжнародних відносин Національного авіаційного університету (протокол №8 від 16 грудня 2022 р.)*

*Рекомендовано до друку Вченою радою Інституту цифровізації освіти Національної академії педагогічних наук України (протокол № 17 від 13 грудня 2022 р.)*

# **Редакційна колегія:**

**Бобарчук О. А.** – кандидат технічних наук, завідувач кафедри комп'ютерних мультимедійних технологій ФМВ НАУ;

**Шишкіна М. П.** – доктор педагогічних наук, старший науковий співробітник, завідувач відділу хмаро орієнтованих систем інформатизації освіти Інституту цифровізації освіти НАПН України;

**Лобода С. М.** – доктор педагогічних наук, професор, професор кафедри комп'ютерних мультимедійних технологій ФМВ НАУ;

**Мелешко М. А.** – кандидат технічних наук, доцент, професор кафедри комп'ютерних мультимедійних технологій ФМВ НАУ;

**Матвійчук-Юдіна О.В.** - кандидат педагогічних наук, доцент, доцент кафедри комп'ютерних мультимедійних технологій ФМВ НАУ.

Науково-практична конференція з міжнародною участю «Мультимедійні технології в освіті та інших сферах діяльності»: Тези доповідей. К.: НАУ, 2023. 168 с.

Збірник містить тези доповідей, що були представлені на науково-практичній конференції з міжнародною участю «Мультимедійні технології в освіті та інших сферах діяльності».

В доповідях розглянуті наукові та методичні питання застосування мультимедійних технологій в освіті та інших галузях. Особлива увага приділена практичному використанню технічного та програмного забезпечення мультимедіа, проблемам та перспективам використання технічних засобів і мультимедійного контенту в сферах народного господарства, застосування електронних бібліотек як об'єктів збереження мультимедійнихданих. Для фахівців освітньої сфери та галузі інформаційних технологій.

УДК:004.032.6:37 (082)

# **ЗМІСТ**

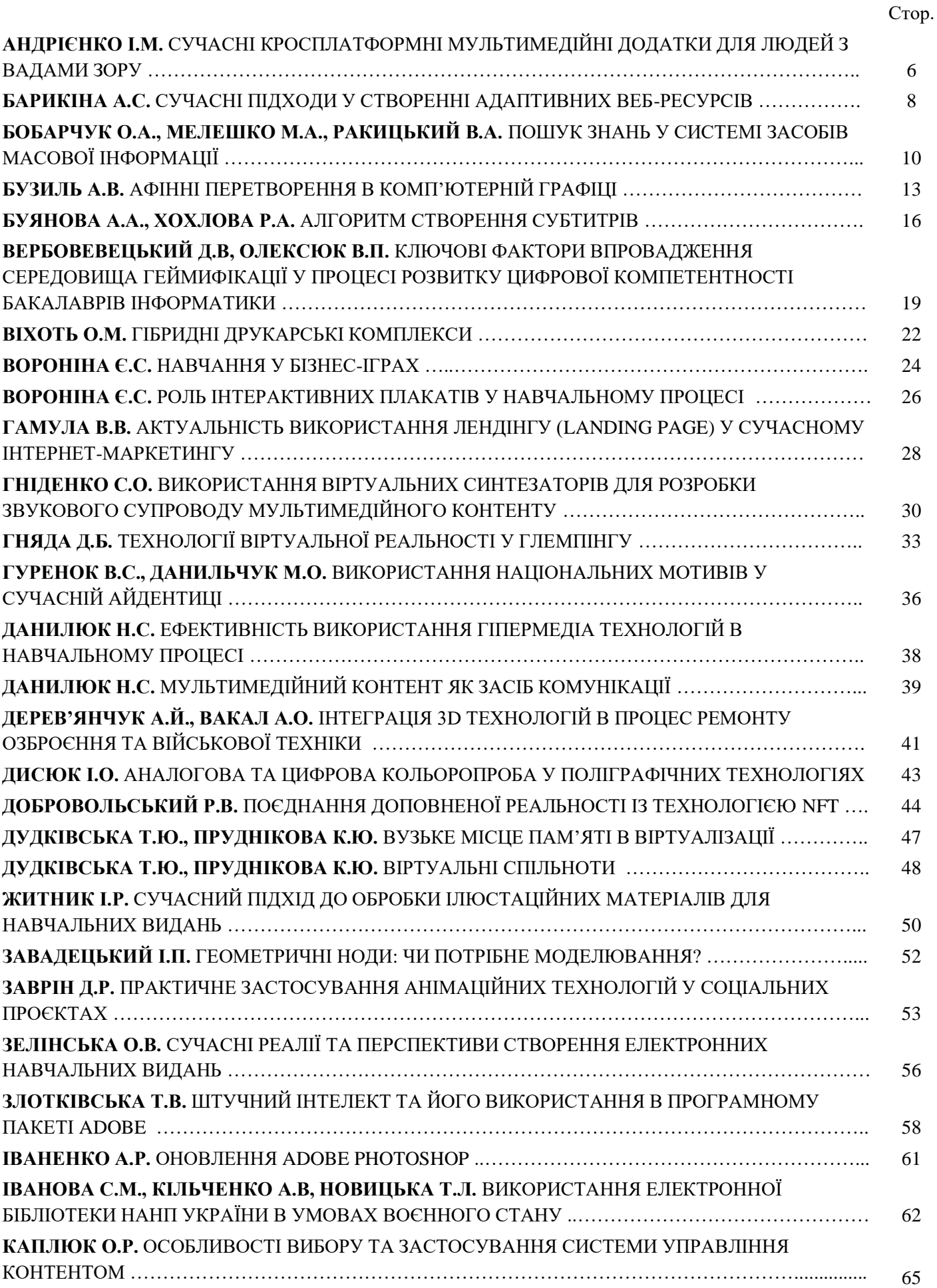

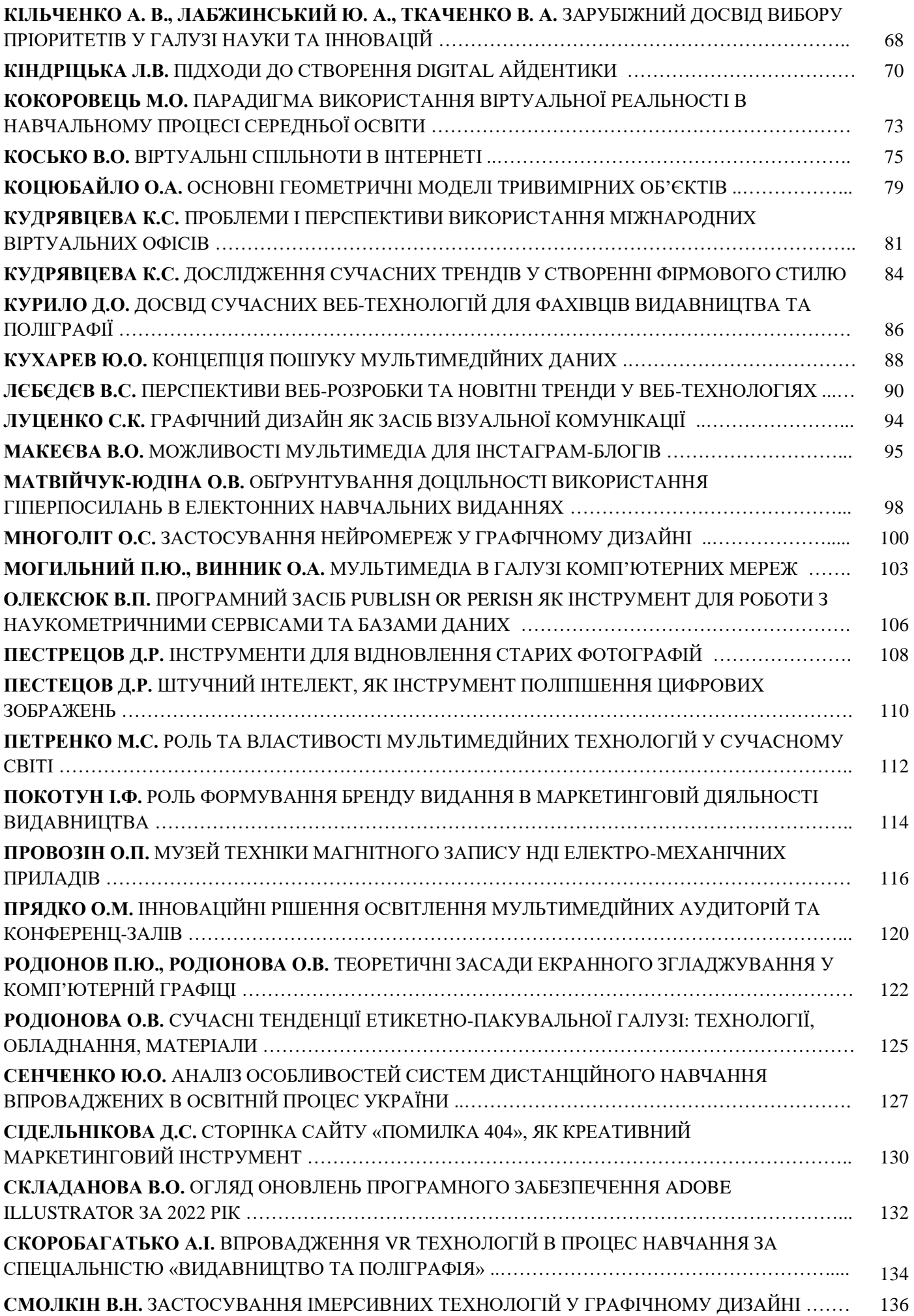

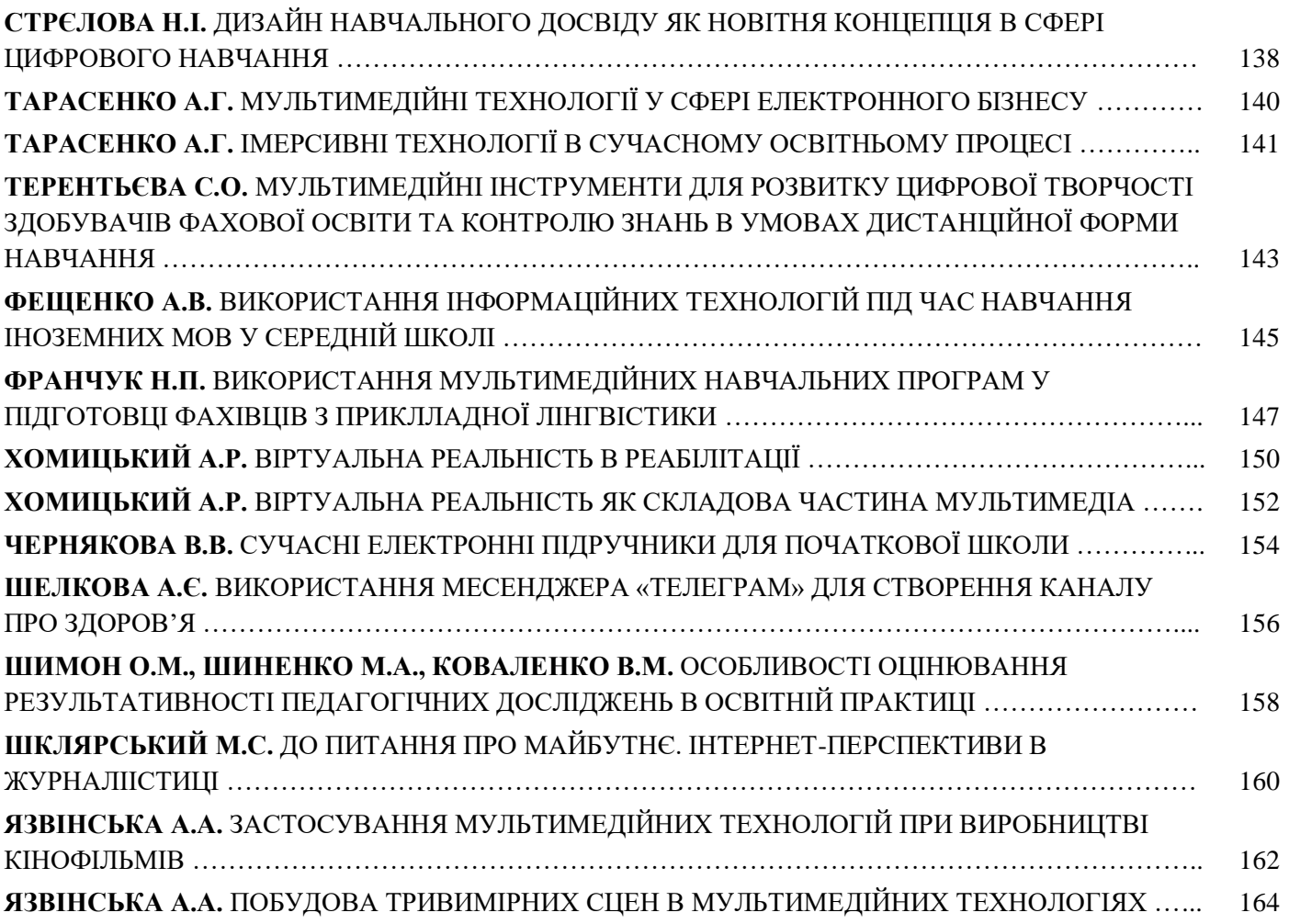

# **СУЧАСНІ КРОСПЛАТФОРМНІ МУЛЬТИМЕДІЙНІ ДОДАТКИ ДЛЯ ЛЮДЕЙ З ВАДАМИ ЗОРУ**

#### **Андрієнко І.М.**

*Національний авіаційний університет, м. Київ Науковий керівник — Матвійчук-Юдіна О.В. к.п.н.,доц., доцент кафедри КММТ*

**Анотація.** *Окреслено сучасний стан здобутків інформаційних технологій в впровадженні кросплатформних мультимедійних додатків для людей з вадами зору. Здійснено аналіз сучасних додатків штучного інтелекту для програмних платформ, зокрема на Android, iOS, OS Microsoft Windows. Розглянуто сучасні додатки, що дозволяють людям з вадами зору дізнаватись про об'єкти навколо.*

**Ключові слова:** *програмні додатки, програмне забезпечення, штучний інтелект, розпізнавання людини, синтезатор мови, ідентифікація зображення, кросплатформенність, мультиплатформність.*

Мультиплатформна властивість програмного забезпечення дозволяє нам працювати з багатьма програмами операційних систем та апаратної платформи. Така технологія дозволяє суттєво скоротити витрати на розробку нового або адаптацію існуючого програмного забезпечення [1].

Переваги мультиплатформи в середовищі виконання полягає в забезпеченні можливостей, необхідних програм незалежно від платформи. Декларований набір таких можливостей називається «контрактом» — що покладається на середовище, для виконання заданої програми [2]. Ці обов'язки реалізуються через інтерпретатор, файлові потоки, системні виклики, протоколи, віртуальну машину тощо. Серед сучасних відомих програмних платформ, що надають можливість інтерпретувати та виконувати задані програми є: *Black Berry, Android (x86, ARM), iOS (ARM), Microsoft Windows (x86, ARM), Net Framework* (звична назва *CLI*) і його платформний варіант *Mono, Java, Web* – браузери (*Java Script Web* — додатки), *Linux (x86, Power PC, ARM* та інші архітектури), *Mac OS (x86, Power PC), Solaris (SPARC, x86), Play Station 4 (x86)*.

Компанія *Google* випустила додаток *[Lookout](https://play.google.com/store/apps/details?id=com.google.android.apps.accessibility.reveal)*, який дозволяє людям з вадами зору дізнаватися про об'єкти навколо. У режимі реального часу користувач називає те, що бачить через камеру телефону. Проте поки додаток доступний лише мешканцям США. Завдяки напрацюванням підрозділу *Artificial Intelligence*, який займається розробкою штучного інтелекту, додаток вміє зчитувати об'єкти, текст, знаки, штрих-коди та гроші. *Lookout* має три режими роботи: дослідження, шопінг та читання. В основному режимі (дослідження) він використовує дані з камери для розпізнавання об'єктів перед пристроєм у реальному часі. Він вміє називати об'єкти, подавати звукові та піктографічні сигнали про них, а також вказувати до них напрямок. У режимі шопінгу додаток розпізнає штрих-коди та цінники. А в режимі зчитування тексту він розпізнає не об'єкти, а текст на них і відразу ж його озвучує. Користувач може налаштувати, наскільки детально алгоритми описуватимуть об'єкти в кадрі. *Lookout* можна використовувати, повісивши смартфон у чохлі на шию чи поклавши у нагрудну кишеню. Головне, щоб основна камера була направлена у бік об'єктів, які потрібно

ідентифікувати. Управляти додатком можна за допомогою жестів на сканері відбитків пальців.

**Синтезатор українського мовлення** *RHVoice* **Анатоль** розроблений для середовища *Windows* і *Android*. Він дозволяє незрячим користувачам ПК і смартфонів працювати з україномовними інтерфейсами і текстом. Поширюється безкоштовно і може використовуватися як на комп'ютерній техніці, так і на смартфонах і планшетах, в побутових пристроях з мовним інтерфейсом.

*Facing Emotions.* Програма перетворює 7 ключових емоцій і унікальних звуків, виявлені у людини. Це дає змогу незрячим і слабозорим отримувати багатший досвід та розуміння під час спілкування з іншими. Програма сканує обличчя людини, з якою спілкується сліпий, і визначає елементи обличчя: очі, ніс, брови та рот, а також їхні положення відносно одне одного. Потім обробляє виявлену емоцію й переробляє її в звук. У інтерфейсі програми використовують чорний і жовтий кольори, що створюють найвищий контраст. Жовтий – останній колір, видимий людям із порушеннями зору.

Основні можливості та недоліки цих додатків наведені у Табл. 1.

*Таблиця 1*

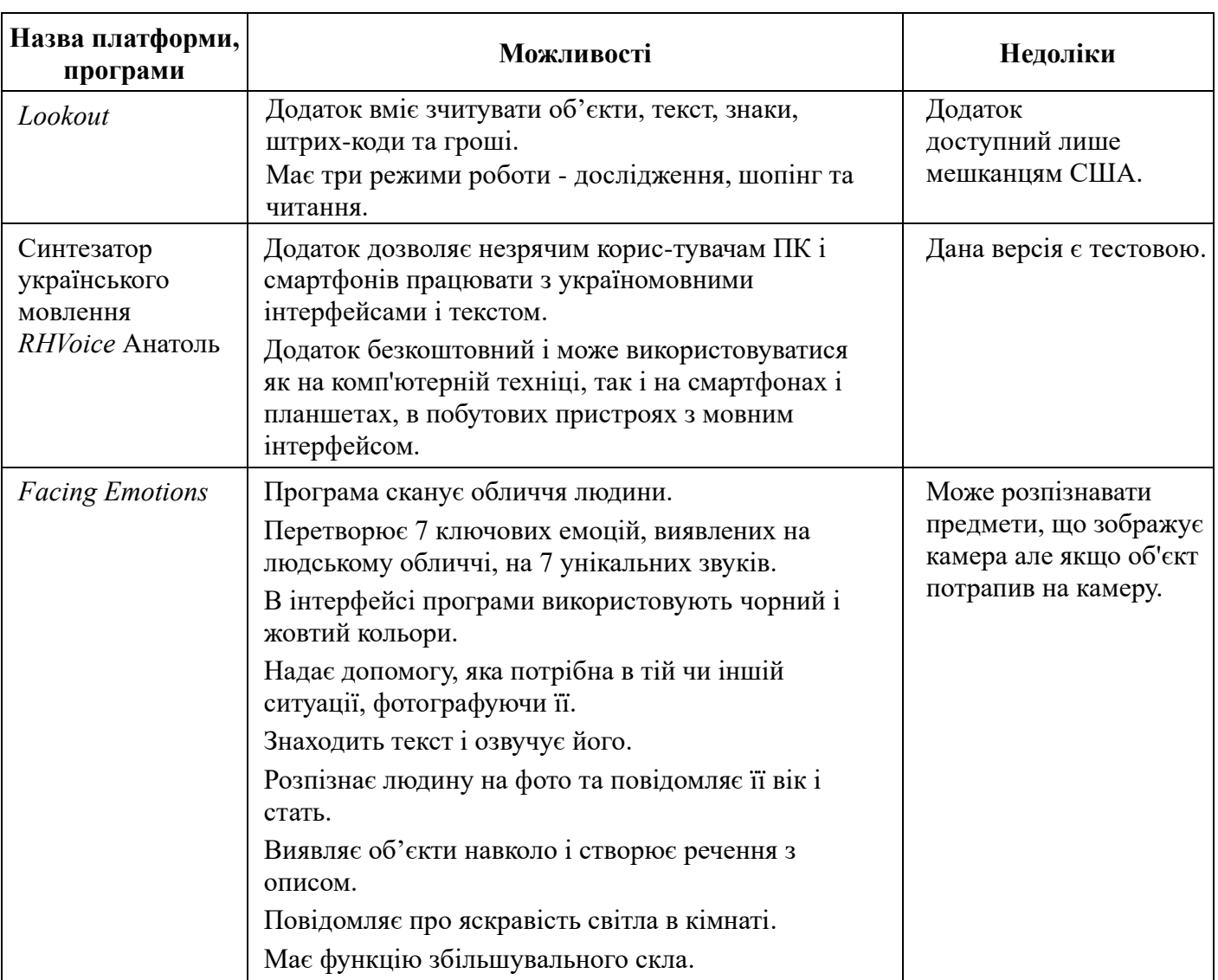

**Висновок.** Сучасні технології та розробки направлені на покращення життя суспільства, штучний інтелект, електронні носії допомагають ліпше дізнатись про інформацію та світ загалом. З вивченням цих технологій можна зрозуміти, що носії інформації та програмне забезпечення мають багато унікальних алгоритмів, які розроблені для зчитування та обробки інформації.

### **СПИСОК ІНФОРМАЦІЙНИХ ДЖЕРЕЛ**

1. Ракицький В.А., Дискретне косинусне перетворення як засіб комп'ютерної обробки інформації, Проблеми інформатизації та управління: Зб. наук. праць. Випуск 2(62). К.: НАУ, 2019. С. 52-56.

2. Lee W., Bailer W., Burger T. Ontology for Media Resources 1.0 // Recommendation // w3C [Електронний ресурс]. February 2012. Режим доступу: http://www.w3.org/TR /mediaont-10/.

#### **УДК 004.774.6:004.92(043.2)**

# **СУЧАСНІ ПІДХОДИ У СТВОРЕННІ АДАПТИВНИХ ВЕБ-РЕСУРСІВ**

#### **Барикіна А. С.**

*Національний авіаційний університет, м. Київ Науковий керівник – Денисенко С. М., к.п.н., доцент кафедри КММТ*

**Анотація***. Сфера мультимедійних технологій зазнає великих трансформацій з плином часу. Не осторонь залишаються й підходи до створення веб-сайтів з урахуванням розмірів веб-сторінок. У роботі розглянуто адаптивний та респонсивний підходи до проєктування веб-сторінок, які використовуються при створенні сайтів, різницю між ними та напрямки застосування для тої чи іншої задачі.*

**Ключові слова:** *веб-дизайн, веб-сторінка, веб-сайт, веб-проєктування, девайс, адаптивний дизайн, респонсивний дизайн.*

Зважаючи на стрімкий розвиток мультимедійних технологій, майже кожна людина користується веб-сайтами та різного роду додатками для пошуку певної інформації про товари, послуги, або просто для ознайомлення з останніми новинами. Переглядаючи веб-сайти, можна побачити, що деякі з них створені лише для перегляду з одного типу пристроїв (чи то телефон, чи то комп'ютер). Розробка таких веб-сайтів є дешевшою, але досить незручною для користувачів, саме тут на допомогу і приходить адаптивний дизайн.

Існує декілька підходів до створення веб-сторінки з урахуванням можливостей перегляну на різних девайсах. *Responsive Web Design (RWD)* – респонсивний вебдизайн, *Adaptive Web Design (ADW)* – адаптивний веб-дизайн. Кожен із термінів означає особливий підхід до створення веб-сайту та використовується для опису процесу створення веб-сайту, який буде зручно переглядати з різних мобільних пристроїв. Таким чином, відвідувач може без проблем скористатися всіма можливостями сайту за допомогою свого смартфону або планшету [1].

По суті, *ADW* і *RWD* вирішують одну і ту саму проблему, але різними способами. Головною відмінністю цих двох підходів є те, що при створенні *RWD* сторінки використовуються відсотки для позначення розмірів елементів. Сторінка сайту

змінюється відповідно до розміру вікна браузера, а елементи, розміщені на сторінці змінюються пропорційно. Як приклад, якщо певний стовпець займає близько 60% сторінки, він залишиться таким, незалежно від того, чи це розмір сторінки для настільного комп'ютера чи для мобільного пристрою. Але потрібно також зважати на наповнення веб-сторінки, якщо веб-сайт містить 3 колонки з інформацією, у мобільній версії має сенс демонструвати лише 2 або навіть 1 з них у відносно невеликому розмірі. Також, слід не забувати про встановлення максимальної ширини сторінки для того, щоб веб-сторінка залишала привабливий вигляд на екранах великого розміру [2].

З точки зору *UX-*дизайнера, найбільша перевага *RWD* полягає в тому, що він вимагає значно менше роботи, ніж адаптивний дизайн — як для його початкового створення, так і для його підтримки. Крім того, *RWD* сайти розраховують на нескінченну кількість розмірів екрана, що є гарною новиною, враховуючи, що здається, що пристрої з новими та дивними розмірами екрану випускаються регулярно. *RWD* сайти також краще позиціонуються в пошукових системах, оскільки вони вважаються зручними для мобільних пристроїв.

Адаптивні веб-сайти (*ADV*) зовні можуть бути схожі на респонсивні, але ключовою відмінністю між ними є те, що може бути непомітним для ока простого користувача. Для адаптивного веб-сайту заздалегідь створюється набір різних варіантів розмітки для пристроїв з різною шириною екранів, а також визначається функціонал, який може мати певну версію для певних типів пристроїв.

При створенні сайту проектується дизайн сторінок декількох типових розмірів по ширині: *320px* для смартфонів, *760px, 1024px* для планшетів та *1680px* для десктопних браузерів. Коли користувач заходить на адаптивний сайт, сервер визначає, за допомогою якого пристрою здійснюється перегляд і показує користувачеві потрібний контент і шаблон. Даний підхід дозволяє досягти набагато повнішої взаємодії користувача та вашого сайту [3].

До прикладу, якщо користувач зайшов на веб-сторінку за допомогою *iPad*, можуть бути використані можливості тач-скрін навігації, яка недоступна в браузерній версії, або відключити зайві блоки з *flash* елементами, які не відтворюються на *iOS* пристроях, а також задіяти інші характерні можливості мобільних пристроїв.

Крім відмінностей в інтерфейсі та взаємодії користувача з сайтом, адаптивні вебсайти мають велику швидкість завантаження, оскільки після визначення вашого пристрою сервер віддає оптимізований контент спеціально для вашого смартфона або планшета. У респонсивній версії використовується той самий *HTML* шаблон, і мобільний користувач завантажує той самий контент, що й для браузерної десктоп версії, цілком.

При обранні підходу до створення сайту потрібно спиратись на те, що респонсивні сайти більше підходять тоді, коли немає різниці між використанням вебсайту на мобільному та десктоп пристрої, а також коли бюджет та термін розробки обмежені.

Адаптивні сайти підходять у більшості випадків, але найбільш популярні саме тоді, коли важлива швидкість завантаження сторінок і взаємодія користувача з мобільною версією дуже відрізняється від використання браузерної десктоп версії.

Виходячи з вищезазначеного, слід зауважити, що різноманітність пристроїв для серфінгу в Інтернеті постійно зростає. І тому необхідно створювати рішення, які можуть відповідати вимогам усього розмаїття браузерів і розмірів екранів. А розробники в свою чергу, все частіше відмовляються від окремих мобільних версій веб-сайтів та створюють одну – єдину версію, яка працює та адаптується відразу під усі пристрої: стаціонарні комп'ютери, ноутбуки, планшети та смартфони.

## **СПИСОК ІНФОРМАЦІЙНИХ ДЖЕРЕЛ**

1. Responsive vs. Adaptive Design [Веб-сайт] – Режим доступу: [https://careerfoundry.com/en/blog/ui](https://careerfoundry.com/en/blog/ui-design/responsive-vs-adaptive-design/)[design/responsive-vs-adaptive-design/](https://careerfoundry.com/en/blog/ui-design/responsive-vs-adaptive-design/)

2. Responsive design [Веб-сайт] – Режим доступу: [https://developer.mozilla.org/en-](https://developer.mozilla.org/en-US/docs/Learn/CSS/CSS_layout/Responsive_Design)[US/docs/Learn/CSS/CSS\\_layout/Responsive\\_Design](https://developer.mozilla.org/en-US/docs/Learn/CSS/CSS_layout/Responsive_Design)

3. Адаптивний дизайн сайту [Веб-сайт] – Режим доступу: [https://ag.marketing/blog/adaptyvnyy-dyzayn](https://ag.marketing/blog/adaptyvnyy-dyzayn-saytu/)[saytu/](https://ag.marketing/blog/adaptyvnyy-dyzayn-saytu/)

#### **УДК 004.775:070+654.19(043.2)**

# **ПОШУК ЗНАНЬ У СИСТЕМІ ЗАСОБІВ МАСОВОЇ ІНФОРМАЦІЇ**

#### **Бобарчук О.А., к.т.н., Мелешко М.А., к.т.н., Ракицький В.А.**

*Національний авіаційний університет, м. Київ*

**Анотація***. Розглянуті підходи пошуку знань в інформаційних мережних ресурсах з використанням сучасних пошукових систем. Надані відповідні посилання для практичного використання.*

**Ключові слова:** *пошук знань, інформаційні дані, пошукові системи, інтернет-комунікація.*

Інформаційні дані, що зберігаються на інформаційних порталах, сайтах, в цифрових архівах електронних бібліотек, комп'ютерних мережних засобах є основою стимулювання щодо мотивації до створення нових проєктних рішень, що впливають на ефективність роботи фахівців в різних галузях господарювання.

Щорічне збільшення об'ємів інформації в оточуючому просторі людської спільноти потребує усвідомлених дій фахівців щодо креативного мислення, пошуку нових ідей для досліджень та практичної реалізації методів та засобів збагачення інформованості, формування знань, умінь та навичок.

Людина продукує інформацію, сприймає, опрацьовує, створює відео- та аудіообрази з використанням різноманіття складових мультимедійного контенту на суб'єктному, об'єктному та процесному рівні. Ці процесні метаморфози вже давно сприймається як щось само собою зрозуміле явище.

Актуальним стає питання управління системою знань та використання ефективних пошукових систем для здійснення продуктивної інтернет-комунікації в системі «Суб'єкт (комунікатор) – Комп'ютерні засоби обробки/передачі та відтворення даних –Користувач» [1].

На рис. 1 представлена схема функціональних зв'язків системи поширення знань. Практично об'єкт вміщує не тільки дані, але і правила (методи) їх обробки. Такий механізм закладений в повнотекстових інформаційно-пошукових системах, використання яких поширені в Інтернет.

Розглянемо деякі популярні системи пошуку для корпоративних мереж.

*Google Search Appliance* - програмно-апаратний комплекс пошуку документів у корпоративних мережах.

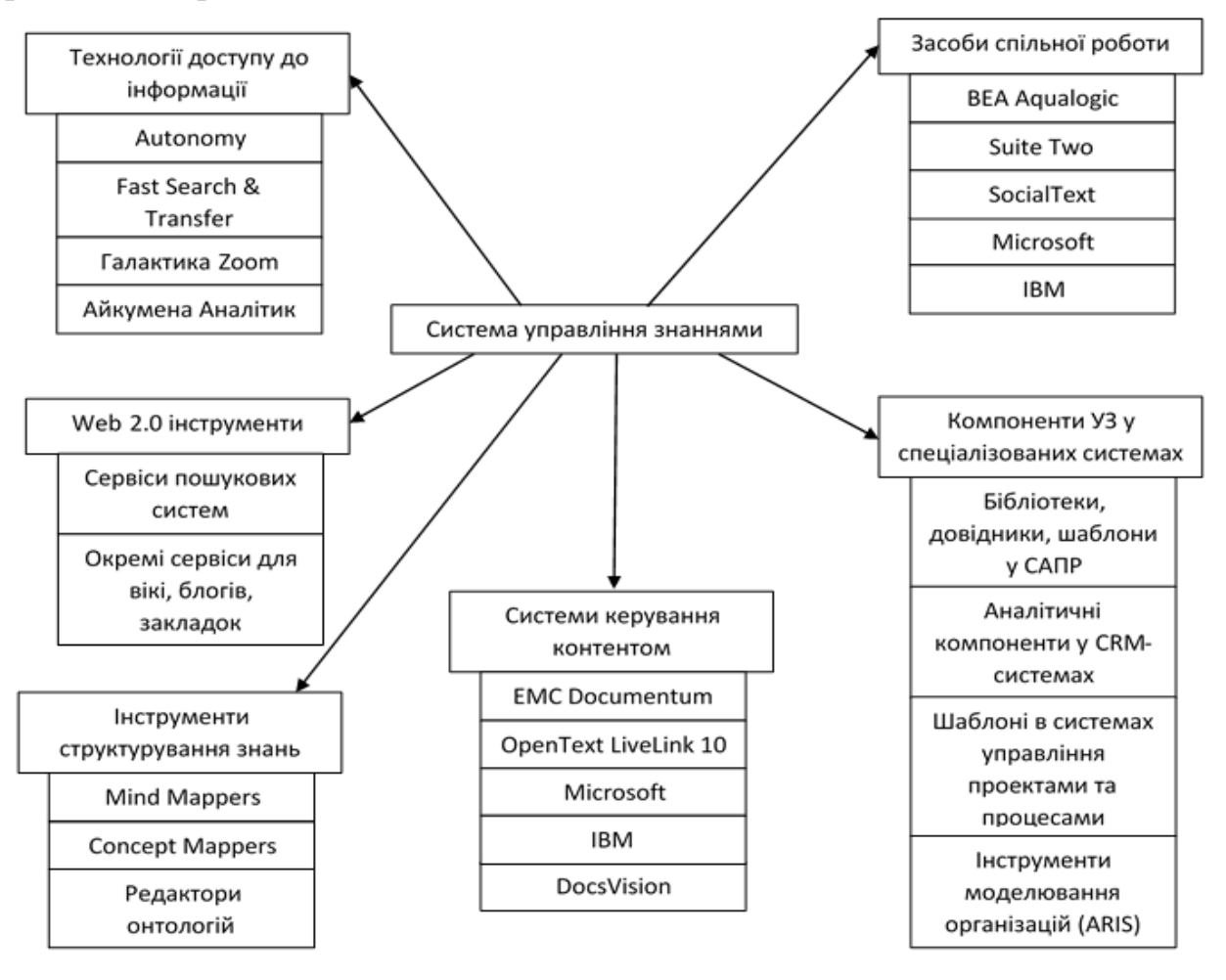

Рис. 1. Структура функціональних зв'язків системи поширення знань

Серед користувачів *Google Search Appliance* такі потужні структури як управління військами США, адміністрування каліфорнійського міста Сан-Дієго, фармацевтичний гігант *Pfizer*, корпорація *Boeing*, *Procter & Gamble*, *Cisco Systems* та інші. Здійснюється повнотекстовий пошук по запитах більш ніж на п'ятдесяти мовах. Підтримує функції пошуку захищеної інформації на закритих серверах.

Пошукова система *mnoGoSearch* (*mnogosearch.org*) - універсальна, орієнтована для інтернет- або інтранет-серверів. Індексує інформацію, яка сканується по локальних дисках або відповідно до протоколів *http, ftp, nntp*. Працює з документами у форматах *html, txt, doc, pdf*. Здійснює налаштовування запитів за допомогою *html-*шаблонів. Забезпечує зберігання даних у реляційних СУБД. Система має версії для *Linux* та *Windows*.

*Greenstone* (*www.greenstone.org*) - система, яка орієнтована на створення цифрових бібліотек. Включає пошук з попереднім індексуванням по документах форматів doc, pdf тощо, які представлені у вигляді архіву. Система створює ка-талог документів, конвертує їх в html-формат та забезпечує віддалений доступ до бібліотеки за допомогою браузера.

На рис. 2 надана інформація з ресурсу [2], «згідно зі статистикою *Statcounter*, рейтинг популярності пошукових систем у світі виглядає так:»

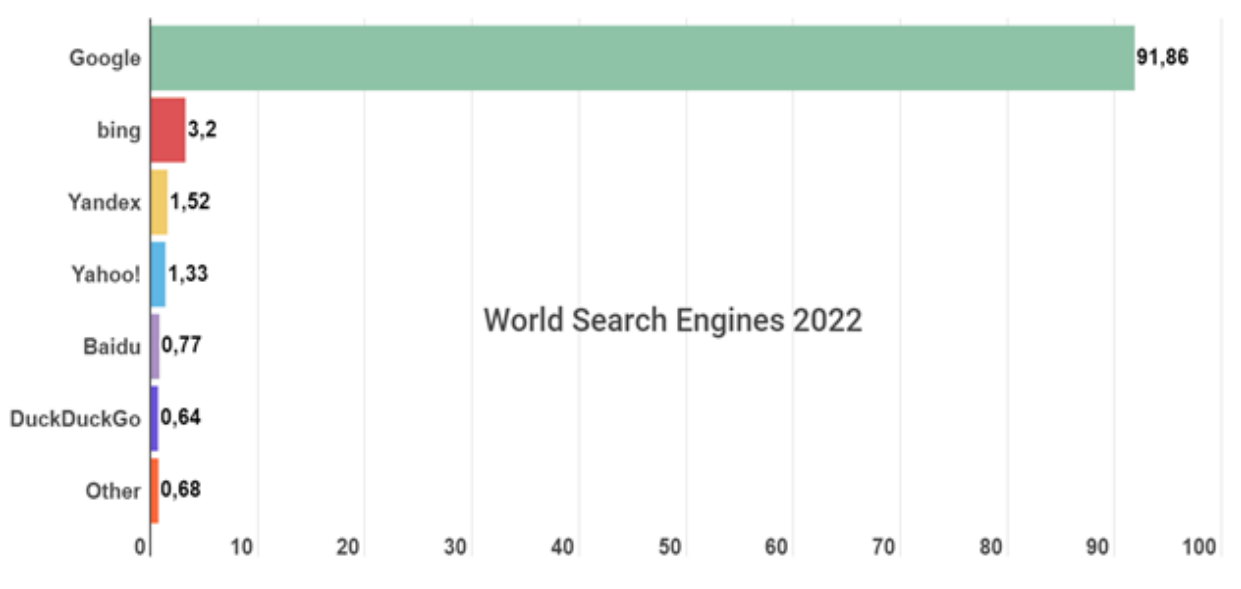

Рис. 2. Рейтинг популярності пошукових систем у світі

Для використання в навчальному процесі можна посилатись на дані ресурсу «Українські пошукові сервери та каталоги» [3]:

- META–Україна: *http://meta.ua/*;
- *UaPortal: http://www.uaportal.com/*;
- Brama: http://www.brama.com/;
- *Internetri: http://www.internetri.net/*;
- *Uazone: http://www.uazone.net/*;
- *Google* Україна: *https://www.google.com.ua/*.

Для додаткової інформованості користувачів надаємо таблицю можливого вибору пошукової системи в процесі практичної діяльності.

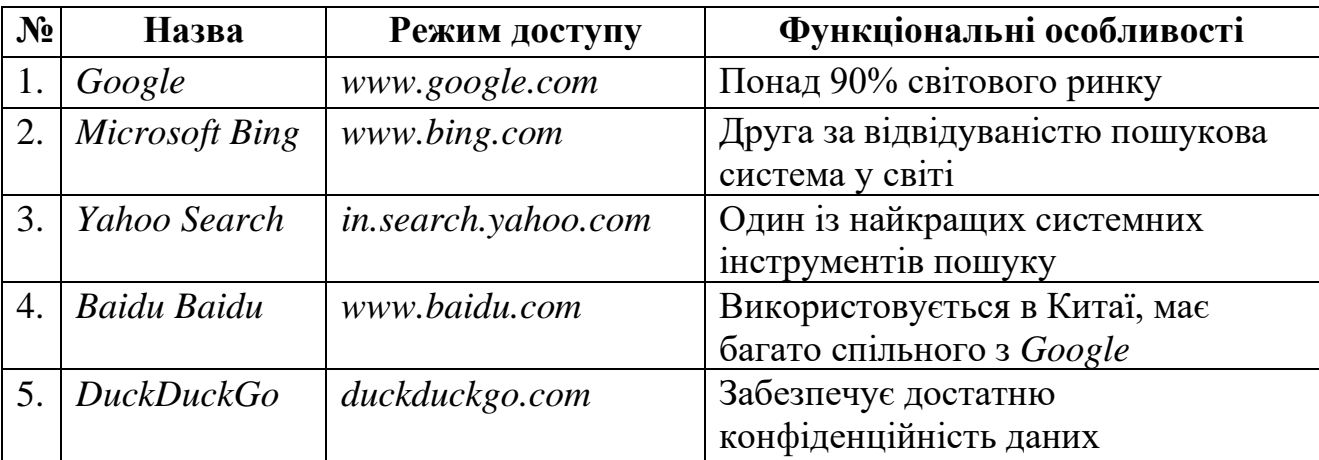

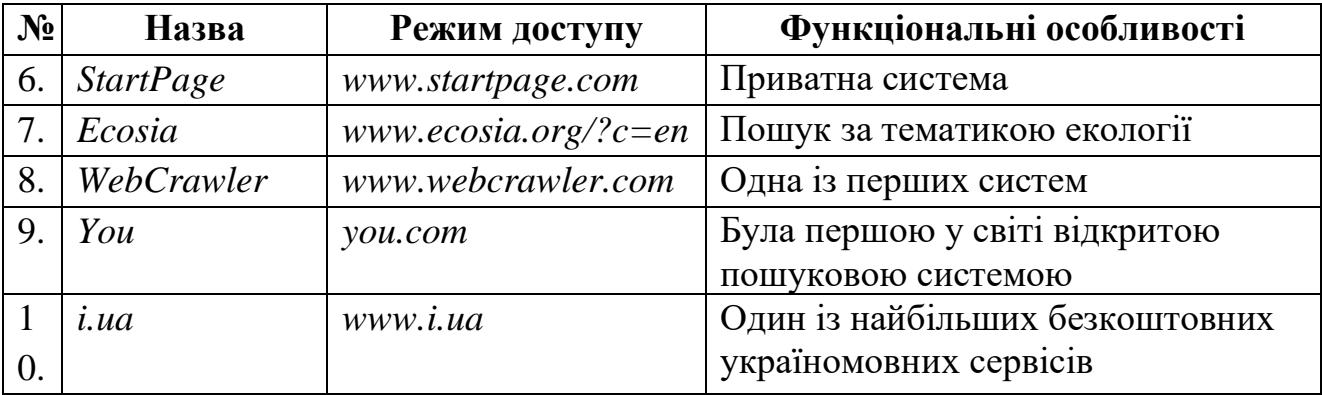

# **СПИСОК ІНФОРМАЦІЙНИХ ДЖЕРЕЛ**

1. Рудь, І. Пошукові системи як інструмент соціокомунікативних структур суспільства. Інтегровані комунікації, (9), 2022. с. 43-52. Режим доступу: https://doi.org/10.28925/2524-2644.2020.1.6.

2. Пошукові системи України та світу: 50+ альтернатив гіганту google. Режим доступу: https://marketer.ua/ua/rating-of-search-engines-of-ukraine-and-the-world-2022/.

3. Українські пошукові сервери та каталоги. Режим доступу: http://lib-krm.org/ukr/ internet resources /українські-пошукові-сервери-та-катал/.

#### **УДК 514.142:004.922(043.2)**

### **АФІННІ ПЕРЕТВОРЕННЯ В КОМП'ЮТЕРНІЙ ГРАФІЦІ**

#### **Бузиль А. В.**

*Національний авіаційний університет, м. Київ Науковий керівник: Родіонова О.В., ст. викл. кафедри КММТ*

**Анотація***. Описано афінні перетворення у просторі. Проаналізовано їх поняття, властивості. Вивчено способи отримання афінних перетворень.* 

**Ключові слова:** *афінне поретворення, матриці, точки, вектори, фрактали, дерево Піфагора.*

Формування зображення та різноманітні дії з ним вимагають від користувача відомої математичної грамотності. Геометричні поняття, формули та факти, що відносяться до плоского та тривимірного випадків, грають у завданнях комп'ютерної графіки особливу роль. Принципи аналітичної геометрії у поєднанні з можливостями обчислювальної техніки, що постійно розширюються, є невичерпним джерелом істотних поступів на шляху розвитку комп'ютерної графіки, її ефективного використання в САПР.

Афінне перетворення [\(лат.](https://uk.wikipedia.org/wiki/%D0%9B%D0%B0%D1%82%D0%B8%D0%BD%D1%81%D1%8C%D0%BA%D0%B0_%D0%BC%D0%BE%D0%B2%D0%B0) affinis, «пов'язаний з») — відображення площини або простору в собі, при якому паралельні прямі переходять у паралельні прямі, пересічні — в пересічні, мимобіжні — в мимобіжні  $(f = R^x \rightarrow R^x)$  (рис.1).

Це можна записати у вигляді

$$
f(x) = M \cdot x + v,
$$

де *M*— [невироджена матриця](https://uk.wikipedia.org/wiki/%D0%9D%D0%B5%D0%B2%D0%B8%D1%80%D0%BE%D0%B4%D0%B6%D0%B5%D0%BD%D0%B0_%D0%BC%D0%B0%D1%82%D1%80%D0%B8%D1%86%D1%8F) і  $v \in R^n$ .

Інакше кажучи, відображення називається афінним, якщо його можна отримати таким способом:

1. Обрати «новий» [базис](https://uk.wikipedia.org/wiki/%D0%91%D0%B0%D0%B7%D0%B8%D1%81_(%D0%BC%D0%B0%D1%82%D0%B5%D0%BC%D0%B0%D1%82%D0%B8%D0%BA%D0%B0)) простору з «новим» [початком координат](https://uk.wikipedia.org/wiki/%D0%9F%D0%BE%D1%87%D0%B0%D1%82%D0%BE%D0%BA_%D0%BA%D0%BE%D0%BE%D1%80%D0%B4%D0%B8%D0%BD%D0%B0%D1%82) *{v}*.

2. Координатам x кожної точки простору поставити у відповідність нові координати f (x), які мають те саме положення в просторі відносно «нової» системи координат, яке координати x мали в «старій».

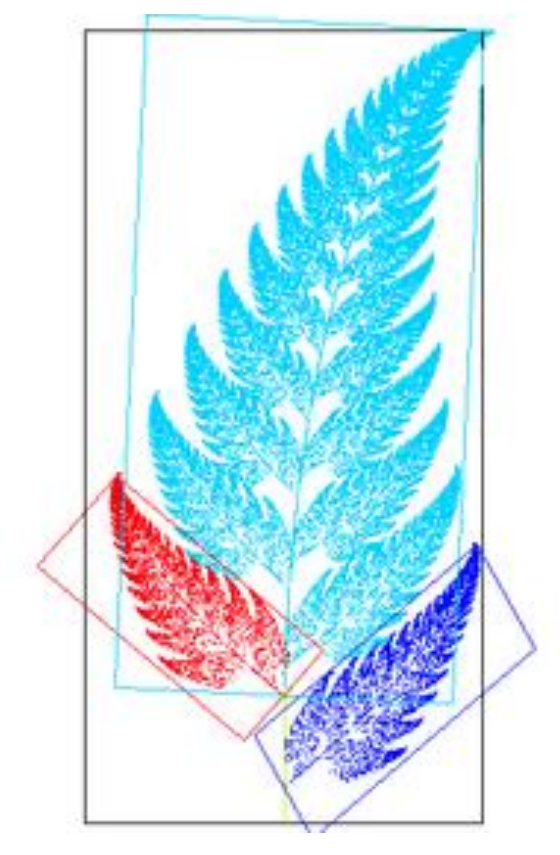

Рис. 1. Ілюстрація афінного перетворення

Під афінним перетворенням розуміють функцію, яка приймає (точку або вектор) і відображає її на іншу точку (або вектор). Для точок перетворення формально записується у вигляді: *Q = T(P)*; а для векторів - у вигляді *v = R(u)*.

При використанні однорідних координат і векторів і точки представляються у вигляді чотиривимірних матриць-стовпців. У такому разі перетворення має однаковий вигляд і для точок, і для векторів одного і того ж фрейму: *q=f(p), v=f(u).*

Для виконання просторових побудов, аналогічно двовимірному завданню, три координати точки *(x, y, z*) замінюються четвіркою чисел *(x, y, z, 1)*. Це дає можливість скористатися матричним записом у складних тривимірних задачах.

Будь-яке афінне перетворення у тривимірному просторі може бути представлене у вигляді суперпозиції обертань, розтягувань, відбитків та переносів. Математично всі перетворення зводяться до перемноження матриць четвертого порядку. Наприклад, матриця обертання навколо осі абсцис на кут j має вигляд:

$$
(R_x) = \begin{pmatrix} 1 & 0 & 0 & 0 \\ 0 & cos \varphi & sin \varphi & 0 \\ 0 & -sin \varphi & cos \varphi & 0 \\ 0 & 0 & 0 & 1 \end{pmatrix}
$$

Перетворення на площині та у просторі. У комп'ютерній графіці все, що відноситься до плоского випадку, прийнято позначати *2D (2 Dimensions)* двомірне, а все що відноситься до просторових - *3D (3 Dimensions).*

У *3D* просторі точка (вектор) описується трьома координатами *(x, y, z)*, або чотирма однорідними координатами *(x, y, z, 1)*.

Слід запровадити поняття ліва та права трійка векторів. Три вектори *a, b, c* утворюють праву трійку, якщо після суміщення почав векторів найкоротший поворот від *a* до *b* здається спостерігачеві, що дивиться з кінця вектора *c* ідуть проти годинникової стрілки. Правило правої руки – вектор a поєднується з ліктем, вектор *b* входить у долоню, вектор *c* збігається з великим пальцем. Систему координат прийнято називати правою, якщо її напрямні вектора утворюють праву трійку:

$$
c=a * b,
$$

де *с* – вектор перпендикулярний до обох векторів, утворює з ними праву трійку.

$$
C_x = A_y * B_z - A_z * B_y
$$
  
\n
$$
C_y = A_z * B_x - A_x * B_z
$$
  
\n
$$
C_z = A_x * B_y - A_y * B_x
$$

Перетворення залишаються ті ж: обертання (тільки тепер навколо трьох осей), розтягнення, відображення (щодо трьох площин), перенесення.

Обертання проти годинникової стрілки, якщо дивитися з початку координат для лівої системи координат (для правої – навпаки).

В результаті застосування афінних перетворень побудовано фрактал - дерево Піфагора (рис. 2):

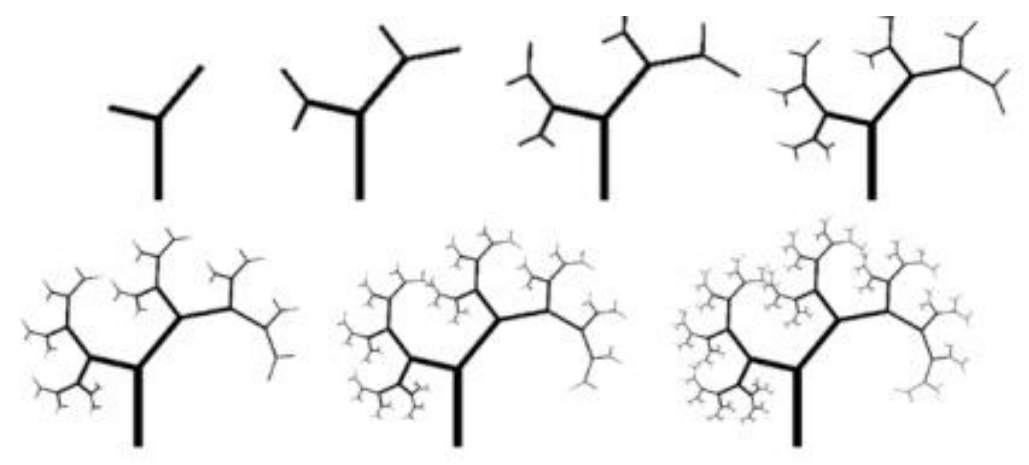

Рис. 2. Етапи побудови дерева Піфагора

У комп'ютерній графіці фрактали широко застосовуються завдяки компактності математичного апарату.

Фрактальні дерева, гори і цілі пейзажі задаються простими формулами а за допомогою математичних розрахунків можна передбачити результат афінного перетворення для конкретної задачі.

Для мультимедійних видань афінні перетворення є складовою і важливою частиною створення графічних об'єктів у *3-D* графіці, в поліграфічній галузі афінні перетворення є незамінними при роботі систем автоматичної переробки інформації – САПР, що суттєво впливає на продуктивність технологічних операцій.

# **СПИСОК ІНФОРМАЦІЙНИХ ДЖЕРЕЛ**

1. Croft, H. T.; Falconer, K. J.; and Guy, R. K. [Unsolved Problems in Geometry.](http://www.amazon.com/exec/obidos/ASIN/0387975063/ref=nosim/ericstreasuretro) New York: Springer-Verlag, p. 3, 1991.

2. Gray, A. [Modern Differential Geometry of Curves and Surfaces with Mathematica, 2nd ed.](http://www.amazon.com/exec/obidos/ASIN/1584884487/ref=nosim/ericstreasuretro) Boca Raton, FL: CRC Press, p. 130, 1997.

3. Zwillinger, D. (Ed.). "Affine Transformations." §4.3.2 in [CRC Standard Mathematical Tables and Formulae.](http://www.amazon.com/exec/obidos/ASIN/1584882913/ref=nosim/ericstreasuretro) Boca Raton, FL: CRC Press, pp. 265-266, 1995.

#### **УДК 004.934.1'1:004.91-056.263(043.2)**

### **АЛГОРИТМ СТВОРЕННЯ СУБТИТРІВ**

#### **Буянова А. А., Хохлова Р. А., к.т.н., доц.**

*НТУУ «КПІ ім. Ігоря Сікорського», м. Київ*

**Анотація***. У тезах систематизовано види субтитрів, технології їх створення, зокрема інклюзивні для людей з вадами слуху. Проаналізовано актуальність розробки алгоритму для спеціалізованих субтитрів та визначено особливості кожного з етапів і як вони впливають на досвід глядачів з особливостями.*

**Ключові слова**: *субтитри, алгоритм, люди з вадами слуху, субтитри з додатковою інформацією, інклюзивні субтитри.*

**Постановка проблеми**. У 2022 році з кожним днем лише на платформу *YouTube* завантажується близько 720 000 годин нових відео [\[0\]](#page-19-0). Це і розважальний, і навчальний контент, який постійно розвивається, і обсяги його зростають. Проте, понад 5% людей не мають доступ до цієї інформації через вади слуху [\[0\]](#page-19-1). Саме тому огляд технологій створення субтитрів для відеоконтенту є актуальною прикладною проблемою.

**Задачею** є побудова ефективного алгоритму створення субтитрів для людей з обмеженнями. Оскільки не всі різновиди субтитрів підходять для них, важливо розглянути типи субтитрів і оцінити доцільність їх використання.

Першою важливою характеристикою є форма, в якій субтитри зберігаються. Вшиті субтитри позбавляють користувача можливості їх налаштовувати, що важливо при вивченні іноземних мов, але вони залишаються кращим варіантом за програмні субтитри. Цей тип створюється автоматично і може містити багато помилок, також їх не доцільно використовувати у відео з музикою, адже найчастіше слова не розпізнаються. Таким чином, оптимальним варіантом для людей з порушеннями слуху є попередньо створені субтитри, які підготовлюються людиною і проходять редакційне опрацювання [\[0\]](#page-19-2).

За мовою представлення виділяють одномовні, перекладні та внутрішньомовні субтитри. Останній тип застосовується для перекладання діалектів та пояснення складних термінів, тому їх застосування також доцільне для аудиторії з особливостями [\[0\]](#page-19-3).

Враховуючи час транслювання, відбувається поділ на субтитри, які подаються в реальному часі, заздалегідь складені і гібридні. Кожен з цих видів може бути застосований для людей з вадами слуху, але за умови, що вони написані людиноютранскрибером, яка переносить у текстову форму всю аудіо інформацію.

Велике значення має ділення за ступенем деталізації подій. Субтитри з додатковою інформацією були виділені у класифікації саме для людей з вадами слуху. Вони описують інтонації, гучність, вказують хто говорить і коли в кадрі тиша. Це все робить субтитри інклюзивними та дозволяє передати інформацію з мінімальними втратами.

За змістом виділяють субтитри, які просто передають усну мову в письмовому вигляді (оповідальні), перекладають слова персонажа, що говорить іншою мовою (вимушені), описують не зняті в фільмі події (змістові), пояснюють моменти з закадрової зйомки (бонусні), пояснюють моменти пов'язані з перекладом (локалізовані) та розширені субтитри, які поєднують стандартні та локалізовані. Тобто ця група субтитрів актуальна для застосування для будь-якої аудиторії.

Якщо розглядати субтитри за сферою застосування, то існують художні, розважальні та медіасубтитри. Вони застосовуються у фільмах і театральних постановках, у відео та іграх та в медіа відповідно. Цей поділ впливає більшою мірою на вимоги написання субтитрів та їх стилістику [\[0\]](#page-19-4).

Враховуючи таку велику кількість різновидів, потрібно врахувати особливості при формуванні субтитрів, а отже важливо побудувати алгоритм створення субтитрів для людей з вадами слуху. На рисунку 1 подано схематичне зображення алгоритму. Етап формування тексту може виконуватись двома способами: вручну або автоматично. Перший спосіб зменшує час на редагування і найкраще підходить для невеликих відео. Якщо мультимедійне видання має довгий відеоряд (наприклад, телевізійна програма, лекція, онлайн-трансляція тощо), доцільним буде застосування автоматичного розпізнавання тексту. При формуванні тексту важливо розділяти основний і додатковий тексти, щоб люди з обмеженнями могли легко зрозуміти які слова належать персонажу чи оратору, а які пояснюють інтонації, звуки та терміни. Дослідники з Мельбурнского Университету рекомендують розміщувати звуки квадратних дужках, а імена у круглих та на рядок вище за репліку [\[0\]](#page-19-4).

Наступний етап відіграє ключову роль, адже помилки будуть сильно збивати глядача з вадами слуху, для якого субтитри – єдине джерело інформації. Поділ тексту на часові відрізки найбільш ефективно виконується через спеціалізовані програми такі, як *Jubler, SubtitleCreator, AegiSub* тощо.

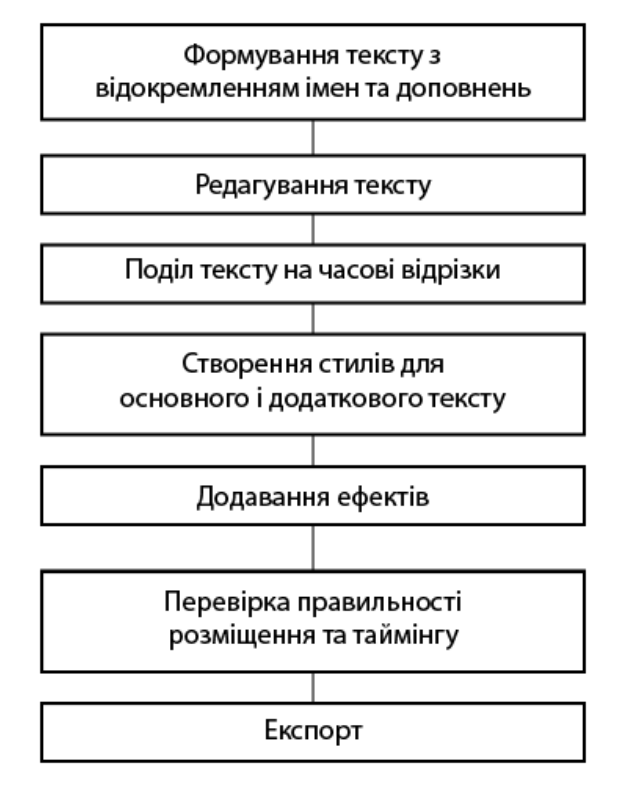

Рис. 1. Алгоритм створення субтитрів

При створенні стилів необхідно враховувати, що додатковий текст повинен буде меншим за основний, інакше це вплине на розрізнення глядачем реплік та пояснень. Також потрібно слідкувати, щоб людина мала достатньо часу на читання. Як визначив у своєму дослідженні Карамітроглоу, середньостатистичний глядач (від 14 до 65 років), потребує близько 6 секунд на 14-16 слів. При цьому не весь час йде на читання, мозку необхідно близько ½ - ¼ секунди для того, щоб почати читати. Крім того дослідник відмітив, що якщо текст залишається на екрані більше 6 секунд, це може призвести до перечитування того ж рядка, а дворядкові субтитри змушують збільшувати швидкість читання, тому вони доцільні лише у навчальних матеріалах. Для розважального контенту рекомендуються однорядкові субтитри [7].

Додавання ефектів є необов'язковим етапом, але важливим для субтитрування музичних відео. Додаючи ефект караоке можливо передати швидкість музики, що доповнить досвід глядача. Також можна додавати затухання, коли голос стає тихішим, затримки та інші налаштування для кращої передачі подій. Крім того, спеціалісти рекомендують додавати прокручування з затримкою, щоб глядач точно встиг прочитати рядок та почати читати наступний [\[0\]](#page-19-2).

Етап перевірки дозволяє уникнути помилок, а етап експорту може включати конвертацію у інший формат, якщо цього вимагає хостинг, оскільки формати з багатим функціоналом не завжди підтримуються.

**Висновки.** Субтитри для людей з вадами слуху поєднують в собі одразу декілька видів субтитрів, тобто включають і репліки, і різного роду пояснення та описи, що допомагає глядачам з особливостями повною мірою розуміли події на екрані. Перед субтитруванням варто продумати, які доповнення має містити текст та які ефекти слід додавати. Створення алгоритму дозволяє уникнути можливих помилок та врахувати

всі необхідні елементи, в тому числі і формат субтитрів, який має відповідати способу розповсюдження.

# **СПИСОК ІНФОРМАЦІЙНИХ ДЖЕРЕЛ**

<span id="page-19-0"></span>1. How Many Videos Are Uploaded to Youtube a Day In 2022? URL: [https://earthweb.com/how-many-videos](https://earthweb.com/how-many-videos-are-uploaded-to-youtube-a-day/)[are-uploaded-to-youtube-a-day/](https://earthweb.com/how-many-videos-are-uploaded-to-youtube-a-day/)

<span id="page-19-1"></span>2. World Health Organization. URL: [https://www.who.int/news-room/fact-sheets/detail/deafness-and-hearing](https://www.who.int/news-room/fact-sheets/detail/deafness-and-hearing-loss)[loss](https://www.who.int/news-room/fact-sheets/detail/deafness-and-hearing-loss)

<span id="page-19-2"></span>3. Svetlana Kouznetsova Accessibility for Deaf People – Beyond Video Captions and Sign Language URL: <https://audio-accessibility.com/accessibility-for-deaf-people-beyond-video-captions-and-sign-language/>

<span id="page-19-3"></span>4. Dayan Liu On the Classification of Subtitling // Journal of language teaching and research. 2014. Vol. 5, No. 5, P.1103-1109.

<span id="page-19-4"></span>5. Хохлова Р. А., Буянова А. А. Систематизація субтитрів. Інформаційні технології в сучасному світі: дослідження молодих вчених: матеріали Міжнародної науково-практичної конференції молодих учених, аспірантів та студентів, 17–18 лютого 2022 р. Х.: ХНЕУ імені Семена Кузнеця, 2022. С.105.

6. Video Captioning Style Guide URL:<https://www.unimelb.edu.au/accessibility/video-captioning/style-guide>

7. Karamitroglou, Fotios (1998) A proposed set of subtitling standards in Europe. Translation Journal 2(2). URL:<http://www.accurapid.com/journal>

#### **УДК 378.091.33-021.64:[004:796](043.2)**

## **КЛЮЧОВІ ФАКТОРИ ВПРОВАДЖЕННЯ СЕРЕДОВИЩА ГЕЙМИФІКАЦІЇ У ПРОЦЕСІ РОЗВИТКУ ЦИФРОВОЇ КОМПЕТЕНТНОСТІ БАКАЛАВРІВ ІНФОРМАТИКИ**

#### **Вербовецький Д.В., Олексюк В.П., к.п.н.**

*Інститут цифровізації освіти НАПН України, Київ*

**Анотація***. У роботі розглядаються основні складники цифрової компетентності, вплив гейміфікації на розвиток цифрової компетентності та використання середовища геймифікації у процесі розвитку цифрової компетентності.* 

**Ключові слова:** *цифровізація, геймифікація, цифрова компетентність, мотивація, цифрове освітнє середовище, цифровізація освіти.*

**Вступ.** В умовах розвитку цифрової економіки важливу роль відіграють цифрова грамотність і цифрові навички, що характеризують уміння людини використовувати на практиці сучасні інформаційні технології. Цифрова грамотність описує здатність людини впевнено володіти сучасними технологіям, шукати та аналізувати дані з різних джерел. Впровадження новітніх цифрових технологій у систему освіти відкриває можливості розробки й використання нових методів викладання та навчання. Розвиток цифрової компетентності педагога є одним із ключових питань освіти. Учасники освітнього процесу повинні бути в тренді сучасних технологій, вміти застосовувати новітні цифрові засоби, створювати відповідне середовище для своїх учнів, знати шляхи і способи безпечного поводження в мережі Інтернет, а також бути здатними захищати особисту інформацію в цифровому просторі. Тому для педагога нагальною потребою є формування його цифрової компетентності. Загалом, поняття

цифрова компетентність означає впевнене, критичне і відповідальне використання цифрових технологій для навчання, професійної діяльності (роботи) та участі у житті суспільства. Включає цифрову та інформаційну грамотність, комунікацію та співпрацю, створення цифрового контенту (зокрема програмування) та кібербезпеку [8].

Виходячи з трактувань геймифікація – це інструмент, який дозволяє застосування підходів, характерних для ігор, в неігрових процесах [7]. До спільних понять з поняттям «геймифікація» належить: середовище геймифікації, цифрове освітнє середовище та цифровізація освіти.

**Постановка проблеми**. Аналізуючи інших дослідників у сфері геймифікації, можна сказати, що середовище геймифікації – це сукупність цифрових інструментів та освітніх матеріалів, завдяки яким студенти можуть опанувати нові знання, вміння та навички застосовуючи ігрові практики в навчальному процесі. Під час гри студенти самі проявляють ініціативу до вивчення чогось нового, оскільки граючи в гру, у кожного є бажання отримати велику кількість балів вийшовши з гри переможцем [1].

У свою чергу цифрове освітнє середовище – це структурована сукупність цифрових засобів, що забезпечує вільний доступ студентів до цифрових інструментів, їх ефективну співпрацю для досягнення освітніх цілей [5].

**Виклад суті дослідження.** Цифровізація освіти у свою чергу означає процес переходу від традиційної освіти до нового етапу, цифрової освіти, що дозволить сформувати в студентів нові якості, а саме: збільшиться кількість нових освітніх платформ, кожен електронний ресурс може бути використаний багато разів для надання різної за змістом освітньої інформації та для впровадження нових технологій в процес навчання [3].

Педагогічному працівнику цифрове освітнє середовище дозволяє використовувати широкий спектр сучасних інформаційних технологій, що потребує переосмислення навчального процесу щодо зміни практики його організації, де однією з першочергових стає завдання вироблення та реалізації нового підходу до його планування. Використання сучасних інтернет-технологій дає викладачу можливість провести будь-яке заняття на вищому технічному рівні, насичує його інформацією, допомагає швидко здійснити комплексну перевірку засвоєння знань. У процесі навчання, і студенти і викладачі безпосередньо приймають у ньому участь та навчаються цим компетентностям, проте під час застосування середовища геймифікації це відбувається значно ефективніше. Це сприяє підвищенню цифрової компетентності не лише студентів, а й викладача, дозволяє йому постійно бути обізнаним в нових трендах, знати актуальну інформацію про нові впровадження цифрових технологій в процес навчання. Метою середовища геймифікації є вплив на поведінку і ставлення до навчання. Також основними завданнями впровадження ігрових практик і процес навчання є:

- контроль засвоєння інформації студентами;
- подання навчального матеріалу за допомогою різних форм візуалізації;
- формування конкретних навичок і вмінь у студентів [4].

Впровадження середовища геймифікації сприяє мотивації студентів до процесу навчання, розвиває розумові навички, просторову уяву, реакцію, заохочує до роботи в новому для студентів середовищі, формує практичні навички роботи в групах, сприяє самоорганізації студентів та посилює бажання самому розібратись в тому чи іншому питанні. Дедалі частіше постає питання цифрової компетентності викладача [6]. Загалом, цифрова компетентність педагога це складне, інтегроване утворення у цілісній структурі особистості фахівця, складовою його професійної культури та професійної компетентності [2]. При використанні середовища геймифікації в процесі навчання дозволяє краще розподілити час викладача при якому можна буде більше часу приділити кожному студенту та відповідно знайти індивідуальний підхід.

**Висновки.** Отже, цифрова компетентність може активно розвиватись під впливом деяких факторів, а саме: володінні викладача актуальними знаннями та обізнаності в нових трендах освіти, вміння подати інформацію в різних її формах мотивації студента до навчання та вміння працювати студентів в умовах конкуренції. Завдяки цим факторам також може ефективно функціонувати середовище геймифікації.

З проведеного аналізу можна зробити висновок, що систематичне застосування середовища геймифікації суттєво збільшує мотивацію студентів до навчання, студенти навчаються виокремлювати проблеми і знаходити способи їх вирішення; формують власну точку зору, навчаються її аргументувати, відстоювати свою думку. У студентів формується впевнене, вміння використовувати цифрові технології в процесі навчання, вчить аналізувати отримані дані з кількох джерел одночасно, вчить критично мислити, відстоювати свою точку зору, працювати з інформацією поданою у різних видах. Також зберігається етичний та безпечний підхід до використання цифрових технологій при роботі в групі. Отож, розвиток цифрової компетентності передбачає зміну підходів до організації та змісту навчального процесу.

#### **СПИСОК ВИКОРИСТАНИХ ДЖЕРЕЛ**

1. Kharkivska, А. (2020). Формування та розвиток цифрової компетентності педагога в системі навчання впродовж життя–вимога часу. Problems of Engineer-Pedagogical Education, (66), P. 98-105. (Дата звернення 05.05.2022).

2. Toda, A. M., Klock, A. C., Oliveira, W., Palomino, P. T., Rodrigues, L., Shi, L., ... & Cristea, A. I. (2019). Analysing gamification elements in educational environments using an existing Gamification taxonomy. Smart Learning Environments, 6(1), P. 1-14.

3. Біленька, І. Р., & Лазаренко, Н. А. (2021). Застосування геймифікації в освіті під час онлайн навчання.

4. Ковальська, К. Р. (2011). Основи компетентнісного підходу в підготовці вчителя інформатики [Електронний ресурс]/Ковальська КР. Інформаційні технології і засоби навчання. 2008. Вип, 3(7).

5. Кузьмінська, О. Г. (2020). Теоретико-методичні засади проєктування та застосування цифрового освітнього середовища наукової комунікації магістрів-дослідників.

6. Сапогов, М. В. (2020). Цифрова компетентність викладача як інтегрована здатність у смарт-навчанні. Naukowyi Chasopys, 61.

7. Сергеєва, Л. М. (2014). Гейміфікація: ігрові механіки для мотивації персоналу. Теорія та методика управління освітою: Електронне наукове фахове видання, 2(15).

8. Спірін, О. М., Іванова, С. М., Яцишин, А. В., Лупаренко, Л. А., Дудко, А. Ф., Кільченко, А. В. (2020). Модель використання відкритих електронних науково-освітніх систем для розвитку інформаційнодослідницької компетентності наукових і науково-педагогічних працівників. Інформаційні технології і засоби навчання, 3(77), C. 302-323.

**УДК 655.3.02-025.26(043.2)**

### **ГІБРИДНІ ДРУКАРСЬКІ КОМПЛЕКСИ**

#### **Віхоть О. М.**

*Відокремлений структурний підрозділ «Київський фаховий коледж комп'ютерних технологій та економіки Національного авіаційного університету», м. Київ*

**Анотація***. Розглянута проблема використання гібридних технологій, устаткування і матеріалів у поліграфії.*

**Ключові слова:** *гібридні друкарські комплекси, УФ-фарба, гібридне виробниче середовище.*

Сполучення електронного і поліграфічного (паперового) випуску видання дозволяє заповнити всі потенційні ніші розповсюдження даного видання – журналу, газети, каталогу – серед потенційних споживачів цього продукту. Це дозволяє збільшити коло споживачів даного видання, незалежно від віку споживача а також його географічного розташування. Друкування поліграфічної версії видання на гібридних друкарських комплексах дозволяє застосувати більше технологічних можливостей щодо якісного декорування паперової версії видання [3].

Сполучення різних методів друку у одній друкарській машині відносять до гібридних друкарських комплексів. Як правило, поєднують контактні і безконтактні методи друку з метою поєднання переваг обох методів друку. Однак існує поєднання і однорідних методів друку. Зокрема, існують варіанти поєднання в друкарській машині друкарських секцій офсетного і трафаретного друку, де поєднуються тонкі фаброві прошарки офсетного друку і товсті фарбові прошарки трафаретного друку [4].

Або в одній рулонній друкарській машині суміщують сушильні пристрої які мають різні методи сушіння надрукованих відбитків. Це дозволяє випускати акцидентну друкарську продукцію на газетних рулонних машинах. Поєднання звичайного режиму сушіння з сушінням гарячим повітрям відкриває широкі можливості для виробництва продуктів акциденції без характерних слідів відмарювання фарби. Також завдяки використанню гарячої сушки знижується ризик проникнення рідких компонентів фарби на зворотний бік відбитків.

Поєднання в офсетних і флексографічних друкарській секцій в одній машині дозволяє лакувати поліграфічну продукцію в лінію після нанесення зображення офсетними фарбами. Така конфігурація дозволяє наносити біле грунтуюче покриття на металізовані матеріали (етикетний папір або картон) і прозорі пластики, золоті, срібні та інші пігментовані рідкі фарби, наносити лак разом із офсетними звичайними або УФ-фарбами [5].

Термін «гібридні» торкнулося не лише поліграфічного обладнання але і друкарських фарб. Це відносно новий вид високоглянцевих друкарських фарб, що

22

містять ультрафіолетову (УФ) частку компонентів, що їх складають, які можуть оброблятися в друку без проміжного УФ-сушіння. Тому для роботи з ними потрібен лише один проміжний сушильний УФ-пристрій, одна лакувальна секція, а також змішаний комбінований подовжувальний пристрій для сушіння інфрачервоними ІЧпроменями/гарячим повітрям/УФ- променями. Ці фарби не утворюють пил і особливо стійкі до стирання. Існують також і УФ-глянцеві лаки, які можна наносити на відбитки відразу після друку. Ці фарби базуються на звичайних офсетних фарбах, але УФчастина, що міститься в них, знаходиться в певному співвідношенні з іншими компонентами [1].

Перевагами гібридних фарб є те, що по-перше, при їх застосуванні у поєднанні з однією або декількома звичайними фарбами можна досягти "рекламних" ефектів, частково схожих на вибіркове лакування (коли на одному аркуші присутні ділянки з високим ступенем глянцю і матові ділянки з ефектом "апельсинової шкірки", або текстурними ефектами). Завдяки цим властивостям технології, відсутні витрати на виготовлення вибіркових лакувальних форм і на переналагодження лакування секції. По-друге, гібридним фарбам необхідно менше енергії (витрати на сушку), ніж чистим УФ-фарбам. По-третє, гибридні фарби сполучають у собі переваги звичайних фарб (менш агресивні і менш токсичні; не викликають набухання валиків) і УФ-фарб (фарба швидко закріплюється і лак не може змішатися з фарбою) [2].

Однак при користуванні гібридними фарбами виникають певні труднощі: при друкування гібридними і УФ-фарбами зволоження з додаванням ізопропилового спирту може викликати значні спотворення відбитків за всіх рівних і постійних режимів друкування; втрата колірних характеристик відбитків, видрукуваних гібридними фарбами та із застосуванням гібридних технологій, значно інтенсивніше відбувається у порівнянні з традиційними фарбами; при друкуванні гібридними фарбами з наступним УФ-лакуванням і закріпленням у полі інтенсивного УФвипромінювання продуктивність друкарсько-оздоблювального комплексу залежить від товщини фарбового і лакового шару на відбитку та ступеня емульгування фарб [1].

За останні 5-10 років термін «гібридний» розповсюдився не лише на поліграфічне устаткування, друкарські фарби, але і на організацію роботи поліграфічного підприємства. Під «гібридним виробничим середовищем» розуміють сполучення на одному підприємстві роботу друкарських машин різних методів друку, найчастіше офсетного і цифрових методів друку [6]. Також наголошується, що за десятки років свого розвитку цифровий друк не витіснив основні методи друку, займаючи 16-20% процентів від світового об'єму випускаємої поліграфічної продукції. Деякі спеціалісти вважають під «гібридним виробничим середовищем також надання друкарнею таких додаткових послуг, як наприклад, пряме поштове розсилання [7].

Отже під терміном «гібридний» у поліграфії можна розуміти сполучення різних видів видання, технологій, устаткування і матеріалів, що дозволяють випускати поліграфічну продукцію з новими можливостями оформлення, та поєднувати традиційні і нові можливості випуску поліграфічної і мультимедійної продукції.

# **СПИСОК ІНФОРМАЦІЙНИХ ДЖЕРЕЛ**

1. В Величко О. М. Матеріали зі спеціальними властивостями [Текст] : навч. посіб. / О. М. Величко, С. Ф. Гавенко, К. І. Золотухіна. Львів: УАД, 2016. 155 с. Електронне видання: назва з екрану.

2. Величко О., Савченко К. Проблеми і перспективи гібридних технологій у поліграфічному виробництві / О. Величко, К. Савченко // Print Plus: бумага и полиграфия. 2011. № 4. С. 24-28.

3. Савченко К. І., Зоренко О. В., Розум Т. В., Величко О. М. Сучасний стан технологій друкування в Україні / К. І. Савченко, О. В. Зоренко, Т. В. Розум, О. М. Величко // Технологія і техніка друкарства. 2011. № 2. C. 21- 27.

4. Назаркевич Є. Особливості способів друку та технологій виготовлення стерео-варіо зображень //Вісник Книжкової палати. 2013. № 7

5. Свиридова Ю. В. Використання гібридних технологій при друкуванні пакувань / Свиридова Ю. В., Яценко Л. О. // Поліграфічні, мультимедійні та web-технології: матеріали Молодіжної школи-семінару V Міжнародної науково-технічної конференції, 3 листопада 2020 р. Харків: ХНУРЕ, 2020. Т2. С. 90-91.

6. [Patrick Henry.](https://www.piworld.com/author/patrickhenry/) Are Hybrid Conventional and Digital Printing Environments the New Normal? URL: https://www.piworld.com/article/are-hybrid-conventional-digital-printing-enviroments-new-normal/ (дата звернення: 20.10.2022)/

7. Patrick Henry. The Rise of Hybrid Digital and Offset Printing Environments URL: https://www.piworld.com/ article/the-rise-of-hybrid-digital-and-offset-printing-environments/ (дата звернення: 20.10.2022)

#### **УДК 37.091.33-027.22: [796:33] (043.2)**

### **НАВЧАННЯ В БІЗНЕС-ІГРАХ**

#### **Вороніна Є. С.**

*Національний авіаційний університет, м. Київ Науковий керівник – Мелешко А.М., к.т.н., доц., професор кафедри КММТ*

**Анотація***: Розглядаються підходи підвищення кваліфікації фахівців шляхом використання бізнес-ігор. Ділова гра дозволяє отримати теоретичні та практичні навички, застосовувати набуті вміння для вирішування проблеми, що виникають у професійній діяльності. Розвиток цифрових інформаційних технологій зробив доступними розробку програмних засобів для розвитку навчання. Розглянуті технологічні аспекти розробки бізнес-ігор для підвищення ефективності процесу навчання.*

**Ключові слова:** *бізнес-ігри, ділові ігри, цифрові ігри, інтерактивне навчання, комп*'*ютерне моделювання, технічний інтерфейс.*

**Постановка проблеми та актуальність.** Ігри добре відомий всім вид дозвілля, який існує з початку історії людства. У сучасних людей в цифрову епоху більш широковживаними є комп'ютерні ігри. Зокрема розважального функціоналу, ігри можуть нести і навальний характер. Бізнес-ігри за своєю концепцією можуть відтворити життєві ситуації, вирішуючи які фахівці зможуть отримати новий досвід. Таким чином, інформація засвоюється краще в інтерактивному форматі навчання. Завдяки бізнес-іграм покращуються комунікативні навички, проявляються лідерські здібності, вміння до роботи в команді, вміння адаптуватися або на зміцнення здібностей до спільного прийняття. При розробці таких ігор є важливим технологічний аспект. Взаємодія між членами групи важлива, але менш актуальна, ніж інтерфейс індивідуального навчання [1].

**Завданням** дослідження є аналіз користі бізнес-ігор для навчання, дослідження технологічних аспектів бізнес-ігор.

Існує упередження, що ігри, особливо комп'ютерні, використовуються лише в розважальних цілях і слугує засобом скорочення вільного часу. Але бізнес-ігри можуть не тільки розважити, а ще й навчити. Цифрові ділові ігри підсилюють інтерес до навчання. Їх інтерактивність кидає виклик учням креативним підходом. Інтерактивні методи для навчання можуть слугувати фактором мотивування навчальної діяльності. Впровадження ділових ігор у навчальний процес має базуватися на педагогічній практиці, тобто будуватися на принципах наочності, актуальності, доступності. Мають бути не тільки практичні аспекти, а і теоретичні.

Структура ділової гри включає модель роботи, методичне забезпечення, моделювання об'єктів енергетики, систему аналізу та оцінки діяльності гравців (рис. 1).

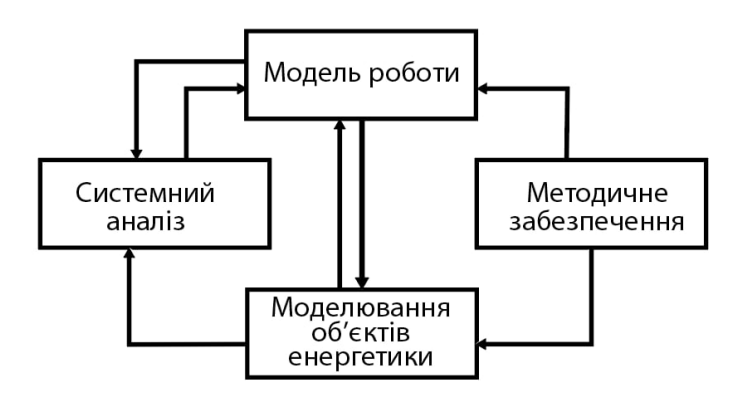

Рис.1. Структура бізнес-ігор [2]

Інтегрований досвід навчання має поєднувати реальне життя та цифрову діяльність. Цифрова бізнес-гра має закривати всі потреби звичного навчання, зокрема й вдалу комунікацію в групі. В бізнес-іграх має бути вдало налаштоване спілкування я в середині команди, має бути платформа для обговорення. Вдала комунікація дозволить обмінюватися досвідом між членами команди, що також відображається на результатах навчання.

Ділова гра розвиває навички управління ключовими процесами в малому та середньому бізнесі. Виступає симуляцією, відтворюючи ринкове середовище. В її концепції є можливим створення віртуального прототипу компанії, отримати досвід з її управлінням, покращити лідерські здібності і отримати досвід вирішення проблем, з якими може стикнутися в майбутній професійній діяльності. Цифрова бізнес-ігра дає площу для створення і вирішення можливих помилок, без страху втрати капіталу, дає можливість відчути конкуренцію. На основі віртуального бізнесу можна отримати досвід як від реальної професійної діяльності і зробити необхідні висновки [3].

Важливим питанням у впровадженні бізнес-ігор в навчальну діяльність є програмне забезпечення, технічне функціонування. Програмний комплекс ділової гри має включати в себе точне визначення цілей і завдань, вибір обладнання, розподіл ролей. Зокрема технологічного аспекту, існує потреба в аналізі можливостей користування фахівців з комп'ютером.

Важливим є не тільки вдала ідея і розроблений комплекс ігор, а і вдалий, інтуїтивно зрозумілий інтерфейс. Погано створені ігри, з точки зору програмного забезпечення, можуть здійснити негативний вплив на навчання. Інтерфейс може бути складним на розуміння, тому час на його освоєння може бути більшим ніж витрачений час на навчання, або навпаки занадто спрощеним, що є загрозою втрати теоретичного матеріалу навчання. Інтерфейс бізнес-ігор має прямий вплив на результат засвоювання матеріалу.

**Висновки.** Використання бізнес-ігор покращує навчальний процес, заохочує і стимулює фахівців, розвиває креативне мислення. Зокрема теоретичних знань ділові ігри мають відображати всі аспекти звичайного навчання, зокрема і вдалу комунікацію в середині гри між групою. Теоретичний матеріал має базуватися на педагогічній практиці.

Важливим є вдале програмне забезпечення, технічний функціонал. Апаратне середовище має відповідати всім навчальним вимогам. Програма має бути простою, інтуїтивно зрозумілою для звичайного користувача.

### **СПИСОК ВИКОРИСТАНИХ ДЖЕРЕЛ**

1. Kirk St. Amant. Learning through Business Games. Multimedia communications—Encyclopedias I. / Pagani, Margherita. 1971. P. 532-537.

2. Yury Khrushchev. Business Games in Training Engineering. / XV International Conference "Linguistic and Cultural Studies: Traditions and Innovations", LKTI 2015, 9-11 November 2015. / Procedia - Social and Behavioral Sciences 206 (2015) P. 267–271.

3. Сіромля С.Г., Сіромля Д.С. Гейміфікація в області бізнес-симуляцій малих підпрємств. Комп'ютерні ігри та мультимедіа як інноваційний підхід до комунікації: / Матеріали I Всеукраїнської науково-технічної конференції молодих вчених, аспірантів та студентів. Одеса, 25-26 березня 2021 р. Одеса, Видавництво ОНАХТ, 2021. 98 с.

#### **УДК 37.091.33-028.22: [004:655.3.066.24] (043.2)**

### **РОЛЬ ІНТЕРАКТИВНИХ ІНФОРМАТИВНИХ ПЛАКАТІВ У НАВЧАЛЬНОМУ ПРОЦЕСІ**

#### **Вороніна Є. С.**

*Національний авіаційний університет, м. Київ Науковий керівник – Денисенко С.М., к.п.н, доцент кафедри КММТ*

**Анотація***: Розглядаються користь використання інтерактивних плакатів в навчальному процесі. Плакати дозволяють доповнити і розширити основну навчальну програми, дозволяє краще її освоїти. Розвиток цифрових інформаційних технологій дозволяє додавати елементи доповненої реальності (QR-коди в плакати), що зможуть переносити користувача в необхідні веб-сторінки, де може міститися доповнена інформація та застосовані мультимедійні елементи.*

**Ключові слова:** *аркушеве видання, інформаційні плакати, інтерактивні плакати, мультимедійні плакати, доповнена реальність, альтернативне наавчання.*

**Постановка проблеми та актуальність.** Плакати відомий всім вид видання, що слугують для рекламних, агітаційних, інформативних цілях. Інформаційні плакати,

розміщені в державних установах та навчальних закладах, можуть добре сприяти навчальному процесу, адже містять в собі необхідних навчальний матеріал. У сучасну цифрову епоху є можливість розширити функціональну структуру плакатів, вийти за межі аркуша у доповнену реальність. Завдяки цьому можна розмістити доповнення до основного матеріалу, або розширити уже представлений на плакаті матеріал (наприклад навести таблицю). Таким чином, інформація засвоюється краще в інтерактивному форматі, з цікавою візуалізацією, яка привертає увагу. Інформація має бути подано цікаво і чітко.

**Завданням** дослідження є аналіз користі плакатів у навчальному процесі.

Інформація, яку необхідно засвоїти учням з певної галузі, найчастіше представлена у вигляді підручників, де повністю розкривається матеріал в сухому тексті. Це необхідно, щоб повністю зрозуміти всі складові певного питання, але окрім цього для самостійного засвоювання матеріалу можна використовувати альтернативні методи. Такими методами можуть бути картки, в яких містяться ключові моменти, відповідні навчальні ігри, плакати з готовим матеріалом.

За визначенням ДСТУ 3017:2015: «Плакат — аркушеве видання, задруковане з одного чи з обох боків аркуша та призначене для експонування» [1].

Плакати за своєю структурою можуть містити в собі як графічну так і текстову інформацію. Важливою складовою плакатів є стислість, влучність та лаконічність інформації яку вони представляють. Плакати дозволяють швидко донести потрібну інформацію. Найчастіше плакати розміщують на стінах помітних місць, де часто проходять люди, на рівні очей. Таким чином взаємодія з виданням не потребує часу на відкриття, як наприклад з довідниками.

Плакати можуть мати різні формати. Найпопулярнішими є А3, А2, А1, їх найчастіше можна побачити розвішеними в людних місцях. Великий розмір інформативних плакатів дозволяє розмістити більше інформації. Наприклад по певному матеріалу аркуш може містити терміни, схеми, таблиці. Часто в інформаційних плакатах присутня інфографіка — це візуальне представлення складної для засвоєння інформації з використанням графічних елементів з метою спрощення сприйняття. Завдяки цьому навчальна програма буде засвоюватися легше [2].

Плакати можуть слугувати поштовхом, який буде стимулювати дізнаватися про певний матеріал більше і заохотити до навчання. Цікаво поданий візуально матеріал полегшує і покращує сприйняття інформації. Зокрема для навчання сприятимуть технології доповненої реальності.

Інтерактивні плакати дозволяють перенаправляти учнів на інші веб-ресурси. Інструменти доповненої реальності дозволяють зібрати весь матеріал по конкретному питанню в одному плакаті. Мультимедійний плакат розширяє представлену тему, можна також посилатися на відповідні відео та аудіо. Також за допомогою QR-кодів можна пересилати на матеріал, де необхідно розкрити питання детальніше, або навести приклади. Достатньо лише піднести свій телефон з ввімкненою камерою до коду і відкриється відповідний веб-ресурс [3].

**Висновки.** Впровадження інтерактивних плакатів може покращити навчальний процес, зокрема заохотити учнів до самостійного засвоювання матеріалу. Інформація, представлена на плакаті, сприймається легше і не нав'язливо.

Мультимедійні інформаційні плакати розширяють можливості плакатів в класичному розумінні: дозволяють дати посилання на розширену інформацію, супроводити інформацію відео- або аудіоматеріалом.

### **СПИСОК ВИКОРИСТАНИХ ДЖЕРЕЛ**

1. ДСТУ 3017:2015. Інформація та документація. Видання. Основні види. Терміни та визначення понять / Нац. стандарт України. Вид. офіц. [Прийнято та надано чинності: 2016-07-01]. – Київ: ДП «УкрНДНЦ», 2016. 10 с.

2. Створення інфографіки [Електронний ресурс]. Режим доступу: https://koloro.ua/ua/sozdanieinfographici.html

3. Інтернет-ресурси для створення інтерактивних плакатів [Електронний ресурс]. Режим доступу: https://sites.google.com/view/osina-zp/інтерактивні-плакати.

#### **УДК 004.738.5:339.138(043.2)**

### **АКТУАЛЬНІСТЬ ВИКОРИСТАННЯ ЛЕНДІНГУ (LANDING PAGE) У СУЧАСНОМУ ІНТЕРНЕТ-МАРКЕТИНГУ**

#### **Гамула В.В.**

*Національний авіаційний університет, м. Київ Науковий керівник – Денисенко С.М., к.п.н., доцент кафедри КММТ*

**Анотація***. В умовах розширення можливостей доступу до мережі Інтернет та постійного зростання його користувачів вітчизняні підприємства одержали потенціальні можливості для активної інтеграції у електронне бізнес-середовище. Це сприяло розвитку Інтернет-маркетингу як однієї з найпоширеніших складових сучасних ІТ-технологій. Важливим інструментом Інтернетмаркетингу, за допомогою якого досягається одразу кілька цілей є посадкова сторінка, або лендінг пейдж. Практично кожна компанія, що серйозно займається своїм просуванням в Інтернеті, приділяє велику увагу створенню та розвитку лендингових сторінок. З їхньою допомогою можна досягти відмінних результатів відразу за декількома напрямками.*

**Ключові слова:** *інтернет-маркетинг, електронний бізнес, лендинг, Landing page.*

Кількість Інтернет-користувачів в Україні невпинно збільшується, в свою чергу зростає електронний бізнес, відповідно й інфраструктура Інтернет-торгівлі та її обсяги.

Задля покращення розвитку електронного бізнесу, онлайн-торгівлі та просування продукції через Інтернет потрібно ще більше працювати, адже нині тих критеріїв успіху та швидкого розвитку компанії, які досі вважалися класичними, вже не вистачає. Потрібно і надалі працювати і вдосконалювати свої можливості та знання у мережі Інтернет, підвищувати ступень довіри користувачів (покупців) до продавців у мережі та рекламувати свій бізнес, товари та послуги, які він надає.

*Landing Page* – або по-простому лендінг, являє собою односторінковий сайт, покликаний переконати потенційного клієнта в замовленні однієї конкретної послуги або купівлі якогось одного конкретного продукту. Головною відмінністю лендінга від скажімо односторінкового корпоративного сайту в тому, що лендінг не покликаний розрекламувати компанію, головною метою лендінга є продати певний товар або послугу, при цьому мінімально витрачаючи час потенційного покупця.

Лендінг, як інструмент Інтернет-маркетингу використовується переважно з метою конверсії відвідувача сайту у клієнта (покупця) або відвідувача сайту у потенційного клієнта, з подальшою взаємодією поза посадковою сторінкою (листування, телефонія, особисті зустрічі тощо) [1].

Незалежно від того, які завдання стоять перед лендінгом – продаж, реклама, нові ліди тощо. *Landing Page* – це інструмент і їм потрібно вміти користуватися. Він не замінить повноцінний сайт і не замінить весь комплекс маркетингу та продажів, але принесе хороші результати, якщо його використати за призначенням. Створення лендінгу підходить як для підприємства з монопродуктом, так і для компаній з великим асортиментом, які хочуть підняти продаж певного продукту чи послуги [3].

Лендинг варто використовувати у таких випадках [3]:

• підвищення продажу певного товару/послуги, проведення акції або збирання учасників на захід;

• збір лідів для подальшої роботи, тим самим залучаючи відвідувачів у складнішу вирву продажів.

Перш ніж створювати посадкову сторінку, потрібно ретельно продумати концепцію, виділити основне її завдання, вивчити цільову аудиторію та її потреби, проаналізувати конкурентів. Без розуміння своєї аудиторії лендінг не працюватиме: тут важливі гендерні особливості, вік, територіальне розташування, сфера діяльності та багато інших аспектів. Чим більш поглиблено вивчити своїх потенційних покупців, тим вищою буде конверсія цільової сторінки. Тому і структуру сторінки також необхідно підлаштовувати під них: якщо взяти, наприклад, гендерні особливості, то чоловіки частіше звертають увагу на інформативність та лаконічність, надійність фірми, а для жінок на перший план виступають невербальна інформація та вигоди від послуги або продукту, що пропонується [3].

Загалом усі структурні компоненти можна згрупувати у такі основні блоки: блок залучення; інформація про проект; зрозумілі вигоди; елементи довіри; цільова дія [3].

# **СПИСОК ІНФОРМАЦІЙНИХ ДЖЕРЕЛ**

1. Омаров М., Тиха Т. Лендінг – його аналіз та моделювання. [Вебсайт] // Біоніка інтелекту. 2017. Режим доступу: https://openarchive.nure.ua/bitstream/document/4811/1/Omarov\_MA\_164-168.pdf (дата звернення: 19.10.2022).

2. Що таке лендінг пейдж (landing page) простими словами? [Вебсайт] // Smartik. 2022. Режим доступу: https://smartik.kiev.ua/shcho-take-lendinh-pejdzh-landing-page-prostymy-slovamy/ (дата звернення: 19.10.2022).

3. Якименко І. Що таке посадкова сторінка (Landing Page). [Вебсайт] // Apollon. 2021. Режим доступу: <https://apollon.guru/seo/shcho-take-posadkova-storinka/> (дата звернення: 19.10.2022).

## **ВИКОРИСТАННЯ ВІРТУАЛЬНИХ СИНТЕЗАТОРІВ ДЛЯ РОЗРОБКИ ЗВУКОВОГО СУПРОВОДУ МУЛЬТИМЕДІЙНОГО КОНТЕНТУ**

#### **Гніденко С. О.**

*Національний авіаційний університет, м. Київ Науковий керівник — Гальченко С. М., к.т.н., доцент кафедри КММТ*

**Анотація***. У даному дослідженні розглядається питання можливості та доцільності використання віртуальних синтезаторів при розробці звукового супроводу мультимедійного контенту. Розглянуті загальні відомості та класифікація даного виду синтезаторів, а також наведені зразки та особливості практичної роботи з ними.*

**Ключові слова:** *віртуальний синтезатор, VST, цифровий звук, звуковий супровід, синтез.*

Розробка якісного звукового супроводження є важливим аспектом проєктування мультимедійних видань. У вирішенні даного питання фахівцям галузі мультимедіа допомагають сучасні методи за засоби створення та обробки цифрового звуку. Визначним досягненням останніх десятиліть стала поява і стрімке розповсюдження віртуальних синтезаторів. Розвиток технологій в свою чергу визначає особливості підходів до створення звукового супроводження, значно спрощує робочий процес та подекуди дозволяє отримати значно кращий результат, ніж при використанні аналогових інструментів. Саме цими аспектами зумовлена актуальність даного дослідження, основною метою якого є визначення можливості та доцільності використання віртуальних синтезаторів для розробки звукового супроводження мультимедійного контенту.

Віртуальні синтезатори — це один з різновидів віртуальних інструментів. Деякі з них розроблені на основі популярного аналогового та цифрового програмного забезпечення, деякі є абсолютно новими винаходами, що здатні модулювати звуки, які просто неможливо відтворити аналоговими засобами [1].

Віртуальні синтезатори, як і будь які інші віртуальні інструменти, базуються на технології *VST. Virtual Studio Technology* — стандарт плагінів звукових ефектів та програмних синтезаторів, запроваджений у 1996 р. фірмою Steinberg. Фактично *VST* це частина програмного забезпечення, що може створювати або змінювати звуковий сигнал віртуально, без потреби у фізичному обладнанні. Дана технологія використовується практично в кожному аудіо-творі, що було розроблено за допомогою комп'ютера [2].

Наразі існує дуже широкий спектр різноманітних віртуальних синтезаторів, що підтримують різні типи синтезу. Розглянемо даний аспект детальніше. Переважна більшість синтезаторів (як віртуальних, так і реальних) підтримують адитивний та субтрактивний види синтезу [3].

Деякі віртуальні синтезатори також підтримують *sample-based* синтез. При даному виді синтезу звук генерується за рахунок відтворення записаних раніше у пам'ять інструменту звукових фрагментів (семплів). *Sample-based* синтез використовується для відтворення реальних музичних інструментів, людського

30

голосу, а також елементарних звукових, згенерованих аналоговими синтезаторами. Використання даного виду синтезу займає особливе місце у розробці звукового супроводу для мультимедійного контенту. Наприклад, доволі часто можуть виникати ситуації, коли звуковий супровід має складатися із живих акустичних інструментів. На адитивних чи субтрактивних синтезаторах хоч і можна сгенерувати звуки, що наближені за природою свого звучання до, наприклад, звучання скрипки, але максимального точного результату досягти досить складно. Тому в таких випадках використовують *sample-based* синтезатори, де звуки скрипки чи будь-якого іншого інструменту записані заздалегідь.

Для дослідження практичної реалізації аудіо-супроводження використано два *sample-based* синтезатори: *Hive 2* та *Kontakt.* У якості робочого середовища у ході дослідження використовується *DAW FL Studio. FL Studio* – цифрова звукова робоча станція та секвенсор для написання музики. Вона є доволі простою у використанні та при цьому забезпечена усіма необхідними функціями.

*Hive 2* (рис. 1) від німецького виробника *u-he* генерує звуки на основі табличнохвильового синтезу, що є одним з видів sample-based синтезу. Звук у даному типі синтезу генерується за рахунок відтворення послідовності випадкових елементарних семплів різних звукових хвиль.

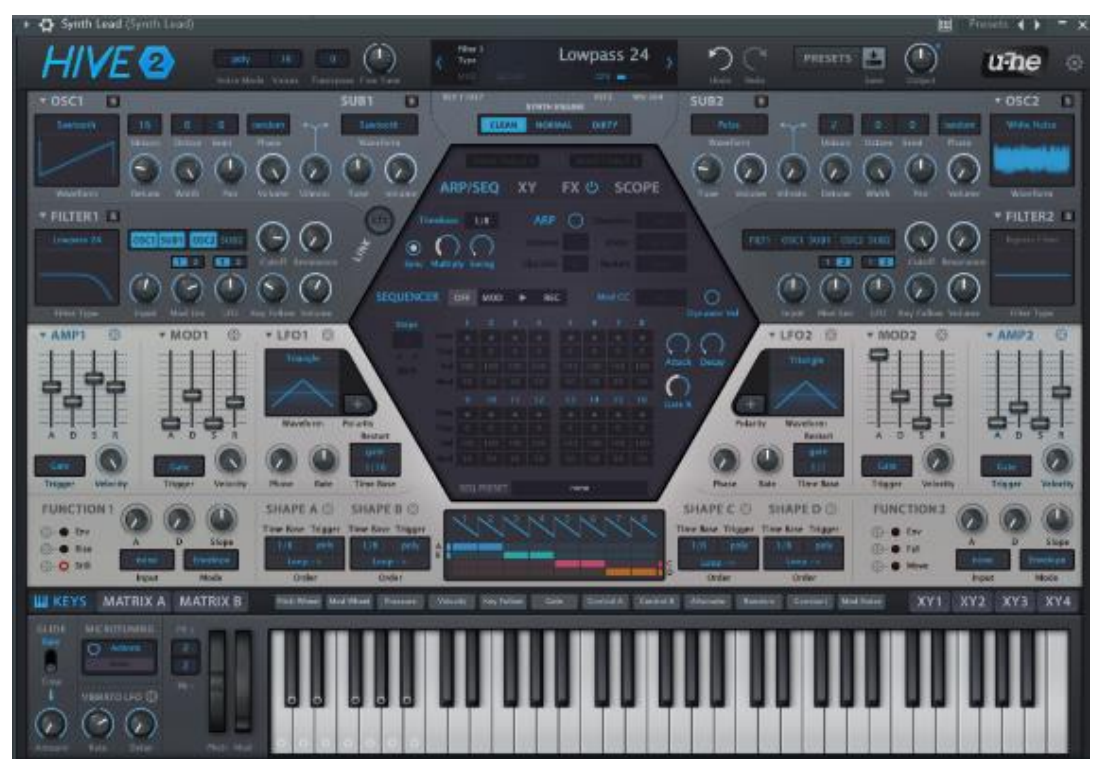

Рис. 1. Інтерфейс синтезатору *Hive*

*Hive 2* містить велику кількість пресетів, за допомогою яких можна досягати бажаного звучання. Після вибору пресета та налаштування параметрів, пов'язаних з динамікою звука,за допомогою інструменту *Piano Roll* можна створити необхідну мелодію (рис. 2).

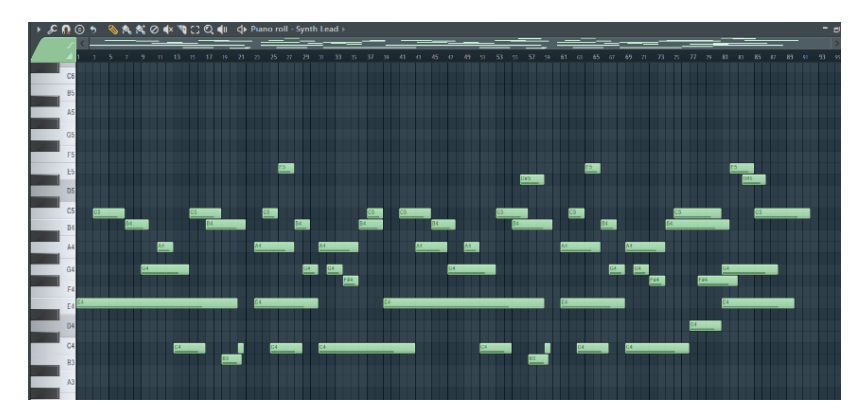

Рис. 2. Створена мелодія

Таким чином за допомогою *Hive 2* можна створити будь-яку іншу музичну партію. Для покращення отриманого результату виконується обробка звуку за допомогою спеціальних *VST*-плагінів, що забезпечують компресію, еквалізацію, реверберацію та інші звукові ефекти (рис. 3).

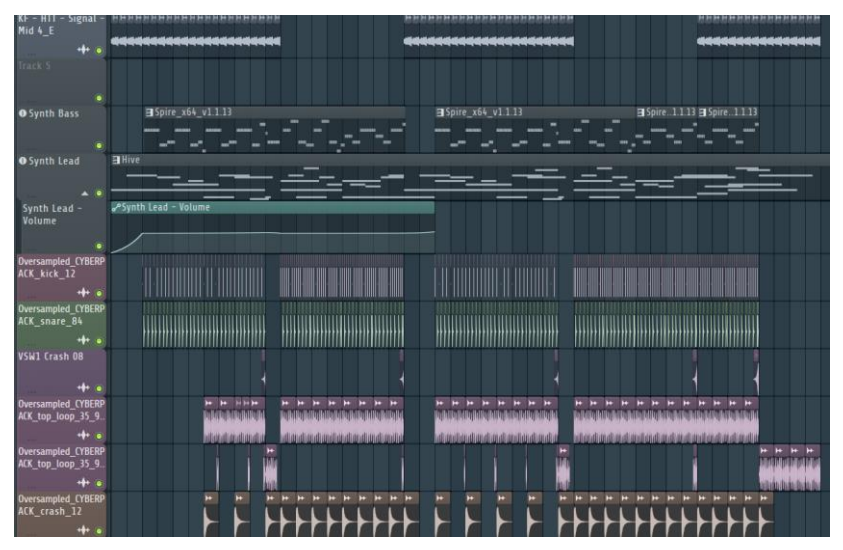

Рис. 3. Створена композиція

Синтезатор *Kontakt* від німецької фірми *Native Instruments* є інструментом для збереження та редагування звукових бібліотек семплів. Тобто *Kontakt* не генерує звуки сам по собі, а використовує записані заздалегідь зразки. Для створення невеликого музичного фрагменту на основі живих інструментів у ході дослідження використовується бібліотека *Nucleus*, а також гітарна бібліотека *Shreddage 3 Stratus* (рис. 4).

| Kontakt Portable »64 (Kuntakt Portable »54)                                                                                                    |                                                                                                    |                                                                                                    | 岡<br>Presett.<br>٠                        |
|----------------------------------------------------------------------------------------------------|----------------------------------------------------------------------------------------------------|----------------------------------------------------------------------------------------------------|-------------------------------------------|
| <b>CONTAKT</b><br><b>ORTABL</b>                                                                                                    |                                                                                                    |                                                                                                    | <b>B C</b> ■ C 31mm<br>$\Box$<br>常套       |
| <b><i><u>Refunestor</u></i></b><br><b>Bridges</b><br><b>Coperi</b><br><b>Colorado</b><br>Film                                                                                                    | Mell<br>New (default)                                                                                                    |                                                                                                    | A 4 MHz 1502 Street and 100 MHz           |
| <b>Inde him</b><br>Heightfree: Fill Duranttimore                                                                                                    | - Shreddage 3 Stratus<br>$\sim$                                                                                                    | $\cdots$                                                                                                    | <b>Tuse</b><br>ю                          |
| Minister Auto Auto Sware - Tennis                                                                                                    | <b>ISW</b><br>Anbient Rhythm                                                                                                    | 4.14.17                                                                                                    | P.                                        |
| Proven                                                                                                    | Đ<br>-                                                                                                    | <b>ARTICULATIONS</b><br><b>FERFORMANCE</b><br><b>STRUMMING</b>                                                                                                    | <b>ADVANCED</b>                           |
| (Victor) Services Projects<br>Library cristers not franci-<br>Cityle Society for wet the continued<br><b>Levera</b><br>1944<br>sittav 3<br>SHREDDAG<br><b>Billion</b><br>ettem 3 Devolver<br><b>PRECISION</b><br><b><i>MREDDAO</i></b><br>nchanniti<br>Hittie 3 Legeca<br><b>LEGACY</b><br><b>HREBDAG</b><br><b>Billianni</b><br>Lista 3 Poster<br>siriest Mavigator<br><b>Hain</b><br><b>Allian Ellinoine</b> | PICKUP<br><b>VILLING</b><br>MOI OGITAR MODE<br><b>Market regs Crivening</b><br>٠<br>HAND SIZE 3<br><b><i>INMARTICK PLANCE</i></b><br><b>MIN PREFENSED FRET</b><br>MAX PREFERED FIRET   24 | $\circ$<br>$\odot$<br>∩<br>$\circ$<br>maxto<br><b>TITT</b><br>1001<br><b>COLER</b><br>1949301<br><b>NARGIZ</b><br>34743<br>AMCGRAY<br>Orrist)<br><b>C</b> ANTIFEPETINGS<br><b>MAYLIKACKING</b><br><b>POLY INFUT</b><br>O<br>$\odot$<br>B<br>CHARCE<br>LATENCY<br>٠<br>٠<br>٠<br>٠<br>PICKING MODE Bosebies V<br>PERTYPED MODEL   Newturn!<br>$\sim$<br>$-16$<br>$\bullet$<br>$\circ$<br><b>TORCE</b><br>HAND<br><b>STRING</b><br>POSITION | <b>SHREDDAG</b><br>Stratus<br>٠<br>٠<br>b |

Рис. 4. Інтерфейс Kontakt з відкритою бібліотекою

Алгоритм дії у даному випадку подібний до того, що застосовувався при роботі із віртуальним синтезатором *Hive 2*. Обирається потрібний звук або інструмент, створюється мелодію за допомогою *Piano Roll* та проводиться редагування звуків задля їх кращого звучання. Таким чином можна створити звукове супроводження на основі живих інструментів без використання їх безпосередньо.

Проведене дослідження дозволяє зазначити, що використання віртуальних синтезаторів є дуже доцільним рішенням при розробці звукового супроводу для мультимедійного контенту. Більшість з них є простими у використанні, такими, що значного спрощують робочий процес, а також не використовують велику кількість ресурсів персонального комп'ютера.

### **СПИСОК ІНФОРМАЦІЙНИХ ДЖЕРЕЛ**

1. What Are Synth Plugins? What is VST, AU AAX? Електронний ресуср, режим доступу URL: https://sound7.co.uk/blogs/knowledge/what-are-synth-plugins (дата звернення: 19.10.2022)

2. VST plugins: What they are and what they do? Електронний ресуср, режим доступу URL: https://higherhz.com/what-are-vst-plugins/ (дата звернення: 19.10.2022)

3. Synthesis types. Електронний ресуср, режим доступу URL: http://www.planetoftunes.com/synthesis/ synthesis-types.php (дата звернення: 21.10.2022)

#### **УДК 004.946:[338.488.2:796.54](043.2)**

### **ТЕХНОЛОГІЇ ВІРТУАЛЬНОЇ РЕАЛЬНОСТІ У ГЛЕМПІНГУ**

**Гняда Д. Б.**

*Національний авіаційний університет, м. Київ Науковий керівник – Вишневський В. І., д-р. геогр. наук, проф., професор кафедри міжнародного туризму та країнознавства факультету міжнародних відносин*

**Анотація***. Розглянуто використання віртуальної реальності у глемпінг-туризмі. Визначено основні недоліки та переваги VR-техногій у глемпінг-туризмі. Описано практичний досвід використання віртуальної реальності у глемпінгу.*

**Ключові слова:** *глемпінг, віртуальна реальність, інновації.*

**Актуальність дослідження.** Туристична індустрія стикається з новою реальністю: віртуальною. Якщо можливість подорожувати відсутня через пандемію чи війну та відвідування улюблених місць неможливе, то мандрівники шукають інші способи досліджувати світ — і віртуальна реальність один із них. За останні п'ять років технологія віртуальної реальності (*VR*) поступово з'явилась у всіх сферах туристичної галузі, у тому числі і у глемпінг-туризмі.

**Аналіз останніх досліджень і публікацій.** З огляду на інноваційність категорії віртуальної реальності питанням впровадження її у туристичне бізнес-середовище присвячено праці небагатьох науковців. Так, Дичковський С. І. розглядає питання використання доповненої реальності задля задоволення потреб споживачів з метою поліпшення якості послуги [1]. Висоцька В. Г. досліджує технології віртуальної реальності, як інструменту підвищення ефективності туристичного бізнесу на

передпродажній стадії, тобто на стадії попереднього вибору майбутньої подорожі, як візуалізації місць перебування клієнтів [2].

**Виділення невирішених раніше частин загальної проблеми.** Питання, пов'язані з розвитком нових форм екотуристичної діяльності, зокрема з такою формою, як глемпінг та віртуальною реальністю у глемпінг-туризмі залишаються не до кінця розкритими. Часто у наукових працях лише згадуються відповідні питання

**Мета роботи** полягає у встановлені технологій віртуальної реальності у глемпінгтуризмі.

Задля досягнення мети потрібно виконати наступні **завдання**:

- − проаналізувати використання віртуальної реальності у глемпінг-туризмі;
- − виявити недоліки та переваги використання *VR-*технологій у глемпінг-туризмі;
- − описати практичний досвід застосування віртуальної реальності у глемпінгу.

**Виклад основного матеріалу дослідження.** Використання віртуальної реальності (*VR*) продовжує зростати, і не видно кінця інноваціям, які надихають ці технології. Це перейшло стадію примхи і надалі буде ще більше розвиватися. *VR* можна використовувати практично в будь-якій галузі, від автомобільної до нерухомості. Туризм має один із найшвидше зростаючих попитів на віртуальні адаптації, чи то через чисту інновацію, чи через необхідність. Цьому сприяла пандемія, але досвід віртуальних подорожей продовжує користуватися попитом через інтерес до онлайн-зустрічей.

Використання віртуальної реальності в туристичній індустрії не обов'язково є новим, але його розвиток очевидний. Через обмеження, пов'язані з *COVID-19*, туристичному сектору довелося адаптуватися до нового формату досвіду, оскільки особисті подорожі істотно ускладнилися. *VR* була і залишається важливим інструментом, що надає можливість бачити світ з місця, де є найближча гарнітура *VR*.

Глемпінг, здається, є одним із найбільш вільних від технологій способів відпустки. Віртуальна реальність не змінює цього, а радше полегшує завзятим туристам отримати найкращий досвід. Віртуальні тури – це перспективна функція, яку традиційні глемпінги впроваджують для споживачів. Вони дають змогу майбутнім туристам побачити всі деталі та зручності різноманітних об'єктів. Екскурсії у віртуальній реальності дозволяють людям попередньо переглядати глемпінги перед тим, як відвідати їх, і приймати більш обґрунтовані рішення щодо місця зупинки.

Популярні глемпінги існують по всіх Сполучених Штатах Америки, і вони пропонують різні функції. *VR*-тури дозволяють шанувальникам глемпінгу віртуально відчути місцевість, розваги та зручності перед бронюванням.

Однією з найбільших критик віртуальної реальності є те, що вона може забрати особисту взаємодію. Критики віртуальної реальності можуть розглядати його використання для глемпінгів, як шкоду для майбутнього досвіду та стану людини в цілому. На щастя, намір використання *VR* для глемпінгу полягає в тому, щоб покращити, а не замінити його.

*VR* може бути чудовим інструментом або джерелом розваг для того, щоб відчувати речі, які були б неможливі без неї, але вона також може допомогти оптимізувати речі, які існують за її межами. Це основне використання *VR* у світі кемпінгу. Віртуальна реальність може надати розуміння того, що шукають туристи, і переглянути ці функції ще до того, як вони з'являться.

Для деяких *VR* заміна офлайн-досвіду є не недоліком, а є однією з найбільших переваг. Це одна з найкорисніших технологій для людей з обмеженими можливостями, які не можуть безпечно подорожувати в певних місцях. *VR* все ще потребує багато роботи, щоб бути повністю доступним, але він дає можливість деяким людям віртуально відчути глемпінг, який вони інакше не змогли б відвідати [3].

Прикладом практичного застосування віртуальної реальності є *The Hotel Show* у Саудівській Аравії в Ер-Ріяді, що проходило з 6 по 8 вересня 2022 року [4]. Британська компанія – *Glampitect*, яка нещодавно поширилася на Північну Америку та на Близький Схід, хотіла представити свої глемпи на виставці, однак замість того, щоб фізично привозити сім чи вісім глемпів площею 20 або 30 метрів, вони перенесли їх у віртуальну реальність. The *Hotel Show Saudi Arabia Glampitect* пропонує поєднання глемпінгу та технологій, оскільки дає змогу побачити свої глемпінги через технологію *VR*.

В екскурсії висвітлювалися всі капсули для глемпінгу, які продає компанія. Гарнітура *VR* і контролер дозволяли користувачам заходити в кожну капсулу і досліджувати місце, де є басейн, пальми, пляж тощо, проживаючи захоплюючий досвід [5].

**Висновок.** Попит на віртуальний туризм продовжує зростати. *VR* не зможе замінити всі нюанси традиційного глемпінгу, але може покращити процес у цілому. Віртуальна реальність може доповнити незамінний досвід на природі, який надає глемпінг, будь то пошук ідеального місця чи відвідування місця, яке раніше було недоступним. Майбутнє досвіду глемпінгу, безумовно, розшириться, оскільки ця технологія продовжує розвиватися.

# **СПИСОК ІНФОРМАЦІЙНИХ ДЖЕРЕЛ**

1. Дичковський С. І. Культурний туризм як сфера реалізації дозвіллєвих технологій та віртуального досвіду // Вісник Національної академії керівних кадрів культури і мистецтв. Київ : Ідея Принт, 2019. No 3. С. 89–95. URL: http://journals.uran.ua/visnyknakkkim/article/view/191781

2. Висоцька В. Г. Інновації в туризмі: віртуальна реальність. Матеріали ХІ Всеукраїнської студентської науково-технічної конференції «Сталий розвиток міст», с.64-66. URL: http://eprints.kname.edu.ua/49563/1/ ilovepdf\_com-65-67.pdf

3. Jane Marsh. VR Is Becoming the Newest Trend in Camping. URL: [https://datafloq.com/read/vr-newest](https://datafloq.com/read/vr-newest-trend-camping/)[trend-camping/](https://datafloq.com/read/vr-newest-trend-camping/)

4. Virtual Reality Glamping Pods at The Hotel Show Saudi Arabi. URL: https://www.glampitect.com/ mena/blog/virtual-reality-glamping-pods-hotel-show-saudi-arabia
### **ВИКОРИСТАННЯ НАЦІОНАЛЬНИХ МОТИВІВ В СУЧАСНІЙ АЙДЕНТИЦІ**

### **Гуренок В. С., Данильчук М. О**

*Національний авіаційний університет, м. Київ Науковий керівник – Матвійчук-Юдіна О. В., к.п.н., доц., доцент кафедри КММТ*

**Анотація.** *Досліджено використання національних мотивів у сучасній айдентиці Розглянуто приклади використання етнічних мотивів у дизайн-продуктах різних брендів. Проаналізовано мотивацію використання національної айдентики у сучасному інформаційному просторі.*

**Ключові слова:** *айдентика, бренд, національні мотиви.*

Індивідуальність людини формують її звички, характер, риси обличчя, ці якості дозволяють нам відрізняти та виділяти її серед інших. Так само кожна успішна компанія повинна мати щось, що вигідно вирізнятиме її серед конкурентів та асоціюватиметься лише з нею. Айдентика – це сукупність візуальних складових компанії, які створені для того, щоб підвищити її впізнаваність, престиж і сформувати образ компанії в очах споживачів [1]. Українські компанії, в свою чергу, все частіше прагнуть до використання у своїй айдентиці національних мотивів.

Актуальність теми обумовлена тим, що такі події, як Помаранчева революція, Революція гідності та російське вторгнення стали каталізаторами піднесення національно свідомості українців. Національні символи та українські мотиви стали не лише модним трендом, а й ідентифікатором позиції людини чи компанії. Впізнавані українські символи можна побачити на муралах, у принтах тканин, в елементах промислового дизайну та у модних колекціях світових дизайнерів. Звісно, й вітчизняні компанії часто використовують українські мотиви в своїй продукції та корпоративній айдентиці.

**Метою даної роботи є** визначення мотивації та результатів використання національних мотивів в корпоративній айдентиці. Мотиви використання національних символів в айдентиці різняться залежно від роду діяльності компанії та споживача на якого спрямовані її послуги чи товар. Таким чином, мотивація підприємств, що працюють в Україні та реалізують свій товар в межах країни різнитиметься з таким, що надає свої послуги чи товари закордоном.

Основним завданнями використання національних мотивів у своїй айдентиці компанії, що працює для споживачів закордоном – це формування нового сприйняття української ідентичності для іноземців; привернути увагу, у першу чергу, української діаспори до культурного продукту, який виготовився українцями та в Україні, прояву відчуття гордості і патріотичності.

Компанія, що працює на ринок в середині країни та використовує українську символіку у своїй айдентиці, має іншу ціль – це акцентувати на своєму українському походженні; привернути увагу до вітчизняного продукту; наголосити на певних якісних перевагах (екологічність, географічне розташування тощо).

Масоване використання національних мотивів, в айдентиці локальних українських брендів почалося ще з періоду здобуття незалежності України. Часто з'являлися етнічні орнаменти в дизайні таких товарів, як сувеніри, харчові продукти, однак втілення було низькоякісне, тому викликало негативну реакцію споживачів [2].

Зараз же, дизайнери більш усвідомлено підходять до використання етнічних елементів у своїх продуктах. Прикладом може слугувати продукція сиру «Канів», що використав у своїй айдентиці мотиви картин Марії Примаченко – художниці, картини якої знані у багатьох куточках світу та асоціюються з українським народним мистецтвом. На упаковці сиру квіткові й анімалістичні мотиви картин Марії Примаченко наповнилися соціальною складовою поєднавшись з мешканцями Канівського заповідника та видами міста. Така якісно втілена дизайн-концепція привертає увагу до того, як важливо знати, плекати і берегти природу України. Споживачі звертають на товар увагу і без додаткової промоції [3].

Для закордонного споживача необхідно, не просто бездумно використовувати національні мотиви, а переосмислювати їх, застосовувати нові засоби та прийоми. Тільки з таким підходом можна гідно представити український дизайн на міжнародному рівні та заохотити іноземців до пізнання нашої культури.

Дизайн-агенція *Glow* запустила міжнародну благодійну кампанію зі збору коштів на допомогу ЗСУ [4]. Для логотипа було використано мотиви вишиванки, як засіб перенесення текстового повідомлення, що розшифровувалося, як «Мир Україні!». На листівках, які відправляли людям, які пожертвували кошти, дизайнери розмістили зображення ластівки – птиці, яка часто з'являється в українських повір'ях та прикметах, і займає особливе місце в історії нашої культури.

**Висновок.** Національні мотиви в сучасній айдентиці застосовуються дуже активно і їх використання в основному досить обґрунтоване і несе в собі глибокий зміст та сенс, на відміну від того, як це було в минулому. Для локальних і міжнародних компаній мета використання таких дизайнерських елементів різниться. Одні звертають увагу споживача на екологічність або місцевість де створено бренд, а інші несуть нашу історію та культуру в широкі маси людей, які, можливо, ще не ознайомлені з національною ідентичністю іншої держави.

# **СПИСОК ІНФОРМАЦІЙНИХ ДЖЕРЕЛ**

1. Айдентика: що таке айдентика бренду та як її створити [Електронний ресурс] / Режим доступу: <https://lanet.click/aidentyka-brendu/>

2. Даниленко В.Я. Майбутнє європейського дизайну: Чехія, Польща, Україна. Харків: Колорит, 2007. 197 с.

3. Переосмислення української етніки для паковання «Канів 1971» [Електронний ресурс] / Режим доступу:<https://telegraf.design/pereosmyslennya-ukrayinskoyi-etniky-dlya-pakovannya-kaniv-1971/>

4. Як дизайн-агенція провела благодійну кампанію: від ідеї до результатів [Електронний ресурс] / Режим доступу:<https://telegraf.design/yak-dyzajn-agentsiya-provela-blagodijnu-kampaniyu-vid-ideyi-do-rezultativ/>

## **ЕФЕКТИВНІСТЬ ВИКОРИСТАННЯ ГІПЕРМЕДІА ТЕХНОЛОГІЙ В НАВЧАЛЬНОМУ ПРОЦЕСІ**

### **Данилюк Н.С.**

*Національний авіаційний університет, м. Київ Науковий керівник – Бобарчук О.А., к.т.н., завідувач кафедри КММТ*

**Анотація***. За глибиною формалізації інформації гіпертекстова технологія займає проміжне положення між документальними та фактографічними інформаційними системами. Еволюція апаратних та програмних засобів призвела до створення більш прогресивних засобів – систем гіпермедіа (гіперсередовищ), які включають інформацію різних типів (текст, ілюстрації, звук, відео, зображення). Основним принципом викладу навчального матеріалу на основі засобів гіпертексту є принцип структурування та подання інформації. Розроблена в літературі теорія гіпертексту, а також досвід створення гіпертекстових структур дозволяють намітити ряд його сутнісних, структурно значущих поняттєвих ознак.*

**Ключові слова:** *гіпертекст, гіпермедіа технології, освітній процес, переваги та недоліки.*

До переваг гіпертексту на змістовному рівні для завдань навчання відносять також те, що він дозволяє створювати відкриті інформаційні системи за рахунок вільного з'єднання інформаційних блоків. Таким чином, з'являється можливість (за умови того, що загальна структура задана правильно) необмеженої деталізації залежно від прагматичної спрямованості навчання будь-яких положень та понять, а також оперативне поповнення баз даних, що лежать в основі навчальних матеріалів [1].

Навчальні матеріали, підготовлені на основі мультимедійних гіпертекстових технологій, мають ряд очевидних переваг як для вчителя, який забезпечує, спрямовує та контролює процес навчання, так і для того, хто навчається: насамперед, це принципово нові можливості презентації навчального матеріалу, пов'язані з використанням зорової та адитивної наочності.

Необхідно зазначити, що сама гіпертекстова структурованість навчального матеріалу має власне дидактичне значення, тому що є значно більш гнучкою формою подачі інформації, що дозволяє максимально враховувати індивідуальні потреби студента [2].

Одне з основних питань, що постають перед авторами гіпертекстів (зокрема, перед творцями навчальних автоматизованих курсів, що базуються на всьому масиві традиційних навчальних матеріалів, до яких належать і розроблювані авторами системи) – це співвідношення традиційного письмового тексту, що має лінійну структуру, та гіпертексту з його багаторівневою ієрархічно організованою стратифікацією, зокрема питання про правила переходу від тексту письмового до гіпертексту [2].

Як показує практика, процедура оснащення вихідного тексту системою посилань часто не є простою. Тут постає питання про вимоги, яким повинні відповідати ключові слова та словосполучення у гіпертексті. Вони повинні відповідати наступним вимогам:

1) бути достатньо інформативними (ключові слова), тобто мати переважно термінологічне значення в межах даного тексту;

2) займати певну синтаксичну позицію у фразі, пов'язану значною мірою з актуальним членуванням;

3) повністю відповідати блоку інформації, що викликається зверненням до них;

4) бути логічно пов'язаними лише з одним інформаційним блоком в межах даного гіпертексту.

Незважаючи на певні недоліки, гіпертекст має більший потенціал порівняно з іншими засобами, з допомогою яких інформація може бути представлена ефективно.

Представлення інформації в нелінійний спосіб сприяє реалізації принципу візуалізації: перехід по посиланнях дозволяє вивчати різні поняття, предмети за допомогою відеоматеріалів та графічних зображень. Візуалізація інформації призводить до підвищення інтересу студентів і стимулює їх до вивчення нового матеріалу [3].

# **СПИСОК ІНФОРМАЦІЙНИХ ДЖЕРЕЛ**

1. Алатирєва Н.Б. Номінативна ланка в середовищі українського обрядового гіпертексту: Автореф. дис. канд. філол. наук. Одеса, 2002. 16 с.

2. Стародубцева Л.В. Мультимедіа та гіпертекст: Навчально-методичний посібник для студентів соціологічного факультету. Х.: ХНУ імені В.Н. Каразіна, 2011. 83 с.

3. Мультимедійні системи як засіб інтерактивного навчання: Посібник / ав.: Жалдак М.І., Шут М.І. та ін. / За ред.: Жука Ю.О. К.: Педагогічна думка, 2012. 112 с.

### **УДК 004.032.6:316.774(043.2)**

# **МУЛЬТИМЕДІЙНИЙ КОНТЕНТ ЯК ЗАСІБ КОМУНІКАЦІЇ**

#### **Данилюк Н.С.**

*Національний авіаційний університет, м. Київ Науковий керівник – Бобарчук О.А., к.т.н., завідувач кафедри КММТ*

**Анотація***. У загальноприйнятому визначенні "мультимедіа" – це спеціальна інтерактивна технологія, яка за допомогою технічних і програмних засобів забезпечує роботу з комп'ютерною графікою, текстом, мовленнєвим супроводом, високоякісним звуком, статичними зображеннями й відео. Сьогодні використання інтернет ресурсів набуло широкого застосування і є чи не головним джерелом у наданні користувачу різнопланової інформації із будь-якої сфери діяльності. Саме тому використання широкого спектра можливостей мультимедійних систем є достатньо важливим для розробників вебсторінок. Для створення якісного вебсайта з мультимедійним контентом одним із головних критеріїв є застосування відповідних графічних можливостей для створення хорошого дизайну та найзрозумілішого відображення інформації, яка подається інтернет сторінкою.*

**Ключові слова:** *мультимедіа, контент, інтерактивність, вебсайт, вебсторінка, мультимедіа контент.*

В англомовній літературі термінові "середовище" відповідає поняття "медіа", що походить від medium – спосіб та засіб, середовище, у якому існує будь-що [1]. Отже, медіа – це комунікаційне середовище, а дизайн медіа – комунікаційний дизайн. Метою комунікаційного дизайну є створення візуального середовища, у якому адресант та адресат спілкуються спільною (візуальною) мовою. Сучасні засоби масової інформації оперують цифрами та фактами, сприяють відкритості інформації, дають змогу читачеві скласти власне бачення події через числову інформацію, представлену візуальною формою.

Візуалізація контенту – дієвий засіб інформаційного зв'язку соціальнокомунікаційної системи. Візуалізований контент швидше потрапляє до свідомості реципієнта, запам'ятовується, викликає певні асоціації, стійкі стереотипи. Із візуалізацією даних тісно пов'язаний інформаційний дизайн, за якого відомості перетворюються не на вербалізований текст, а на його візуалізований аналог, що робить інформацію наочною і дає читачеві змогу розуміти суть оприлюднюваного без додаткового тексту [2].

У сучасних умовах візуалізація інформації набуває дедалі більшого значення, адже реципієнт щодня отримує безліч інформаційний повідомлень, і зацікавлює, сприяє прочитанню конкретного видання.

Оскільки споживач має широкі можливості для отримання потрібної йому інформації, редактори ставлять завдання подати якісний контент у максимально наближеному до потреб аудиторії вигляді. Тобто важливо не лише, що саме розмістити на сторінках видання, а і як це зробити. Матеріали оформляють яскраво і привабливо, щоб вони запам'яталися, закріпились у свідомості людини, асоціювалися з конкретним виданням.

Класифікація візуалізацій за типом результату:

- статична (зображення, презентація тощо);

- динамічна (анімаційний ролик);

- інтерактивна (веб-рішення, де можна обрати параметри відображення інформації) [3].

Мультимедійний контент вебсайту – це все, що знаходиться на ньому, крім тексту. Він впливає візуально і на слух. Хоча картинки, фото, відео індексуються пошуковиками значно гірше, цей вид контенту може значно вплинути на поведінку відвідувачів сайту і на конверсію.

Ключ до успіху використання мультимедійного контенту – не дати візуальним чи технічним факторам відвернути увагу від головного повідомлення сайту [4].

## **СПИСОК ІНФОРМАЦІЙНИХ ДЖЕРЕЛ**

1. Використання мультимедіа технологій при захисті курсових робіт: стаття [Електронний ресурс] – Режим доступу до ресурсу: https://naurok.com.ua/stattya-na-temu-vikoristannya-multimediynih-tehnologiy-prizahisti-kursovih-robit-163742.html

2. Мультимедійні системи як засіб інтерактивного навчання: Посібник / ав.: Жалдак М.І., Шут М.І. та ін. / За ред.: Жука Ю.О. К.: Педагогічна думка, 2012. 112 с.

3. Шевченко В. Мультимедійний контент: конспект лекцій [Електронний ресурс] Режим доступу до ресурсу: https://issuu.com/multimedia\_conspect\_final.

4. Контент сайту: основні види та їх особливості [Електронний ресурс] Режим доступу до ресурсу: https://life-after-ato.com.ua/post/1058

#### **УДК 004.94:623.4-77(043.2)**

# **ІНТЕГРАЦІЯ 3D ТЕХНОЛОГІЙ В ПРОЦЕС РЕМОНТУ ОЗБРОЄННЯ ТА ВІЙСЬКОВОЇ ТЕХНІКИ**

### **Дерев'янчук А.Й., к.т.н., проф., Вакал А.О., к.т.н., с.н.с.**

*Кафедра військової підготовки Сумського державного університету, м.Суми*

**Анотація***. Розглядаються основні аспекти створення інтерактивних засобів навчання та методики (моделей, алгоритмів процесу) підготовки фахівців ремонтних органів із застосуванням 3D технологій.*

**Ключові слова:** *відновлення озброєння, інтерактивний комплекс, мультимедійний продукт, модель зразка озброєння, 3D технології, ремонт ОВТ.*

Сьогодні в непростих для Збройних Сил України (ЗСУ) умовах війни набуває потреба проведення наукових досліджень, спрямованих на створення мультимедійних продуктів для підвищення боєздатності військових частин і підрозділів.

Однією з основних проблем, що постала перед ЗСУ у ході війни з агресором, є відновлення озброєння та військової техніки (ОВТ), що втратили боєздатність під час ведення бойових дій.

Відомо, що під час відступу російських військ на півночі нашої країни та особливо на Харківщині противником було втрачено велику кількість ОВТ. Частина покинутих зразків підлягала швидкому відновленню завдяки поточному ремонту, частина виступала в якості "донорів".

Крім того, в Україну надходить озброєння, яким допомагають наші західні партнери. Слід зазначити, що останнє можна умовно поділити на дві групи – системи (комплекси), розроблені ще за радянських часів в СРСР і країнах соцтабору, і західні, серед яких є як новітні і відносно нові, так і більш застарілі. З причин тривалого їх зберігання вони також підлягають ремонту.

Сучасні зразки ОВТ являють собою складні системи, для яких характерна велика кількість складових компонентів, що об'єднані для вирішення єдиного завдання. Вибір раціонального набору компонентів і їх кількості під час розроблення *3D* моделі може бути забезпеченим тільки завдяки ретельному вивченню взаємодії та взаємовпливу як окремих вузлів і механізмів цього зразка, так і інших частин ОВТ, що функціонують разом з ним під час виконання поставленого завдання.

Мета дослідження полягає у створенні інтерактивних засобів навчання та методики (моделей, алгоритмів процесу) підготовки фахівців ремонтних органів із застосуванням *3D* технологій та оцінки їх ефективності.

Отже, у відповідності до мети дослідження необхідно створити комплекс засобів, які б відтворювали взаємодію інструктора ("професіонала") з ремонтниками та між самими ремонтниками, тобто здійснювати інтерактивний зв'язок між суб'єктами навчального процесу.

Критерій оптимізації, у даному випадку, повинен базуватися за умови пріоритетної вимоги, яка стосується швидкого та якісного опанування зразками ОВТ в умовах війни. Виходячи з цього, задачею дослідження є розробка мультимедійного продукту і на його основі створення інтерактивного комплексу з ремонту ОВТ.

В свою чергу, така постановка задачі вимагає знайти взаємозв'язок між створеним інтерактивним комплексом з ремонту ОВТ і суб'єктом навчального процесу. Із викладеного вище, випливає необхідність розробки інтерактивного засобу з ремонту ОВТ в три етапи:

1. Створення мультимедійного продукту окремих зразків ОВТ.

2. Створення інтерактивного комплексу з ремонту ОВТ.

3. Комплексне застосування вищеназваних засобів.

Розробка таких етапів, а також взаємозв'язок між ними дозволяють розробити схему інтерактивного взаємозв'язку не тільки між інструктором і ремонтниками, а й між самими ремонтниками.

Під час розроблення мультимедійного продукту для його комплексного застосування необхідно враховувати таке:

- інтерфейс повинен бути максимально наближеним до реального зразка;

- *3D* модель повинна враховувати основні реальні процеси взаємодії вузлів і механізмів зразка озброєння, прицільних пристроїв, підривників і бойових зарядів;

- інструкторові (керівнику) дана можливість змінювати ситуацію.

Таке пояснюється тим, що у воєнний час є дефіцит як часу на створення детальної *3D* моделі зразка, такі і відсутність ІТ фахівців.

На теперішній час кафедрою розроблені *3D* моделі майже всіх зразків ОВТ, що знаходяться на озброєнні ЗСУ.

В доповіді пояснюється сутність створення і застосування *3D* технологій у систему підготовки фахівців ремонтних органів. Надані слайди, скріншоти, відеоролики, схеми дозволяють усвідомити сутність проблеми і напрямки її вирішення. Так, автори розробили і пропонують загальну блок-схему алгоритму використання *3D* технологій у процесі ремонту ОВТ, яка містить такі основні блоки:

- блок ознайомлення зі зразками ОВТ ЗСУ;
- блок вивчення будови конкретного зразка;
- блок вивчення будови та дії механізмів зразка;
- блок вивчення боєприпасів;
- блок вивчення порядку сортування боєприпасів на вогневій позиції;
- блок бойової роботи на зразку.

Таким чином, розроблені інтерактивні засоби навчання та ремонту ОВТ дають змогу прискорити процес підготовки фахівців ремонтних органів, опанування ними загальної будови зразків ОВТ, взаємодії їх елементів (деталей) у складі вузлів і механізмів та способів і методів їх ремонту.

У зв'язку з переходом ЗСУ на стандарти НАТО, подальші дослідження вбачаємо у розробленні 3D моделей зразків ОВТ, що надають нам західні партнери.

### **УДК 655.3.021(043.2)**

## **АНАЛОГОВА ТА ЦИФРОВА КОЛЬОРОПРОБА У ПОЛІГРАФІЧНИХ ТЕХНОЛОГІЯХ**

#### **Дисюк І. О.**

*Національний авіаційний університет, м.Київ Науковий керівник: Родіонова О. В., ст. викл. кафедри КММТ*

**Анотація.** *Було досліджено поняття управління кольором, кольоропроба та її види. Розібрано цифрову та аналогову кольоропробу у поліграфічних технологіях.*

**Ключові слова:** *управління кольором, кольоропроба, цифрова кольоропроба, аналогова кольоропроба.*

У цифрових системах візуалізації управління кольором — це керована конверсія між кольоровими зображеннями різних пристроїв, таких як сканери зображень, цифрові камери, монітори, екрани телевізорів, кінопринтери, комп'ютерні принтери, офсетні преси та відповідні носії. Основна мета управління кольором — отримати хорошу відповідність між кольоровими пристроями. Управління кольором допомагає досягти однакового вигляду на всіх цих пристроях, якщо пристрої здатні забезпечити необхідну інтенсивність кольорів [1].

Кольоропроба – здобуття контрольного зображення на матеріальному носію або на кольоровому екрані відеотермінального пристрою. Сучасні кольоропроби мають широку класифікацію, але умовно їх поділяють на три типи: екранну, цифрову, аналогову. Кольоропроби виготовляються для контролю таких видів набору, як, наприклад, суцільний текст, заголовки і титули, колонтитули і колонцифри окремих сторінок, підписи до ілюстрацій, виноски і зміст, а також для перевірки наявності і правильності розташування міток і контрольних шкал. Кольоропроба необхідна для оцінки якості багатофарбового зображення. Кольоропроба може бути виготовлена для окремих зображень, але кращою є кольоропроба всієї смуги.

Цифрова кольоропроба це зображення, здобуте на матеріальному носію (папері) безпосередньо на основі інформації про зображення, яке міститься у комп'ютері. Вона може бути одержана на різних етапах цифрового оброблення текстової та зображальної інформації. Залежно від пристрою для здобуття кольоропроби відбиток може мати поліграфічну растрову неперервну або дискретну (піксельну) структуру. Кольоропробу можна одержати на тиражному або спеціальному папері.

Аналогова кольоропроба - зображення кольоропроби, здобуте з кольороподілених растрових фотоформ. Ідентичність кольоровідтворення зображення кольоропроби і тиражних відбитків забезпечується завдяки використанню пігментів (барвників), які мають параметри аналогічні тріадним фарбам, що застосовуються при друкуванні. При цьому приріст розміру растрової точки, який відповідає розтискуванню при друкуванні (моделювання різного ступеня розтискування можливе завдяки вибору різних комплектів світлочутливих матеріалів).

Багато якi системи аналоговоï кольоропроби дають змогу виготовити кольоропробу на тиражному папері. Якщо ж кольоропробу здобувають на спеціальному папері - основі, то для максимального наближення до кінцевого результату друку існує можливість використання основи різної білизни (відповідає тиражному паперу, який буде застосовуватися) [2].

Однак навіть «найінформативніші» кольоропроби дають швидше уявлення про якість кольороподіла, але не можуть слугувати точним еталоном під час друкування продукції. Щоб мати найбільш повне уявлення про якість кольороподілу, доцільно отримати пробні відбитки за допомогою прободрукарського верстата. До комплекту пробних відбитків одного сюжету, окрім суміщеного зображення, входять так звані шкальні відбитки, що отримані первинними фарбами (голубою, пурпурною, жовтою та чорною) з кожної відповідної форми, а також їх бінарні накладання. Пробні відбитки дозволяють оцінити правильність кольороподіла [3].

## **СПИСОК ІНФОРМАЦІЙНИХ ДЖЕРЕЛ**

1. Управління кольором. [Електронний ресурс]. Режим доступу: https://uk.wikipedia.org/wiki/ Управління\_кольором.

2. Ярема С. М. Видавничі поліграфічні технології та обладнання (загальний курс): Навч. Посіб. К.: Ун-т «Україна», 2003.

3. Мельников О. В. Технологія плоского офсетного друку. Львів: Афіша, 2003. 388 с.

**УДК 004.946 (043.2)**

# **ПОЄДНАННЯ ДОПОВНЕНОЇ РЕАЛЬНОСТІ ІЗ ТЕХНОЛОГІЄЮ NFT**

#### **Добровольський Р. В.**

*Національний авіаційний університет, м. Київ Науковий керівник –Бобарчук О.А., к.т.н., завідувач кафедри КММТ*

*Анотація. Технологія доповненої реальності дуже швидко впроваджується в наше життя. Не є новиною, що поєднання із іншими технологіями пришвидшує цей процес. У роботі розглядається симбіоз доповненої реальності та технології NFT, як засобів візуалізації та доповнення цифрових творів, та способи зробити їх унікальними.*

**Ключові слова**: *доповнена реальність, незаміннй токен, блокчейн, цифровий предмет, інформований маркетинг.*

Доповнена реальність (*Augmented Reality, AR*) поступово стає невід'ємною частиною повсякденного життя. Перші спроби використання цього прийому були деяких фантастичних фільмах, однак ці перші спроби використання, дещо фантастичних зображень доповненої реальності зараз відкривають шлях не тільки до щоденного застосування *AR* у реальному житті, але й до розвитку технології та поєднання її із іншими, як от технологією *NFT*.

Технологія *NFT* (*Non-fungible tokens*) – це спосіб представлення віртуальних активів і вона означає незамінний токен, які ми можемо використовувати для представлення власності на унікальні предмети. Вони дозволяють нам символізувати такі речі, як мистецтво, предмети колекціонування, навіть нерухомість. Одночасно вони можуть мати лише одного офіційного власника, і вони захищені технологією блокчейн – ніхто не може змінювати запис про право власності або копіювати цей предмет. Ця технологія відносно нова. Вона була розроблена для того, щоб надавати цифровим предметам унікальних властивостей, завдяки чому можна визначати та підтвердити право власності на цей предмет.

Предмети відрізняються від звичайних мультимедіа елементів в мережі, тим, що кожен окремий елемент повністю унікальний і не подільний. Ця технологія дає можливість призначати або заявляти про право власності на будь-яку унікальну частину цифрових даних, яку можна відстежувати за допомогою блокчейну у публічній книзі записів. Унікальний токен створюється з цифрових об'єктів як представлення цифрових або нецифрових активів. Наприклад, технологія може представляти:

Цифрове мистецтво:

- зображення;
- предмети колекціонування;
- музику;
- відео.

*NFT* доповненої реальністі *(AR NFT)* – це частина *3D*-контенту, завантажена на ринок *NFT*, де вона отримує свій унікальний цифровий ідентифікатор. Таким чином ми можемо створювати та карбувати практично будь-який тип вмісту доповненої реальності. Ось основні особливості, пов'язані з *AR NFT*:

• *AR NFT* може бути простим *3D*-об'єктом або складним *AR*-дослідженням зі звуком і динамічними візуальними ефектами.

• Він може представляти собою цифровий замінник фізичної речі або може бути рідним віртуальним досвідом. Приклад: ми можемо запустити нову колекцію суконь і продавати їх разом із віртуальними копіями *NFT*. Або ж ми можемо продавати лише віртуальні сукні для метавсесвіту.

• Його можна відчути в будь-який час і будь-де за допомогою мобільного пристрою (*Mobile AR*) або браузера (*Web AR*).

Технологія *AR* дозволяє візуалізувати та доповнити будь-який продукт або навіть наш бренд. Завдяки *NFT* віртуальний досвід і об'єкти, що продаються через ринки, стають новим джерелом доходу для брендів, творців і колекціонерів. Це допомагає

прорекламувати та розповсюдити товари, а використавши більш складну технологію, ще й приголомшити візуальною реалізацією. Усі три мають вирішальне значення для успіху, оскільки лише таким чином *AR NFT* переходить від ажіотажу до корисності. Тільки зараз бренди розглядають доповнену реальність як інструмент інформованого маркетингу. І тільки зараз споживачі все більше звикають до технології *AR* і використовують її усвідомлено, а не просто тому, що вона існує. У цьому стані приєднатися до ринку *AR NFT* дуже вигідно. Ось один вражаючий *NFT*-проект доповненої реальності компанії *Asics*. Бренд кросівок *Asics* створив колекцію віртуальних кросівок *NFT*, щоб стимулювати фізичну активність людей та допомогти її відслідковувати (рис.1). Завдяки спеціальній програмі, яка відстежує нашу фізичну активність, маючи *NFT* кросівок ми отримуємо винагороди, у виглядів токенів, які можна обміняти на фізичні речі, або навіть на реальні гроші, завдяки чому з'являється мотивація займатися спортом не лише задля здоров'я, а й для отримання винагород.

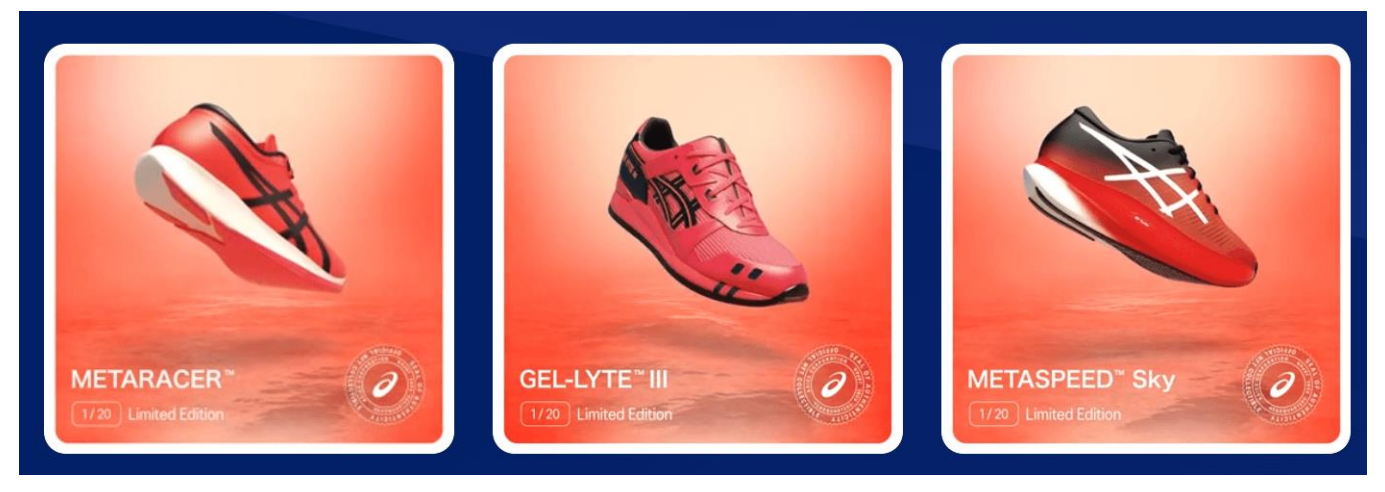

Рис. 1. Кросівки *Asics* проект *AR NFT*

*AR* поєднує цифровий і реальний світ, забезпечуючи зручний інтерфейс, який ми можемо використовувати вже зараз для взаємодії з обома. Якщо наш бренд представлений в Інтернеті, природним кроком буде поєднати його з *NFT*.

У поєднанні з доповненою реальністю *NFT* відкривають нові ринки, нові джерела доходу та нові аудиторії для залучення. Від криптографічного мистецтва, ігор і цифрового самовираження через фільтри обличчя *NFT* до віртуального одягу, аксесуарів або мільйона інших товарів, усе це може отримати цінність через *AR NFT*.

# **СПИСОК ІНФОРМАЦІЙНИХ ДЖЕРЕЛ**

1. Що таке AR? [Електронний ресурс]. Режим доступу: https://www.adobe.com/ua/products/substance3d/ discover/what-is-ar.html.

2. Non-Fungible Token (NFT) Standards: An Overview/ [Електронний ресурс]. Режим доступу: https://hackernoon.com/non-fungible-token-nft-standards-an-overview-w71y34y3

### **ВУЗЬКЕ МІСЦЕ ПАМ'ЯТІ В ВІРТУАЛІЗАЦІЇ**

### **Дудківська Т. Ю., Пруднікова К. О.**

*Національний авіаційний університет, м. Київ Науковий керівник – Мелешко М.А., к.т.н., доц., професор кафедри КММТ*

**Анотація***: Основна концепція віртуалізації полягає в тому, що частина програмного забезпечення діє як фізичний об'єкт, тобто вона виглядає та поводиться як частина апаратного забезпечення. Таким чином, він виконує всі функції, які виконує апаратне забезпечення, але без фактичного обладнання. Програмне забезпечення емулює настільний ПК на сервері.*

**Ключові слова:** *віртуалізація, вузьке місце пам'яті, розвиток, попит на ресурси, кеш пам'ять, віртуальна машина, система, процесор.*

**Постановка проблеми та актуальність.** Визначити віртуальність сьогодні легко порівняно з визначенням, розумінням і керуванням нею на постійній основі. Як випливає з назви «віртуалізація», віртуальність — це явище, яке тільки зароджується, коли ми входимо в нього протягом нашого повсякденного життя, коли розвиваються технології та коли суспільство змінюється в результаті віртуального існування. Невпинний розвиток технічної складності, яка лежить в основі віртуальної функціональності, а також пришвидшення та розширення нашого життя як наслідок віртуальності, не дають часу та бажання замислюватися над точною природою та ефектом віртуальності. Оскільки воно настільки швидко пронизує наш спосіб життя, роботи та розваг, рідко маємо час зупинитися та подумати про наслідки цього явища [2].

За допомогою віртуалізації створюється змодельоване або віртуальне комп'ютерне середовище, на відміну від фізичного середовища. Віртуалізація часто передбачає створені комп'ютером версії обладнання, операційних систем, пристроїв зберігання даних тощо. Це дозволяє організаціям розділити один фізичний комп'ютер або сервер на кілька віртуальних машин. Тоді кожна віртуальна машина може взаємодіяти незалежно та запускати різні операційні системи або додатки, спільно користуючись ресурсами одного хост-комп'ютера.

Оскільки кілька ресурсів створюються на одному комп'ютері чи сервері, віртуалізація забезпечує кращу масштабованість і робочі навантаження з меншою кількістю серверів, меншим енергоспоживанням, меншими витратами на інфраструктуру та меншим обслуговуванням».

Вузьке місце пам'яті стосується дефіциту пам'яті через недостатню пам'ять, витоки пам'яті, несправні програми або коли у швидкій процесорній системі використовується повільна пам'ять. Вузьке місце пам'яті впливає на продуктивність машини, уповільнюючи рух даних між процесором та оперативною пам'яттю. Збільшення часу обробки призводить до повільних операцій з комп'ютером [1].

Коли користувачі створюють високий попит на ресурси, відбуваються вузькі місця. Існують різні причини чому виникають вузькі місця. Однією з найпоширеніших причин є неправильна конфігурація мережевих ресурсів, однак, вузькі місця також походять від обмежень обробки, недоліків пам'яті і проблем простору зберігання. У віртуалізованому середовищі ці фактори взаємоз'єднуються, тому зміни мають більш широкий вплив.

Визначення місця, де знаходиться вузьке місце, і реалізація виправлення може стати дуже складною.

**Завдання.** Вирішення проблеми залежить від точної причини. Неправильні конфігурації мережі часто є основною причиною вузьких місць. Причиною цього є те, що в налаштуванні мережевих конфігурацій задіяно багато різних областей, і в результаті є багато кроків для виправлення конкретної області, а також багато рішень, тому критично важливо контролювати належну конфігурацію мережі.

Якщо система сповільнюється через процесор, є два рішення, які можуть допомогти. По-перше, ви можете виділити процесорні ядра, щоб збільшити потужність обробки; або також можна переблокувати наявні ядра. Якщо віртуальна машина використовує забагато пам'яті, установіть фіксований ліміт кешу пам'яті або переконайтеся, що віртуальна машина використовує правильний обсяг пам'яті для підтримки оптимальної продуктивності під час використання ресурсів. Якщо сховище є причиною вузького місця, розгляньте можливість розподілити сховище даних на окремі диски.

**Висновок.** Отже, віртуальність стає більш природною та більш традиційною в тому сенсі, що починаємо звикати до ролі, яку вона відіграє в нашому житті, до технологій, які її підтримують, до можливостей, які вона дає. Можливо, «віртуалізація» передусім передбачає визнання того, що віртуальність така ж реальна, як і реальність, але нею потрібно однаково керувати на основі глибокого розуміння та рефлексивної практики.

### **СПИСОК ВИКОРИСТАНИХ ДЖЕРЕЛ**

1. Що таке вузьке місце пам'яті? [Електронний ресурс]. Режим доступу: https://uk.theastrologypage.com/ memory-bottleneck

2. Margherita Pagani. Encyclopedia of Multimedia Technology and Networking, Second Edition (3 Volumes): – I-LAB Centre for Research on the Digital Economy, Bocconi University, Italy, 2008. 1167 p.

3. Міністерство закордонних справ Республіки Сербія. [Електронний ресурс]. Режим доступу: <https://www.mfa.gov.rs/en/foreign-policy/bilateral-cooperation/ukraine>

#### **УДК 004.738.5:316.472.4(043.2)**

### **ВІРТУАЛЬНІ СПІЛЬНОТИ**

### **Дудківська Т. Ю., Пруднікова К. О.**

*Національний авіаційний університет, м. Київ Науковий керівник – Мелешко М.А., к.т.н., доц., професор кафедри КММТ*

**Анотація.** *Розглядається специфіка віртуальних спільнот та їх виникнення*. *Показана актуальність вивчення віртуальних спільнот в мережі Інтернет, їх утворення та специфіка. Розглянуто та проаналізовано приклад віртуальної спільноти.* 

**Ключові слова:** *віртуальні спільноти, комп'ютерні мережі, суспільство, віртуальний світ, мережа, інтернет.* 

**Постановка проблеми та актуальність.** Комп'ютерні мережі стали потужним засобом вирішення бізнесових, освітніх, комунікативних проблем суспільства. З їх появою виникла й можливість нових форм спілкування та взаємодії – мережних,

окреслилась і проблема впорядкування такого спілкування, формування культурних та організаційних його засад як у просторі комп'ютерних мереж, так і поза ним. Тому дослідження віртуальних спільнот, які формуються внаслідок взаємодії людей у новому, мережному кіберпросторі, а також те, яку роль вони відіграють у соціальних процесах сучасності, є надзвичайно актуально.

**Завданням** дослідження є розгляд основних рис і особливостей віртуальних спільнот.

Є два принципово різні трактування віртуальної спільноти. Прихильники першої вважають, що така спільнота — це всі, хто використовує Інтернет для спілкування. Ці люди не вступають у міжперсональну взаємодію, але засвоюють загальний дискурс, стають носіями спільної віртуальної культури. Тому вони й об'єднані у "спільноту". З іншої точки зору, віртуальна спільнота — це локальна мережа реально взаємодіючих в Інтернеті людей, що використовують для цього той чи інший спільний для всієї групи засіб спілкування. Вони об'єднані за принципом більш-менш постійних контактів внаслідок спільного для них інтересу. Таке розуміння віртуальної спільноти за змістом співпадає з класичним визначенням соціальної мережі, згідно з яким мережа є певним набором акторів та їх відносин [2]. З цієї позиції, у віртуальному просторі існує не одна, а дуже багато віртуальних спільнот. Вони спонтанно виникають, функціонують певний час і відмирають, якщо вичерпуються їх смисли.

Як уже відзначалося, основною умовою виникнення й підтримки стабільності віртуальної спільноти є наявність у її учасників інтересу до обміну інформацією. Якщо коло можливих учасників (фокусна група) майбутньої локальної віртуальної спільноти визначена, виникають додаткові умови її формування. Важливим стає рівень технічної підготовленості і віртуальної компетентності членів фокусної групи. Обов'язкова умова — наявність загального інтересу — зберігає свою актуальність, але ті члени фокусної групи, що мають такий інтерес, повинні також мати доступ до Інтернету, навички елементарної роботи з Мережею і, крім того, прихильно ставитися до регулярного використання цієї комунікаційної технології. Такі додаткові умови значно змінюють суть справи. Якщо хоч одна з умов не виконується, то про жодну віртуальну спільноту не може бути мови [1].

Можна розглянути на прикладі віртуальну спільноту для вивчення іноземних мов Вusuu.com.Вона пропонує нову концепцію вивчення іноземної мови. Переваги у такому навчанні мови полягають у такому:

- навчання у носіїв мови;
- навчання за допомогою інтерактивного навчального матеріалу;
- безкоштовне навчання.

Віртуальна спільнота *Busuu.com* є найбільшою в світі соціальною мережею для вивчення іноземних мов, яка має понад 30 мільйонів користувачів з 200 країн. За допомогою навчальної спільноти можна вивчати понад 12 мов. Користувачі реєструються і мають можливість вивчати одну або декілька мов. Навчальний процес включає в себе роботу з різними підрозділами: питання з різними варіантами відповідей, вивчення слів за допомогою інтерактивного словника, письмові завдання,

живе спілкування з носіями мови. Практично всі підрозділи містять в собі інтерактивні матеріали. Всі учасники навчальної спільноти роблять свій внесок у накопичення знань і діяльність спільноти: виступають водночас у ролі учня та вчителя, перевіряючи виконані письмові завдання інших учасників, які вивчають їх рідну мову, й виправляючи помилки в роботах один одного; спілкуються через відео-чат або аудіо підключення з членами, які до них звернулись, щоб практикувати свої мовні навички; створюють спільноту друзів, з якими їм цікаво та комфортно спілкуватись та ін. Використовуючи цей ресурс, учні можуть не лише вивчати іноземні мови, а й знайти собі друзів по всьому світу.

**Висновки.** Одним з наслідків розвитку Інтернет-технологій є виникнення віртуальної спільноти, члени якої: по-перше, мають почуття колективної ідентичності, грунтоване на використанні особливого жаргону, комунікативних норм, поділу спільних цінностей та ідеалів; по-друге, мають власні інтереси, пов'язані з використанням Інтернету; по-третє, готові захищати ці інтереси; по-четверте, здатні створювати системи спільної дії як у комунікативній Мережі, так і поза її межами; поп'яте, середовище та технологію віртуальних спільнот можуть використовувати і представники сил пока кіберпростором. Специфічною рисою віртуальних спільнот є їх нелокалізованість у просторі та здатність до високодинамічних дій і змін. Інтернет сприяє розвиткові процесу символічного обміну, при якому індивідуальне саморозуміння індивідів опосередковується символічними матеріалами з різних джерел

### **СПИСОК ВИКОРИСТАНИХ ДЖЕРЕЛ**

1. Роль інтернет-мережевих спільнот у становленні інформаційного суспільства в Україні [Електронний ресурс] Режим доступу до ресурсу: http://veche.kiev.ua/journal/1827/.

2. Wasserman S., Faust K. Social Network Analysis: Methods and Applications. Cambridge University Press. Р. 21

### **УДК 655.533:37.091.64(043.2)**

# **СУЧАСНИЙ ПІДХІД ДО ОБРОБКИ ІЛЮСТРАЦІЙНИХ МАТЕРІАЛІВ ДЛЯ НАВЧАЛЬНИХ ВИДАНЬ**

#### **Житник І. Р.**

*Національний авіаційній університет, Київ Науковий керівник – Лобода. С.М.., д.п.н., проф., професор кафедри КММТ*

**Анотація.** *Сучасна сфера мультимедійних технологій представляє собою сукупність візуальних та віртуальних комунікацій, серед них досить велику роль грає елементи ілюстрації, адже графічні елементи є важливою частиною будь-якого мультимедійного або поліграфічного видання. Для створення правильного представлення інформації потрібно оформити ілюстрацію та представити відповідно до певної публікації.* 

**Ключові слова:** *ілюстрація, обробка ілюстрації, навчальні видання, видавнича справа.*

Нині існує велика кількість графічних редакторів, що використовуються для створення та обробки цифрових ілюстрацій. Важко уявити сучасне навчальне видання, яке б не мало графічних елементів. Ще важче представити навчальне видання, яке не мало б жодної ілюстрації, адже при отриманні будь якої текстової інформації візуальне підкріплення необхідно для більшого засвоєння матеріалу.

Оформлюється навчальне видання відповідно до ДСТУ 3017-95 «Видання. Основні види. Терміни та визначення», «навчальне видання - видання систематизованих відомостей наукового або прикладного характеру, викладених у зручній для вивчення і викладання формі»

В навчальних виданнях існує деяка специфіка: системна подача матеріалу, доступність викладу, і звісно високоякісне графічне оформлення. Підручник має містити ілюстративний матеріал, а саме зображення, яке наочно демонструє матеріал. Ілюстрація має доповнювати та пояснювати текст видання.

Навчальне видання може мати одноколірні або багатоколірні ілюстрації. Зображення мають бути чіткими, а також мати однаковий рівень контрастності. Кольорові ілюстрації мають бути насиченими і зберігати всі кольори.

В даному типі видань ілюстрації мають бути використані у випадках, коли вони розкривають, пояснюють або доповнюють інформацію. Таким чином наявність даних ілюстрацій дає можливість автору більш точно передати матеріал.

До ілюстраційних матеріалів є ще декілька вимог, а саме: ілюстрація має відповідати ступеню підготовленості учнів, ілюстрації схем не мають повторювати матеріал основного тексту або містити зайву інформацію, ілюстрації одного типу мають бути виконані однією технікою, важливо використовувати кольорові ілюстрації, які акцентували б увагу на основних ідеях матеріалу.

Провівши дослідження художнього оформлення підручників можна провести аналіз помилок, пов'язаних з використанням ілюстрації. Серед найбільш поширених помилок є наступні: дефекти відтворення шрифту та ілюстрацій, недостатня кількість ілюстрацій, дублювання в схемах матеріалу основного тексту або зайвої інформації, недостатня відстань між зображенням й іншим матеріалом на сторінці, неправильне розміщення ілюстрацій.

Слід розуміти, що важливість ілюстрації полягає не тільки в візуальному оформленні видання, а й в наданні візуальної інформації. Важливим також є сила емоційного впливу ілюстрації, її спроможність викликати зацікавленість, привернути увагу.

## **СПИСОК ВИКОРИСТАНИХ ДЖЕРЕЛ**

1. Оформлення ілюстрацій у підручниках для 5 класу: теоретичні аспекти та практичне втілення [Вебсайт] Режим доступу: https://evnuir.vnu.edu.ua/bitstream/123456789/8746/1/ Zagorulko\_K.%2C%20Shevtchenko% 20V.PDF.

## **ГЕОМЕТРИЧНІ НОДИ: ЧИ ПОТРІБНЕ МОДЕЛЮВАННЯ?**

#### **Завадецький І.П.**

#### *Національний авіаційний університет, м. Київ*

**Анотація***. В статті розглянуто поняття системи геометричних нод в програмі Blender та висвітлюються принципи їх роботи і користування. В роботі висвітлено загальні методи застосування геометричних нод та показано сфери застосування даного інструменту. Проаналізувавши можливості системи геометричних нод можна зробити висновок, що даний інструмент розширює та полегшує моделювання.*

**Ключові слова:** *геометричні ноди, процедурне генерування, моделювання, модифікатори, Blender.*

Вперше геометричні ноди з'явились в *Blender версії 2.92* але значних змін, які зараз актуальні, вони набули в версії *програми 3.0*. Тоді було переписано більшість наявних геометричних нод та добавлено багато інших. На даний момент в нових версіях програми система геометричних нод не зазнала значних змін, а лише була доповнена деякими корисними функціями [1]. Більшість користувачів не відразу зрозуміли, що роботи з новими можливостями програми та як їх використовувати.

Система геометричних нод використовується для процедурної генерації або зміни геометрії об'єкту за допомогою операцій на основі вузлів, тобто графічного програмування [2]. За допомогою геометричних нод можна створювати будь-що: різноманітні анімації, моделювати об'єкти, генерувати цілі оточення і ще багато іншого. Особливо це вигідно в комп'ютерній графіці, оскільки зміни можуть вноситися моментально, але також це надзвичайно корисний інструмент для побудови оточення. Наприклад, можна згенерувати ландшафти локацій тільки за допомогою нод або ж створювати цілі міста однотипних, але різних за будовою будівель. І все це без жодного моделювання.

Принцип роботи геометричних нод можна порівняти зі стандартами індустрії процедурного генерування *Houdini* [3]. Процедурне генерування означає, що можна формувати свої власні, повністю налаштовані параметри операції, які будуть працювати автоматично на будь-якому об'єкті, а це корисно при створенні комплексних сцен.

За своєю суттю, геометричні ноди є модифікаторами зі своїми власними налаштуваннями та параметрами. Ними зручно обмінюватися або використовувати в різних сценах, просто змінивши деякі налаштування і отримавши на виході інший результат. Геометричні ноди знаходяться в панелі модифікаторів, потрібно просто додати модифікатор *Geometry Nodes* або вибрати ту групу нод, яку було створено, щоб визначити необхідний результат. Як і інші модифікатори він бере геометрію з попередніх модифікаторів або з базової геометрії та здійснює зміни поверх інших модифікаторів або базової геометрії. Коли вибрано якесь з дерев нод, яке потрібно використовувати, можна отримати велику кількість налагоджуваних параметрів, які визначають зовнішнє налаштування модифікатора, так само, як і в класичних модифікаторах. Але щоб отримати повний контроль над модифікатором потрібно перейти в *Geometry Nodes Editor*. Тут

52

можна за допомогою з'єднань передавати геометричні дані об'єктів, а також змінювати їх, відокремлювати або з'єднувати до кінцевої точки. Таким чином є повна свобода в редагуванні геометрії і єдине, чим обмежені – це фантазією і наявними геометричними нодами, яких на даний момент більше 17 основних груп. Кожна з цих груп містить одну або кілька нод. Всі ці групи поділені за напрямом використання. Наприклад, ноди групи *Mesh* відповідають за операції пов'язані з редагуванням полігональної сітки та об'єму, а ноди *Point* взаємодіють з точками об'єкта.

У системі геометричних нод відбувається взаємодія з різними типами геометрії. Наприклад, можна намалювати криву і позначити її як вхідну інформацію, створити з цього полігональну сітку, потім з сітки створити точки, а з точок – об'єм. Таким чином, можна створювати хмари з простих кривих і декількох вузлів геометричних нод. Тобто, можна вводити вручну найпростіші вхідні дані, які створюються і редагуються дуже швидко, а все інше робити за допомогою геометричних нод.

Геометричні ноди особливо корисні під час рандомізації і коли потрібно додати випадкові об'єкти у процедурні сцени. Можна дуже швидко генерувати велику кількість випадкових варіацій просто змінюючи параметр модифікатора і це дуже добре підходить для одноманітних об'єктів, на кшталт каменів, які непотрібно моделювати вручну. Також можна генерувати різноманітні абстрактні форми для концептів або при створенні дизайну. За допомогою геометричних нод можна створювати системи розподілу об'єктів на поверхні, складні масиви об'єктів та багато іншого [4].

### **СПИСОК ІНФОРМАЦІЙНИХ ДЖЕРЕЛ**

- 1. <https://www.blender.org/>
- 2. [https://docs.blender.org/manual/ru/dev/modeling/geometry\\_nodes/index.html](https://docs.blender.org/manual/ru/dev/modeling/geometry_nodes/index.html)
- 3. <https://www.sidefx.com/>
- 4. <https://blender3d.com.ua/geomerty-nodes-in-blender/>

### **УДК 004.928:[659.117:36](043.2)**

## **ПРАКТИЧНЕ ЗАСТОСУВАННЯ АНІМАЦІНИХ ТЕХНОЛОГІЙ У СОЦІАЛЬНИХ ПРОЄКТАХ**

### **Заврін Д.Р.**

*Державний податковий університет, Ірпінь Науковий керівник – Ратушняк Т.В., к.ф.-м.н., доц.*

**Анотація.** *Розглянуто процес створення графічного анімованого GIF-банера засобами редактора Adobe Photoshop, розроблено патріотичний анімований банер та опубліковано у соціальній мережі.*

**Ключові слова:** *соціальна реклама, патріотична реклама, комп'ютерна графіка, веб-дизайн, Adobe Photoshop, формат GIF.*

Постановка проблеми. Патріотична реклама як різновид медійної реклами представляє собою текстово-графічний матеріал, розроблений засобами інформаційних технологій і здатний впливати на рівень загальної патріотизації

суспільства. У роботі [1] доведено соціальну значимість патріотичної реклами: «Патріотична реклама як різновид ідеологічно вивіреної соціальної реклами, яка на основі емоційно-мотиваційної актуалізації символів патріотизму (любов, мова, армія, держава, країна, єдність тощо) впливає на формування відповідних психологічних стереотипів та моделей поведінки; виховує населення в дусі патріотизму; впливає на відродження державності, пріоритету національних цінностей, на формування позиції «громадянської відповідальності».

Зважаючи на соціальну значимість патріотичної реклами, інформаційні технології, які використовують для її створення та поширення у соціальних мережах, не втрачають своєї актуальності. Розглянемо технологію створення рекламного банера для соціальної мережі засобами програми *Adobe Photoshop*.

Викладенням суті дослідження. Загалом медійна реклама представляє собою текстово-графічний матеріал і, зазвичай, має форму [банера.](http://ru.wikipedia.org/wiki/%D0%91%D0%B0%D0%BD%D0%BD%D0%B5%D1%80_(%D0%B8%D0%BD%D1%82%D0%B5%D1%80%D0%BD%D0%B5%D1%82)) Характерними ознаками банера є наявність слогану (лаконічної рекламної фрази), візуального образу, додаткового тексту пояснювального характеру, гіперпосилання для можливості переходу на іншу веб-сторінку, яка містить більше детальної інформації [2].

На сучасному етапі розвитку комп'ютерної техніки і програмного забезпечення виготовлення банерів виконується за різними технологіями, внаслідок чого на рекламних майданчиках співіснують банери різного формату і розміру. Традиційними є статичні та найпростіші у виготовленні графічні банери растрових форматів *[GIF,](http://ru.wikipedia.org/wiki/GIF) [JPEG,](http://ru.wikipedia.org/wiki/JPEG) PNG*, які виготовляють в програмі *Adobe Photoshop*. Графічні анімовані (динамічні) банери викликають підвищену цікавість користувачів; їм відповідають формати *GIF, SWF, WEBP, BPG* та інші, кожен з яких має свої переваги та недоліки. Для створення динамічних (анімаційних) *[GIF](http://ru.wikipedia.org/wiki/GIF)*-банерів користуються програмами *Adobe Photoshop, ImageReady, Ulead GIF Animator* та іншими [3]; в такому разі ефект руху досягається чергуванням декількох зображень. Інтерактивні банери нового покоління характеризуються привабливим виглядом і швидким завантаженням; вони виготовляються за технологіями *[Java](http://ru.wikipedia.org/wiki/Java)* [4], *JavaScript, HTML 5*.

Технологія створення анімованого рекламного банера засобами програми *Adobe Photoshop* базується на використанні лінійки часу та операцій з шарами, які містять окремі фрагменти зображення. Тому для розробки банера потрібно в першу чергу активувати лінійку часу через пункт меню Вікно. Важливими етапами роботи з часовою лінійкою є: додавання, переміщення та видалення ключових кадрів; створення проміжних кадрів (твінінг); масштабування лінійки часу; виділення кадру або групи кадрів; встановлення часу трансляції кадру або групи кадрів; встановлення ефектів переходу між кадрами; встановлення або скасування циклічного відтворення у анімаціях кадру. На рисунку 1 демонструється робота з лінійкою часу у редакторі *Adobe Photoshop*.

Важливо також правильно запланувати розміри банера, які залежать від встановлених правил соціальних мереж.

Розроблений анімований банер у програмі *Adobe Photoshop* потребує спеціального збереження: через пункт Файл командою Зберегти для *Web* => Формат

 $GIF \Rightarrow$  3берегти.

|                                                                                                    |                                                 | $44 - X$                 |
|----------------------------------------------------------------------------------------------------|-------------------------------------------------|--------------------------|
| Шкала времени                                                                                                    |                                                 | $\overline{\phantom{a}}$ |
| $\blacktriangleleft$<br>$\mathbb{\times}$ $\blacksquare$<br>$14 -$<br>$\mathbf{D}$<br>$\blacktriangleleft$<br>$\blacktriangleright$ | 04:00f<br>00<br>03:00f<br>01:00f<br>02:00f<br>画 |                          |
| $H -$<br>• Группа видео 2                                                                                                    | Повн. об                                        | ÷                        |
| 目<br>• Группа видео 1                                                                                                    | Україна не   2<br>$\sqrt{1}$                    | ÷                        |
| $\mathbb H$ -<br>• Группа видео 3                                                                                                   | ▶ Прямоугольник 2                               | ÷                        |
| $\begin{array}{ccccc}\n\bullet & \bullet & \bullet & \bullet\n\end{array}$<br>Аудиозапись                                           |                                                 | $\ddot{\phantom{1}}$     |
|                                                                                                    |                                                 |                          |
| $\Box$<br>$(30,00 \text{ кадр.}/c)$<br>0:00:04:27                                                                                   |                                                 |                          |
|                                                                                                    | - 00000                                         |                          |

Рис. 1. Лінійка часу у програмі Adobe Phoshop

**Висновки.** Засобами редактора *Adobe Photoshop* розроблено анімований патріотичний банер і розміщено у соціальній мережі *Facebook* [5]. На рисунку 2 демонструється результат виконаної роботи.

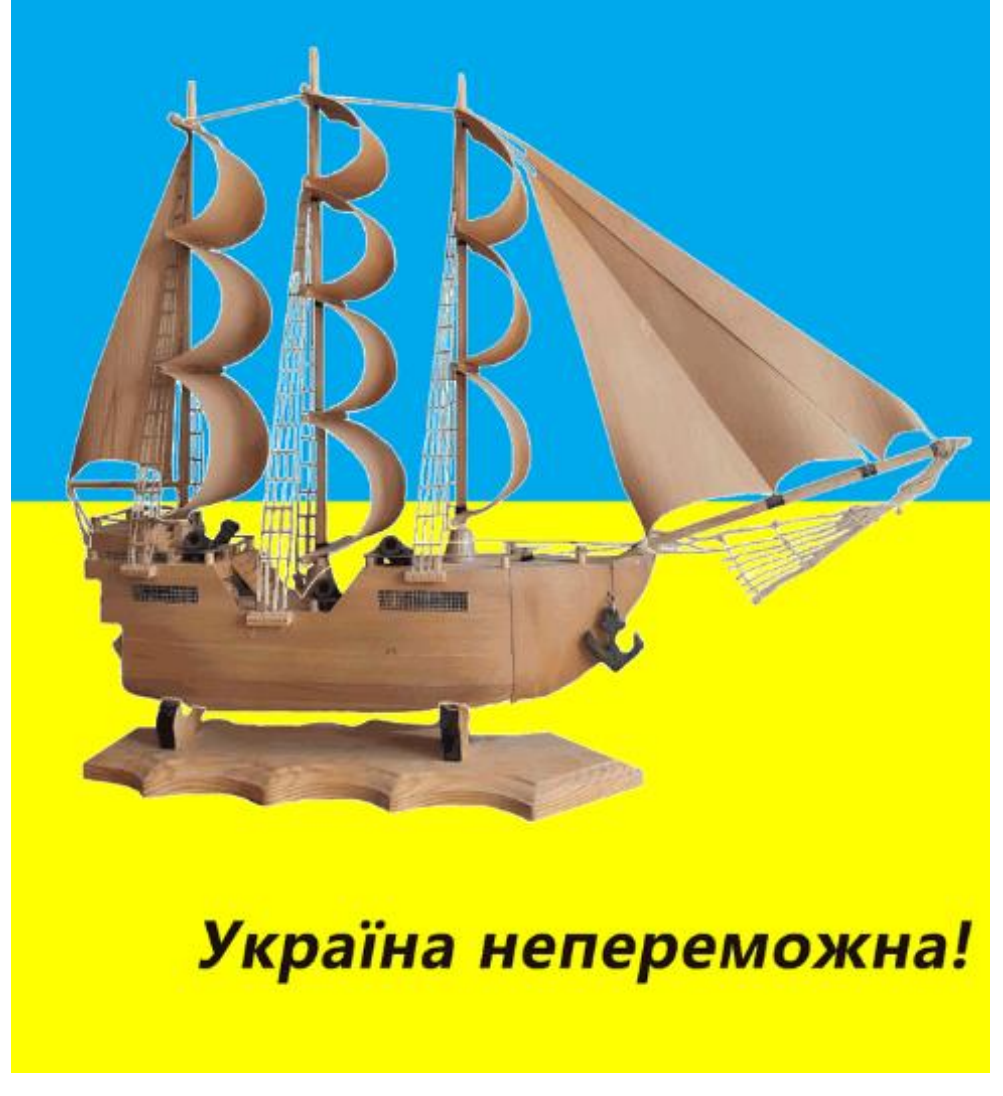

### Рис. 2. Розробка патріотичного банеру

У вищих навчальних закладах програма підготовки ІТ-фахівця повинна враховувати необхідність вивчення інформаційних технологій веб-дизайну та комп'ютерної графіки. Кваліфікований ІТ-фахівець повинен знати сучасний стан, класифікацію й тенденції розвитку інформаційних технологій; володіти основами нових інформаційних технологій; вміти вибирати для рішення конкретних завдань

необхідний програмний продукт; мати стійкі навички роботи із програмними продуктами, що використовуються у сфері веб-дизайну та комп'ютерної графіки.

## **СПИСОК ІНФОРМАЦІЙНИХ ДЖЕРЕЛ**

1. Осаула В.О. Патріотична реклама: сутність та роль у сучасному українському суспільстві // Вісник ХДАК. Випуск 55. 2019. С. 82-91. https://doi.org/10.31516/2410-5333.055.07

2. Ратушняк Т.В. Інформаційні технології банерної реклами в Internet // Scientific works "Problems of implementation of information technologies in the economy of v-4 countries". - Bratislava, Vysoká škola ekonómiea manažmentu verejnej správy v Bratislave. 2019. С. 151–157.

3. Програми для створення анімації [Електронний ресурс] - https://uk.soringpcrepair.com/ software-tocreate-animation/

4. Ратушняк Т. В. Програмування мовою JAVA: практикум: навчальний посібник. Державна фіскальна служба України, Університет державної фіскальної служби України. Ірпінь, 2017. 212 с.

5. Результат роботи: https://fb.watch/gxRYdn5haV/

### **УДК 004.91:37.091.64-028.27(043.2)**

# **СУЧАСНІ РЕАЛІЇ ТА ПЕРСПЕКТИВИ СТВОРЕННЯ ЕЛЕКТРОННИХ НАВЧАЛЬНИХ ВИДАНЬ**

### **Зелінська О. В.**

*Національний авіаційний університет, м. Київ Науковий керівник — Матвійчук-Юдіна О. В., к.п.н., доц., доцент кафедри КММТ*

**Анотація.** *Питання використання електронних ресурсів є актуальним на сьогодні, зважаючи на впровадження дистанційного формату навчання для багатьох здобувачів освіти. Крім того сучасні електронні навчальні видання можуть містити в собі компоненти мультимедіа, що підвищує ефективність засвоєння знань. В дослідженні розглянуто перспективи створення та використання електронних навчальних видань, а також ситуацію із застосуванням електронних посібників в закладах освіти.*

**Ключові слова:** *електронні навчальні видання, електронні посібники, мультимедійні технології, освіта, інтерактивність, гіпертекст, Adobe Captivate.*

З розвитком видів інформаційних технологій на заміну друкованим прийшли електронні видання. Завдяки впровадженню електронних навчальних посібників в освітній процес, з'явилася можливість підвищити ефективність навчання та спростити пошук та доступ до інформації. В реаліях сьогодення питання використання електронних ресурсів є актуальним, зважаючи на умови дистанційного формату навчання.

Дослідивши інформаційні джерела визначено, що електронним навчальним посібником можна вважати [1] програмно-методичний навчальний комплекс, що відповідає типовій навчальній програмі і що забезпечує можливість студентові самостійно або за допомогою викладача освоїти учбовою курс або його розділ. Даний продукт створюється зі вбудованою структурою, словниками, можливістю пошуку.

Порівняно з друкованими виданнями, електронні видання мають ряд переваг в зручності використання та можливість включення елементів інтерактивності. Можна виділити також можливість використання аудіо- та відеофайлів і [1] розвинений пошуковий механізм в межах електронного підручника, зокрема, при використання гіпертекстового формату видання.

При використанні гіпертексту в електронних виданнях користувачі мають змогу відійти від лінійного способу подання матеріалу та самостійно керувати процесом видачі інформації. Для гіперпосилань у гіпермедіа системі може використовуватися не тільки текст, а й зображення.

Сучасні електронні підручники, комп'ютерні задачники, навчальні посібники, гіпертекстові інформаційно-довідкові системи — архіви, каталоги, довідники, енциклопедії, тестуючі та моделюючі програми-тренажери розробляються на основі мультимедійних технологій, які виникли на стику багатьох галузей знань. [2]

Крім того, сучасні електронні видання мають відповідати поставленим задачам, таким як: доступність, довговічність, раціональність, адаптивність та інтерактивність. Під доступністю мається на увазі доступність пошуку, отримання та взаємодії з ресурсом. Адаптивність включає в себе [3] можливість адаптації навчальних елементів до своїх цілей, переваг, знань і особливостей сприйняття і запам'ятовування матеріалу. Таким чином, електронні навчальні видання [3] повинні мати опції налаштування рівня засвоєння, форми викладу, типу навігації. Інтерактивний навчальний посібник повинен містити в собі контекстно залежну навігацію (наявність гіперпосилань), можливості маніпуляцій з елементами, взаємообмін інформацією між ресурсом та користувачем. Також наразі можливе використання засобів віртуальної реальності при створенні електронних видань.

Для створення електронного навчального видання, що відповідатиме сучасним потребам користувачів можна використовувати програму *Adobe Captivate*. Представлена програма дозволяє створювати електронні навчальні видання у форматі гіпермедіа.

З точки зору оформлення матеріалу *Adobe Captivate 5.5* дозволяє розміщувати на слайдах різноманітні вбудовані стандартні об'єкти (текстові, навігаційні, керівні, анімаційні, інформаційні) та готові зовнішні (текст, зображення, відео, анімація, аудіо). Також можна зробити [3] власними засобами запис відео (захоплення екрана), звуку, а також вибірковий слайдовий запис екрана за реакцією на дії мишкою і клавіатурою з автоматичним формуванням пояснювальних блоків. До всіх об'єктів можуть бути застосовані різні ефекти і проведено їх детальне налагодження.

*Adobe Captivate 5.5* містить різноманітні засоби для інтерактивної перевірки знань за допомогою тестів із запропонованого набору типів чи типів, створених викладачем. Вбудовані засоби дають також змогу створювати різні інтерактивні вправи, завдання, навчальні ігри, які реагують на результати розумової діяльності під час роботи з ними. [3]

На сьогоднішній день в Україні освітня сфера розвивається, що показує збільшення рівня застосування мультимедійних засобів навчання та використання електронних навчальних видань. Частина електронних посібників затверджена

Міністерством освіти і науки України та навіть рекомендована для використання в закладах освіти.

**Висновок.** Таким чином в подальшому вбачається перспектива популяризації електронних навчальних видань та широке їх застосування для ефективного засвоєння навчального матеріалу, кращої взаємодії зі здобувачами освіти. Також в подальшому можливе вдосконалення технологій створення електронних навчальних видань.

## **СПИСОК ІНФОРМАЦІЙНИХ ДЖЕРЕЛ**

1. Лобода С.М. Технологія створення електронного навчального посібника. Лекція 7. [Електронний ресурс]. Режим доступу: https://er.nau.edu.ua/bitstream/NAU/42711/ 8/%D0%9B%D0%B5%D0%BA%D1%86% D1%96%D1%8F%207.pdf

2. Грищенко Т.Г., Нікітенко О.М., Дейнеко Ж.В. Створення електронних підручників засобами видавничої системи Latex [Електронний ресурс] Режим доступу: [https://openarchive.nure.ua/bitstream/](https://openarchive.nure.ua/bitstream/document/17175/1/GrNikitDeineko.pdf) [document/17175/1/GrNikitDeineko.pdf](https://openarchive.nure.ua/bitstream/document/17175/1/GrNikitDeineko.pdf)

3. Анохін В.М. вимоги до сучасних електронних навчальних видань і можливості їх реалізації у середовищі Аdobe Captivate [Електронний ресурс] Режим доступу: https://science.lpnu.ua/sites/default/ files/journal-paper/2017/jun/3139/14-anokhin-71-76.pdf

**УДК 004.89:004.4'23(043.2)**

# **ШТУЧНИЙ ІНТЕЛЕКТ ТА ЙОГО ВИКОРИСТАННЯ В ПРОГРАМНОМУ ПАКЕТІ ADOBE**

### **Злотківська Т. В.**

*Національний авіаційний університет, м. Київ Науковий керівник – Родіонова О. В., ст. викл. кафедри КММТ*

**Анотація.** *Розкрито поняття штучного інтелекту, розглянуто та проаналізовано сфери застосування штучного інтелекту та його використання в програмному пакеті Adobe.*

**Ключові слова:** *штучний інтелект, швидкість виконання, ефективність, спрощення процесів, автоматизація повторюваний завдань, продукти компанії Adobe.*

Штучний інтелект – це здатність машин і програм аналізувати отриману інформацію, робити висновки, приймати рішення. Їх характеристика – вміння постійно навчатися, накопичувати знання й успішно застосовувати їх, тобто це здатність до тих дій, які виконує людський мозок. Простіше кажучи, думати й реалізовувати задумане [1]. Розглядаючи поняття з технічної сторони – певна сукупність алгоритмів та технологічних інструментів. Штучний інтелект створений з метою полегшення людині життя, а не її заміни. Його переваги – обробка за короткий час великого обсягу інформації та велику сукупність команд. Порівняно з людським інтелектом, штучний – не втомлюється, у нього відсутня емоційність. Тому його використовують, коли потрібно витратити мінімальну кількість часу на виконання завдання, приділяється особлива увага швидкості виконання та ефективності розподілу ресурсів, потрібна точність.

Сфера застосування штучного інтелекту дуже широка та охоплює всі галузі людської діяльності. Це явище пояснюється тим, що після створення штучного

інтелекту його використовували для аналізу великого обсягу інформації, даних, проте зараз ця технологія запроваджена для використання звичайними споживачами – її популяризували та глобалізували через універсальність та економічну вигідність. Використання штучного інтелекту стало невіддільною частиною життя людини, наприклад, взаємодія користувача з електронною поштою *Gmail*, що використовує штучний інтелект для таких операцій: сортування вхідних листів, виявлення спаму, можливість відповідати на листи в *Gmail* швидкими фразами, що називаються «розумні відповіді», генерація відповідей з імітацією стилю користувача, використання функції, що нагадує про отримані непрочитані листи. Наступний приклад застосування штучного інтелекту в повсякденному житті – соціальні мережі. В одному зі своїх оновлень *Facebook* додав функцію, яка може виявити у користувача схильність до самогубства. У разі виявлення повідомлень, що можуть стосуватись схильності до самогубства, система надсилає сповіщення, попередження людині та її друзям. Також, ця функція доповнена можливістю залучення людських ресурсів (спеціалісти, організації, що піклуються про психологічне здоров'я) для допомоги. Штучний інтелект застосовують і y *Pinterest* з метою ідентифікації об'єктів на створених зображеннях. Також, генерування акаунтів в «рекомендаціях» та «люди, яких можна знати» – приклад впровадження штучного інтелекту в мережі *Instagram*. Робота вже звичних кожному чат-ботів заснована на штучному інтелекті, оскільки чат-боти розпізнають повідомлення користувачів для подальшого надання інформації, що цікава та потрібна. Під час надання послуг користувачам чат-боти використовують найкращий варіант відповіді, що імітує природну мову та природне спілкування. Навіть кожна подорож не може обійтись без використання штучного інтелекту. Сервіс *Google Maps* під час створення найбільш швидкого та зручного маршруту використовує технологію штучного інтелекту для обчислення трафіку, урахування дорожніх робіт, перешкод, що затримують рух. Електронний додаток *Uber* використовує цю технологію для обчислення кількості витраченого часу до моменту прибуття водія або кур'єра на місце очікування. Наступний приклад – використання технології автоматичного керування транспортним засобом для машин і для літаків. Опитування пілотів показало, що в середньому пілот керує літаком самостійно 7 хвилин, інший час – штучний інтелект. Технології розумного дому, персональних асистентів функціонують за допомогою штучного інтелекту. Підсумовуючи, можна зазначити, що прикладів застосування штучного інтелекту безліч, вони не обмежуються фантазією, оскільки кожного дня людина неодноразово взаємодіє зі штучним інтелектом та застосовує його в приватному житті, побуті, на роботі.

Розглядаючи застосування вищеописаної технології в контексті впровадження її під час створення мультимедійних об'єктів та просування створених об'єктів в маси, одразу спадає на думку використання штучного інтелекту в *Adobe*. Основні переваги – полегшення творчого процесу, економія часу, можливість створювати креативні об'єкти. Запровадження цієї технології буде розглянуто на трьох програмах – *Photoshop, Sensei* та *After Effects*.

Основна мета запровадження штучного інтелекту *Adobe Photoshop* – спрощення процесів, які раніше потребували багато часу або уваги. Наприклад, одним клацанням

миші можна буде видаляти об'єкти або фони із заливкою з урахуванням вмісту, буде розширено варіацію об'єктів, які програма ідентифікуватиме самостійно. *Photoshop* автоматично розпізнаватиме такі зображення як небо, будівлі, вода, рослини, підлога та земля. Також, буде розпізнано та виправлено незначні недоліки такі як подряпини. З метою захисту авторських робіт додано облікові дані фотографа до метаданих зображення під час фото через удосконаленого кодування.

*Adobe After Effects* – це одна з програм від *Adobe*, яка спеціалізується на створенні якісного відеоконтенту. В систему цієї програми додано штучний інтелект, завдяки якому можна швидше та простіше створити якісне відео. Наприклад, можна швидко прибрати об'єкти на відео, що заважають (мікрофон або людей, що потрапили на фон).

*Adobe Sensei* – це інтелектуальний шар *Adobe Experience*. Завдяки автоматизації повсякденних, повторюваних завдань, розумінню потреб клієнтів та прогнозам щодо них, технологія *Sensei* надає у розпорядження користувачів інтелектуальну службу, що удосконалює персоналізований досвід під час роботи на платформі *Adobe Experience*. А служби на базі *Sensei* забезпечують глибшу аналітику поведінки користувачів. Сервіси надають доступ до штучного інтелекту, що дозволяє легко прогнозувати поведінку клієнтів, вимірювати вплив кампанії, забезпечувати кращу віддачу [2]. Запровадження штучного інтелекту надало можливості: прогнозування поведінки клієнтів, створення адаптивної моделі для просування, високоточні моделі схильності клієнтів, прогнозування моделі поведінки клієнтів, аналіз, активізація та залучення клієнтів, результати багатоканальної атрибуції, оптимізація.

Прагнучи створити зручні та професійні продукти, розробники стикнулись з проблемою – можливість створення професійних фейків, що майже не відрізняються з реальністю. «Наразі найважливіше в інтернеті – перевірка дійсності контенту, – каже Нарайєн в інтерв'ю *Forbes*. – Якщо ми створюємо контент для всього світу, то маємо гарантувати його справжність» [3]. Тож, для розв'язання проблеми 3 роки тому було створено проект *Content Authenticity Initiative*, до якого долучилась велика кількість ІТкомпаній, у якому проводяться міжнародні заходи для популяризації «перевірки походження» об'єктів. Користувачі створюють «цифровий слід», за яким можна простежити, хто створив і які зміни внесено [3].

Підсумовуючи вищевикладене, запровадження штучного інтелекту в життя суспільства було дуже корисним, ефективним та вигідним рішенням для розробників систем, сайтів та програмних застосунків. Розробники програмного пакета Adobe створили безліч корисних функцій для користувачів за допомогою штучного інтелекту, аби вони з легкістю створювали свої проекти на базі програм Adobe.

# **СПИСОК ІНФОРМАЦІЙНИХ ДЖЕРЕЛ**

1. https://aiconference.com.ua/uk/news/printsipi-raboti-iskusstvennogo-intellekta-i-perspektiva-ego-ispolzova niya-92238

2. https://www.adobe.com/ua/sensei.html#:~:text

3. https://forbes.ua/inside/nashestvie-dipfeykov-kak-adobe-boretsya-s-problemoy-kotoruyu-sama-porodila-010 72022-6937

### **ОНОВЛЕННЯ ADOBE PHOTOSHOP**

#### **Іваненко А. Р.**

*Національний авіаційний університет, м. Київ Науковий керівник: Родіонова О. В., ст. викл. кафедри КММТ*

**Анотація***. Розглянуто оновлення програми Adobe Photoshop. Проаналізовано нові функції програмного забезпечення, порівняно їх роботу з минулими версіями. Зроблено висновки щодо оновлень програмного забезпечення.*

**Ключові слова:** *Adobe Photoshop, оновлення, нейронні фільтри, хмарна служба, фільтр "Гармонізація", Neural, редагування.*

Програмне забезпечення *Adobe Photoshop* є одним із найпопулярніших графічних редакторів для роботи із растровою графікою. Ним користуються дизайнери, діджитал-художники, фотографи, видавці та інші люди.

Так як програмою користується велика кількість користувачів, вони часто помічають недоліки та проблеми у роботі *Photoshop*. Розробники, у свою чергу, швидко реагують на скарги та побажання клієнтів та випускають оновлення зазвичай раз на місяць. Останніми оновленнями є версії за серпень 2022 року (23.5), вересень (23.5.1) та за жовтень (24.0). Окрім виправлення проблем, про які споживачі повідомляли раніше, розробники додали в оновлення нові функції для полегшення професійної роботи.

Серед нових можливостей та удосконалень є функція «Хмарна служба. Вибір суб'єкта». Вона розроблена для того, щоб отримувати кращі та якісніші зображення, ніж ті, що можна отримати за допомогою обробки через просто «Вибір суб'єкта» [1].

Крім того, в останніх оновленнях була проведена робота над створенням нових фільтрів та вдосконаленням старих. Так був оновлений нейронний фільтр «Гармонізація». Він розроблений для того, щоб узгоджувати колір і тон одного шару з іншим для створення гармонійної фотографії у результаті.

Ще одним нововведенням стало створення бета-версії фільтру відновлення фотографій *Neural*. Він за допомогою штучного інтелекту виправляє та реставрує старі чи пошкоджені фотографії.

За допомогою нової функції «Видалення та заливка в один клік» одним рухом можна видалити об'єкт чи людину з зображення, а далі програма легко змішає фон і зробить так, наче цього об'єкту ніколи раніше і не було на фотографії.

Також в останніх оновленнях з'явилася функція для запрошення на редагування. Вона дає змогу надавати посилання та доступ на редагування на хмарний документ *Photoshop* незліченній кількості користувачів, тим самим можна асинхронно з іншими людьми редагувати документ. Але спільний хмарний документ може редагувати тільки один користувач за один раз [2].

Підсумувавши ті оновлення, що випустили розробники програмного забезпечення *Adobe Photoshop* можна зробити висновок, що їх робота спрямована на усунення

помилок та покращення існуючих функцій, особлива увага приділяється оновленням для нейронних фільтрів.

# **СПИСОК ІНФОРМАЦІЙНИХ ДЖЕРЕЛ**

- 1.<https://helpx.adobe.com/ua/photoshop/using/whats-new/2022-4.html>
- 2.<https://helpx.adobe.com/ua/photoshop/using/whats-new/2023.html#one-click-delete-fill>

### **УДК [026:004.738.5]:355.271(043.2)**

# **ВИКОРИСТАННЯ ЕЛЕКТРОННОЇ БІБЛІОТЕКИ НАПН УКРАЇНИ В УМОВАХ ВОЄННОГО СТАНУ**

### **Іванова С. М. к.п.н., ст. досл., КільченкоА. В., Новицька Т. Л.**

### *Інститут цифровізації освіти НАПН України, м. Київ*

**Анотація.** *У публікації проаналізовано використання вебресурсу Електронної бібліотеки НАПН України в умовах воєнного стану за допомогою статистичного модуля IRStats2, що вбудовано в цей сайт та однієї з найбільш популярних інформаційно-аналітичних систем Google Analytics за період воєнного стану в Україні 24.02.-24.10.2022 рр. у порівнянні з мирним періодом 24.02.-24.10.2021 рр.. Виявлено, що майже всі основні показники моніторингу в умовах воєнного стану в Україні зросли від 14% до 182%, тобто вітчизняні дослідники не тільки підвищили продуктивність своєї діяльності, а навіть розширили міжнародну аудиторію.*

**Ключові слова:** *електронна бібліотека НАПН України, наукова діяльність, моніторинг, система Google Analytics.*

Вісім місяців поспіль вітчизняні вчені провадять наукову діяльність в Україні та поза її межами в умовах воєнного стану. Застосування інформаційно-цифрових технологій в галузі освіти і науки надає широкі можливості для презентування результатів науково-педагогічних досліджень на міжнародному рівні та її розвитку. Актуальною є проблема моніторингу й аналізу показників вебресурсів наукових установ і закладів вищої освіти для оцінювання ефективності їх використання Для цього потрібно визначити інформаційно-цифрові системи, що є найбільш доступними та зручними у користуванні.

**Мета дослідження** – проаналізувати використання вебресурсу Електронної бібліотеки НАПН України в умовах воєнного стану.

Фахівцями Інституту цифровізації освіти Національної академії педагогічних наук України (далі – ІЦО НАПН України) у 2011 р. створено на відкритій платформі EPrints безкоштовний вебресурс – Електронну бібліотеку НАПН України (далі – ЕБ НАПН України), що являє собою сховище науково-педагогічної продукції вчених 13-ти наукових установ Академії [1]. За 11 років функціонування ЕБ НАПН України подолала 10-мільйонний рубіж завантажень ресурсів і стала потужним сховищем науково-педагогічної продукції вчених наукових установ Академії для оприлюднення результатів наукових досліджень та їх упровадження в освітню практику за різними напрямами виховної, освітньої, психологічної, соціально-психологічної, соціально-педагогічної діяльності.

Проаналізуємо використання вебресурсу ЕБ НАПН України [2] за допомогою статистичного модуля IRStats2, що вбудовано в цей сайт та однієї з найбільш популярних інформаційно-аналітичних систем *Google Analytics* (далі – *GA*) (*http://www.google.com/analytics*) за період воєнного стану в Україні у порівнянні з мирним періодом.

Станом на 25.10.2022 р. загальна кількість наукової продукції в ЕБ НАПН України – 28,23 тис. електронних ресурсів, їх завантажень – понад 10,23 млн, з них у вільному доступі – 97%. На рис. 1. представлено сторінку статистичного звіту ЕБ НАПН України щодо розміщення наукових матеріалів та їх завантаження користувачами бібліотеки за періодом 24.02.-24.10.2022 рр. в порівнянні з періодом 24.02.-24.10.2021 рр.

З рис. 1 видно, що кількість розміщених до бібліотеки ресурсів у 2022 р. зменшилася на 327, а загальна кількість завантажень навпаки зросла на 76 тис., але картина щомісячних завантажень ресурсів майже однакова.

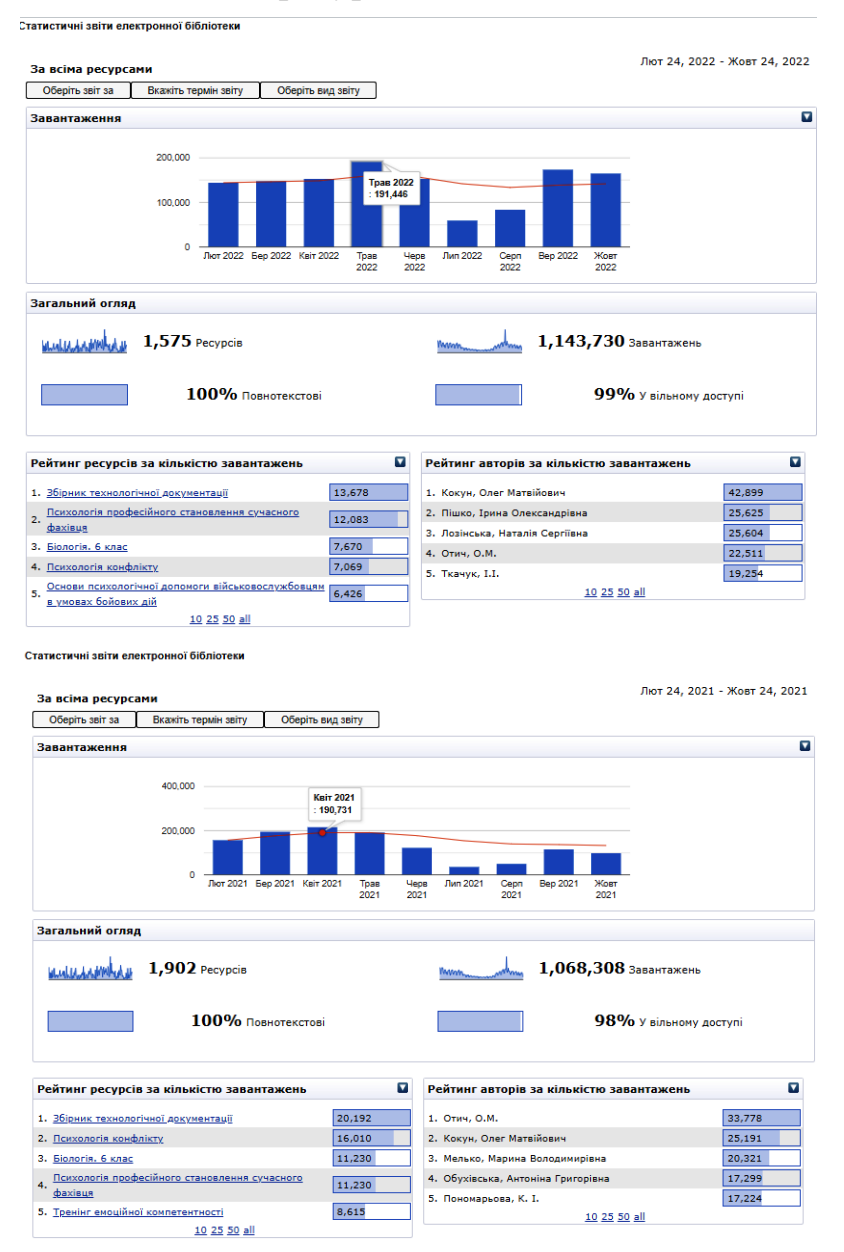

Рис. 1. Сторінка статистичного звіту ЕБ НАПН України за науковими установами Академії за період 24.02.-24.10.2022 рр. у порівнянні з періодом 24.02.-24.10.2021 рр.

На рис. 2 подано огляд **основних показників** аудиторії користувачів сайту ЕБ НАПН України за період воєнного стану 24.02.-24.10.22 р у порівнянні з мирним періодом 24.02.-24.10.21 р.: кількість користувачів – 89 тис. осіб vs 32 тис. осіб; сеанси – 121 тис. сеансів vs 58 тис. сеансів; перегляди сторінок – 645 тис. переглядів vs 334 тис. переглядів та ін.

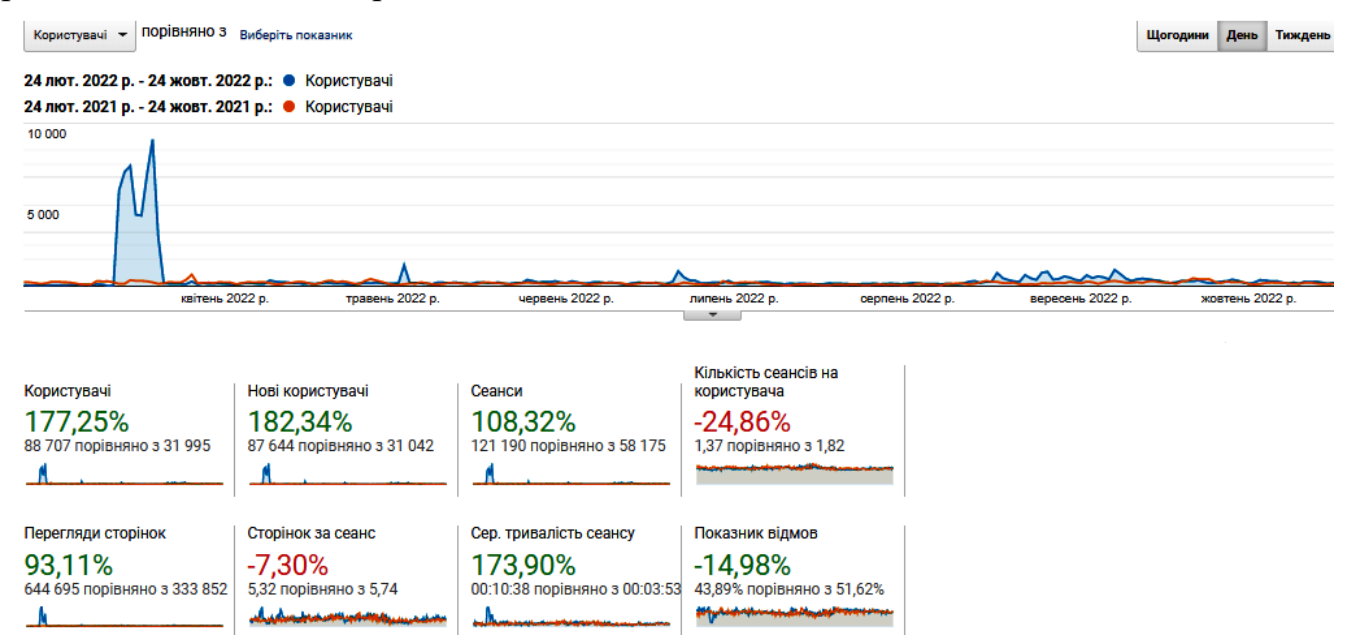

Рис. 2. Огляд основних показників аудиторії користувачів ЕБ НАПН України за GA за період 24.02.-24.10.22 р. у порівнянні з періодом 24.02.-24.10.21 р.

Отже, кількість користувачів ЕБ НАПН України за розглянуті періоди збільшилася майже 3 рази, сеансів – у 2 рази, переглядів сторінок сайту – майже у 2 рази. Також спостерігається зростання решти всіх показників, крім двох незначних – кількості сеансів на користувача (-24,86%) та переглядів сторінок за сеанс (- 7,30%).

Дослідження моніторингу відвідування сайту ЕБ НАПН України за зазначений період показав, що геодані відвідувачів за мовою – 153 vs 90; місце розташування користувачів за країною – 130 vs 120.

Аналіз аудиторії користувачів сайту ЕБ НАПН України за країнами за періоди 24.02.-04.05.22 р. vs 24.02.-04.05.21 р. визначив, що перше місце серед усіх країн світу посідає США – 49,0 тис. відвідувачів vs 2,2 тис. осіб, друге – вітчизняні користувачі – 30,95 тис. осіб vs 25,82 тис. осіб, третє – польські відвідувачі – 0,9 осіб vs 0,08 тис. осіб. Далі на сходинках розмістилася низка таких країн: Німеччина, Ірландія, Китай, Нідерланди, Великобританія та ін. зі 136-ти країн світу.

**Висновки.** Отже, проведений порівняльний аналіз свідчить про те, що під час воєнних дій в країні вітчизняні дослідники не тільки підвищили продуктивність своєї діяльності, а навіть розширили міжнародну аудиторію.

Практичне значення дослідження полягає у тому, що за допомогою інформаційно-аналітичної системи GA можна здійснити за визначеними періодами порівняльний моніторинг освітніх вебресурсів установи та отримати кількісні та якісні показники.

# **СПИСОК ІНФОРМАЦІЙНИХ ДЖЕРЕЛ**

1. Кільченко А. В. Аналітика вебресурсу Електронної бібліотеки НАПН України засобами моніторингових систем. Комп'ютер у школі та сім'ї: наук.-метод. журнал. К., 2020. № 2 (158). С. 13-23.

2. Електронна бібліотека НАПН України. URL: https://lib.iitta.gov.ua.

3. Іванова С.М., Вакалюк Т.А., Кільченко А. В., Новицька Т. Л. Технологія застосування сервісу Google Analytics як інструменту моніторингу та підвищення ефективності використання освітніх вебресурсів. Інноваційна педагогіка: періодичний науковий журнал. Вип. 9. Т. 1. 2022. С. 171-176. URL: https://lib.iitta.gov.ua/731805.

**УДК 004.774.6CMS(043.2)**

## **ОСОБЛИВОСТІ ВИБОРУ ТА ЗАСТОСУВАННЯ СИСТЕМИ УПРАВЛІННЯ КОНТЕНТОМ**

#### **Каплюк О. Р.**

*Національний авіаційний університет, м. Київ Науковий керівник — Гальченко С. М., к.т.н., доцент кафедри КММТ*

**Анотація***. У даному дослідженні розглядається питання можливості та доцільності використання типів систем управління контентом, в залежності від потреб. Проаналізовані загальні відомості та класифікація найпопулярніших категорій. Також наведені найкращі приклади, основні переваги, недоліки й особливості при роботі з ними.*

**Ключові слова:** *мультимедіа, мультимедійні елементи, веб-сторінка, СMS, система управління контентом, користувацький інтерфейс.*

Система керування вмістом (*Content Management System - CMS*) — це програмне забезпечення, яке допомагає користувачам створювати, керувати та змінювати вміст на веб-сайті без потреби у спеціальних технічних знаннях, без необхідності писати весь код з нуля (або навіть знати, як кодувати взагалі).

*CMS* дозволяє користувачам створювати, редагувати, співпрацювати, публікувати та зберігати цифровий вміст. *CMS* зазвичай використовуються для керування корпоративним вмістом (*ECM*) і керування веб-контентом (*WCM*).

*CMS* забезпечує графічний інтерфейс користувача з інструментами для створення, редагування та публікації веб-контенту без необхідності писати код з нуля. *CMS* складається з двох компонентів: програми керування вмістом (*CMA*) і програми доставки вмісту (*CDA*) [1, 2].

*CMA* — це графічний інтерфейс користувача, який дозволяє користувачам проектувати, створювати, змінювати та видаляти вміст із веб-сайту без знання *HTML*. Компонент *CDA* надає серверні служби, які підтримують керування та доставку вмісту, коли користувач створює його в *CMA* [3].

Розуміння різних типів систем керування вмістом є ключовим кроком у виборі найкращого варіанту. Нижче наведено п'ять популярних рішень для керування вмістом, які допоможуть організувати цифровий вміст (рис. 1).

65

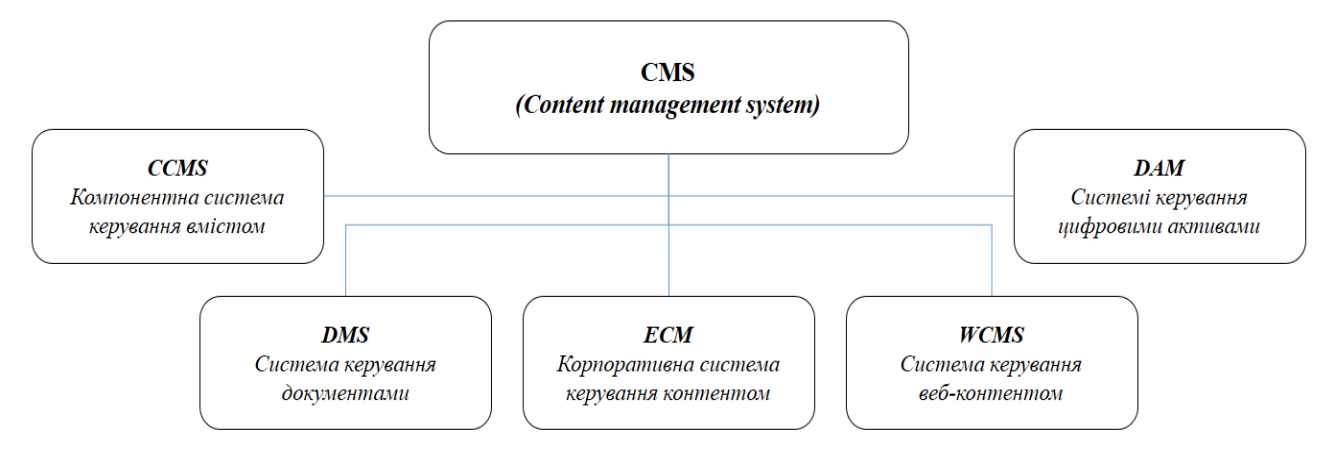

Рис. 1. Класифікація за призначенням [Джерело: розроблено автором]

1. *Компонентна система керування вмістом,* або *CCMS,* відрізняється від стандартної *CMS* тим, що вона організовує вміст на рівні гранул. Замість того, щоб керувати вмістом сторінка за сторінкою, він бере слова, фрази, абзаци або фотографії (також відомі як «компоненти») і зберігає їх у центральному сховищі.

Розроблені для максимального повторного використання вмісту, компоненти зберігаються лише один раз. *CCMS* діє як узгоджене надійне джерело, яке публікує вміст на багатьох платформах, включаючи мобільні, *PDF*.

Прикладами систем управління вмістом компонентів є *Paligo*, *Documentum, Author-It і Xyleme. Paligo* забезпечує структуроване керування вмістом компонентів, спрощує структуроване створення за допомогою візуального інтерфейсу, до якого можна отримати доступ через онлайн-портал.

2. *Система керування документами (DMS)* надає автоматизоване рішення для завантаження, обробки та спільного використання бізнес-документів в режимі хмарного онлайн сховища.

Прикладами систем керування документами є *Google Workspace, Dropbox, OneDrive* та *iCloud. OneDrive* — це служба розміщення файлів, яка дозволяє зареєстрованим користувачам обмінюватися файлами та синхронізувати їх [4].

3. *Система керування корпоративним контентом* збирає, упорядковує та доставляє документацію організації, забезпечуючи доставку критично важливої інформації правильній аудиторії.

*ECM* надає всім членам організації легкий доступ до вмісту, необхідного для завершення проектів і прийняття важливих рішень. Крім того, *ECM* видаляє файли після певного терміну зберігання, гарантуючи, що непотрібний вміст не займає простір.

Прикладами корпоративних систем керування вмістом є *Zoho Docs, eFileCabinet, DocuShare* та *Box. Zoho Docs* — це комплексна онлайнова система керування документами, яка використовується для створення, зберігання, спільного використання та спільної роботи над документами майже будь-якого доступного формату [4].

*4. Система керування веб-контентом* дозволяє користувачам керувати цифровими компонентами веб-сайту без попереднього знання мов розмітки чи вебпрограмування. *WCMS* надає інструменти для співпраці, створення та адміністрування, які допомагають керувати цифровим вмістом. На відміну від інших *CMS*, які працюють із вмістом, призначеним як для Інтернету, так і для друку, *WCMS* обробляє виключно веб-вміст. Прикладами системи керування веб-контентом (*WCMS*) є *Hubspot, WordPress, Webflow* і *Duda. WordPress* - вільне програмне забезпечення, яке можна використовувати для створення та подальшого керування сайту, блогу чи вебдодатку.

5. Завдяки *система управління цифровими активами* користувачі можуть легко зберігати, упорядковувати та ділитися цифровим вмістом. *DAM* пропонує просту централізовану бібліотеку, де клієнти, співробітники або підрядники можуть отримати доступ до цифрового вмісту. Ці активи включають аудіофайли, творчі файли, відео, документи та презентації. *DAM* базується на хмарі, тому користувачі можуть отримати доступ до вмісту з будь-якого місця.

Прикладами систем управління цифровими активами є *Brainfolder, Bynder, Canto* та *MediaValet. Bynder* — інструмент для централізації, організації та спільного використання всіх цифрових медіафайлів, управлінні зображеннями, відео та маркетинговими матеріалами [5].

На основі проведеного дослідження становиться зрозуміло наскільки важливою є система керування вмістом для бажаючих отримати та керувати веб-ресурсом. Для звичайних людей необхідно знати типи систем керування вмістом. Адже деякі системи можуть краще підходити для конкретних рішень та задач. Якщо потрібна більша гнучкість для публікації на веб-сайті, система керування веб-вмістом (*WCMS*) може найкраще відповідати вимогам.

Якщо обрати неправильну *CMS*, то фактичні результати можуть бути досить неоднозначними порівняно з альтернативними результатами. Вибір правильної *CMS* залежить від розуміння того, для якого типу роботи підходить кожна *CMS*. Тому вибір правильної *CMS* повинен починатися з продуманого, навмисного та чіткого набору вимог.

# **СПИСОК ІНФОРМАЦІЙНИХ ДЖЕРЕЛ**

1. What is content management system? Електронний ресурс, режим доступу URL: https://www.techtarget.com/searchcontentmanagement/definition/content-management-system-CMS

2. Content Management System (CMS). Електронний ресурс, режим доступу URL: https://kinsta.com/ knowledgebase/content-management-system/

3. Types of Content Management Systems. Електронний ресурс, режим доступу URL: https://www.ixiasoft.com/types-of-content-management-systems/

4. Different types of Content Management Systems to choose from. Електронний ресурс, режим доступу URL: https://www.openxcell.com/blog/types-of-content-management-systems/

5. CMS comparison 2022: The most popular content management systems. Електронний ресурс, режим доступу URL:<https://www.ionos.com/digitalguide/hosting/cms/cms-comparison-a-review-of-the-best-platforms/>

6. The Best CMS: Function Vs Usability. Електронний ресурс, режим доступу URL: https://medium.com/ @clixlogix002/comparing-best-cms-seo-acc78a461568

## **ЗАРУБІЖНИЙ ДОСВІД ВИБОРУ ПРІОРИТЕТІВ У ГАЛУЗІ НАУКИ ТА ІННОВАЦІЙ**

#### **Кільченко А. В., Лабжинський Ю. А., Ткаченко В. А.**

*Інститут цифровізації освіти НАПН України, м. Київ*

**Анотація.** *Публікація присвячена аналізу кращої практики вибору пріоритетів у сфері науки та інновацій у країнах Євросоюзу – Великобританії, Німеччини та Фінляндії. Розглянуто системи пріоритетів, що діють у різних європейських країнах.*

**Ключові слова:** *наукова діяльність, інновації, пріоритети, країни Євросоюзу.*

Сучасна наукова діяльність відрізняється глобальним характером досліджень та посиленням їхнього впливу на світовий інноваційний розвиток. Незважаючи на суттєве зростання витрат на науку в розвинених країнах, жодна з них не може проводити всебічні дослідження з повного спектру наукових напрямів. У цих умовах особливого значення набуває проблема обґрунтованого вибору пріоритетів у сфері науки, технологій та інновацій, що визначає напрям не лише наукового, а й соціально-економічного розвитку. Роботи з формування пріоритетів вже тривалий час проводяться у більшості розвинених країн та створюють основу для вироблення науково-технічної та інноваційної політики.

**Мета роботи** – проаналізувати зарубіжний досвід вибору пріоритетів у сфері науки та інновацій.

Розглянемо кращу практику вибору пріоритетів у сфері науки та інновацій у таких країнах Євросоюзу як Німеччина, Великобританія та Фінляндія.

На державному рівні формуванням наукової політики Німеччини займається Федеральне міністерство освіти та наукових досліджень, яке під час вибору пріоритетів науково-технічної та інноваційної політики активно застосовує партисипативний підхід, що дозволяє збирати та враховувати пропозиції різних учасників національної інноваційної системи. При Міністерстві діє Консультаційна рада, до складу якої входять понад 20 експертів – представників наукових кіл та бізнесу. Її мета – розробка стратегії науково-технологічного розвитку країни та підготовка рекомендацій щодо зміцнення її конкурентних позицій на високотехнологічних ринках.

Стратегії та ініціативи з підтримки досліджень та розробок здійснюються й на рівні федеральних земель. Характерна риса таких програм – облік регіональних потреб. У парламенті Німеччини діє експертна комісія з досліджень та інновацій, яка надає консультаційне сприяння з питань наукової політики й регулярно проводить експертизу передових досліджень та інновацій, а також оцінку рівня науковотехнологічного розвитку країни. Основним інструментом реалізації науково-технічної та інноваційної політики в Німеччині є тематичні програми досліджень та розробок, які створюються відповідно до пріоритетів, визначених у Стратегії розвитку високих технологій стосовно конкретних секторів економіки та областей досліджень.

68

Основними розробниками політики у сфері науки, технологій та інновацій у Великій Британії є Міністерство у справах бізнесу, інновацій та професійної освіти та Урядовий офіс з науки. Під час вибору та реалізації стратегічних пріоритетів вони спираються на широку мережу організацій – комітетів, рад та консультаційних груп на рівні уряду, його департаментів та парламенту.

Вибір пріоритетів науково-технологічного та інноваційного розвитку здійснюється урядом у процесі широкого обговорення та формування консенсусу з усіма основними зацікавленими учасниками національної системи підтримки науки та інновацій. При цьому уряд спирається на результати різних форсайт-досліджень, підсумки діяльності Центру сканування горизонтів та враховує рекомендації з підготовки стратегічних документів, що отримані в ході консультаційних заходів. Нині одним з основних інформаційних джерел для встановлення пріоритетів у сфері науки та інновацій є національна Форсайт-програма Великобританії, яка ініціює роботи з предметно-орієнтованих напрямів щодо проведення наукових досліджень або перспективних областей, для яких необхідно виявити і чітко сформулювати потенційні практичні програми та технології. Підтримка обраних пріоритетів здійснюється через дослідницькі ради, спільне фінансування урядом і бізнесом інститутів (центрів) та ін. Крім того, у рамках пріоритетних напрямків створюються катапульт-центри для їх використання спільно з працівниками інших компаній та наукових лабораторій.

Формування науково-технологічної та інноваційної політики Фінляндії перебуває в компетенції парламенту, уряду, Наукової та інноваційної ради, Міністерства освіти, науки і культури, Міністерства зайнятості та економіки, Академії Фінляндії, а також організацій, що здійснюють фінансування науки: *Tekes, Sitra* та ін. Визначення пріоритетів здійснюється урядом, галузевими міністерствами, компаніями та науковою спільнотою у відповідному контексті.

У Фінляндії накопичено великий досвід проведення форсайту. Основне завдання Національної форсайт-мережі – надання актуальної інформації щодо нових викликів глобального та національного розвитку та можливості реагування на них для подальшого обговорення, аналізу та використання під час прийняття стратегічних рішень на різних рівнях державного управління.

У виборі пріоритетів науково-технологічного розвитку беруть участь чотири наукові ради Академії Фінляндії, до складу яких відбираються експерти з високим рівнем компетентності та репрезентують широкий спектр науково-технологічних напрямків. Центральною ланкою інноваційної інфраструктури Фінляндії є національне технологічне агентство Tekes, яке виконує основні завдання Міністерства зайнятості та економіки.

Наукова та інноваційна рада Фінляндії визначила такі основні напрями політики у сфері науки та інновацій: радикальне реформування системи вищої освіти, стимулювання впровадження результатів наукових досліджень і розробок, підвищення ефективності їх застосування та ін. Першочерговими завданнями також є адресна підтримка розвитку найважливіших професійних навичок; реформування державного

сектору та активізація міжвідомчого співробітництва; підвищення ефективності та більш чітка спрямованість фінансування досліджень та розробок.

До найважливіших політичних механізмів реалізації пріоритетів входять державні програми, програма Європейського союзу «Горизонт-2020» та системи стимулювання, що використовуються університетами та науковими установами. Реалізація науковотехнологічних пріоритетів здійснюється з урахуванням оцінки результатів та очікуваних ефектів програм та проєктів.

Основною метою науково-технологічної політики Фінляндії є досягнення наукової переваги. Моніторинг реалізації цієї політики та оцінка отриманих результатів проводяться на постійній основі. Сьогодні Європейські перспективи спрямовані на цифровізацію науки і суспільний розвиток [1].

Отже, у багатьох європейських розвинених країнах рішення щодо підтримування науково-технологічних напрямів приймаються на основі результатів форсайтдосліджень, які реалізують урядові організації, дослідницькі центри, університети, консалтингові компанії. Ці роботи спрямовані на визначення перспектив міжнародного науково-технологічного розвитку, аналіз конкурентних переваг країни, оцінювання ефективності вже реалізованих програм підтримки науки, технологій та інновацій.

# **СПИСОК ІНФОРМАЦІЙНИХ ДЖЕРЕЛ**

1. Іванова С. М., Кільченко А. В. Науково-технологічна політика цифрової трансформації освіти і науки: зарубіжний досвід. Інформаційні технології в освіті та науці: матеріали ІІ Міжнар. наук.-практ. конф., м. Мелітополь, 10-11 черв. 2021 р., Мелітополь: МДПУ імені Богдана Хмельницького, 2021. С. 52-56. URL: https://lib.iitta.gov.ua/727344.

**УДК 659.126(043.2)**

# **ПІДХОДИ ДО СТВОРЕННЯ DIGITAL АЙДЕНТИКИ**

#### **Кіндріцька Л.В.**

*Національний авіаційний університет, м. Київ Науковий керівник – Денисенко С. М., к.п.н., доцент кафедри КММТ*

**Анотація.** *Інтернет та цифровий простір стали для нас не тільки корисними інструментами у веденні бізнесів та в роботі, але й частиною буденного життя кожної людини. Диджиталізація охопила всі сфери людської діяльності, вона вносить свої корективи та заміщає традиційні підходи. Не оминула цих змін і айдентика брендів. Тепер для нас є очевидним, якщо бізнеси хочуть досягти успіху, вони мають набувати цифрових проявів: створювати вебсайти та додатки, вести соціальні мережі та впроваджувати диджитальні носії фірмового стилю.*

**Ключові слова:** *айдентика, диджиталізація, адаптивність, motion-дизайн, анімація, відеоконтент, інтерактивність, 3D графіка, динамічність, звукова айдентика.*

Поняття айдентики бренду включає всі візуальні аспекти, які працюють в системі для формування зовнішнього вигляду бренду і його представленню аудиторії. Це,

наприклад, логотип, колірна палітра, графічні елементи та інші візуальні активи, які створюють єдине відчуття мети, місії та цінностей компанії.

Айдентику за способом представлення, можна розділити на традиційну та цифрову. Традиційна складається переважно з фізичних носіїв, таких як візитні картки, буклети, рекламні щити, журнали та інші друковані компоненти.

Цифрова айдентика, на відміну від традиційної, складається з багатьох нових засобів, яких ніколи не існувало ще два десятиліття тому, таких як онлайн-відеоконтент, рекламні динамічні банери, веб-сайти та мобільні додатки. Багато з цих носіїв можуть бути інтерактивними та передавати інформацію набагато легше завдяки можливості використовувати мультимедійні інструменти [1].

Традиційну та цифрову айдентику також можна диференціювати за аудиторією. Перша переважно орієнтована на більш зрілу аудиторію, яка надає перевагу отриманню інформації з друкованих медіа [2]. Цифрова в свою чергу дозволяє охопити декілька груп аудиторії, це може бути як молодь та і дорослі, які користуються одними каналами зв'язку з брендами. Також цифрові засоби допомагають націлити і на конкретну вузькопрофільну аудиторію, наприклад, шляхом використання просування бренду через соціальні мережі та використання таргетованої реклами. Великою перевагою диджитал айдентики є надання брендам нових можливостей, а завдяки гнучкості та адаптивності, перед ними відкривається великий спектр каналів комунікації з клієнтами та способів вираження своєї унікальності на ринку конкурентів.

В зв'язку з шаленим розвитком диджитал продуктів та онлайн-каналів, необхідно розглянути підходи до створення цифрової ідентичності брендів та особливості їх застосування. Можна виокремити декілька підходів, завдяки яким бренд може переходити в цифрове середовище та активно користуватися його можливостями: динамічний або адаптивний логотип, motion-дизайн, відео-контент, 3D-графіка та звукова айдентика.

**Логотип** є центральним графічним знаком компанії та виконує ідентифікаційну функцію. При переході у віртуальне середовище, логотип набуває нових функцій, таких як: інформаційна, рекламна, комунікаційна, пізнавальна, завдяки можливості стати динамічним та адаптивним. При цьому часто логотип може графічно спрощуватись для кращого відображення на різних онлайн-каналах. Традиційна айдентика містить анатомію логотипу лише в брендбуці, цифрова ж тепер дозволяє створити анімацію його складання і дозволити бренду розказати таким чином аудиторії свою історію, побудувати нові візуальні образи та виконувати функції комунікації і зробити бренд унікальним. Також цифрове середовище допомагає бути багатогранним, перш за все, використовуючи адаптивні та динамічні логотипи, що дають змогу транслювати ідентичність на різних платформах. Адаптивні логотипи дозволяють говорити різні речі різним аудиторіям та бути переконливішими в донесенні повідомлення. Для виконання поставленого завдання динамічні логотипи постають свого роду як конструктор, де окремі елементи змінюються в залежності від

71
маркетингової кампанії. У цифровому світі вносити зміни в айдентику набагато легше, ніж передруковувати кожного місяця вивіску магазину на декілька днів.

Наступним підходом є використання *motion***-графіки** як носія айдентики бренду. Motion-дизайн *–* це дисципліна, яка застосовує принципи графічного дизайну для створення фільмів, відеокліпів та інших мультимедійних засобів, заснованих на часі, шляхом використання анімації та візуальних ефектів [2]. У цифровому світі затримати погляд людини хоч на декілька секунд є дійсно складним завдань, тому бренди мають представляти свій контент максимально цікаво та екстраординарно. Для цього використовують рухому графіку. До того ж анімаційний контент значно краще впливає на цільову аудиторію та запам'ятовується, викликає більше емоцій, підвищує впізнаваність, робить імідж бренду ціннішим та може поширюватись на велику кількість каналів. Як елемент цифрової айдентики, анімація може використовуватись у рекламних відеороликах та динамічних банерах, коротких пояснювальних інструкціях послуги чи продукту, презентаціях бренду, як елементи веб-сайту чи комунікаційні відео для спілкування з аудиторією у соціальних мережах.

Наступний підхід – **відео-контент** є схожим до попереднього підходу, оскільки включає і анімаційні ролики, проте тут мається на увазі повноцінні відео з участю людей чи продуктів бренду. Це можуть бути інтерв'ю, підкасти, конференції, навчальні відео, що ведуть працівники компанії. Сюди ж відноситься відео-контент з соціальних мереж: *stories* та *reels* з *Instagram*, відео з *TikTok* та *Youtube* та онлайн-трансляції. Такий вид цифрового носія айдентики дуже популярний серед молоді та допомагає брендам швидко розповсюджуватись та «віруситись» у конкурентному середовищі.

*3D* **графіка** активно використовується брендами в цифровому світі. Вона включає в себе технології для створення інтерактивного, динамічного та захоплюючого контенту в порівнянні з традиційними медіа. Найбільш поширеними технологіями *3D* є наступні.

1. Доповнена реальність (*AR*). Дозволяє накладати цифрові елементи на реальний фізичний світ. Здебільшого за допомогою смарт-гаджетів, таких як мобільні телефони, окуляри та інші. Вона відіграє вирішальну роль у *3D*-рекламі в цифровому брендингу [3]. Сюди ж можна віднести створення фільтрів обличчя для *Instagram* чи *Snapchat*, а також інтерактивних музичних відео та дизайну мерчу.

2. Відео 360° та віртуальна реальність (*VR*). Перша технологія дає глядачам оглянутися навколо, щоб побачити контент з усіх боків так, ніби вони фізично перебувають всередині контенту. Віртуальна реальність дозволяє бренду запропонувати цифровий досвід замість фізичного, який може рекламувати продукти та послуги, або їх демонструвати.

3. *3D* візуалізація. Це можуть бути *3D*-зображення для онлайн-каталогів або вебсайтів. Зазвичай такі елементи застосовуються в розробці концептуального дизайну. *3D*-концепти дають можливість зробити ескізи ідей і перетворити їх на реалістичні візуалізації продуктів. *3D*-графіка забезпечує фотореалістичну візуалізацію продукту, створюючи ефект повного занурення ще до того, як він буде втілений у реальність.

Останній, але не меш важливий і цікавий підхід у створенні виняткової ідентичності бренду є музика. Вона може легко поєднуватись з логотипом, шрифтами,

кольорами і підсилювати візуальні образи компанії. Яскравим прикладом цього є звуковий логотип, який відтворюється в ідеальній синхронізації з візуальним, анімованим логотипом; загальний емоційний вплив та запам'ятовуваність значно підвищується [4]. Будь-яке аудіо, що використовується разом з брендом, від звуків продукту, фонової музики в магазині до фірмових відео, визначає і формує те, як споживачі сприймають бренд на емоційному рівні.

Цифрова трансформація айдентики стала для багатьох брендів ковтком свіжого повітря та переходом на новий щабель в своєму розвитку. Дійсно, підходи описані вище, надають невичерпні можливості компаніям з будь-якої сфери діяльності, допомагають вибудувати гнучку систему візуальної ідентичності, впливати на аудиторію, будувати з нею зв'язки і навіть надавати їй можливості інтерактивно комунікувати з брендом і відчувати цей зв'язок як ментально, так і фізично. До того, ж використовуючи ці підходи у створенні айдентики, можна не лише йти в ногу з часом, але й іноді дати змогу споживачам відчути майбутнє. Цифрова айдентика здатна викликати емоції значно глибші та гостріші, ніж це може зробити традиційна, вона може дарувати враження і створювати незабутній досвід її аудиторії.

### **СПИСОК ІНФОРМАЦІЙНИХ ДЖЕРЕЛ**

1. Traditional vs Digital branding: which is better? [Електронний ресурс] – Режим доступу до ресурсу: https://nokuadesign.com/blog/2019/09/13/traditional-vs-digital-branding-which-is-better/

2. What Is Motion Design? [Електронний ресурс] – Режим доступу до ресурсу: https://www.vectornator.io/ blog/motion-design/

3. Why 3D Advertising in Digital Marketing is the Future [Електронний ресурс] – Режим доступу до ресурсу: https://www.seoulz.com/why-3d-advertising-in-digital-marketing-is-the-future/

### **УДК 373.5.091.33-028.22:004.946(043.2)**

# **ПАРАДИГМА ВИКОРИСТАННЯ ВІРТУАЛЬНОЇ РЕАЛЬНОСТІ В НАВЧАЛЬНОМУ ПРОЦЕСІ СЕРЕДНЬОЇ ОСВІТИ**

#### **Кокоровець М. О.**

*Національний авіаційний університет, м. Київ Науковий керівник – Матвійчук-Юдіна О. В., к.п.н., доц., доцент кафедри КММТ*

**Анотація.** *Ціль роботи розглянути використання віртуальної реальності в навчальному процесі середньої освіти, адже освіта є одним з найбільш популярних напрямків розвитку віртуальної реальності. Проведено аналіз сучасних програм та додатків віртуальної реальності для навчання учнів, які можуть взаємодіяти з предметами для їх пізнання у віртуальному просторі, їх можливості для покращення навчального процесу та пізнання предметів експериментальним способом.* 

**Ключові слова:** *віртуальна реальність, освіта, інтерактивність, віртуальне середовище, тривимірна модель, візуалізація, навчання, додаток, програма.* 

Віртуальна реальність (ВР) дозволяє користувачеві взаємодіяти зі створеною на комп'ютері тривимірною моделлю або віртуальним середовищем, яке може бути реалістичним у тому сенсі, що воно зображує фізичний світ, який є повністю уявним.

ВР широко застосовується в багатьох різних галузях, в тому числі і в освіті, включаючи природничі науки, археологію, історію та архітектуру.

Перевага ВР перед традиційними методами опису полягає в тому, що учням надається можливість випробувати предмет, який важко чи навіть неможливо проілюструвати чи описати традиційними методами. Такого роду метод опису навчального матеріалу несе експериментальний характер, і зокрема, ВР разом з іншою його ключовою особливістю — інтерактивністю — забезпечує цінну допомогу традиційним парадигмам навчання [1].

Віртуальна реальність — це технологія, яка замінює сенсорне введення з реального світу на сенсорне введення, створене за допомогою комп'ютерної симуляції. Вона забезпечує інтерактивність, реагуючи на рухи, природну поведінку та дії людей. У цьому відношенні ВР може виявитися потужним ресурсом, який може допомогти у навчанні, забезпечуючи середовище, що дозволяє учням переживати сценарії та ситуації, а не уявляти їх. Експериментальний характер систем ВР обумовлений трьома факторами: зануренням, інтерактивністю та мультисенсорним зворотним зв'язком [2].

Основні способи, за допомогою яких віртуальна реальність може допомогти учням є наступними.

1. Досвід — у віртуальному просторі без перешкод можна деталізовано розглянути будь-який процес або об'єкт, що значно цікавіше, ніж дивитися на картинки у підручнику.

2. Уява — стимуляція творчого мислення.

3. Залучення — імерсивні технології надають можливість повністю контролювати та змінювати сценарій подій. Учень може стати свідком історичних подій, власноруч провести дослід з фізики чи хімії або ж вирішити задачу в ігровій та доступній для розуміння формі.

4. Зосередженість — ВР людині дає можливість не відволікатися на зовнішні подразники, що дає змогу повністю сфокусуватися на матеріалі.

5. Безпечність — за допомогою ВР технологій можна провести складну операцію, керувати спорткаром або навіть космічним шатлом, провести дослід з небезпечними хімічними речовинами і при цьому не завдати шкоди ні собі, ні оточенню.

Проаналізуємо реалізацію сучасних досягнень проектів ВР. Додаток *Expeditions* разом з використанням картонних окулярів *Google Cardboard* дозволить здійснити цікаву мандрівку на будь-який куточок планети, побувати в археологічній експедиції та побачити розкопки, здійснити підводну подорож по дну океану. Додаток *MEL Chemistry VR LEssons* допомагає школярам розібратися у складних хімічних реакціях, подивитися на них зсередини та на власні очі побачити що відбувається з молекулами та атомами під час хімічних реакцій. Тривимірна візуалізація та відчуття присутності допомагають дитині зрозуміти суть хімічного явища та легко запам'ятати основні хімічні формули, а не безглуздо заучувати їх. Додаток *Stanford Health Anatomy Tours* дозволяє заглянути всередину тіла людини. Школярі побачать будову серця та печінки, побачать поєднання кісток людини. Програми *Apollo 11* та *Titans of Space* ВР

74

занурюють у подорож, яку здійснювала людина в космос, короткий космічний гід по всесвітам. За допомогою ВР *Math* дитина зможе займатися самоосвітою, пояснювати та розуміти формули, виконувати завдання, проходити тестування та навіть грати. За допомогою додатку *CoSpaces Edu* дитина вивчить матерію та посилить свою цифрову грамотність, здатність використовувати та створювати контент за допомогою сучасних технологій.

**Висновок:** Таким чином можна констатувати, що використання технологій ВР в освітньому процесі — ефективний спосіб навчання для засвоєння учбового матеріалу і отримання знань з різних сфер науки. За допомогою програм і додатків ВР можна підвищити якість осягання навчального матеріалу, учні значно більше зможуть побачити та відчути, ніж при використанні звичних джерел інформації.

### **СПИСОК ІНФОРМАЦІЙНИХ ДЖЕРЕЛ**

1. Thakral S. Virtual Reality and M-Learning / S. Thakral, P. Manhas, C. Kumar // International Journal of Electronic Engineering Research. 2010. Vol. 2. No. 5. P. 659-661.

2. Половая Н. О. Віртуальне навчання як головний вектор нової інформаційної епохи. Грані. 2015. №10 (126). С. 92–97.

### **УДК 004.738.5:316.472.4(043.2)**

### **ВІРТУАЛЬНІ СПІЛЬНОТИ В ІНТЕРНЕТІ**

#### **Косько В. О.**

*Національний авіаційний університет, м. Київ Науковий керівник – Мелешко М. А., к.т.н., доц., професор кафедри КММТ*

**Анотація.** *Розглянуто та підтверджено актуальність вивчення віртуальних спільнот в мережі Інтернет. Проведений аналіз їх типології та моделі використання. Досліджено існуючі спільноти.*

**Ключові слова:** *віртуальна спільнота, онлайн-сервіси, Prodigy, America Online, Electronic Cafe, World Wide Web, програмне забезпечення.*

**Матеріали досліджень:** 1) дослідити історію віртуальних спільнот; 2) проаналізувати що таке віртуальні спільноти; 3) сформулювати типологію вебспільнот; 4) проаналізувати процес створення віртуальних спільнот та їх організацію.

**Актуальність теми.** Поняття спільноти лежить в основі Інтернету з моменту його народження. Протягом багатьох років вчені використовували Інтернет для обміну даними, спільною роботою над дослідженнями та обміну повідомленнями. По суті, вчені сформували інтерактивні дослідницькі спільноти, які існували не у фізичному кампусі, а в Інтернеті. За останні кілька років мільйони користувачів комп'ютерів у всьому світі почали випускати Інтернет і комерційні онлайн-сервіси, такі як *Prodigy* і *America Online*. Багато приєдналися до одного або кількох спільнот, які виникли для задоволення потреб користувачів у спілкуванні, інформації та розвагах. Таких спільнот з кожним днем стає все більше, тому дослідити такий феномен як віртуальні спільноти у цей час вкрай необхідно.

**Історія віртуальних спільнот.** Одним із старших віртуальних співтовариств є створена в 1985 році група ентузіастів високих технологій, які проживають в основному недалеко від Сан-Франциско. Термін «*віртуальна спільнота*» вперше використав у статті Джина Янгблада, написаній у 1984 році, але опублікованій у 1986 році, про *Electronic Cafe* (1984), мистецький проект художників Кіта Геловея та Шеррі Рабіновіц, який об'єднав п'ять ресторанів у Лос-Анджелесі та художній музей. Термін набув популярності після статті 1987 року Говард Рейнгольд для *The Whole Earth Review*.

**Дослідження поняття «Віртуальна спільнота».** Віртуальні спільноти — це соціальні угруповання, які з'являються в Мережі, коли достатньо людей ведуть ці публічні дискусії досить довго, з достатнім людським почуттям, щоб сформувати мережі особистих стосунків у кіберпросторі.

Група дослідників зі Школи комунікації Анненберга при Університеті Південної Каліфорнії визначила чотири основні компоненти, які сприяють створенню «відчуття спільноти»:

задоволення потреб, яке показує, наскільки спільнота задовольняє потреби учасника;

включення, яке показує, наскільки учасники відкриті та заохочуються до участі в планах і діяльності один одного;

взаємний вплив, який показує, наскільки учасники відкрито обговорюють проблеми та впливають один на одного;

− спільні емоційні переживання, які включають події, які особливо викликають почуття та зазвичай запам'ятовуються, такі як поїздки, дні народження, ювілеї, весілля тощо.

Учасники ВС — користувачі мережі Інтернет, що виявили бажання брати участь у спільноті, зареєструвавшись, взаємодіють у межах спільноти, створюючи інформаційне наповнення.

Інформаційне наповнення (контент) віртуальної спільноти — дискусії та повідомлення, які створюють учасники. Сформувались різноманітні типи віртуальних спільнот, які відрізняються як за способом організації, так і за аудиторією (глобальні, локальні) та тематичним спрямуванням.

**Типологія віртуальних спільнот.** Сьогодні віртуальні спільноти функціонують на основі Всесвітньої мережі Інтернет, причому лише частина з них знаходиться у глобальному середовищі *WWW*. За ступенем інтеграції у *WWW* віртуальні спільноти поділяються на такі типи:

- − соціальні мережі фактично неінтегровані у веб;
- дискусійні листи частково інтегровані у веб;
- публічні соціальні мережі значною мірою інтегровані у веб;
- − веб-спільноти повністю інтегровані у веб.

Інтернет спільноти за інтересами учасників можна поділити на:

- − спільноти брендів;
- − підтримка спільнот;
- навчальні спільноти;
- мережеві спільноти;
- − соціальні спільноти;
- − спільноти фанів.

Усі веб-спільноти поділяються на два типи: організаційні та комунікативні. До організаційних належать спільноти, які дають змогу виконувати конкретні специфічні завдання: виконувати операції купівлі-продажу товарів та контенту (електронний аукціон – *eBay*), здійснювати торгівлю акціями на фондовій біржі (електронна біржа – *Forex*), реалізувати суспільноважливі проекти (електронна енциклопедія – *Wikipedia*), розміщувати оголошення (електронна дошка оголошень – *Craigslist*) тощо.

До комунікативних належать спільноти, основною метою яких є організація спілкування. Відповідно до технічної платформи та способу реалізації усі вебспільноти належать до одного з таких типів:

- чат:
- − гостьова книга;
- − блог;
- − форум.

**Складові ВС.** Щоб досягти великих результатів у веденні спільнот потрібно розробити стратегію. Так як у період, коли зростає кількість користувачів віртуальних спільнот виникає потреба навиків їх класифікації, які допоможуть оцінити наскільки вони ефективно працюють. Дозволить сформувати план розвитку спільноти. Її опис покаже специфіку кожного виду віртуальних спільнот залежно від визначених характеристик, адже кожна із них має визначенні правила, щодо забезпечення якісної роботи. Класифікація побудована, відповідно до сучасних сфер та технологій використання віртуальних спільнот, представлена на рис. 1.

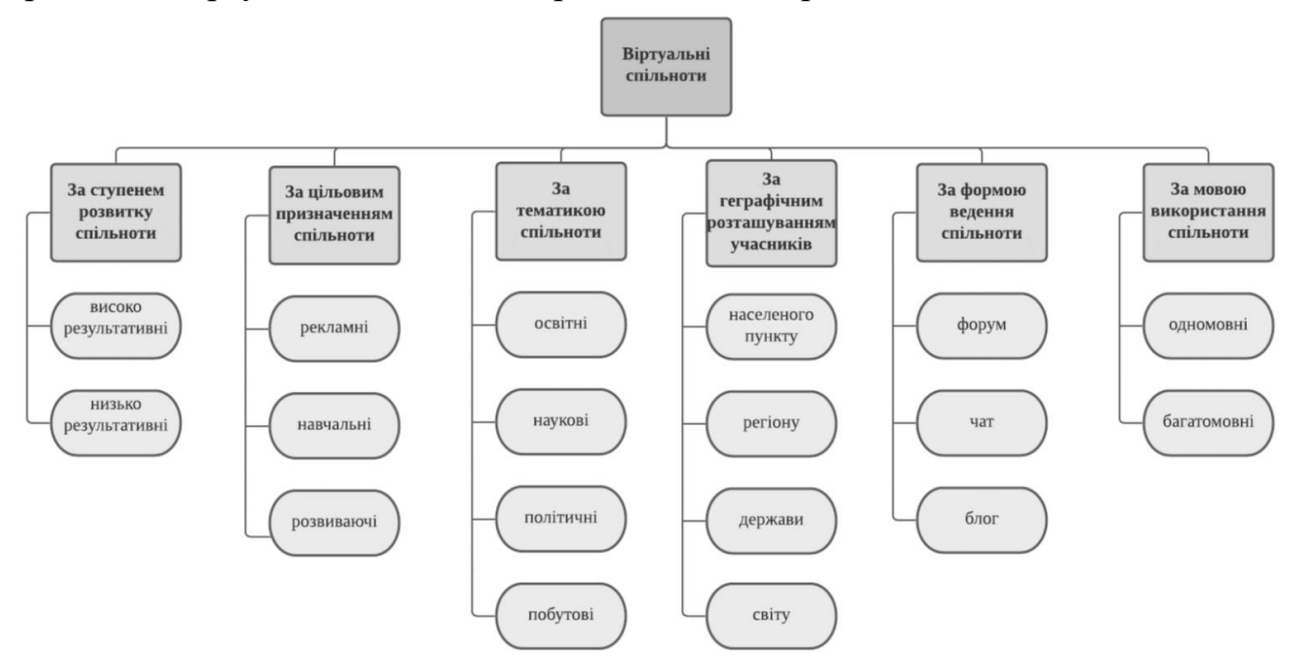

Рис. 1. Класифікація віртуальних спільнот відповідно до їх особливостей

Використовуючи класифікацію, ми зможемо не лише створити стратегію розвитку спільноти, але й проаналізувати відповідність вже створеної спільноти зважаючи на описані її особливості (рис. 2). Використовуючи можливості *UML*, розроблено схематичне представлення взаємодії життєвоважливих компонент віртуальної спільноти. Так як вона найкраще дозволяє представити взаємозв'язок сутностей, інтерфейсів та компонентів.

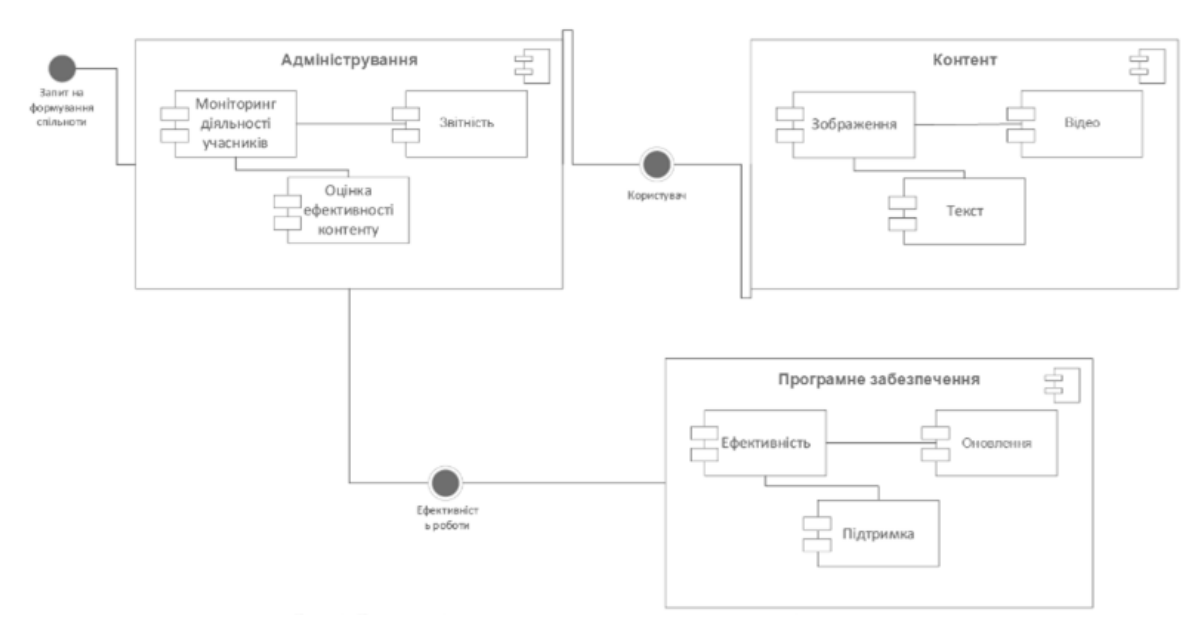

Рис. 2. Взаємозв'язок важливих складових віртуальної спільноти

**Висновки.** Зважаючи на вище сказане, «віртуальна спільнота» – це простір, успішність роботи якого залежить від безлічі компонентів, таких як: клієнт, адміністратор, учасник, контент та ПЗ. Для того, щоб краще зрозуміти їхню природу було створено класифікацію віртуальних спільнот. Скориставшись розробленою класифікацію розробник легко зможе визначити особливості спільноти, яку йому необхідно створити. Тому, для того, щоб віртуальна спільнота виконувала своє призначення: дозволяла обмінюватися думками, приносила нові знання, об'єднувала однодумців необхідно якісно налагодити усі механізми її роботи.

# **СПИСОК ІНФОРМАЦІЙНИХ ДЖЕРЕЛ**

1. Margherita Pagani. Encyclopedia of Multimedia Technology and Networking, Second Edition (3 Volumes): – I-LAB Centre for Research on the Digital Economy, Bocconi University, Italy, 2008. 1167 p.

2. Пелещишин А.М. Аналіз існуючих типів віртуальних спільнот у мережі Інтернет та побудова моделі віртуальної спільноти на основі веб-форуму / А.М. Пелещишин, Р.Б. Кравець, Ю.О. Сєров // Вісник Національного університету "Львівська політехніка". 2011. № 699: Інформаційні системи та мережі. С. 212– 221.

3. Віртуальна спільнота [Електронний ресурс] Режим доступу до ресурсу: https://www.britannica.com/ topic/virtual-community.

4. Шість типів онлайн спільнот [Електронний ресурс] Режим доступу до ресурсу: https://blog.discourse. org/2021/12/types-of-online-communities/.

5. Реальна ціна онлайн повідомлень [Електронний ресурс] – Режим доступу до ресурсу: https://hbrorg.translate.goog/1996/05/the-real-value-of-on-line-communities?\_x\_tr\_sl=en&\_x\_tr\_tl=ru&\_x\_tr\_hl=ru&\_x\_tr\_ pto=sc.

6. Класифікація віртуальних спільнот [Електронний ресурс] Режим доступу до ресурсу: http://journals.khnu.km.ua/vestnik/wp-content/uploads/2021/08/9-1.pdf.

# **ОСНОВНІ ГЕОМЕТРИЧНІ МОДЕЛІ ТРИВИМІРНИХ ОБ'ЄКТІВ**

#### **Коцюбайло О. А.**

*Національний авіаційний університет, м. Київ Науковий керівник: Родіонова О. В., ст. викл. кафедри КММТ*

**Анотація.** *Розглянуто основні геометричні моделі тривимірних об'єктів. Проаналізовано типи тривимірних моделей. Ознайомлено з програмами, що створені для проектування на основі тривимірної моделі з подальшим оформленням нормативної документації.*

**Ключові слова:** *тривимірна графіка, геометричні моделі, каркасні моделі, фасетна модель, об'ємні параметричні моделі, примітиви, редагування.*

Тривимірна графіка - це оптичні візуальні представлення тривимірних графічних об'єктів, що відтворюються на моніторі комп'ютера для візуального та математичного відтворення, реалістичного відображення та подальшого маніпулювання оброблюваними компонентами (рис.1).

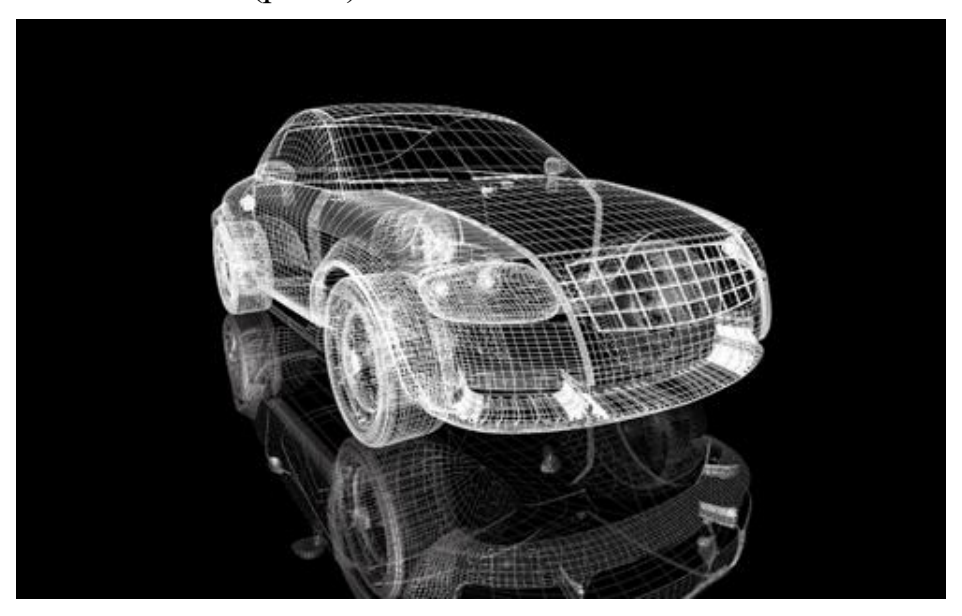

Рис. 1. Приклад тривимірної графіки

Геометричні моделі представляють об'єкти та явища з геометричними властивостями. Необхідність опису просторових об'єктів виникає при розв'язанні багатьох задач в комп'ютерній графіці.

В даний час для моделювання об'єктів використовується декілька основних типів геометричних моделей.

Для представлення каркасних моделей використовуються геометричні об'єкти першого порядку-лінії та ребра. Каркасні моделі використовуються для опису багатогранних об'єктів. При цьому каркасна модель включає в себе перелік координат вершин багатогранника і вказівку зв'язків між ними.

Каркасне представлення об'єктів часто використовується для відображення моделей як техніка візуалізації, а не моделювання.

Перевага каркасних моделей - вони потребують менших обчислювальних ресурсів, недолік - вони не можуть будувати реалістичні зображення, оскільки набір сегментів не є належним описом об'єкта.

Розвиток каркасної моделі є сегментованою аналітичною фасетною моделлю, яка визначається шляхом перерахування всіх окремих поверхонь. Іншими словами, фасетна модель – це *3D* об'єкт у вигляді замкнутої поверхні.

Він представлений плоским многокутником, а множина граней, обмежених прямими ребрами, утворює полігональну сітку.

Основним недоліком полігональних сіток є те, що вони апроксимують форму об'єктів при описі поверхонь.

У фасетній моделі гранями можуть бути криволінійні поверхні, обмежені криволінійними ребрами. Часто в якості поверхні використовують параметричну квадратичну криву, оточену параметричними кубами.

При представленні об'єкта бікубічним фрагментом із заданою точністю кількість необхідних поверхонь значно менша, ніж при апроксимації полігональною сіткою.

На відміну від фасетних моделей, об'ємні параметричні моделі розглядають об'єкти як суцільні тіла. Об'єкт описується як сукупність декількох об'ємних базових елементів форми (об'ємних примітивів). Кожен примітив в моделі визначається двома групами параметрів:

• розмірні параметри - визначають геометричні розміри примітиву;

• позиційні параметри - задають положення та орієнтацію примітиву відносно світової системи координат.

В якості примітивів використовуються прості геометричні об'єкти: циліндри, конуси, усічені конуси, паралелепіпеди, сфери і тори.

В якості параметрів положення зазвичай використовуються координати центральної точки примітива та координати одиничного вектора, спрямованого вздовж висоти примітива.

Крім цих параметрів, визначаються операції над примітивами, використовуючи три основні операції теорії множин: об'єднання, перетин і віднімання. Об'єднанням двох примітивів називається об'єкт, що містить всі точки вихідного примітиву. Перетином двох примітивів називається об'єкт, у якого всі точки вихідного примітиву знаходяться в одній точці [1].

Недоліком об'ємно-параметричної моделі є те, що при вторгненні примітивів один в одного межі поверхневого розділу не є явними. У кінематичній моделі об'єкт може бути визначений сукупністю об'ємних елементів, які "розрізаються" в просторі при їх русі по певній траєкторії замкнутого плоского контуру. Тип елемента визначається формою контуру і траєкторією руху.

Для моделювання елементів зі складною геометрією корисно використовувати той факт, що розмір контуру і його положення відносно траєкторії змінюється під час руху.

Перевагою цієї моделі є те, що практично відсутні обмеження на складність об'єкта, що формується. Недоліком є складність завдань елементів.

Тривимірні моделі можна розділити на три типи за їх функціональним призначенням:

• перший і найпростіший тип - об'єктно-орієнтоване проектування – передбачає низькорівневе каркасне моделювання. Об'єкти, отримані в результаті такого виду візуального відтворення, називаються каркасними або дротяними, які в свою чергу складаються з взаємопов'язаної сукупності утворюючих ліній, відрізків і дуг;

• поверхневе моделювання відрізняється від каркасного тим, що крім точок і ліній, які входять до складу основних елементів об'єкта, воно включає також поверхні, що утворюють візуальний контур від зображуваної форми;

• твердотільне моделювання – це найбільш повна і достовірна побудова реального об'єкта. Результатом побудови геометричного тіла таким чином є монолітний зразок нового виробу, що містить лінії, поверхні та інші складові і, що найголовніше, в межах геометричної фігури створюється площа поверхні з такими важливими параметрами, як вага та об'єм тіла.

Для роботи з тривимірними моделями використовуються спеціальні програми, які підтримують автоматизоване проектування.

Одним з таких інструментів є *AutoCAD*. Спочатку цей програмний продукт підтримував двовимірні геометричні структури, але з часом фахівці інтегрували в середовище *AutoCAD* можливість формування тривимірних об'єктів, на додаток до основного напрямку програми.

Програми параметричного моделювання, такі як *SolidWorks*, *Autodesk Inventor*, *Pro/Engeneerі CATIA*, спочатку були розроблені для створення конструкцій на основі *3D*-моделей з подальшим виготовленням нормативної документації [2].

# **СПИСОК ІНФОРМАЦІЙНИХ ДЖЕРЕЛ**

1. https://realbazar./uk/samsung-galaxy-s3/trehmernye-geometricheskie-obekty-geometricheskoe/

2. https://brawlservers./uk/vkontakte/geometricheskie-modeli-trehmernyh-obektov-tr-hmernye-modeli-analitich eskie-modeli-geometricheskih-ob.html

### **УДК 004.738.5:331.422.4(043.2)**

# **ПРОБЛЕМИ І ПЕРСПЕКТИВИ ВИКОРИСТАННЯ МІЖНАРОДНИХ ВІРТУАЛЬНИХ ОФІСІВ**

#### **Кудрявцева К. С.**

*Національний авіаційний університет, м. Київ Науковий керівник – Мелешко М. А, к.т.н., доц., професор кафедри КММТ*

**Анотація***. Розглянуто сутність терміну «міжнародний віртуальний офіс», проблеми і перспективи використання. Досліджено засоби технічної та комунікативної організації.*

**Ключові слова:** *міжнародний віртуальний офіс, віртуальний офіс, міжнародний офіс, засоби комунікації міжнародного віртуального офісу, технічні засоби організації міжнародного віртуального офісу.*

**Постановка проблеми та актуальність**. Віртуальний офіс – це послуга, яка дозволяє реєструвати підприємницьку діяльність і користуватися повним офісним обслуговуванням без необхідності фізичної присутності фірми в певному місці. Міжнародний віртуальний офіс – це послуга, яка дозволяє реєструвати підприємницьку діяльність і користуватися повним офісним обслуговуванням без необхідного фізичної присутності фірми не лише в одному місті, а взагалі в межах однієї країни, що є особливо актуальним в сучасних умовах та враховуючи тенденцію глобалізації. Міжнародний віртуальний офіс є складною структурою, яка повинна забезпечувати оптимальну та раціональну комунікацію багатьох підрозділів компанії за відсутності фізичної наявності або віддаленості цих підрозділів один стосовно одного [1].

**Задачею,** що вирішується, є дослідження та аналіз проблем і перспектив використання міжнародних віртуальних офісів.

**Суть дослідження.** Основною функцією міжнародного віртуального офісу є організація такої структури, створення середовища, яке допоможе працівникам компанії з різних країн мати швидкі та якісні способи зв'язку та взаємодії для спільної праці.

Технічна організація міжнародного віртуального офісу заключається у підборі якісного та сучасного комп'ютерного обладнання, потрібного програмного забезпечення та його налаштування, реалізації каналів зв'язку між працівниками різних країн та спільних і окремих сховищ для обміну та зберігання робочої документації, проєктування сучасних способів захисту персональних даних працівників та корпоративної документації компанії. Іншим завданням є інструктаж працівників стосовно техніки безпеки, користування обладнанням та програним забезпеченням, особливостями спілкування із представниками інших країн.

На основі наведених даних ґрунтується функціональну модель міжнародного віртуального офісу (рис. 1), яка відповідає загальним вимогам, для практичної реалізації потрібно сформулювати вимоги конкретної компанії.

Спілкування між співробітниками є ключовим фактором роботи компанії. Для організації каналів зв'язку найбільш вживаним є електронна пошта. Механізм її роботи є зрозумілим в будь-якій країні, тому що вона використовується по всьому світу.

В сучасному світі поширене використання месенджерів, таких як *Telegram* або *WhatsApp*, що. значною мірою економить час працівників, оскільки помітніше інформує отримувача про надходження повідомлення. Однак месенджери, на відміну від електронної пошти, не є настільки інклюзивним. Маючи на увазі інтернаціональність, не можна стверджувати абсолютну поширеність якого-небудь одного месенджера. Існує два варіанти вирішення цієї проблеми: створення власного корпоративного месенджера; використання одного з поширених в світі месенджерів.

82

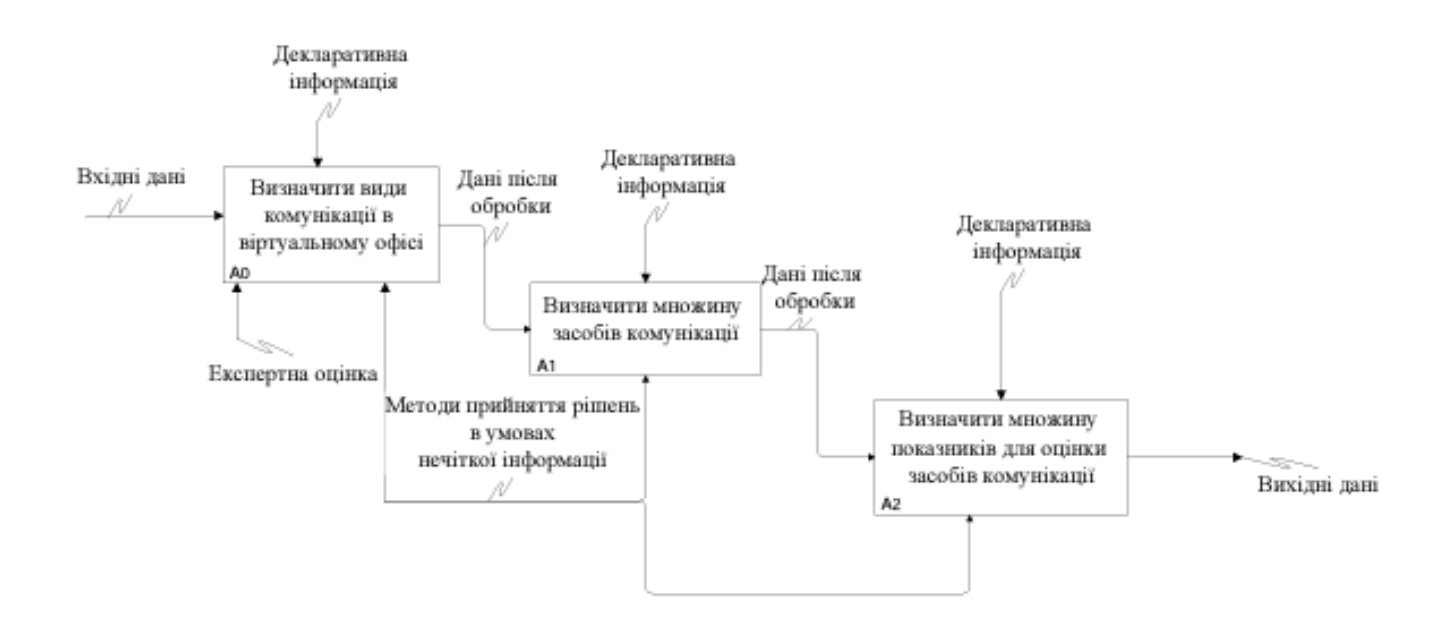

Рис. 1. Функціональна модель вибору засобів комунікації віртуального офісу [2]

Потрібно враховувати фактор консервативності різних країн у сфері комунікацій. Багато компаній контактують між собою за допомогою електронної пошти через можливість зберігання такого листування. В електронних листах зберігається діловий стиль мовлення, та суворіше дотримуються ділової етики. Електронне листування є більш традиційним для серйозних компаній, хоча і більш повільним та незручним для швидкого реагування.

При будуванні комунікації працівників міжнародного віртуального офісу потрібно враховувати культурні відмінності та мовний бар'єр. Компанія має визначити у своєму внутрішньому регламенті мову спілкування між представниками своїх філіалів з різних країн. Традиційно, такою мовою стає англійська, яка вважається міжнародною мовою.

Потрібно інструктувати працівників щодо врахування культурних особливостей в роботі іноземних співробітників при комунікації. Ще одним важливим аспектом комунікації працівників є дотримання субординації та ділової етики. При електронному спілкуванні границі дещо розмиваються, без врахування культурних відмінностей, неможливо запобігти конфліктів.

Дослідження вказують на те, що різні культурні комунікаційні очікування можуть призвести до неправильного спілкування або неправильного сприйняття в онлайнобмінах. Щоб уникнути таких проблем, співробітники повинні розуміти, як культурні чинники можуть вплинути на онлайн-обмін. Також необхідно розробити стратегії для вирішення культурних факторів, що впливають на обмін інформацією у міжнародному віртуальному офісі [3].

**Висновки.** Міжнародні віртуальні офіси дозволять компаніям не бути прив'язаними до певної локації, що відкриває небачені перспективи розвитку та прибутку; дозволяє обмінюватися досвідом та отримувати досвід; залучати найкращих професіоналів, незалежно від їх країни перебування чи країни локалізації офісу, що значно підвищує конкурентоспроможність, вагу та авторитет компанії на

міжнародному ринку. Окремим впливовим фактором є організація комунікації співробітників з різних країн, яка вимагає проведення інструктажів та тренінгів. Гранично важливим залишається аспект технічної реалізації та організації міжнародного віртуального офісу.

# **СПИСОК ІНФОРМАЦІЙНИХ ДЖЕРЕЛ**

1. Kirk St. Amant. International Virtual Offices. Multimedia communications. Encyclopedias I. / Pagani, Margherita. 1971. p. 461-466.

2. Кононихін О.С., Говор І.Є. Функціональна модель вибору засобів комунікації віртуального офісу. Комп'ютерні технології і мехатроніка: зб. наук.праць за матеріалами ІІ Міжнар. наук.-практ. конф. Харків : ХНАДУ, 2020. С. 409-411.

3. Kirk St. Amant. Making Contact in International Virtual Offices: An Application of Symbolic Interactionism to Online Workplace Discourse. IEEE transactions on professional communication, vol. 46, no. 3, September 2003. p. 236-240.

**УДК 659.126:7.013(043.2)**

### **ДОСЛІДЖЕННЯ СУЧАСНИХ ТРЕНДІВ У СТВОРЕННІ ФІРМОВОГО СТИЛЮ**

#### **Кудрявцева К. С.**

*Національний авіаційний університет, м. Київ Науковий керівник – Денисенко С. Н, к.п.н, доцент кафедри КММТ*

**Анотація***. Досліджуються сучасні тренди і тенденції у створенні фірмового стилю, зазначаються необхідні для врахування особливості.*

**Ключові слова:** *фірмовий стиль, тренди фірмового стилю, сучасний фірмовий стиль, сучасні тренди фірмового стилю, створення фірмового стилю.*

**Постановка проблеми та актуальність**. На сьогоднішній день фірмовий стиль набуває ключової ролі у процесах впізнаваності та просування бренду. Можна вважати, що бренд існує лише за наявності фірмового стилю. Однак для того, щоб фірмовий стиль виконував свої задачі та функції, його елементи повинні бути сучасними та актуальними.

**Задачею, що вирішується,** є дослідження сучасних трендів у створенні фірмового стилю та їх аналіз.

**Суть дослідження**. Враховуючи світову тенденцію глобалізації, головним трендами сучасного фірмового стилю є адаптивність, запам'ятовуваність та грамотна простота [1].

Сучасна сфера використання фірмового стилю ділиться на два простори: фізичний та медіапростір. Причому в кожному просторі використовується багато різних за видом та типом елементів фірмового стилю. Тому потрібно враховувати розмаїття платформ та місць розташування, через що адаптивність стає ключовим фактором для створення сучасного фірмового стилю. Елементи такого стилю повинні однаково доречно виглядати на друкованих та електронних носіях різних форматів.

Наступним трендом є інтерактивність. Взаємодія із користувачем залучує його та підвищує зацікавленість, через що людина більш активно починає цікавитись товарами або послугами компанії [2]. Інтерактивність може проявлятися в будь-яких формах:

починаючи застосуванням *QR*-кодів та гіперпосилань, які зараз набувають риси обов'язкових елементів видань сучасних компаній, закінчуючи доданням елементів віртуальної реальності. Цікавим рішенням є «дудли» від Google – банери на головній сторінці пошукової системи, які з'являються на свята або певні значні дати та мають гіперпосилання на статтю із інформацією або невелику онлайн-ігру.

Одним із найбільш типових та характерних для сучасності трендів у розробці фірмового стилю є грамотна простота. Враховую численність інформації, яку обробляє мозок людини за день, простота та гладкість форм набуває небувалої актуальності. В порівнянні із складними елементами фірмового стилю минулих років, на сьогоднішній день, домінують саме прості, гладкі та динамічні форми. Такі елементи фірмового стилю легкі для запам'ятовування та ідентифікації, підтримують швидкий ритм сучасного життя.

Потреба у динаміці та швидкості через простоту та гладкість форм, витікає саме з кількості носіїв інформації у середовищі та швидкості її зміни. Гарними прикладами сучасних фірмових стилів є *Nike*, *Apple*, *Google* тощо. У всіх можна прослідкувати спрощення елементів фірмового стилю, переведення їх у сучасний, гладкий та динамічний вигляд (рис. 1).

Враховуючи світові тенденції та потреби споживачів, спрощення є еволюцією та адаптацією до актуальних умов. Простота має ознаки лаконічності, завершеності, легкої впізнаваності, довершеності.

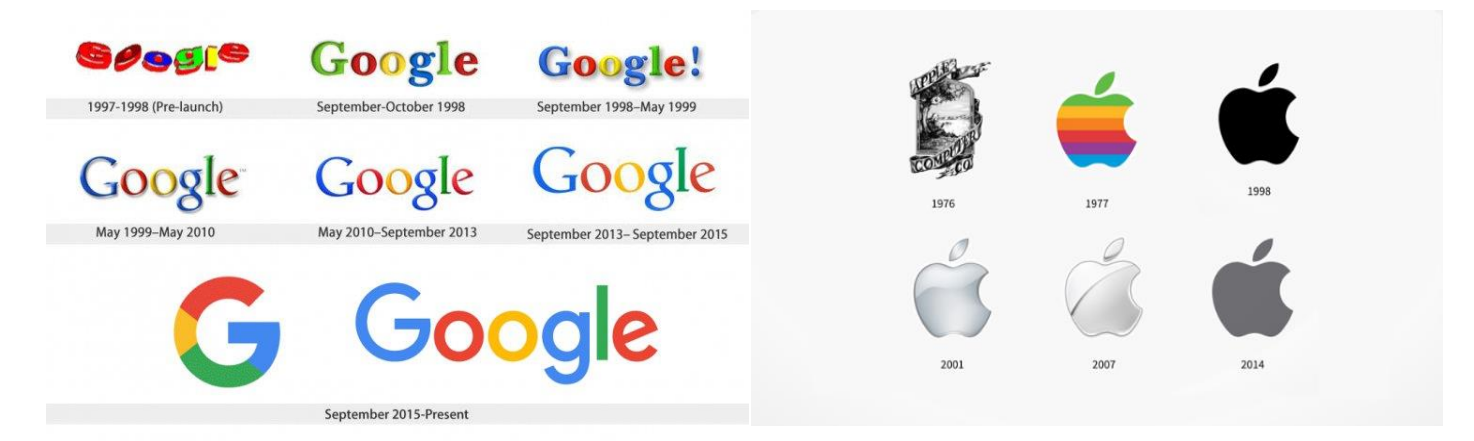

Рис. 1. Еволюція логотипів *Google* та *Apple*

**Висновки.** В умовах перенасичення інформаційного простору споживачі стають перебірливими, вибагливими, що спонукає компанії до вдосконалення фірмового стилю та адаптації до сучасних трендів, тенденцій та потреб споживачів. Основними з них, на даний момент, є адаптивність під різні типи носіїв, інтерактивність, грамотна простота, впізнаваність та легка запам'ятовуваність.

## **СПИСОК ІНФОРМАЦІЙНИХ ДЖЕРЕЛ**

1. Колісник О. В., Тхір Н. А., Оганесян С. В. Модні тенденції XXI століття: брендинг, айдентика, фірмовий стиль. The world of science and innovation: зб. наук. праць за матеріалами The 9th International scientific and practical conference. London, United Kingdom, 2021. P. 365 – 369.

2. Antonova. N. V. The Psychological Effectiveness of Interactive Advertising. Journal of Creative Communications. November 2015. Vol. 10, Issue 3, P. 303-311.

# **ДОСВІД СУЧАСНИХ ВЕБ–ТЕХНОЛОГІЙ ДЛЯ ФАХІВЦІВ ВИДАВНИЦТВА ТА ПОЛІГРАФІЇ**

### **Курило Д. О.**

*Національний авіаційний університет, м. Київ Науковий керівник — Матвійчук-Юдіна О. В., к.п.н., доц., доцент кафедри КММТ*

**Анотація***. З розвитком Інтернету виникла можливість створювати веб-сайти на онлайнконструкторах, які не потребують знань програмування, що сильно полегшує роботу фахівців видавництва та поліграфії і дає можливість розробити власний сайт не залучаючи додаткових фахівців з інформаційних технологій.* 

**Ключові слова:** *веб-дизайн, веб-сайт, веб-сторінка, інтернет-ресурс, онлайн-конструктор, онлайн-платформа, шаблон, видавництво та поліграфія.*

Освітня підготовка фахівців спеціальності видавництва та поліграфії протягом навчання охоплює широкий спектр дисциплін від дизайну, верстки та друку книги, до дизайну та створенню веб-сайтів. Сучасний світ стрімко розвивається і постає необхідність швидко опановувати та застосовувати нові знання та технології. Якщо говорити про веб-дизайн, то такою технологією є конструктор веб-сторінок, який легко долається і дає змогу розробити зручний та сучасний сайт без знань верстки та програмування.

Конструктор веб-сайту — це онлайн-платформа, яка є найпростішим та найшвидшим способом зробити власну інтернет-сторінку. Часто навіть не потрібно мати знань у сфері дизайну, типографіки чи теорії кольору, адже конструктор має безліч готових шаблонів як для цілого сайту, так і для окремих блоків — треба лише замінити текст та зображення. Звертаючи увагу на фахівців видавництва та поліграфії, які чудово розуміються у графічному, веб-, *UI/UX* дизайні та які неодноразово вирішували завдання з текстом і кольором, важкості у розробці веб-сайту на конструкторі з'явитися не повинно. Навіть навпаки, професійні уміння допоможуть створити сайт будь-якої складності у власному стилі, не використовуючи шаблонів.

Алгоритм розробки веб-сайту на онлайн-конструкторі полягає лише в п'яти пунктах [1]:

1. Реєстрація на платформі.

2. Вибір шаблону залежно від виду сайту (лендінг, сайт-візитка, сайт компанії, інтернет-магазин тощо).

3. Редагування шаблону, тобто переробка шаблону у персоналізований сайт. Якщо є навички і бажання можна створювати дизайн самостійно, не використовуючи заготовлені варіанти.

4. Налаштування додаткових параметрів, таких як власний домен, мета-теги, мета-описи — загалом використання всіх можливих інструментів на вибраному конструкторі.

5. Публікація сайту.

Кожен з онлайн-конструкторів має свої переваги та недоліки, тому необхідно правильно підбирати оптимальний варіант для поставленої цілі та завдання. При виборі платформи необхідно звертати увагу на наступні характеристики [1].

• Функціональність. Можна проаналізувати кількість інструментів, які надає конструктор, і вибрати, орієнтуючись на вид свого сайту, наприклад, для створення сайту-портфоліо треба досить мало підключених функцій, що не сказати про інтернетмагазин.

• Шаблони. Які є можливості редагування та яке різноманіття? Чи можливо створювати власні блоки і загалом сторінки? Чи включає можливість адаптивного дизайну?

• Простота та зрозумілість інтерфейсу.

• Надійність компанії, яка надає послуги конструктора — умови хостингу та сертифікати безпеки.

• Оптимізація під *SEO*.

• Співвідношення ціни та якості. Перелік доступних функцій у безкоштовному тарифі та у платному.

Головним недоліком онлайн-конструктора є неможливість створити складний та великий інтернет-ресурс, адже для цього необхідно підключати безліч різних функцій, з якими не може впоратися платформа. Для цього потребується написання коду, тобто програмування, а це означає залучення професіонала, якщо фахівець видавництва та поліграфії не може це зробити самостійно. Але при створенні не багатофункціонального сайту конструктор підходить ідеально. В даному випадку він має лише переваги:

• Простота користування та швидкість створення сайту.

• Низька вартість. Навіть на платному тарифі створити сторінку буде дешевше, ніж з нуля.

• Легка публікація сайту — автоматичне створення хостингу та домену.

Технологія створення веб-сайтів на онлайн-конструкторах найкраще підходить для підприємців малого та середнього бізнесу, фрілансерів та майстрів, які надають свої послуги, включаючи фахівців видавництва та поліграфії, які можуть створити власний сайт-портфоліо, сайт для друкарні чи дизайн-бюро і загалом сайт на замовлення для перерахованої категорії клієнтів. Онлайн-конструктори є найоптимальнішим варіантом при низькому бюджеті на проєкт і при потребі самостійно редагувати веб-сторінку, заносячи нові дані.

# **СПИСОК ІНФОРМАЦІЙНИХ ДЖЕРЕЛ**

1. Weblium. Найкращі конструктори сайтів у 2022 (ТОП 10). URL: [https://ua.weblium.com/blog/najkrashi](https://ua.weblium.com/blog/najkrashi-konstruktori-sajtiv-2022-top-10)[konstruktori-sajtiv-2022-top-10](https://ua.weblium.com/blog/najkrashi-konstruktori-sajtiv-2022-top-10)

2. HostiQ. Огляд 20 кращих конструкторів сайтів. URL:<https://hostiq.ua/blog/ukr/site-builders/>

## **КОНЦЕПЦІЯ ПОШУКУ МУЛЬТИМЕДІЙНИХ ДАНИХ**

#### **Кухарев Ю. О.**

*Національний авіаційний університет, м. Київ Науковий керівник – Мелешко М. А., к.т.н., доц., професор кафедри КММТ*

**Анотація***. Розглянуто актуальність концепції пошуку мультимедійних даних. Досліджено сфери застосування мультимедійного оброблення даних, процес їх збору, основні переваги та недоліки.*

**Ключові слова:** *мультимедіа, пошук мультимедійних даних, інтелектуальний аналіз, World Wide Web, Web Mining, скрапінг, парсінг, краулінг, онлайн-сервіси, Freedigitalphotos.net, Google, Morguefile, Freeimages.*

**Матеріали досліджень:** 1) проаналізувати що таке мультимедійний пошук даних; 2) сформулювати cписок сфер застосування мультимедійного оброблення даних; 3) проаналізувати процес збору мультимедійних даних; 4) проаналізувати основні переваги та недоліки мультимедійного пошуку даних.

**Актуальність теми.** Пошук мультимедійних даних необхідний, оскільки ми боремося за вирішення проблем перевантаження і складності даних. Дякуючи швидкому збільшенню обсягу автономних ресурсів даних в Інтернеті, *WWW (World Wide Web)* є природною областю для використання методів мультимедійного аналізу даних для автоматичного пошуку та вилучення корисної інформації з веб-документів і сервісів. Ці методи називаються *«Web Mining»*. Завдяки досягненням у галузі інформаційних технологій і високопродуктивних обчислень стають доступними дуже великі набори зображень, як-от цифрові або оцифровані фотограми, медичні зображення, супутникові знімки, цифрові зйомки неба, зображення з комп'ютерних симуляторів, а також зображення, отримані в рамках багатьох наукових дисциплін.

**Аналіз поняття «Мультимедійний пошук даних».** Пошук мультимедійних даних - це один з основних видів діяльності, пов'язаний з розумінням, навігацією і використанням світу цифрових даних. Це інтелектуальний і автоматичний процес ідентифікації та виявлення корисних структур у даних, таких як патерни, моделі та відносини.

Основною метою пошуку мультимедійних даних є вилучення цікавих знань, що міститься в мультимедійних даних, які містять корельовані зображення, аудіо, відео та текст. Мультимедійні бази даних, що містять комбінації різних типів даних, можуть бути спочатку інтегровані за допомогою розподілених мультимедійних процесорів, а потім оброблені, або можна застосувати інструменти для обробки даних до однорідних баз даних, а потім об'єднати результати різних інструментів для обробки даних.

Сфери застосування мультимедійного оброблення даних

- аналіз аудіо (класифікація аудіодоріжок, музичний майнінг);

- аналіз медичних зображень (аналіз мамографії, пошук асоціацій між структурами і функціями людського мозку, формулювання правил рекомендації для систем рекомендації ендоскопії);

- пошук мультимедійних даних, доступних в Інтернеті;

- пошук даних про фільми (аналіз змісту фільмів, автоматизований рейтинг, отримання інформації про сюжет, що міститься у фільмах);

- розпізнавання образів (відбитки пальців, біоінформатика, перевірка друкованих плат);

- пошук супутникових зображень (виявлення закономірностей у глобальній зміні клімату, ідентифікація небесних об'єктів, виявлення розливів нафти);

- безпека (системи моніторингу, виявлення підозрілої поведінки клієнтів, моніторинг трафіку, виявлення викидів, мультибіометричні системи);

- просторово-часовий пошук даних мультимедійних потоків (GPS, прогнозування погоди);

- сегментування і розпізнавання тексту з мультимедійних даних;

- мультимедійний пошук телевізійних даних (моніторинг телевізійних новин, витяг цікавих сюжетів, різних подій).

**Перелік переваг і недоліків мультимедійної обробки даних.** У мультимедійному пошуку даних класифікація в основному трактується як розпізнавання об'єктів. Моделі об'єктів (наприклад, букви або цифри) відомі апріорі, і система автоматичного розпізнавання знаходить букви або цифри з рукописних або сканованих документів. Інші приклади - ідентифікація зображень або сценаріїв на основі наборів візуальних даних, отриманих з фотографій, супутників або аероспостережень; пошук загальних закономірностей у наборі зображень; ідентифікація дикторів і слів під час розпізнавання мови. Пошук асоціативних правил для зображень використовується для пошуку асоціацій між структурами і функціями людського мозку.

Також мультимедійний пошук даних може відкрити нові загрози для інформаційної конфіденційності та інформаційної безпеки, якщо не використовувати його належним чином. Ця діяльність може дати привід для нових видів вторгнення в приватне життя, які можуть бути досягнуті завдяки використанню технологій кіберпростору для таких речей, як dataveillance, тобто спостереження шляхом відстеження тіней даних, що залишаються після того, як люди здійснюють різні електронні операції.

Переваги:

- виявлення викидів у мультимедіа;
- вилучення та відстеження осіб і жестів з відео;
- розуміння та індексування великих мультимедійних файлів;
- можливість вилучення зображень за кольором, текстурою і формою.

Недоліки:

- обмежений успіх у конкретних сферах застосування;
- відсутність стандартів обробки мультимедійних даних;
- складність роботи з рідкостями.

**Процес збору мультимедійних даних.** Процес збору даних із веб-сайту або за допомогою пошукової системи називається «скрапінг», «парсінг» або «краулінг».

Веб-скрапінг - це перетворення інформації з веб-сторінок, призначених для перегляду в браузері. Зазвичай виконується комп'ютерними програмами, які імітують поведінку користувача в Інтернеті, або зв'язавшись із сервером безпосередньо через протокол *HTTP*, або керуючи повністю захищеним *Web*-браузером. Але може і бути скрапінг за допомогою копіювання даних людиною.

Парсінг - це збір і аналіз великих обсягів даних. Парсінг зазвичай застосовують, коли потрібно швидко зібрати великий обсяг даних. Зазвичай парсінг, хоч і не є незаконним, викликає лише негативне ставлення. Парсінг збирає інформацію, яка перебуває у відкритому доступі, програма дає змогу лише прискорити цей процес.

Краулінг - процес пошукового робота краулера, який виявляє і збирає нові та оновлені сторінки, щоб додати їх до списку пошукових систем в Інтернеті. Сканер являє собою безліч комп'ютерів, які знаходять і вибирають сторінки набагато швидше за користувача, який використовує свій браузер. Він може запитувати одночасно багато тисяч різних статей.

**Висновок.** Підсумовуючи, можна сказати, що оброблення мультимедійних даних застосовується у багатьох сферах. Пошук мультимедійних даних є одним із основних видів діяльності для розуміння, навігації та роботою зі світом цифрових даних.

# **СПИСОК ІНФОРМАЦІЙНИХ ДЖЕРЕЛ**

1. Margherita Pagani. Encyclopedia of Multimedia Technology and Networking, Second Edition (3 Volumes): I-LAB Centre for Research on the Digital Economy, Bocconi University, Italy, 2008. 1167 p.

2. Шевченко В. Е. Мультимедійний контент: конспект лекцій з навчальної диспліни / Вікторія Шевченко. Київ, 2016. 100 с.

3. Web scraping [Електронний ресурс] Режим доступу до ресурсу: https://www.wiki.ukua.nina.az/Web\_scraping.html

4. Що таке парсинг і для чого використовується? [Електронний ресурс] Режим доступу до ресурсу: https://dalistrategies.com/ua/shho-take-parsing-i-dlya-chogo-vikoristovuietsya/

5. Що таке краулінг і як керувати роботами [Електронний ресурс] Режим доступу до ресурсу: https://www.bizmaster.xyz/2019/04/scho-take-krauling-i-yak-keruvaty-robotamy.html

#### **УДК 330.3:004.774(043.2)**

### **ПЕРСПЕКТИВИ ВЕБ-РОЗРОБКИ ТА НОВІТНІ ТРЕНДИ У ВЕБ-ТЕХНОЛОГІЯХ**

#### **Лєбєдєв В.С.**

*Національний авіаційний університет, м. Київ Науковий керівник — Бобарчук О. А., к.т.н., завідувач кафедри КММТ*

**Анотація***. У дослідженні розглядається питання новітніх підходів до веб-технологій для створення сучасних та конкурентноспроможних веб-ресурсів. Проаналізовані особливості, можливості та вимоги ринку до перспективних веб-технологій у поєднанні з ресурсами веброзробок.* 

**Ключові слова:** *мультимедіа, мультимедійні елементи, веб-сторінка, веб-технології, ресурси веб-розробки.*

Для забезпечення сильної та привабливої позиції на цифровому ринку, необхідний надійний та перспективний веб-продукт, адже зміни відбуваються щороку. Таким чином, необхідно бути ознайомленим з новими підходами до веб-розробок, що у свою чергу у сьогодення поєднують разом для розробок *Web2* і навіть *Web3*.

*PWA* (від англ. *Progressive Web App*) — має характеристики як веб-сайту, так і локально встановленої програми, має нові можливості сучасних додатків, PWA пропонує переваги традиційної локальної програми в налаштуваннях, які використовуються для різних типів пристроїв. *PWA* включають у себе сучасні функції шаблонів та *API*. Для імплементації цієї розробки використовують технології *Manifest* (це певна специфікація *W3C*, визначає маніфест на основі *JSON*, щоб дати розробнику централізоване місце для розміщення метаданих) або *WebAssembly*, яка дозволяє виконувати попередньо скомпільований код у веб-браузері з рідною швидкістю.

*SPA* є однією з найсучасніших технологій веб-розробки. На відміну від звичайних веб-додатків, *SPA* містить одну сторінку, яка спочатку завантажує усю сторінку вебсайту, а потім завантажує динамічний вміст на тій ж сторінці. Для адаптації *SPA* застосовують *HTML5* та *AJAX*.

Окрім того, *frontend* фреймворки *JavaScript*, такі як *Vue*, *Ember*, *React* та *Angular* також займаються розробкою *client-side SPA*. *SPA* включають у себе офлайн підтримку, зручний *debug* й знижений показник відмов.

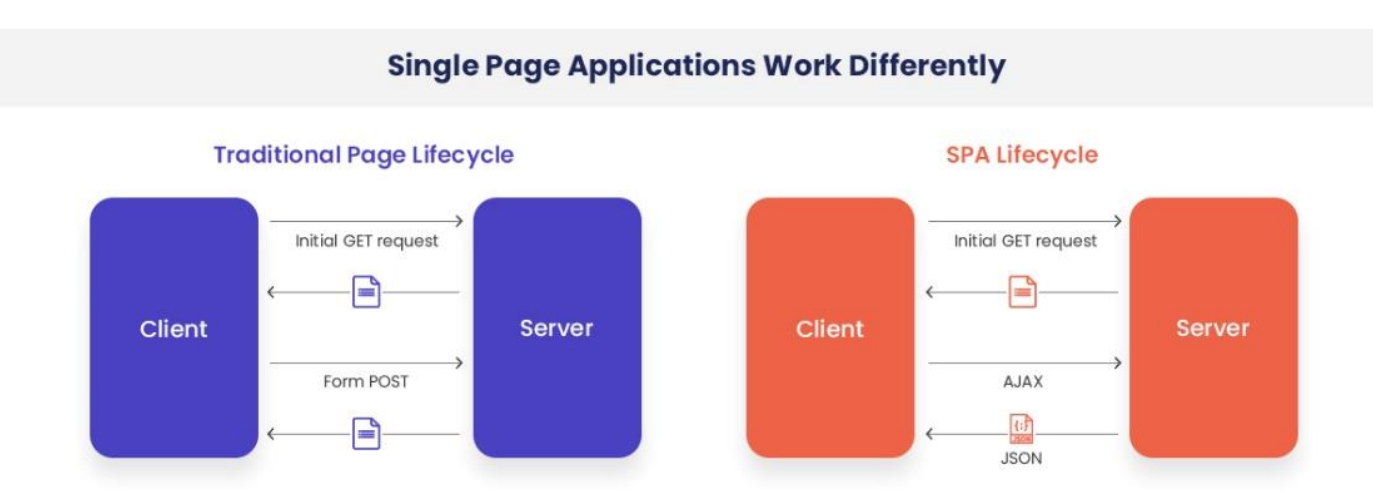

Рис. 1. Приклад загальної роботи *SPA* технології у порівнянні з звичайними веб-сторінками

*AMP* (від англ. *Accelerated Mobile Pages*) — у свою чергу, концепція *AMP* полягає у прискоренні функціональності сторінки, утримуванні користувачів. Сама технологія *AMP* працює подібно до *PWA*. *AMP* представляють із себе оптимізовані сторінки зі зручним дизайном із базовими функціями порівняно з повномасштабними вебпродуктами. Крім того, ці сторінки адаптовані до мобільних пристроїв. Концепція *AMP* демонструє, що інтернет стає все більш орієнтованим на користувача.

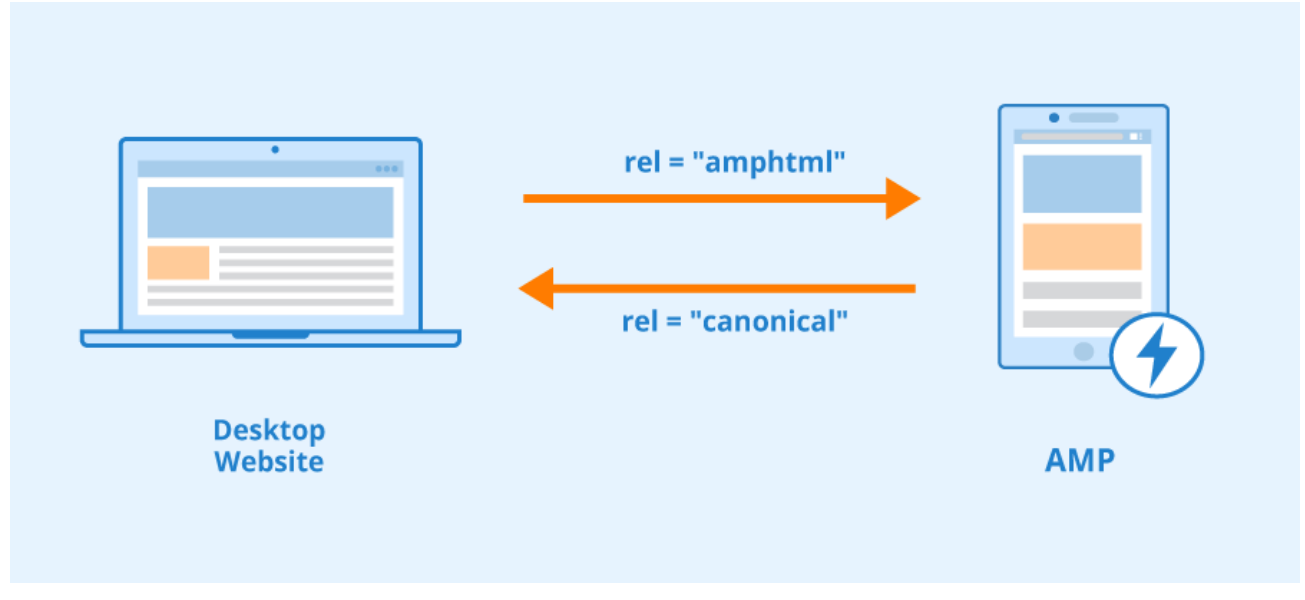

Рис. 2. Принцип роботи технології *AMP*

*Serverless Architecture* (Безсерверна Архітектура) — хмарні *SaaS*-рішення (*Software as a Service*) досягли максимуму на 2022-й рік, через те, що вони запровадили дистанційну роботу по змінам. Будучи одним із доменів, який швидко розвивається, задокументовано значне зростання популярності цієї технології. Хмарна архітектура стає важливою тенденцією веб-розробки.

З точки зору безсерверної розробки, програмісти створюють і запускають вебдодатки, не думаючи про сервери. Хмарні постачальники підтримують ці програми, навіть якщо вони все ще працюють на серверах.

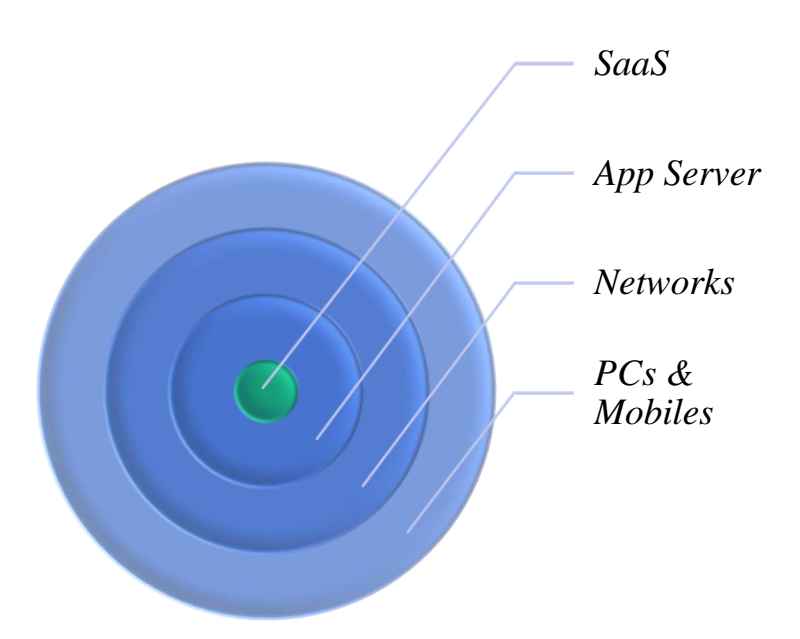

Рис. 3. Приклад структури Безсерверної Архітектури

*No-Code* або *Low-Code Development* — винахід саме такої технології веброзробки, як платформи з *Low-Code* або взагалі без коду, полегшує робочий процес розробників. *Low-Code* платформа представлена як ПЗ, що дозволяє клієнтам створювати програмні рішення. Це можливо за допомогою шаблонів дизайну та попередньо створених блоків коду для програм. Це скорочує час, який клієнти витрачають на створення програмних продуктів вручну.

*NCDPs* (*no-code development platform*) також є новою технологією веб-дизайну, яка дозволяє будь-кому, хто має, або не має серйозного технічного досвіду, створювати ПЗ за допомогою попередньо створених інтерфейсів.

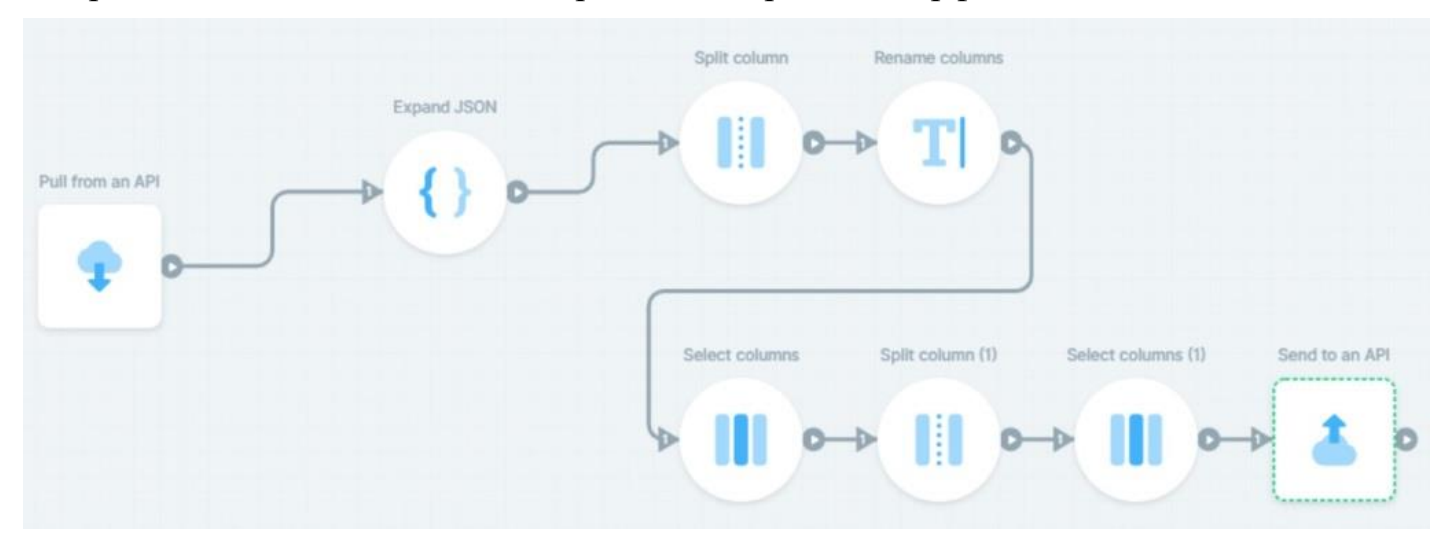

Рис. 4. Простий принцип взаємодії з *No-Code / Low-Code* платформою

*Internet of Things* (*IoT*) — одна з найважливіших технологій, яка прямо зараз змінює майбутнє веб-розробки. Технологія *IoT* робить багато пристроїв доступними через мобільні пристрої. Гаджети, що підключені до "інтернету речей", забезпечують постійну передачу даних. Технологія *Internet of Things* допомагає організаціями надавати свої послуги якнайшвидше зв'язуватися з користувачами створюючи персоналізований досвід.

Правильний набір інструментів може спростити перехід до безсерверного режиму та забезпечити належну роботу ваших програм для користувачів. Нижче наведено деякі інструменти, що представляють майбутнє веб-розробки, які можуть переключити вас на безсерверне програмне забезпечення:

- безсерверна модель додатків *Amazon* (*SAM*);
- безсерверний моніторинг *Datadog*.

# **СПИСОК ІНФОРМАЦІЙНИХ ДЖЕРЕЛ**

1. Web Development trends. Електронний ресурс, режим доступу URL: https://www.mindinventory.com/ blog/web-development-trends/

2. Web Technologies in 2022. Електронний ресурс, режим доступу URL: https://www.cleveroad.com/blog/ web-development-trends/

3. Information about Single Page Applications. Електронний ресурс, режим доступу URL: https://www.excellentwebworld.com/what-is-a-single-page-application/

4. Information about Serverless Architecture. Електронний ресурс, режим доступу URL: https://www.simform.com/blog/serverless-architecture-guide/

# **GRAPHIC DESIGN AS A MEAN OF VISUAL COMMUNICATION**

### **Lutsenko S.K.**

*National Aviation university, Kyiv Scientific supervisor - Loboda S.M., Doctor of Pedagogic Sciences, prof., professor at KMMT Departament*

**Abstract.** *It was substantiated that at the stage of the development of society in the conditions of a large number of information flows, the unlimited possibilities of computer technologies brought graphic and "communicative design" to the level of an object of real social importance.*

**Keywords:** *graphic design, artist, applied art, graphics, website, advertising.*

The communicative function of graphic design as a way of addressing a mass audience involves active dialogue and interaction based on the professional intuition of an artist who experiments with symbolic means: words, signs, symbols, color, form, etc. Historically formed artistic practice recorded the pictorial nature of the method of information transmission as the most effective for human perception and memorization. This was preceded by experimental interdisciplinary creative developments on "information design" using artistic means: posters, print media, outdoor advertising, and others. The most successful of them, overcame the border of normal design, appeared as prototypes of modern bright works that revealed the aesthetic side of composing messages and became icons of style. At the stage of the development of society in the conditions of a large number of information flows, the unlimited possibilities of computer technologies brought graphic and "communicative design" to the level of an object of real social importance.

Against the background of strengthening the role of visualization as the most capacious and compact form of information transmission, the issues considered by designers are relevant. combination of aesthetics and accessibility of information presentation, selection of tools that provide information in a form, its structuring, arrangement of necessary accents, filling with additional meanings. Interactive "informational noise" that disorients a person, causing a feeling of fatigue and indifference became a prerequisite for the actualization of these issues. Overcoming the problem of information overload and capturing the attention of society is the main task of a professional aesthetically oriented designer, who provides visual adaptation using all stylistic directions of graphic design.

Applied graphic art in the context of communicative visualization, which creates by traditional design methods a beautiful, harmonious in all respects, compositionally organized object, replenished with new specific directions and professionals in the field of communicative design, solving the problem of minimizing text messages by replacing them with images, studying and analysis of aspects of perception, logic of construction and impact of informational messages on a person. As a result of democratic transformations in our country, this synthesis of elements of artistic and design creativity has become the most demanded in the creation of brand identity, advertising, packaging, websites, etc.

Graphic design objects are most vividly and effectively visualized in advertising, the main communicative functions of which are: direct transmission of information to the

consumer, influence of certain information on a potential consumer, regulation of consumer beliefs, attitudes and behavior. To a large extent, the successful solution to the task of implementing advertising functions depends on the use of key principles of graphic design: balance, contrast, emphasis, proportion, repetition and pattern, movement, space, variety and unity.

Considering the function of graphic design as a way of modeling visual messages to the consumer, which are distributed with the help of mass media, it should be noted that this branch of design and artistic creativity has now combined different information environments: printed static environment, uses material media, dynamic temporary media environment (teletechnology) and "digital", the intangible nature of which was noted by the British digital designer Neville Brody: "Digital design is like painting, only the paint never dries." Innovations and experiments of N. Brody in the field of magazine design, which offered the reader, contrary to traditional rules, a minimum of text on the background of bright abstract images, a combination of different typefaces and their location on the page, found a response in the mass audience and became a model to imitate a number of commercial publications that seek to strengthen communication with the audience of readers with the help of images, signs, images, typography, infographics.

Thus, the variety of methods and expressive means of graphic design as a communicative factor of active communication with a mass audience, the formation of an adequate impression and its involvement in the process of interaction, which makes it possible to argue that this branch of project creativity is a specific language of communication used for expansion of the spectrum of transmitted information, harmonization and aestheticization of the content.

### **УДК 004.032.6:[004.738.5:316.424.4-057](043.2)**

### **МОЖЛИВОСТІ МУЛЬТИМЕДІА ДЛЯ ІНСТАГРАМ-БЛОГІВ**

#### **Макеєва В.О.**

*Національний авіаційний університет, м. Київ Науковий керівник - Васьківська О. Є., к.п.н., доц. доцент кафедри журналістики факультету міжнародних відносин*

**Анотація.** *В роботі розглянуто сутність, тенденції та перспективи застосування мультимедіа у контексті інстаграм-блогів. Проаналізовано особливості використання сучасних інструментів цифрового середовища та мультимедійних засобів. Важливим аспектом роботи є аналіз соціальних мереж та їх інструментів у контексті щоденної діяльності блогерів соціальної мережі «Інстаграм».* 

**Ключові слова:** *соціальні мережі, мультимедіа, інстаграм, блог, цифрові технології, візуалізація.*

Наше покоління, яке фактично росло разом із розвитком інтернету, уже не уявляють свого існування без соціальних мереж, у тому числі без інстаграму, онлайнспілкування та диджиталізації. Розвиток інтернету як глобального джерела знань

створює «нові медіа», серед яких окрема роль належить блогам та безпосередньо соціальним мережам.

Стрімкий розвиток блогосфери постійно вносить корективи у базове визначення цього поняття, а дослідники наголошують на необхідності розподіляти блоги на субжанри. Так, блог – це веб-сайт, основним вмістом якого є записи, що регулярно додаються у вигляді зображення або мультимедіа [1, с. 22].

Українські блоги в контексті мультимедійності розглядають велика кількість дослідників. Блоги аналізували Брунс А., Горошко О., Джейкобс Дж., Жигаліна О., Матковська О., Потятинник Б. та інші. Дослідження яких мають на меті саме розгляд особливостей мультимедійного контенту українських блогів в інстаграмі.

Класифікація блогів на платформі «Інстаграм» відбувається за різними ознаками: за авторством, наявністю мультимедіа, особливостями змісту й технічною основою. За наявністю мультимедіа виділяються такі типи блогів: фотоблог (основна частина – фото), текстовий блог (в більшості текстові матеріали), музичний блог (використання музичних файлів), а також відеоблог й подкасти й блогкастинг, що використовують матеріали у вигляді *MP3*-файлів [2].

Так, доповнення будь-якого блогу мультимедійним матеріалом на сучасному етапі є важливим, адже завдяки цьому можна збільшити цільову аудиторію блогу. Саме тому блогери у соціальних мережах весь час діляться своїми текстами, фото та відео-контентом, пропонуючи їх до перегляду слідкувачам.

Якщо говорити про інстаграм, то блогерам в цій мережі треба звернути особливу увагу на «Інстаграм історії» - це, зазвичай, короткі матеріали, що зникають через 24 години після публікації, але автор має можливість додати їх до себе на сторінку блогу в рубрику «Актуальні історії»; «Хештеги» – технологія пошуку конетексту за схожою тематикою; «*IGTV*» – це вкладка, що надає можливість користувачам завантажувати до себе в блог відеоматеріали розміром до 650 МБ та до 10 хвилин, а авторам, що мають велику кількість переглядів та широку аудиторію, до 5.4 ГБ та до 60 хвилин.

Бьюті-журналістика – один з найпопулярніших напрямків як на професійному, так і на рівні користувача, що вимагає рекомендації для створення і ведення власного медіапроєкту на затребуваних платформах, таких як соціальна мережа «Інстаграм». Для популяризації своєї діяльності блогери активно створюють сторінки у соціальних мережах та відеоканали на ютубі.

Блогер зазвичай розповсюджує та створює матеріали у кількох соціальних мережах, проте саме в інстаграмі вони зосереджують основну увагу підписника. Для більш чіткого розуміння використання мультимедіа в інстаграмі звернемо свою увагу на кілька українських блогів.

Перший проаналізований український бьюті-блог *@evgenia\_danilenko* [3]. Євгенія – косметолог та блогер з Києва, кількість її підписників налічує понад 70 тисяч. Цей блог є доволі популярним в категорії бьюті, проте значною мірою відрізняється від «лайф-стайл» блогів, що поєднали у собі також й бьюті-тематику.

Блог Євгенії складається з кількох основних груп контенту. Так, його можна поділити на кілька основних груп: домашній догляд, збільшення губ, чистка обличчя та процедури зірок. Це основні рубрики, які Євгенія наповнює відповідним контентом – фото, відео, інтерактиви у форматі розіграшів та голосувань. Варто зазначити, що цей блог є доволі простим та немає особливого підходу щодо використання мультимедійних ресурсів.

Саме тому варто звернути увагу на другий проаналізований блог - *@dr.evelina* [3]. У Евеліни дещо більша кількість підписників, яка сягає близько 92 тисяч. На відміну від попередниці у цього блогера-косметолога більш якісно сформований мультимедійний контент. Окрім звичайних фото та відео косметолог використовує у постах та історіях тематичні меми, художні фото, історичні спогади про косметичні процедури та інше. Таким чином вона значно більше долучає читача до свого контенту та будує із ним відповідну взаємодію.

Також в Евеліни у шапці профілю прописані послуги якими ви можете скористатися, а також посилання для запису на консультацію. Загалом, контент блогу можна поділити на такі рубрики як: «До/після», «Відгуки» та «Прайс».

Отже, проаналізувавши специфіку даних інстаграм-блогів про косметологію можемо зробити висновок, що мультимедіа доволі виразно та показово використовується у тематиці «бьюті». Тут вони сформувалися та знайшли свої прояви в різних форматах: текстових блогах,

Обидва блоги за відносно короткий термін за кількістю читачів та передплатників досягли рівня медіа. Така успішність безпосередньо певною мірою пов'язана з використанням блогерами мультимедійних технологій на своїх сторінках в соціальній мережі «Інстаграм».

# **СПИСОК ІНФОРМАЦІЙНИХ ДЖЕРЕЛ**

1. Соловйова Ю.Є. Українські тревел-блогери Іnstagram. Регіональні ЗМІ України: історія, сучасний стан та перспективи розвитку: матеріали Всеукраїнської науково-практичної конференції / відп. ред. Галич А.О. Старобільськ: Вид-во ДЗ «Луганський національний університет імені Тараса Шевченка», 2020. 157 с.

2. Блоги за наявністю мультимедіа URL: http://rozrobki.at.ua/load/informatika/blogi\_za\_najavnistju \_multimedia/16-1-0-1294 (дата звернення 07.10.2022).

3. Інстаграм-сторінка блогера @evgenia\_danilenko URL: https://www.instagram.com/ evgeniya\_danilenko\_/ (дата звернення 05.10.2022).

4. Інстаграм-сторінка блогера @dr.evelina URL: <https://www.instagram.com/dr.evelina/> (дата звернення 05.10.2022).

# **ОБҐРУНТУВАННЯ ДОЦІЛЬНОСТІ ВИКОРИСТАННЯ ГІПЕРПОСИЛАНЬ В ЕЛЕКТРОННИХ НАВЧАЛЬНИХ ВИДАННЯХ**

### **Матвійчук-Юдіна О.В., к.п.н., доц., доцент кафедри КММТ**

#### *Національний авіаційний університет, м. Київ*

**Анотація***. Сучасні передові технології створення електронних навчальних видань, долають велику кількість конкурентних методів донесення інформації різним за віком читачам в умовах очної та дистанційної освіти. Доцільність використання гіперпосилань в електронних навчальних виданнях надають можливість швидко знайти довідкові матеріали при вивченні будь якої теми, зручність пошуку матеріалів, переходу від одного тексту (розділу, джерелу) до іншого, тематично акцентованого перегляду видання, можливість різноманітних інтерактивних маніпуляцій.* 

**Ключові слова:** *електронні видання, веб-технології, гіперпосилання, довідкові матеріали, видавнича діяльність.*

Дослідження доцільності використання гіперпосилань в електронних навчальних виданнях та роль таких видань в освітньому процесі як в очній так і дистанційній формі, їх будови в аспекті гіпертекстурності є актуальним з огляду на те, що електронні мультимедійні видання (ЕНВ) досі лишаються новим і маловивченим явищем. Проблематика методів створення електронних мультимедійних видань охоплюється в багатьох наукових працях: Бикова В.Ю., Литвинової С.Г., Бурова О.Ю., Спіріна О.М. тощо, втім, необхідно розмежовувати доцільність використання гіперпосилань в електронних навчальних виданнях як конструктивну характеристику ЕНВ й інтерактивність [1] за допомогою гіперпосилань, як особливість функціонування навчального матеріалу, його взаємодії між довідковим матеріалом та засвоєння навчального матеріалу користувачами [2].

Завданням дослідження являється виявлення властивостей гіперпосилань для довідкового пізнання при досяжності користувачем навчального матеріалу в електронних виданнях. Наразі у видавництвах відсутня єдина концепція їх проектування. Підготовка таких електронних видань з довідковими даними гіперпосилань, потребує вирішення багатьох організаційних, методичних і технічних завдань. Отже, постає необхідність проведення теоретичних досліджень, результати яких могли б стати базою для появи якісних електронних мультимедійних підручників і посібників для учнів та здобувачів. Однією із серйозних проблем є взаємодія між автором змістової частини, редактором та програмістом. Складність полягає в тому, що автор і редактор часто не мають цілісного уявлення про можливості комп'ютерних технологій, а технолог, зазвичай, не є фахівцем з предметної галузі створюваного ЕНВ. Таким чином, учні та здобувачі обмежені у виборі асортименту ЕНВ з гіперпосиланнями на довідкові джерела по темі вивчення матеріалу.

Сучасні вітчизняні ЕНВ, що створюються видавництвами для освітнього процесу, часто є сканованими із книг матеріалом. У них не використовуються різні інтерактивні можливості електронного видання, зокрема, гіперпосилання на додатковий довідковий матеріал для глибокого вивчення теми. У кращому разі вони мають тільки навігаційний зміст по виданню із гіперпосиланнями, а отже, майже нічим не

відрізняються від друкованих аналогів. Це лише електронна форма книги, яку до того ж читати на екрані значно складніше, ніж на паперовому варіанті. Однак варто зауважити, що іноді такі видання мають право на існування, насамперед тоді, коли є потреба за короткий проміжок часу поширити їх серед значної кількості учнів і здобувачів та полегшити матеріальну конструкцію.

Доцільність використання гіперпосилань в ЕНВ у навчальному процесі підкреслює основні переваги, насамперед це: інтерактивність, тобто наявність зворотного зв'язку (вбудовані тест-системи забезпечують миттєвий контроль засвоєння інформації, інтерактивний режим дозволяє обирати швидкість проходження навчального матеріалу); використання можливостей мультимедіа, об'єднання в інтерактивний продукт кількох способів подання інформації: текст, статична ілюстративна частина, динамічна ілюстративна частина та звук. Мультимедійні об'єкти поєднуються між собою гіперпосиланнями, відтак видання стає гіпермедійним; можливість переходу за посиланнями до додаткових джерел інформації; простота оновлення матеріалу, а також висока швидкість, з якою ці зміни передаються користувачам; можливість побудови простого і зручного механізму навігації в межах ЕНВ; розвинутий пошуковий механізм.

**Висновок.** Таким чином, в сучасних умовах модернізації системи освіти одним із вирішальних чинників є створення нового покоління електронних засобів навчання, які поєднували б досягнення сучасної педагогічної науки з потужним дидактичним потенціалом мультимедійних технологій. Можна стверджувати, що використання гіперпосилань на додаткові довідкові матеріали в ЕНВ, що містить комплексну програмну систему, дає змогу викласти навчальний матеріал із використанням різних форм подання інформації. Отже доцільність покликана максимально полегшити вивчення теоретичного матеріалу, при цьому весь матеріал переводиться в яскраву, захопливу, мультимедійну інтерактивну форму із широким використанням графіки, анімації, аудіо та відеофрагментів.

### **СПИСОК ІНФОРМАЦІЙНИХ ДЖЕРЕЛ**

1. Биков В.Ю. Відкриті web-орієнтовані системи моніторингу впровадження результатів науковопедагогічних досліджень / В. Ю. Биков, О. М. Спірін, Л. А. Лупаренко // Теорія і практика управління соціальними системами. 2014. No 1. С. 3-25.

2. Jeffrey C. F. Ho, Mike Z. Yao Еncouraging learners to explore websites: hyperlinks as invitations / Journal of educators online. 2018. Т. 15 (2). р. 11. Режим доступу: https://www.researchgate.net/publication/326796812\_ Encouraging Learners to Explore Websites Hyperlinks as Invitations

# **ЗАСТОСУВАННЯ НЕЙРОМЕРЕЖ У ГРАФІЧНОМУ ДИЗАЙНІ**

#### **Многоліт О.С.**

*Національний авіаційний університет, м. Київ Науковий керівник – Гальченко С.М., к.т.н., доцент кафедри КММТ*

**Анотація***. У роботі проведений аналіз нейромереж для генерації та редагування зображень. Визначені базові принципи їх роботи та основний функціонал. На основі проведеного аналізу виокремлена та досліджена найбільш вдала нейромережа. Розроблений дизайн плакату на основі зображення, створеного нейромережею.*

**Ключові слова:** *нейромережі, нейронна мережа, дизайн, генерація зображень.*

**Вступ.** У зв'язку зі стрімким розвитком технологій потік інформації постійно збільшується, що приводить до того, що люди не встигають її обробляти. Рішенням цієї проблеми все частіше стають нейромережі – комп'ютерні системи, що здатні аналізувати інформацію та навчатись шляхом того ж самого аналізу.

**Актуальність проблеми.** На сьогоднішній день, нейромережі є одним із найбільш перспективним напрямом технологій. Вони мають величезний потенціал розвитку в багатьох галузях, тому важливо їх вивчати і аналізувати.

**Метою роботи** є дослідження технологій нейронних мереж та перспектив їх застосування у сфері дизайну.

Однією з найбільш перспективних технологій, що набула популярності останніми, роками є нейромережі. Великі корпорації активно інвестують в їх розвиток, а деякі з мереж уже впроваджуються в продукти або сервіси. Паралельно з цим розвивається технологія генерації зображень за допомогою нейромереж, у зв'язку з чим ведуться суперечки та навіть філософські дискусії про те, чи зможе мистецтво комп'ютера замінити мистецтво людини. Метою даного дослідження є визначення особливостей застосування технологій нейромереж у якості інструменту для дизайнера.

У сучасній культурі прослідковується домінування візуального образу. Для кожного дизайнерського рішення бажано будувати певний візуальний образ, який буде надавати йому впізнаваності та оригінальності. Для певних задач, наприклад для створення логотипу компанії, достатньо простої та невеликої піктограми або навіть звичайної текстової композиції. Але для інших задач, наприклад для дизайну плакату, або для заповнення відеоряду, іноді потрібен повноцінний художній образ. Звичайно, дизайнери можуть намалювати потрібне зображення з нуля, але це досить трудомісткий процес і він не завжди є доцільним. У цьому випадку одним із варіантів розв'язання проблеми може бути використання нейромереж для генерації зображень.

Перш ніж розглядати можливості генерації зображень варто розглянути технологію роботи нейронних мереж. Тож, вперше світ дізнався про машинне навчання та нейронні мережі завдяки *Google*. Саме цей сервіс пошуку вперше запровадив програму, яка була здатна запам'ятовувати, аналізувати та відтворювати інформацію. Базовим елементом нейронної мережі є нейрон – це закінчений елемент програмного коду, що формує нейронну сітку. Кожний нейрон сприймає вхідні дані,

опрацьовує їх, та передає далі за допомогою синапсу. Говорячи більш зрозуміло, нейрон – це базова одиниця штучного інтелекту. Нейронна мережа – комп'ютерна імітація діяльності мозку людини [1].

Розвиток інтернету та процеси глобалізації сприяли тому, що з'явилося дуже багато інформації, опрацювати яку самотужки людина фізично не в змозі. Нейронні мережі знайшли застосування у аналізі даних, їх порівнянні, та, наприклад, використовуються в системах безпеки аеропортів. Виконується це шляхом фіксації обличчя людей, та порівняння їх із базою злочинців. Ще один приклад – функція *Google* по пошуку схожого зображення. Достатньо завантажити фото і система знайде усі схожі картинки.

Нейронні мережі для генерації зображень так само побудовані на машинному навчанні. Більшість з них потребують текстового опису зображення, яке користувач бажає отримати (так званий prompt). Після введення тексту мережа розпізнає окремі слова та словосполучення і на виході дає їх повний опис і наділяє їх сенсом для комп'ютера. Далі ці описи передаються у генератор зображень, який на основі отриманої інформації компілює картинку з дотриманням усіх введених у запиті вимог.

Існує багато продуктів такого роду від різних компаній, але найбільш цікавим, є *Stable Diffusion* компанії *Stability.AI*. Він має дуже високий рівень якості зображень на виході, а також стрімко розвивається, оскільки його код є у відкритому доступі і різні люди з усього світу можуть над ним працювати і доповнювати. Отже, розглянемо *Stable Diffusion* та до можливості його використання у дизайні. Цю нейромережу можна використовувати як для створення абстрактних зображень, так і досить конкретних. В ній є багато параметрів для налаштування стилів зображення, способу їх побудови та кодування, тож вибірка результатів може бути величезною.

Наприклад, дизайнеру потрібно створити антивоєнний плакат. У якості ідеї для зображення взято зруйноване місто, що вже почало заростати рослинами. Цей опис був записаний англійською у строку prompt. В результаті отримані 4 варіанти реалізації даного запиту (рис. 1).

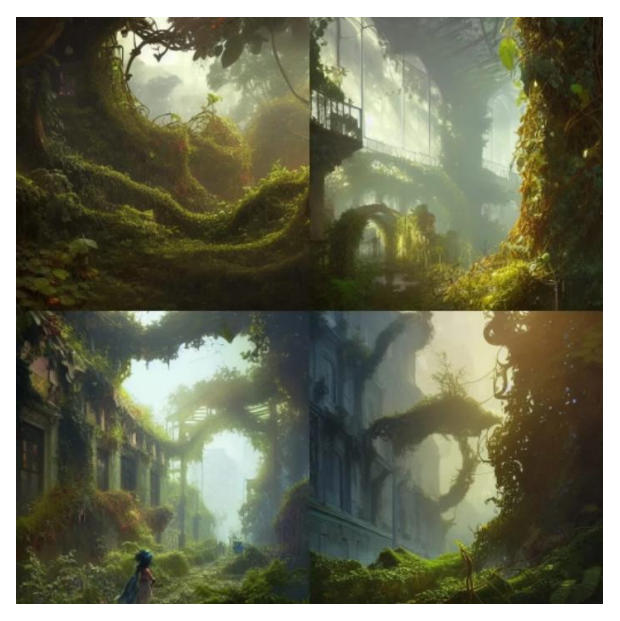

Рис. 1. Результати генерації зображень нейромереж

Ці зображення спочатку створюються у досить низькій якості, але у тій самій нейромережі можна обрати одне з них та збільшити роздільну здатність, або продовжити генерувати додаткові об'єкти чи створити нове зображення на основі попереднього.

Серед результатів був обраний найкращий, та створений простий приклад антивоєнного плакату (рис. 2).

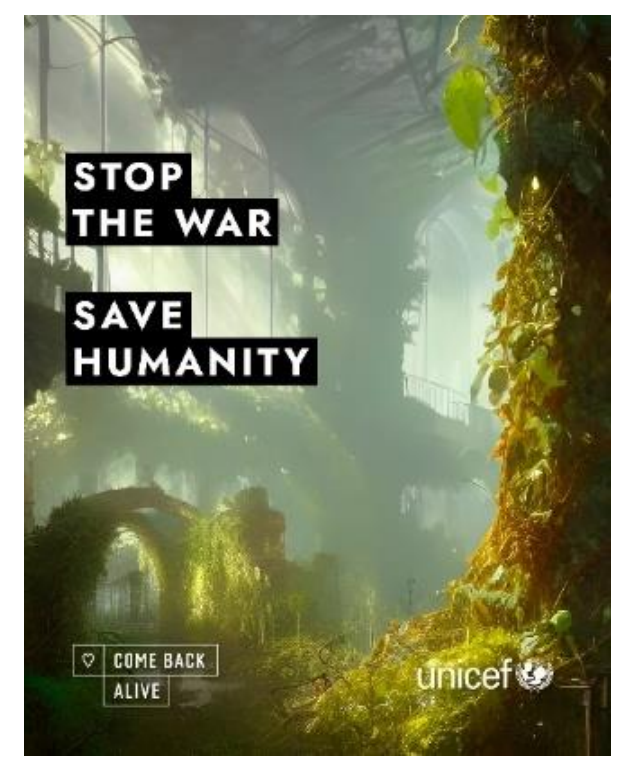

Рис. 2. Ескіз плакату

Це лише одне з найбільш очевидних способів використання такого виду нейромереж, а застосувань може бути безліч – від створення обкладинок музичних альбомів до генерації концепт-артів персонажів мультфільмів чи відеоігор.

**Висновки:** нейромережі вважають дуже перспективним напрямком розвитку технологій і не дарма, адже вже зараз день вони активно застосовуються у різних сферах діяльності людини, в тому числі і в дизайні. Якість згенерованих нейронними мережами зображень збільшується, як і функціонал мереж, а результати вражають уяву. При правильному використанні ця технологія стає потужним інструментом у руках художників та дизайнерів.

# **СПИСОК ІНФОРМАЦІЙНИХ ДЖЕРЕЛ**

1. Як працюють нейронні мережі? [Електронний ресурс] Режим доступу до ресурсу: http://apeps.kpi.ua/ neural-networks/

2. Stable Diffusion. Найбільш вражаюча нейромережа. [Електронний ресурс] Режим доступу до ресурсу: https://vc.ru/future/506283-stable-diffusion-samaya-vpechatlyayushchaya-neyroset-kak-polzovatsya-novyminstrumentom-ii

3. Як працює Stable Diffusion [Електронний ресурс] Режим доступу до ресурсу: https://habr.com/ru/post/ 693298/

4. Stable Diffusion Public Release [Електронний ресурс] Режим доступу до ресурсу: https://stability.ai/blog/ stable-diffusion-public-release

### **МУЛЬТИМЕДІА В ГАЛУЗІ КОМП'ЮТЕРНИХ МЕРЕЖ**

### **Могильний П.Ю., Винник О.А.**

*Національний авіаційний університет, м. Київ Науковий керівник – Мелешко М. А., к.т.н., доц., професор кафдри КММТ*

**Анотація***. В статті досліджено режими передачі мультимедійного трафіку в IP-мережах, Unicast, Broadcast та Multicast, зокрема розглянуто теоретико-методологічні засади дослідження їх роботи.*

**Ключові слова:** *мультимедіа, моделі, протоколи, Multicast, мережі, системи, передача даних, передача пакетів, Unicast, Broadcast, передача трафіку.*

Розвиток сучасних мультимедійних технологій активно змінює світ. Уже немає нічого дивного в проведенні відеоконференції, презентації на сотню або і більше людей, що знаходяться в різних куточках планети. В Інтернеті поширено безліч додатків мультимедійного характеру: це програми *IP*-телефонії, програми для організації відеозв'язку, програми відтворення потокового відео та аудіо. Подібний стрімкий розвиток стимулює удосконалення старих та появу нових методів передачі мультимедійного контенту. Особливо в галузі комп'ютерних мереж. Можна точно стверджувати, що трафік мереж доступу в Інтернет, а також мереж великих підприємств, став мультимедійним. У зв'язку з цим важливим етапом моделювання будь-якої мультимедійної мережі є чітке розуміння можливих режимів роботи та передачі мультимедійного трафіку. Розуміння різниці між цими методами є дуже важливим для розуміння переваг *IP*-телебачення і для практичної організації трансляції відеотрафіка в *IP*-мережі.

Існує три основні режими передачі трафіку в *IP*-мережах: *Unicast, Broadcast* і *Multicast*. Кожен з цих трьох режимів передачі використовує різні типи *IP*-адрес призначення відповідно до їх завдань, і є велика різниця в ступені їх впливу на об'єм споживаного трафіку.

*Unicast* — це з'єднання «один на один» між клієнтом і сервером. *Unicast* використовує методи доставки *IP*, такі як протокол керування передачею (*TCP*) і протокол дейтаграм користувача (*UDP*), які є протоколами на основі сеансів. Коли клієнт *Windows Media Player* підключається за допомогою одноадресної передачі до сервера *Windows Media*, цей клієнт має пряме відношення до сервера. Кожен одноадресний клієнт, який підключається до сервера, займає додаткову пропускну здатність. Наприклад, якщо у вас є 10 клієнтів, які відтворюють потоки зі швидкістю 100 кілобіт на секунду (Кбіт/с), ці клієнти як група займають 1000 Кбіт/с. Якщо у вас є лише один клієнт, який відтворює потік 100 Кбіт/с, використовується лише 100 Кбіт/с [1].

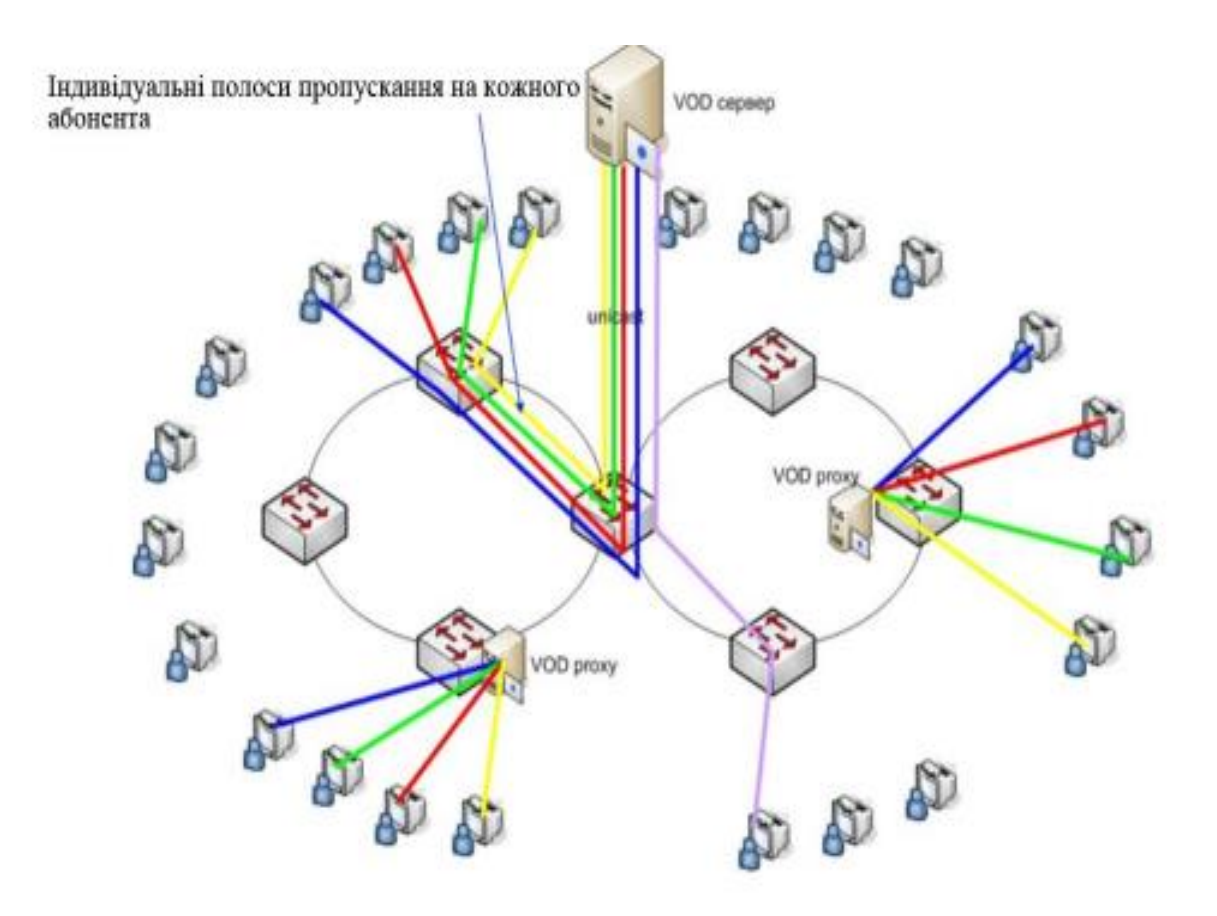

Рис. 1. Схема розповсюдження сигналу в режимі *Unicast* [2]

*Broadcast* – це термін, який використовується для опису зв'язку, коли частина інформації надсилається з однієї точки до всіх інших точок. У цьому випадку є лише один відправник, але інформація надсилається всім підключеним отримувачам [3]. Широкомовна передача підтримується в більшості локальних мереж (наприклад, *Ethernet*) і може використовуватися для надсилання того самого повідомлення на всі комп'ютери в локальній мережі (наприклад, протокол визначення адреси (arp) використовує це для надсилання запиту визначення адреси всім комп'ютерам у локальній мережі, і це використовується для зв'язку з сервером *IPv4 DHCP*). Протоколи мережевого рівня (такі як *IPv4*) також підтримують форму широкомовної передачі, яка дозволяє надсилати той самий пакет до кожної системи в логічній мережі (у *IPv4* він складається з ідентифікатора *IP*-мережі та номеру хоста з усіх 1). Важливо знати, що Broadcast-трафік приймається всіма включеними комп'ютерами (або *STB*) в мережі незалежно від бажання користувача. З цієї причини цей вид передачі використовується в основному для службової інформації мережевого рівня або для передачі іншої виключно вузькосмугової інформації. Зрозуміло, для передачі відеоданих *Broadcast*-трафік не використовується [1].

*Multicast* - це справжня трансляція. Джерело багатоадресної розсилки покладається на маршрутизатори з підтримкою багатоадресної передачі для пересилання пакетів до всіх клієнтських підмереж, у яких клієнти прослуховують. Немає прямого зв'язку між клієнтами та сервером *Windows Media*. Сервер *Windows Media* створює файл .*nsc* (канал *NetShow*) під час першого створення станції багатоадресної передачі. Як правило, файл .nsc доставляється клієнту з вебсервера. Цей файл містить інформацію, яка потрібна медіапрогравачу *Windows* для

прослуховування багатоадресної передачі. Це схоже на налаштування радіостанції. Кожен клієнт, який прослуховує групову розсилку, не створює додаткових витрат на сервері. Насправді сервер надсилає лише один потік на станцію багатоадресної передачі. Сервер отримує однакове навантаження незалежно від того, чи прослуховує лише один клієнт або 1000 клієнтів [1].

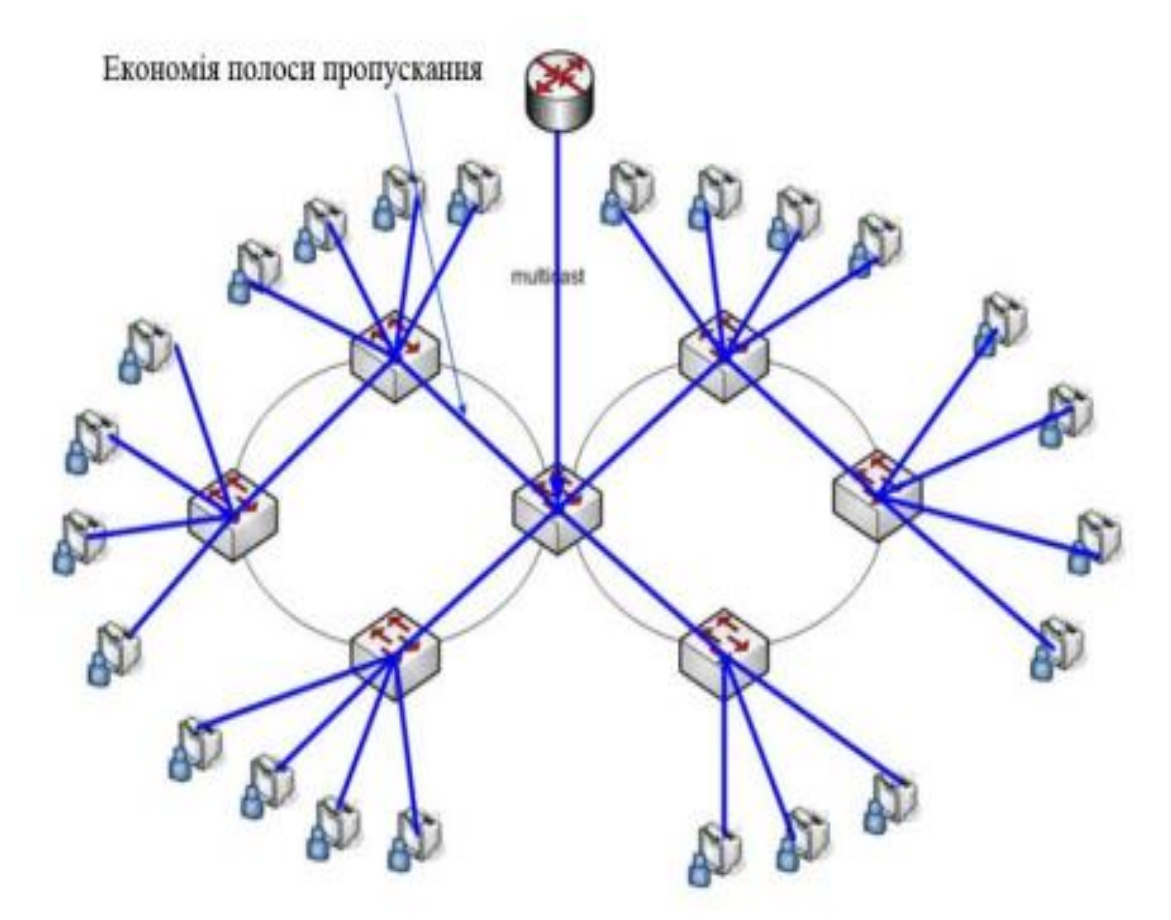

Рис. 2. Схема розповсюдження сигналу в режимі *Multicast* [2]

**Висновок.** Отже, передача трафіку в мультимедійних мережах може реалізовуватися різними методами. Знаючи і розуміючи їх призначення та відмінності, використовуємо режими unicast - з'єднання «один на один» між клієнтом і сервером, multicast - багатоадресна розсилка, що покладається на маршрутизатори з підтримкою багатоадресної передачі для пересилання пакетів до всіх клієнтських підмереж та broadcast - інформація надсилається з однієї точки до всіх інших точок, оптимально та конкретно задля виконання поставленої задачі.

### **СПИСОК ВИКОРИСТАНИХ ДЖЕРЕЛ**

1. Unicast, Broadcast, and Multicast. Electronics Research Group. University of Aberdeen. URL: https://www.erg. abdn.ac.uk/ users/gorry/course/intro-pages/uni-b-mcast.html

- 2. Методы передачи трафика в iptv. StudFiles. URL: https://studfile.net/ preview/10012183/page:3/
- 3. Tanenbaum A., Wetherall D. Computer networks. 5th ed. Prentice Hall, 2011. 960 c.

# **ПРОГРАМНИЙ ЗАСІБ PUBLISH OR PERISH ЯК ІНСТРУМЕНТ ДЛЯ РОБОТИ З НАУКОМЕТРИЧНИМИ СЕРВІСАМИ ТА БАЗАМИ ДАНИХ**

### **Олексюк В. П.**

*Тернопільський національний педагогічний університет імені Володимира Гнатюка. м. Тернопіль Інститут цифровізації освіти НАПН України, м.Київ*

**Анотація***. У тезах проаналізовано основні можливості програмного засобу Publish or Perish щодо роботи з наукометричними базами даних. Автором розглянуто технічні аспекти налаштування програми та наведено приклади доцільності її застосування у роботі дослідників.*

**Ключові слова:** *наукометричні бази, додаток, результативність наукової діяльності.* 

Матеріали досліджень. Впродовж останнього десятиліття Україна здійснює невпинний рух у Європейського науковий простір. Це спостерігається через участь українських університетів у міжнародних проєктах, отримання вітчизняними науковцями європейських грантів, зростання кількості досліджень, що публікуються у зарубіжних виданнях. Останній чинник варто вважати визначальним, оскільки він є найбільш доступним для кожного українського дослідника.

Передумовою проведення якісного наукового дослідження є кваліфікований аналіз його джерельної бази. При цьому звичною практикою є звернення до авторитетних міжнародних наукометричних баз та публікацій у відритому доступі. Однією з проблем, що виникає у процесі роботи з відповідними сервісами, є виконання кваліфікованого пошуку та систематизація його результатів. Для виконання зазначених завдань науковці використовують чимало програмних засобів та хмарних сервісів [\[0\]](#page-108-0). Одним з них є додаток *Publish or Perish*. Починаючи з 2006 року, його розробляє компанія *Harzing*. Назва додатку у перекладі («Опублікуй або загинь») є афоризмом, який визначає необхідність публікування наукових досліджень для досягнення успіху в академічній кар'єрі. Зазначена концепція була поширеною у наукових колах розвинених країн впродовж багатьох років. Проте така «мотивація» має і негативні наслідки, такі як самоплагіат, поширення неякісних публікацій, збільшення кількості авторів однієї статті тощо. Як наслідок оцінка дослідницького внеску часто замінюється підрахунком кількості статей [\[0\]](#page-108-1).

Основною функцією програмного засобу *Publish or Perish* є пошук і агрегування даних з таких наукометричних баз та сервісів: *Google Scholar, Web of Science, Scopus, Crossref, Semantic Scholar, OpenAlex, Pubmed*. Базовими полями для пошуку у додатку є автор(и), назва або фрагмент назви, ключові слова, роки публікації, приналежність (місце роботи) автора(ів). Після встановлення програми потрібно змінити параметри програми. У випадку пошуку у *Scopus* слід отримати та ввести *API*-ключ. Його можна отримати на сайті для розробників, що працюють з цією базою. Робота з іншою авторитетною базою – *Web of Science* також вимагає отримання доступу. Він може бути придбаний (наданий) користувачеві або організації. У останньому випадку дослідник повинен працювати з мережі університету, або скористатися віртуальною приватною мережею [\[0\]](#page-108-2). Використання сервісу *Google Scholar* дає можливість отримати деякі додаткові відомості з профілю науковця, зокрема, середню кількість цитувань за рік

кожної роботи, перелік публікацій, що визначають його *h*-індекс. Не залежно від бази даних, до якої здійснюється запит, програма дозволяє здійснювати пошук повного тексту публікації. Для пришвидшення роботи запити можуть виконуватися спочатку з кеш-пам'яті програми, а після цього вже безпосередньо звертатися до обраного сервісу. Якщо у користувача є сумніви стосовно «новизни» отриманих даних, то він може виконати так званий прямий пошук. Проте такі часті запити призводять до блокування з боку наукометричних баз чи сервісів облікового запису або *ІР*-адреси користувача.

Оскільки *Publish or Perish* обчислює кілька показників цитування, то вона може бути використана для оцінювання результативності науково-педагогічних досліджень. Такими показниками є індекс Гірша («класичний» та індивідуальний), *g*-індекс (надає більшої ваги більш цитованим статтям), середня кількість цитувань на публікацію, середня кількість авторів на публікацію, середньорічне збільшення індивідуального *h*індексу, зважений за віком коефіцієнт цитування тощо. Для визначення впливу авторів додаток обчислює нормований індивідуальний індекс Гірша (*hI*), ділячи цитати для кожної статті на кількість її авторів [\[0\]](#page-108-3). Результати усіх записів зберігаються в окремому вікні. Вони записуються у кеш-пам'ять програми та доступні для швидкого доступу у будь-який момент роботи з додатком.

Оскільки *Google Scholar* можна назвати наукометричною базою з певними умовностями, то відомості отримані з неї можуть містити помилки або пропуски. Програмний засіб виводить результати пошуку у вигляді таблиці (рис. 1). Крім вищезгаданих полів у ній присутній стовпець «ранг», який відповідає релевантності запиту. Це викликано невідповідними пошуковими термінами, яким також відповідають багаторазово цитовані, але переважно нерелевантні роботи.

| Cites                    | Per year | Rank I | Authors             | Title                                        | Year | Publication                                        |
|--------------------------|----------|--------|---------------------|----------------------------------------------|------|----------------------------------------------------|
| $\boxtimes$ h 32         | 5.33     |        | S. Bezobrazov       | The methods of artificial intelligence for   | 2016 | International Journal of Computing                 |
| $\boxtimes$ h 30         | 3.33     |        | 2 R. Wallace        | Applications of neural-based spot market     | 2013 | Proceedings of the 2013 IEEE 7th International Co  |
| $⊡$ h 27                 | 5.40     |        | 3 L. Wieclaw        | Cloud computing technologies in 'smart       | 2017 | Proceedings of the 2017 IEEE 9th International Co  |
| $\boxtimes$ h 22         | 7.33     |        | 4 H. Lypak          | Formation of a Consolidated Information      | 2019 | 2018 International Scientific-Practical Conference |
| $⊠$ h 16                 | 5.33     |        | $5 \mid 0$ . Spirin | The blended methodology of learning co       | 2019 | <b>CEUR Workshop Proceedings</b>                   |
| $\boxtimes$ h $\text{s}$ | 4.00     |        | 6   V.P. Oleksiuk   | Methodology of teaching cloud technolo       | 2020 | <b>CEUR Workshop Proceedings</b>                   |
| $\boxtimes$ h $\text{s}$ | 4.00     |        | 7   A. Herts        | PhotosynQ - Cloud platform powered by        | 2020 | <b>E3S Web of Conferences</b>                      |
| $\checkmark$<br>- 6      | 2.00     |        | 8   N. Balyk        | Designing of virtual cloud labs for the lear | 2019 | <b>CEUR Workshop Proceedings</b>                   |
| $\checkmark$<br>-6       | 1.50     |        | $9 - 0.M. Duda$     | Information-communication technologie        | 2018 | <b>CEUR Workshop Proceedings</b>                   |
| $\checkmark$<br>-6       | 1.50     | 10     | O. Spirin           | The group methodology of using cloud te      | 2018 | <b>CEUR Workshop Proceedings</b>                   |
| $\checkmark$             | 1.25     | 11     | O. Duda             | Cloud-based IT infrastructure for "Smart     | 2018 | Dependable IoT for Human and Industry: Modelin     |

Рис. 1. Вікно результатів запиту до наукометричної бази *Scopus*

Як показує досвід використання, деякі запити, сформовані за допомогою *Publish or Perish*, є нефефективними. Зазвичай це викликано занадто широкими критеріями або пошуковими термінами. Вирішення подібних проблем вбачаємо через розвиток ІКкомпетентностей науково-педагогічних працівників [\[0\]](#page-108-4).

Підсумовуючи вищенаведене, зауважимо, що нині існує об'єктивна необхідність у застосуванні програмних засобів для автоматизації роботи з наукометричними базами даних. Розглянутий в межах цих тез додаток *Publish or Perish* є ефективним інструментом для пошуку першоджерел та агрегування даних з різних сервісів. Його можна використовувати для визначення об'єктивних показників діяльності науковців.
Висновки про репутацію та доброчесність науковця, одержані на основі таких даних, будуть більш обґрунтованими та достовірними.

### **СПИСОК ВИКОРИСТАНИХ ДЖЕРЕЛ**

1. Мінтій І. С., Іванова С. М. Огляд можливостей референс-менеджера Mendeley. Сучасні ІТ в освіті та науці: матеріали VІ Всеукраїнської науково-практичної конференції з міжнародною участю (Житомир, 18-19 листопада 2021 р.). Житомир: ЖДУ, 2021. С. 98–102.

2. Linton J. D., Tierney R., Walsh S. T. Publish or Perish: How Are Research and Reputation Related? Serials Review. 2011. Vol. 37, no. 4. P. 244–257.

3. Олексюк, В. Деякі аспекти інтеграції веб-сервісів вищого навчального закладу / В. Олексюк, В. Габрусєв, А. Балик // Наукові записки Тернопільського національного педагогічного університету ім. В. Гнатюка. Сер. Педагогіка / гол. ред. Г. Терещук. – Тернопіль, 2011. № 1. С. 228-234.

4. Mingers J., Leydesdorff L. A review of theory and practice in scientometrics. European Journal of Operational Research. 2015. Vol. 246. no. 1. P. 1–19.

5. Експеримент з розвитку інформаційно-дослідницької компетентності науковців і викладачів на основі відкритих електронних систем / О. М. Спірін та ін. // Інформаційні технології і засоби навчання. 2020. Т. 80, n. 6. С. 281–308.

#### **УДК 004.4'273:771.4-043.92(043.2)**

# **ІНСТРУМЕНТИ ВІДНОВЛЕННЯ СТАРИХ ФОТОГРАФІЙ**

#### **Пестрецов Д.Р.**

*Національний авіаційний університет, м. Київ Науковий керівник — Бобарчук О. А., к.т.н., завідувач кафедри КММТ*

**Анотація***. Відновлення фотографій – це широкий термін, який описує процес відновлення пошкоджених фотографій до початкового стану. Він включає відновлення розмитих, вицвілих і зернистих зображень, підвищення різкості зображення, відновлення кольору на чорно-білих фотографіях, видалення пилових плям, а також усунення плям і подряпин на відбитках фотографій або слайдах.*

**Ключові слова:** *старі фотографії, відновлення фотографій, цифрові інструменти, відновлення, програмне забезпечення, штучний інтелект.*

У багатьох вдома є старі фотографії, виконані ще в чорно-білому кольорі, що накопичили за тривалий час безліч пилу, подряпин, вм'ятин та інших дефектів. Якщо раніше відновити їх практично не було можливим, то на сьогодні існує спеціальний софт, призначений якраз для цих цілей.

*Retouch Pilot* розроблений з метою обробки будь-яких зображень, видалення зайвих об'єктів і підвищення якості шляхом ефективної ретуші. Видаляються як дефекти, що з'явилися на самому «носії» з часом, так і утворені в ході сканування. Перетворити чорно-білу фотографію в кольорову за допомогою розглянутого рішення не вийде, а головна проблема в тому, що алгоритми не працюють автоматично. Таким чином, користувачеві необхідно вручну позбавлятися від всіх недоліків за допомогою інструментів «Латання» і «Пластика».

Якщо фотографія має відсутню частину, можна скористатися простим вбудованим редактором з декількома інструментами, щоб заповнити її іншим простором. Відсутні краю можна або наростити, або затягнути. Інтерфейс *AKVIS Retoucher* представлений російською мовою. Безкоштовна версія доступна тільки у вигляді плагіна, а для установки повноцінного додатка доведеться придбати ліцензію.

Колоризатор – це інструмент для відновлення фотографій, який дозволяє відновити зображення менш ніж за п'ять хвилин і з мінімальними зусиллями. Все, що вам потрібно зробити, це завантажити свою фотографію, а *Image Colorizer* зробить все інше автоматично. Навіть якщо ваше зображення зазнало значних пошкоджень, таких як плями від води або тріщини, ви можете повернути йому первісну славу за допомогою функцій відновлення на основі штучного інтелекту *Image Colorizer*.

*Skylum Luminar* — це потужне програмне забезпечення для редагування фотографій, яке допоможе вам виділити приховані деталі на ваших фотографіях і полегшить створення приголомшливих портретів.

Підходить користувачам які хочуть мати потужні можливості редагування фотографій без зайвих складнощів. Користувачі *Lightroom* знайдуть архітектуру *Luminar* знайомою — більша частина її інтерфейсу схожа на *Lightroom* — тому її легко освоїти.

*Photomyne* — це інструмент для відновлення фотографій, який використовує *AI*  (штучний інтелект), щоб повернути старі фотографії до життя. По суті, це програма для відновлення фотографій, яку можна використовувати для легкого відновлення старих, розірваних і вицвілих зображень.

*Photomyne* має кілька попередньо встановлених фільтрів, які можна використовувати для покращення ваших фотографій. Крім того, можна вручну налаштувати параметри фільтра та експериментувати з різними попередніми налаштуваннями.

Технології пройшли довгий шлях з моменту появи цифрової фотографії. Однак багатьом людям досі важко впоратися зі своїми старими фотографіями та зображеннями через їх погану якість. За допомогою штучного інтелекту сучасні інструменти для відновлення фотографій можуть творити чудеса в цьому відношенні. Щоб отримати гарні результати необхідно спочатку спробувати різні програми, перш ніж зупинитися на певній.

# **СПИСОК ВИКОРИСТАНИХ ДЖЕРЕЛ**

- 1. Photomyne [https://photomyne.com](https://photomyne.com/)
- 2. AKVIS Retoucher https://akvis.com/ru/retoucher/download-image-restoration.php
- 3. Luminar 4 https://skylum.com/luminar

### **ШТУЧНИЙ ІНТЕЛЕКТ, ЯК ІНСТРУМЕНТ ПОЛІПШЕННЯ ЦИФРОВИХ ЗОБРАЖЕНЬ**

#### **Пестрецов Д. Р.**

*Національний авіаційний університет, м. Київ Науковий керівник — Бобарчук О. А., к.т.н., завідувач кафедри КММТ*

**Анотація***. Розглянуті програмні методи подіпшення зображень, які базуються на застосуванні штучного інтелекту від команії Google. Модель машинного навчання перетворює фотографію з низькою роздільною здатністю на детальну фотографію з високою роздільною здатністю, і потенційні застосування цього варіюються від відновлення старих сімейних фотографій до покращення медичних зображень.*

**Ключові слова:** *цифрові зображення, поліпшення якості, програмне забезпечення, штучний інтелект.*

Технології поліпшення фотографій у фільмах і телевізійних шоу часто висміюють як неймовірне, але дослідження в області виявлення дефектів фотографій насправді все більше й більше відносяться до наукової фантастики. Прикладом є остання технологія масштабування фотографій *Google AI*.

У запису під назвою «Генерація зображень високої точності з використанням моделей дифузії», опублікованому в блозі *Google AI* (і поміченому *DPR*), дослідники *Google* із підрозділу *Brain Team* розповідають про нові досягнення, які вони здійснили в галузі суперроздільності зображень.

Модель машинного навчання перетворює фотографію з низькою роздільною здатністю на детальну фотографію з високою роздільною здатністю, і потенційні застосування цього варіюються від відновлення старих сімейних фотографій до покращення медичних зображень.

*Google* досліджує концепцію під назвою «дифузійні моделі», яка вперше була запропонована в 2015 році, але донедавна поступалася місцем сімейства моделей глибокого вивчення під назвою «глибокі генеративні моделі». Під час опитування компанія виявила, що результати, отримані завдяки цьому новому підходу, випереджають існуючі технології.

Перший підхід називається *SR3* або *Super*-*Resolution via Repeated Refinement*.

«*SR3* — це модель дифузії з надвисокою роздільною здатністю, яка приймає зображення з низькою роздільною здатністю та створює відповідне зображення високої роздільної здатності з чистого шуму», — пише *Google*. «Модель навчена процесу спотворення зображення, під час якого шум поступово додається до зображення високої роздільної здатності, поки не залишиться лише чистий шум.

«Потім процес відбувається в зворотному напрямку, починаючи з чистого шуму та поступово видаляючи шум, щоб досягти цільового розподілу за допомогою вказівок вхідного зображення з низькою роздільною здатністю».

Було виявлено, що *SR3* добре працює при масштабуванні портретів і природних зображень. Якщо використовується для масштабування облич у 8 разів, «коефіцієнт

плутанини» становить майже 50 %, тоді як існуючі методи досягають лише 34 %, що свідчить про те, що результати справді фотореалістичні.

Після того, як в *Google* засвідчили, наскільки ефективним був *SR3* у масштабуванні фотографій, компанія пішла далі, використовуючи другий підхід під назвою *CDM*, модель класової умовної дифузії.

«*CDM* — це модель умовної дифузії класу, навчена на даних *ImageNet* для створення природних зображень високої роздільної здатності», — пише *Google*. «Оскільки *ImageNet* є складним набором даних з високою ентропією, ми створили *CDM* як каскад кількох моделей дифузії. Цей каскадний підхід включає об'єднання кількох генеративних моделей з різними роздільними здатностями: одна дифузійна модель, яка генерує дані з низькою роздільною здатністю, за якою слідує послідовність дифузійних моделей із надвисокою роздільною здатністю *SR3*, які поступово збільшують роздільну здатність створеного зображення до найвищої роздільної здатності».

*Google* опублікував набір прикладів фотографій із низькою роздільною здатністю, збільшених каскадом. Фотографію 32×32 можна збільшити до 64×64, а потім до 256×256. Фотографію 64×64 можна збільшити до 256×256, а потім до 1024×1024.

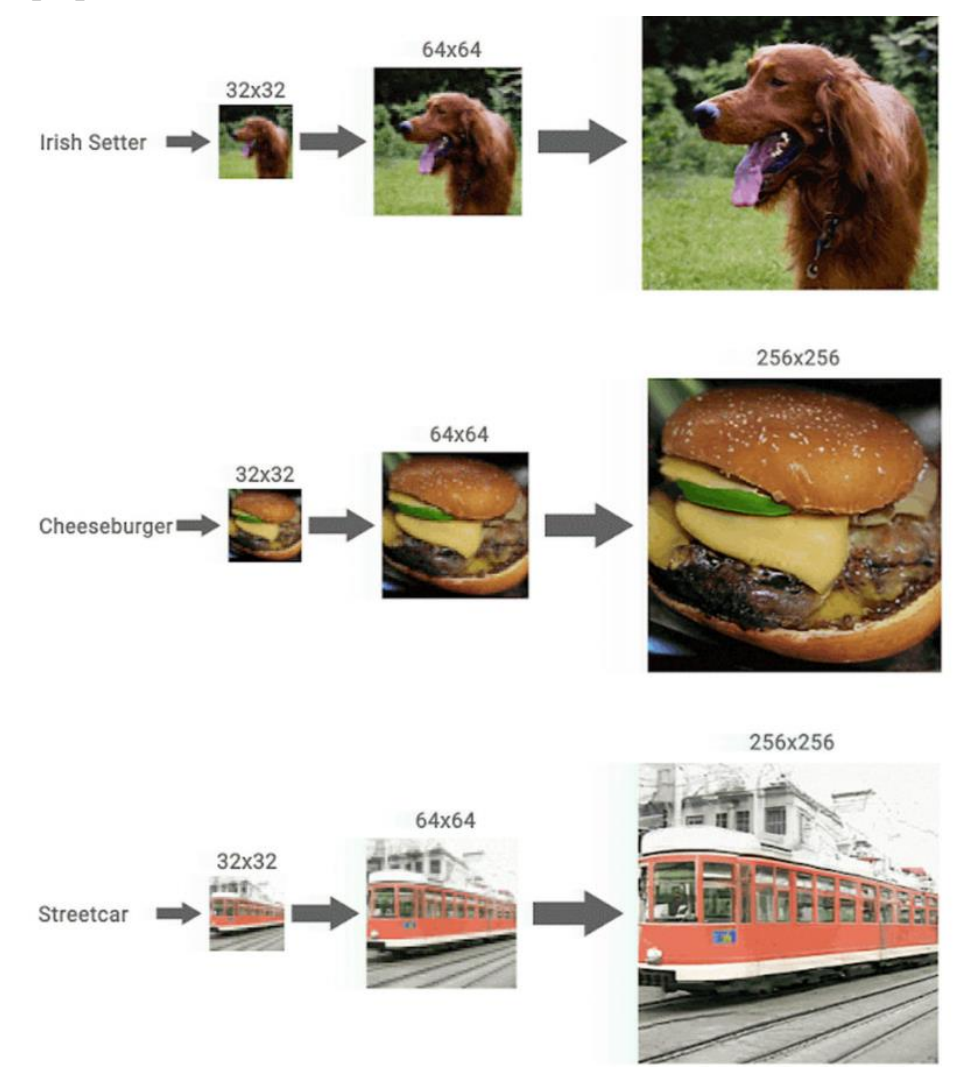

Рис. 1. Збільшення каскадом

«За допомогою *SR3* і *CDM* ми підвищили продуктивність дифузійних моделей до найсучаснішого рівня за суперроздільністю та тестами генерації *ImageNet*, що залежать від класу», — пишуть дослідники *Google*. «Ми раді продовжити тестування меж дифузійних моделей для широкого спектру проблем генеративного моделювання».

Результати вражаючі, і остаточні фотографії, незважаючи на деякі помилки, на перший погляд більшості глядачам, швидше за все, здадуться оригінальними фотографіями.

### **СПИСОК ВИКОРИСТАНИХ ДЖЕРЕЛ**

1. Cascaded Diffusion Model – [https://cascaded-diffusion.github.io](https://cascaded-diffusion.github.io/)

2. High Fidelity Image Generation Using Diffusion Models – [https://ai.googleblog.com/2021/07/high-fidelity](https://ai.googleblog.com/2021/07/high-fidelity-image-generation-using.html?m=1)[image-generation-using.html?m=1](https://ai.googleblog.com/2021/07/high-fidelity-image-generation-using.html?m=1)

3. Image Super-Resolution via Iterative Refinement – [https://iterative-refinement.github.io](https://iterative-refinement.github.io/)

**УДК 004.032.6(100)(043.2)**

## **THE ROLE AND PROPERTIES OF MULTIMEDIA TECHNOLOGIES IN THE MODERN WORLD**

#### **Petrenko M.S.**

*National aviation university, Kyiv Scientific supervisor - Loboda S.M., Doctor of Pedagogic Sciences, prof., professor at KMMT Departament*

**Аbstract.** *Regardless of people's wishes, electronic means of communication, digital technologies, and computer equipment flowed into their lives and became an organic part of it. Therefore, the penetration of modern, including multimedia, technologies into the field of education is natural and inevitable. Computer technologies have a great impact on the current stage of population development. They permeate all areas of human activity.*

**Keywords:** *multimedia, information technology development, principles of multimedia, the opportunity to develop socio-cultural communications, video digitization, education, virtual or alternative reality systems.*

**Multimedia** is one of the most promising and popular areas of information technology development. With the help of multimedia technologies, any user has the opportunity to use symbolic, graphic, sound, animation and video information to achieve various goals.

These technologies help to activate self-motivation, creative thinking, independence and the desire to comprehensively obtain and assimilate information.

It is accepted to distinguish three main principles of multimedia:

- Presentation of information using a combination of multiple environments perceived by a person;

- The presence of several storylines in the content of the product;

- Artistic design of the interface and navigation tools.

The use of multimedia technologies gives the user the opportunity to develop sociocultural communications, using the integration of various types of information, parallel transmission and reception of information, work in real time and the ability to create own multimedia products.

Multimedia technologies are used in many areas of human activity related to the use of computer technology.

These areas include computer games, education, business and management, scientific research, industry, economics, mass media, virtual reality, art and creativity, military purposes, and others.

The largest field of application of multimedia technologies is computer games, which use the latest achievements in video digitization, complex animation and high-quality musical accompaniment, providing immersion in a three-dimensional virtual world. Today, not only role-playing games, but also intellectual ones, such as chess, sports and military games, and games from the field of fiction, have high-quality design.

Another field of the greatest use of multimedia technologies is education. Multimedia teaching aids can improve and diversify the activity of the teacher, thereby increasing the productivity of pupils and students. Multimedia technologies can help the teacher adjust the educational process, taking into account the interests and capabilities of individual students, help implement a person-oriented approach to education, provide individualization and differentiation of education. Such areas as video conferences, interactive guides, video encyclopedias, situational role-playing games, presentation simulators create a multisensory learning environment, and the involvement of all senses leads to an exceptional increase in the degree of mastery of the material compared to traditional methods.

Another area of computer application in which multimedia technology plays an important role is virtual or alternative reality systems, where with the help of special equipment you can "enter" a computer-generated or simulated world.

So, multimedia is, first of all, a means of communication, a tool for transmitting information. Multimedia permeates almost all spheres of activity. Multimedia finds its application in various fields, including advertising, art, production, entertainment, development, medicine, mathematics, business, scientific research. Often, the areas of application of multimedia applications overlap, for example, the application of virtual reality, in which the game story is combined with marketing actions. Already today, some films are shot without the participation of real actors, experimental remote surgical operations are constantly being carried out.

Today, multimedia technologies represent one of the areas of information technologies that are developing most dynamically and have a huge impact on human life.

## **РОЛЬ ФОРМУВАННЯ БРЕНДУ ВИДАННЯ В МАРКЕТИНГОВІЙ ДІЯЛЬНОСТІ ВИДАВНИЦТВА**

#### **Покотун І. Ф.**

*Національний авіаційний університет, м. Київ Науковий керівник – Матвійчук-Юдіна О. В., к.п.н., доц., доцент кафедри КММТ*

**Анотація.** *Сучасний вітчизняний ринок видавничої продукції в умовах цінової конкуренції, націлений на підтримку інтересів покупців. Видавничі підприємства застосовують в діяльності стратегії створення сильної марки, впроваджують інструменти формування дизайну видання, зокрема, в брендингу. Наразі існують передумови, які пояснюють для чого потрібно створювати брендинг, що покликані давати можливість розробникам дизайну видання, так званий, образ, який демонструє видавництво.*

**Ключові слова:** *видавництво, брендинг, бренд, конкуренція, поліграфія, унікальність.*

В сучасному світі діяльність будь-якого підприємства спрямована в першу чергу на досягнення комерційного успіху, що можливо лише за умови ефективного використання свого потенціалу та високої конкуренції. Особливо це стосується видавництв, які прагнуть залишатися конкурентноздатними на ринку збуту продукції, збільшують рентабельність свого виробництва і покращують привабливість продукції.

Кожен покупець вибагливо обирає видавництво з найвигіднішими умовами і найякіснішою продукцією. Зрозуміло що, для того аби залучити якомога більшу кількість покупців, потрібно створити влучний, привабливий маркетинговий образ продукції та видавництва. В результаті того, що сьогодні на ринку видавничої продукції відбувається боротьба за споживача не між товарами, а між брендами, через значну кількість «розкручених» іноземних брендів, українським брендам потрібно долати перешкоди в цьому напрямку і створювати власну брендингову теорію.

Як зазначає дослідник Т. І. Лук'янець, єдиною альтернативою ціновій конкуренції, що знищує основи цивілізованого бізнесу на сучасному ринку, де переважають інтереси покупців, може стати стратегія створення сильної марки [1]. Особливо це стосується видавничо-поліграфічної галузі тому, що вона відіграє важливу роль у розвитку і формуванні національних і культурних цінностей, у самоусвідомленні нації і також має вплив на формування етичних норм суспільства. Щоб виділити одне видавництво серед безліч інших і створити для цього унікальний бренд, що буде характеризувати його як самостійну і незалежну одиницю, потрібно визначити його чітке позиціонування на ринку. Наразі позиціонування займає основне місце в маркетингу, бо на його основі будується вся система маркетингових комунікацій. Через велику кількість пропозицій, свідомість покупця не здатна зберігати всі особливості і технічні переваги, які дозволили б їм провести логічне порівняння і зробити вибір в сторону найбільш вигідної пропозиції.

Сьогодні, видавництва, щоб зберегти свої позиції на сучасному ринку та привернути увагу потенційних покупців до своєї продукції, стикаються з проблемою: як знайти ефективний метод для вирішення всіх цих питань. Одним із таких рішень стає – брендинг. Американська маркетингова асоціація (АМА) зазначає, що бренд – це

унікальний комплекс (назва, дизайн, лозунг, цінності), що формує у споживача єдиний портрет компанії чи продукту [2]. Бренд для видавництва – це марка, що викликає позитивні асоціації в усіх учасників ринку і активну діяльність щодо їхніх видань. Це поняття включає в себе процес управління брендом, включаючи створення і використання його, просування, адаптацію і контроль на ринку [3], з урахуванням особливостей видавничої діяльності.

Здійснивши аналіз сучасного стану проблем видавничого ринку, можна констатувати такі передумови, які пояснюють для чого потрібно створення бренду:

- виділення серед маси однакової продукції, ідентифікація видавництва та власної позиції серед конкурентів;

- створення або укріплення стійкого емоційного зв'язку зі споживачем;

- створення позитивних умов, що сприятимуть співпраці з партнерами;

- спрощення для споживача вибору продукції і прийняття рішення щодо купівлі;

- посилення позиції, що знижує вразливість видавництва щодо дій конкурентів в умовах кризи.

Проте брендинг видавничої системи складніший, ніж в інших якихось сферах, це пов'язано з особливостями цієї діяльності:

- складність будови постійного міцного емоційного зв'язку зі споживачами, а саме здійснення комплексну діяльність для задоволення споживацьких очікувань, бо видавнича діяльність – це творчість авторів, редакторів, дизайнерів тощо.

- складність поєднання в друкованій продукції матеріальної і виробничої діяльності.

- поєднання виготовлення і технології продукції, зокрема, у видавничій діяльності – кожне видання є неповторним. Це зумовлено тим, що у виданнях використовуються матеріали різних авторів і на різну тематику.

- реалізація продукції є особливою. Попит на книги чи іншу друковану продукцію зумовлений тим, що існують зацікавлені споживачі, бо при її купівлі задовольняються в першу чергу духовні потреби, а їх передбачити значно складніше, ніж матеріальні.

видавнича продукція як інноваційна діяльність. Видавничому ринку притаманний високий рівень невизначеності і ризику, що передбачити неможливо.

Брендинг передбачає управління поглядом споживача, його сприйняттям. Для цього важливо відшукати нішу, яку повинен зайняти продукт у свідомості споживачів. Основні стратегії книговидавничих підприємств зображуються в: ціновій перевазі, широкому товарному асортименті або у кращій якості обслуговування в порівнянні з конкурентами. У рекламних стратегіях видавництв можуть бути успішно застосовані ідеї лідерства й пропозиції унікальних послуг. Тому якщо брати до уваги складність подолання рекламою бар'єрів і фільтрів, що існують у споживача, сьогодні вкрай важливою є творча складова рекламного повідомлення і якість його виконання.

Для того щоб виокремити своє видавництво з-поміж інших, та створити для нього унікальний маркетинговий образ, необхідно його чітке позиціонування на ринку. Сьогодні позиціонування займає не просто центральне, а основне місце в маркетингу,

тому на його основі будується вся подальша система комунікацій. Також для позиціонування нового товару, та й видавництва загалом, основну роль відіграє його маркетингова діяльність. Такі функції маркетингу, як просування і стимулювання збуту друкованої продукції є чи не основними в формуванні зв'язків з постійною читацькою аудиторією. Для цього організовуються різні акції для передплатників, знижки, подарунки тощо. Не ефективна ж маркетингова діяльність призводить до падіння конкурентоспроможності друкованої продукції, скорочення числа передплатників і тиражу, зниження прибутку і в кінцевому рахунку ― до припинення існування

**Висновок.** Попри наявність значної кількості інструментів брендингу, видавничі підприємства використовують лише невелику частину з них і не в повній мірі. Необхідні подальше вдосконалення управління видавничим брендом та вибору методів оцінки ефективності брендингу у видавничій галузі. Це дасть можливість сформувати в подальшому власні сильні видавничі бренди або покращити позиції вже існуючих.

### **СПИСОК ВИКОРИСТАНИХ ДЖЕРЕЛ**

1. Лук'янець Т.І. Рекламний менеджмент. Навч. посібник. – 2-ге вид., доп. К.: КНЕУ, 2003. 440 с.

2. Асоціація корпоративних медіа України [Електронний ресурс]: [Веб – сайт]. Електронні дані. Київ: 2022. Режим доступу: http://corpmedia.com.ua

3. Фірсова С. Г. Особливості бренд-менеджменту видавничої галузі України / С. Г. Фірсова // Зб. наук. пр. «Проблеми інноваційного розвитку економіки України». Дніпропетровськ: Вид. дім «Гельветика», 2014. Ч. 2. С. 257–266.

#### **УДК 069:681.84.083.8(043.2)**

### **МУЗЕЙ ТЕХНІКИ МАГНІТНОГО ЗАПИСУ НДІ ЕЛЕКТРОМЕХАНІЧНИХ ПРИЛАДІВ**

#### **Провозін О.П.**

*Акціонерне товариство «Науково-дослідний інститут електромеханічних приладів», м. Київ*

**Музей техніки магнітного запису**, створений ентузіастами у **Київському НДІ електромеханічних приладів** - колись Головному підприємстві країни по створенню та серійному виробництві апаратури магнітного запису та відтворення різноманітних видів інформації.

Аналогічні музей в Україні взагалі відсутні, за винятком невеликих експозицій в Національному музеї космонавтики ім. С.П. Корольова у м. Житомирі та у Державному політехнічному музеї України при НТУУ "КПІ".

Інститут створювався для забезпечення потреб КДБ та Мінавіапрому СРСР, а також відгалуженого від нього нового напрямку –космонавтики, в апаратурі запису та відтворення мовної інформації. Необхідність збереження оперативних вражень космонавтів, у тому числі і в аварійних ситуаціях призвела творців ракетно-космічної техніки до необхідності використання на її борту апаратури магнітного запису та

відтворення мови, а перехопленої системами радіо- та радіотехнічної розвідки інформації для використання на борту ШСЗ АМЗВ імпульсної (цифрової) інформації у побуті магнітофонів [1,5].

**НДІ ЕМП** з перших років його існування Постановами та наказами на найвищому рівні в СРСР доручалися розробки та постачання апаратури за такими космічними напрямками:

**- апаратура для запису-відтворення мовних сигналів на борту пілотованих космічних об'єктів** Першою.ластівкою для Космосу і був створений у 1960 р. знаменитий магнітофон«Звезда», завдяки якому зберігся голос Юрія Гагаріна. [6]

- **апаратура запису-відтворення інформації для непілотованих об'єктів (на борту штучних супутників Землі серії "Космос" та інших:** магнітофони для ШСЗ, використовувалися у складі систем зв'язку різного призначення як довгострокові оперативні запам'ятовуючі пристрої цифрових видів інформації [3].

Дослідне виробництво НДІ ЕМП протягом 1960 – 1992 рр. проводило одиничний і дрібносерійний випуск магнітофонів як для пілотованих, так і для непілотованих КК і супутників зв'язку.

За результатами своєї діяльності НДІ ЕМП було визначено Головним у країні з розробки апаратури магнітного запису спеціального призначення для потреб оборони та інших цілей, а також по побутовій апаратурі магнітного звуко та відеозапису.

Ініціатором створення музею підприємства був колишній заступник директора з наукової роботи НДІ ЕМП Зволінський В.М., який запропонував його розмістити в залі засідань Науково-технічної Ради НДІ ЕМП та КНПО «Маяк».

Коротко розглянемо склад музею і його характерні експонати.

### **Зал спеціальної техніки.**

Серед основних розробок НДІ ЕМП, представлених в експозиції:

-апаратура запису мови («Зерно», «Мошка» - самий малогабаритний - розміром з пачку сигарет) для КДБ СРСР [5];

-апаратура запису-відтворення мовних («Звезда», «Журнал», «Тюльпан», «Звезда-64», для радянської місячної програми «Малыш», «Пигмей»- для спільної програми «Союз-Аполлон», «Гном», «Книга-Б» та ін.) та музичних програм для космічних кораблів («Арфа-К», «Лилипут-М» для підняття тонусу космонавтів) [3];

-апаратура запису-відтворення цифрових сигналів («Агат-А», «Мимоза», «Магнолия», «Строб-МЗ», «Сигма-Б», «Планер-68», «Гранит-2» та ін.), яка застосовувалась на штучних супутниках Землі «Стрела-1», «Стрела-2», «Молния-2», УС-П в складі систем спеціального зв'язку та систем радіорозвідки[3];

-апаратура запису-відтворення мовних повідомлень для літаків – бортові мовні реєстратори, в подальшому так звані "чорні скриньки" МС-61, «Марс-БМ», «Арфа-Р», «Квадрат», «Опал», «Цикл»та ін. [4,7];

- апаратура відтворення мовних сповіщень для літаків – бортові мовні сповіщувачі(інформатори) про аварійні ситуації РИ-65, «Алмаз-9», «Алмаз-УБС» та ін. [4,7];

- апаратура для оснащення вимірювальних систем в інтересах літакобудування серії «Узор» (усі авіаційні КБ Радянського Союзу їх використовували, зокрема і Київське КБ О.К. Антонова при випробуваннях найбільших в світі літаків Ан-124 «Руслан» та Ан-224 «Мрія»), «Вето», «Волномер» [4];

- апаратура консервації інформації для систем та комплексів радіорозвідки «Агат-1», «Корунд-1», «Агат-68», «Служебник-Ц» , «Сокол-АЦ», «Стеньга К» та ін. [1,4];

-апаратура видеозапису-відеовідтворення чорно-білого (для літака Су-24) та кольорового зображення – відеомагнітофони «Кристал» та відповідно «Кладка-Ц» [4].

Демонструються в роботі вироби «Малыш-БМ» та «Пигмей», «Арфа Н» та П591- 48Н.

**Інженерний зал.** В експозиції присутні деякі збережені характерні вимірювальні прилади та обладнання, якими в різні часи користувалися інженери НДІ ЕМП під час створення апаратури магнітного запису-відтворення інформації військового, загальнопромислового та побутового призначення [1].

Особливе місце займає стенд, присвячений розробці та виготовленню та використанню елементів мікроелектроніки в АМЗВ - мікросборок, товсто- та тонкоплівкових гібридних інтегральних мікросхем, блоки виробів "Малыш", "Пигмей", "Служебник-Ц", "Гном" та ін.[2].

**Зал побутової апаратури магнітного запису-відтворення (звукових та відеомагнітофонів).** У підрозділі НДІ ЕМП, який називався ЦКБ ПАМЗ було розроблено понад 40 моделей магнітофонів, що як базові були впроваджені у виробництво на багатьох підприємствах колишнього СРСР, в першу чергу на Київському заводі "Маяк" та ВО "Комуніст"[1].

Зокрема це: "Маяк-201" - перший самий масовий транзисторний магнітофон, перший вертикальної компоновки магнітофон "Юпитер-201", "Маяк-001стерео" перший в СРСР магнітофон-приставка вищого класу; касетні магнітофони: масові "Маяк-231 стерео" та "Маяк-240 стерео", двокасетний "Маяк-242 стерео", "Маяк-010 стерео" - перша в СРСР касетна дека вищого класу [2].

Магнітофони марок «Маяк», «Вильма», «Юпитер», «Електроніка» демонструються в роботі.

В розділі побутового відеозапису наявні апаратура видеозапису-відеовідтворення кольорового зоб-раження – відеомагнітофони «Весна-ВМЦ» (перший український розробки НДІ ЕМП), «Електроніка-ВМ12», «Електроніка-ВМ8220» та зразки відеомагнітофонів провідних світових виробників [2];

**Зал відновлення та реставрації фонограм (зал Богатирьова О.С.).** Експозиція присвячена технології реставрації та відновлення фонограмм, колективу творців технології та його керівнику Лауреату Державної премії СРСР у галузі науки і техніки, заслуженому винахіднику України [2].

Їми були відновлені фонограми з голосами низки видатних особистостей 19-20 сторіччя (зокрема В.І. Ленін і його оточення, В. Маяковський, М. Кропивницький, О.

Вертинський, І. Козловський, В. Висоцький, Л. Утьосов, О. Блок, А. Ахматова, Й. Мандельштам, Ф. Шаляпін, Л. Собінов, Е. Карузо та інші).

Демонструються деякі зразки відновлених фонограм (до і після відновлення).

**Зал Висоцького В.С.** В експозиції - матеріали з колекції О. Провозіна про життя і творчість барда, поета і актора Володимира Висоцького (книги, журнали, газети, плакати, численні фото та колажі, календарі, значки, грамплатівки, відеокасети, котушки, відеодиски, сувеніри; особливе місце займають магнітофони, аналогічні тим якими користувався Висоцький, а саме «Айдас», «Комета-МГ201», «Юпитер-202», «Днепр-14», «Маяк-205»), речі побуту епохи його життя.

В. Висоцький у своєму родоводі мав київське коріння (дідусь Висоцький В.С.), представлені матеріали про його життя і перебування в Україні, яку він дуже поважав і любив.

На наявних: відеомагнітофоні, телевізорі, ПК та компакт-дискплейєрі «Маяк» демонструються відеофільми за участі В. Висоцького, на зазначених вище магнітофонах, відтворюються фонограми його пісень.

**Зал протидії іноземним технічним розвідкам.** Зал містить засоби технічного захисту інформації пасивні і активні, контрольно-вимірювальне обладнання для проведення спеціальних досліджень, стенди, на яких демонструється можливий витік інформації каналами ПЕМВН.

**Поточна діяльність музею ТМЗ.** Експозиція постійно поповнюється за рахунок надходжень від небайдужих відвідувачів та ентузіастів, проводяться роботи з відновлення експонатів та документальної бази, з інтерактивного показу експонатів, для чого створюються відповідні стенди. Кількість музейних експонатів загалом складає понад 2500 одиниць зберігання.

Декілька років поспіль продовжується співробітництво музею з кафедрою мультимедійних технологій НАУ під проводом к.т.н. доц. Бобарчука О.А. Разом зі студентами кафедри провадиться плідна робота зі створення вже другої редакції віртуального музею техніки магнітного запису НДІ ЕМП, ведуться роботи по створенню електронного каталогу музею, як дипломна робота студентом Манченко К.О. підготовлено дизайн-макет історичного календара НДІ ЕМП на 2022 р.

# **СПИСОК ІНФОРМАЦІЙНИХ ДЖЕРЕЛ**

1. Годовые отчеты о научно-производственной деятельности НИИ-110 (НИИ ЭМП) за 1960-1992 гг.

2. <https://youtu.be/ADNoNgSDZNY> НДІ ЕМП - 60 років.

3. Провозин А. Безопасность полетов в космонавтике. (Краткая история космических магнитофонов), «Бизнес и безопасность», №5, 6 2020; №1, 2 2021.

4. Провозин А. Обеспечение безопасности полетов в авиации. Краткая история «черных ящиков» в Украине, «Бизнес и безопасность», №№3-6 2019, 1-4 2020.

5. Дослідження з історіїі філософії науки і техніки Науковий журнал, Том 30 № 2 2021, Дніпро, стор. 60- 68.

6. ХVІ-а Всеукраїнська науково-практична конференція «Український технічний музей: історія, досвід, перспективи», присвячена ХХ-річчю Асоціації працівників музеїв технічного профілю. 9-11 червня 2022 р., тези доповідей, К., 2022.

#### **УДК 628.977.2:005.591.6(043.2)**

## **ІННОВАЦІЙНІ РІШЕННЯ ОСВІТЛЕННЯ МУЛЬТИМЕДІЙНИХ АУДИТОРІЙ ТА КОФЕРЕНЦ-ЗАЛІВ**

#### **Прядко О. М. к.т.н., доц.**

#### *Київський національний університет культури і мистецтв, м. Київ*

**Анотація.** *Сучасні мультимедійні технології передбачають використання не лише потужного мультимедійного ПК, але й підготовку високоякісного відеоконтенту, який може транслюватись як в режимі реального часу, так і в запису. Створення такого відеоряду з реальними дійовими особами вимагає використання приміщень аудиторій та конференц-залів як мультимедійних студій, де буде відбуватись безпосередньо процес відеозйомки. В такій студії крім відеокамер та аудіообладнання також необхідне застосування освітлювальної техніки. Тільки правильно побудована система освітлення дозволить отримати бездоганне зображення.*

**Ключові слова:** *аудиторія, конференц-зал, дифузіон, відеозйомка, м'яке світло.* 

Мультимедійні технологій успішно застосовуються на сьогоднішній день у сфері освіти і професійної підготовки, у видавничій діяльності (електронні книги), в бізнесі (проведення засідань, конференцій, обслуговування клієнтів), в інформаційних центрах (бібліотеки, музеї) тощо. Технологiя мультимедiа – це взаємодiя вiзуальних i аудіоканалів передачі інформації з застосуванням iнтерактивного програмного забезпечення. Проте навіть досить прості відеоролики на *YouTube*, як особливий вид мультимедійних презентацій, потребують застосування певного освітлення.

Освітлення в мультимедійній аудиторії та в конференц-залі суттєво відрізняється від освітлення в професійній телевізійній студії, де реалізуються одночасно і світлотіньове і світлотональне освітлення значною кількістю освітлювальних приладів. В розпорядженні телеоператора є освітлювальні прилади малюючого, заповнюючого, моделюючого, контрового та фонового світла. В мультимедійній студії достатньо буде використання «м'якого» ключового світла. Бо «жорстке» світло створює чіткі межі між світлом і тінню, що призведе до отримання зображення з високим контрастом. М'яке ключове світло повинно бути високої інтенсивності. Таке світло ніби «обгортає» об'єкти зйомки, підкреслює його форми, об'єм, майже не вимагає заповнення, щоб пом'якшити перехід від світла до тіні.

Ефект м'якого світла створює велика площа світіння з використанням дифузнорозсіючої поверхні. Застосування дифузіонів – це досить швидкий технологічний підхід до отримання м'якого світла. Кожен дифузіон (*Spun, Frost, Silk, Grid Cloth, White Diffusion*) створює свій власний, відмінний від інших кут дифузії або кут розсіювання світла, тобто при цьому будуть формуватися свої особливі види відбиття, поглинання, прямого пропускання і дифузного пропускання в залежності від властивостей того чи іншого розсіювача.

Для створення великої площі світіння в 1990-ті роки почали створювати освітлювальні прилади, в яких конструктивно була згрупована в одному місці значна кількість люмінесцентних ламп. Як приклад можна привести освітлювальний прилад *Blanket-lite* 6×6 фірми *Kino Flo*, світна площина якого 203×203 см.

Сьогодні існує велике розмаїття спеціалізованих засобів для отримання м'якого світла. Софтбокси і системи контролю світла Chimera дозволяють наповнити кадр м'яким, розсіяним і, разом з тим, керованим світловим потоком. Оригінальне інноваційне рішення реалізувала компанія *Dedo Weigert Film* в своїх розробках приладів та систем безтіньового світла. За основу таких систем м'якого світла була взята конструкція безкорпусного освітлювального приладу в такому складі: джерело світла (лампа розжарювання або метало-галогенна лампа) в захисному прозорому циліндрі; сферичний відбивач (тільки в концепті з лампами розжарювання 12 В/100 Вт і 24 В/150 Вт); спеціальні кільцеві адаптери з налаштуванням під різні моделі софтбоксів і які є основою для установки решти вузлів приладу. Остання розробка софтбоксів *Dedo Weigert Film* доповнила *Octodome* 3 і 5 і отримала назву *Panaura 7*. Цифри в назві софт-бокса – це його наближений діаметр в розкритому вигляді в футах, тобто 210 см, 152 см і 88 см.

Інноваційна технологія отримання м'якого освітлення в останні роки реалізована завдяки так званим «чайнболам» (*China Ball, Jem Ball, Dome Optics*). Китайські ліхтарі, всередині яких знаходиться потужне світлодіодне джерело світла, ідеально підходять для створення 360-градусного м'якого освітлення. Конструкція такого ліхтаря є одним з найдешевших інструментів для отримання необхідного освітлення при зйомках мультимедійного відеоконтенту.

Ефект дії китайського ліхтаря подібний до світла гігантської біло-матової лампочки з колбою в вигляді кулі. Цю кулю можна легко переміщати, щоб сформувати потрібний світловий рисунок. Китайський ліхтар створює значно м'якше світло, ніж софт-бокси. Головна властивість світла від китайського ліхтаря в тому, що воно дуже пластичне. Воно ніби огортає об'єкт зйомки, підкреслюючи його об'єм. Встановивши китайський ліхтар поруч зі стелею, можна легко освітити аудиторію у всіх напрямках. Це дуже швидкий і надійний спосіб, щоб отримати м'яке базове заповнення, або ключове світло, з мінімальними затратами часу.

М'яке освітлення часто використовують при зйомках на хромакейному фоні. Для керування розподілом світла і тіні потрібно лише закріпити чорну тканину на задню або бокову частину китайського ліхтаря. Це дозволить ефективно контролювати рівень освітленості тіні і фону.

Світло від китайського ліхтаря особливо підходить для сцен, де кілька людей сидять за столом в конференц-залі. Потрібно лише швидко підвісити (можна на вудці) конструкцію над столом. Це забезпечить освітлення центральної частини стола і м'яко освітить всіх хто сидить за столом.

Інноваційний, малозатратний підхід щодо формування освітлення аудиторій та конференц-залів в технології мультимедійних зйомок дозволяє реалізувати

використання м'якого ключового світла від великих світних поверхонь та від кульових систем типу *China Ball*.

**УДК 004.92:004.353.2(043.2)**

### **ТЕОРЕТИЧНІ ЗАСАДИ ЕКРАННОГО ЗГЛАДЖУВАННЯ У КОМП'ЮТЕРНІЙ ГРАФІЦІ**

#### **Родіонов П.Ю., к.е.н.1, Родіонова О.В.2**

*<sup>1</sup>Національний технічний університет України «Київський політехнічний інститут імені Ігоря Сікорського», м. Київ <sup>2</sup>Національний авіаційний університет, м. Київ*

**Анотація***. У роботі розглядаються теоретичні засади екранного згладжування. Наведено та проаналізовано визначення проблеми аліасингу у комп'ютерній графіці. Розглянуто методи екранного згладжування як інструмента боротьби з аліасингом. Проаналізовано методи екранного згладжування з точки зору їх впливу на якість зображення та створюване навантаження на апаратне забезпечення.*

**Ключові слова:** *комп'ютерна графіка, аліасинг, екранне згладжування.*

У комп'ютерній графіці якість зображення є одним з найбільш важливих показників. Метою даної роботи є аналіз існуючих технік екранного згладжування з точки зору можливості їх застосування для мінімізації ефекту аліасингу як важливого фактора впливу на якість зображення.

Аліасинг виникає, через те, що графічна карта не може виконувати необхідну вибірку з нескінченною точністю у процесі візуалізації сцени, що призводить до втрати частини інформації про колір окремих пікселів [1, 2]. У комп'ютерній графіці алісинг зустрічається у тих випадках, коли зображення обробляється за допомогою графічного конвеєру. У такому випадку на зображенні можна побачити артефакти, зокрема так звані «зубці», що є неофіційною назвою для артефактів такого типу у растровій графіці (рис. 1).

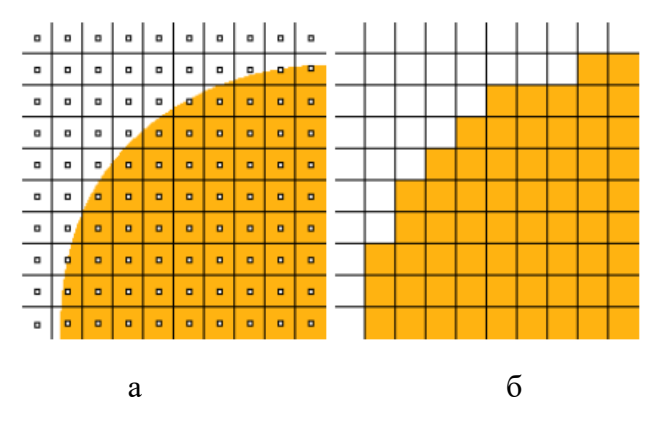

Рис. 1. Аліасинг у комп'ютерній графіці [2]

Аліасинг не слід плутати з артефактами стиснення, які виникають через застосування стиснення з втратами [3].

На рис. 1-а на зображенні а розміщено плавний край зображення, яке необхідно відобразити за умови нескінченної кількості семплів. Точки демонструють позиції семплів. На рис. 1-б показано, яким чином таке зображення може виглядати за умови заданого семплювання.

У свою чергу, техніки екранного згладжування використовуються для зменшення або усунення зазначених проблем під час відображення зображення (рис. 2). При застосуванні екранного згладжування слід враховувати як особливості кожної з існуючих технік, так і вимоги до зображення з боку користувачів.

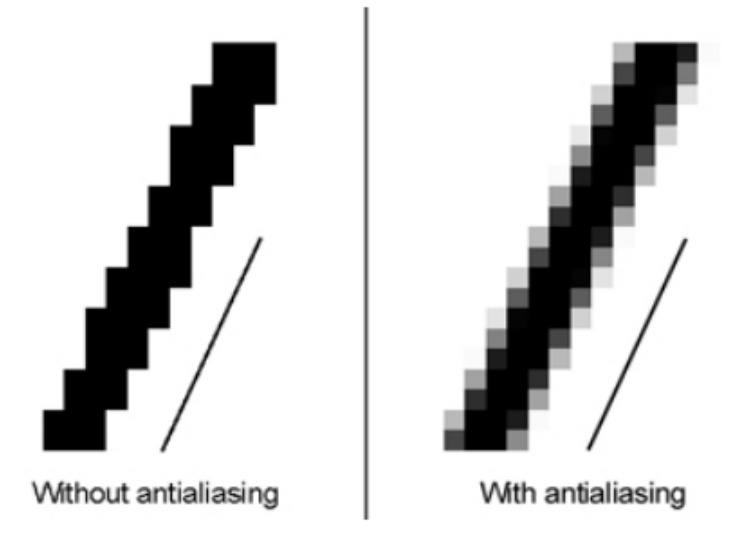

Рис. 2. Екранне згладжування [4]

Першою технікою, яку ми розглянемо, є швидке наближене згладжування (*Fast Approximate Antialiasing, FXAA*), яке було створено Тімоті Лоттесом з компанії *Nvidia* [5]. Основна перевага цієї техніки перед звичайним просторовим згладжуванням полягає в тому, що вона не потребує великої кількості обчислювальних ресурсів. Це досягається шляхом згладжування небажаних «зубців» [6] як пікселів, відповідно до того, як вони виглядають на екрані, а не аналізу самої *3D*-моделі, як у звичайному просторовому згладжуванні [5]. Даний алгоритм згладжує не лише краї між трикутниками, а й край всередині альфа-змішаних текстур та артефакти, що є результатом ефектів піксельного шейдера. До недоліків можна віднести той факт, що висококонтрастні текстурні карти можуть виглядати розмитими [7].

Наступною технікою екранного згладжування є покращене субпіксельне морфологічне згладжування (*Enhanced Subpixel Morphological Antialiasing, SMAA*). Дана техніка розмиває контрастні точки зображення, додатково розпізнаючи лінії, криві та границі між об'єктами. Перевагою даної техніки є її швидкодія, проте належним чином вона працює лише зі статичними зображеннями [8].

Згладжування з суперсемплами (*SuperSampling AntiAliasing, SSAA*) — це концепція створення згладжування шляхом обчислення сцени з роздільною здатністю, вищою за звичайну, а потім зменшення її до правильної роздільної здатності. Це дозволяє взяти більше семплів для кожного пікселя. Дана техніка дозволяє отримати високу якість зображення, проте має значний вплив на продуктивність роботи [1].

Згладжування з декількома семплами (*MultiSample AntiAliasing, MSAA*) наслідує згладжування з суперсемплами, але збільшує кількість семплів лише на границях полігонів. У порівнянні з технікою згладжування з суперсемплами, згладжування з декількома семплами є менш вимогливим до апаратних ресурсів [9, 10].

Як зазначено у роботах [11, 12], основним принципом тимчасового згладжування (*[Temporal Anti-Aliasing,](https://lup.lub.lu.se/student-papers/record/8971248/file/8971249.pdf) TAA*) є змішування поточного кадру, що відображається кадри з минулого. Це робиться для збільшення кількості семплів на противагу використанню лише семплів з одного кадру. Дана техніка добре працює як зі статичними зображеннями, так і з динамічними. У деяких випадках зображення може виглядати розмитим.

Підсумовуючи вищесказане, проблема аліасингу є надзвичайно важливою у комп'ютерній графіці. Для мінімізації ефекту аліасингу використовується ряд технік екранного згладжування, кожна з яких може бути застосована в залежності від конкретних задач та можливостей апаратного забезпечення.

# **СПИСОК ІНФОРМАЦІЙНИХ ДЖЕРЕЛ**

1. B. Kristof, D. Barron, (2000, Apr. 28), "Super-Sampling Anti-Aliasing analyzed.", [Online]. Available: https://www.beyond3d.com/ [Accessed: 2016, 05, 16]

2. Grahn A. An Image and Processing Comparison Study of Antialiasing Methods [Електронний ресурс] / Alexander Grahn. 2016. Режим доступу до ресурсу: http://www.diva-portal.org/smash/get/diva2:972774/ FULLTEXT02.pdf.

3. Labrador O. Improved Sampling for Temporal Anti-Aliasing [Електронний ресурс] /O. Labrador, C. Alexander. 2018. Режим доступу до ресурсу: https://lup.lub.lu.se/ luur/ download?func= downloadFile&recordOId=8971248&fileOId=8971249.

4. Role of Anti-Aliasing (AA) in Gaming [Електронний ресурс]. 2016. Режим доступу до ресурсу: https://ageeky.com/role-of-anti-aliasing-aa-in-gaming/.

5. T. Lottes. (2011, Jan. 25) FXAA (Version 1.0) [Online]. Available: https://developer.download. nvidia.com/assets/gamedev/files/sdk/11/FXAA\_WhitePaper.pdf

6. Wang, James (March 19, 2012). ["FXAA: Anti-Aliasing at Warp Speed".](https://web.archive.org/web/20190221112120/https:/www.geforce.com/whats-new/articles/introducing-the-geforce-gtx-680-gpu#fxaa) NVIDIA. Archived from [the original](http://www.geforce.com/whats-new/articles/introducing-the-geforce-gtx-680-gpu#fxaa) on February 21, 2019. Retrieved January 3, 2013.

7. Atwood J. Fast Approximate Anti-Aliasing (FXAA) [Електронний ресурс] / Jeff Atwood. 2011. Режим доступу до ресурсу: https://blog.codinghorror.com/fast-approximate-anti-aliasing-fxaa/.

8. Jimenez J. Echevarria J. I. Sousa T. & Gutierrez D. (2012). SMAA: Enhanced Subpixel Morphological Antialiasing. Computer Graphics Forum 355–364. https://doi.org/10.1111/j.1467-8659.2012.03014.x

9. K. Akeley, "Reality Engine Graphics," in SIGGRAPH '93: Proceedings of the 20th Annual Conference on Computer Graphics and Interactive Techniques, Anaheim, CA, 1993, pp. 109-116 [3] M. Pettineo. (2012, Oct. 24).

10. M. Pettineo. (2012, Oct. 24). A QUICK OVERVIEW OF MSAA[Online]. Available: https://mynameismjp.wordpress.com/2012/10/24/msaaoverview/ [Accessed: 2016, 06, 05]

11. Xu K. Temporal Antialiasing in Uncharted [Електронний ресурс] / K. XU. 2016. Режим доступу до ресурсу: http://advances.realtimerendering.com/s2016/.

# **СУЧАСНІ ТЕНДЕНЦІЇ ЕТИКЕТНО-ПАКУВАЛЬНОЇ ГАЛУЗІ: ТЕХНОЛОГІЇ, ОБЛАДНАННЯ, МАТЕРІЛИ**

#### **Родіонова О. В.**

*Національний авіаційний університет, м. Київ*

**Анотація.** *Розглянуто та проаналізовано сучасні тенденції в галузі технологій, обладнання та матеріалів для випуску етикетно-пакувальної продукції світових компаній..* 

**Ключові слова:** *етикетно-пакувальна галузь, фарби, цифрові друкарські машини, флексографічні машини, екологічне пакування, повнокольоровий друк, транзакційний друк.*

У воєнний період системна робота з впровадження нових сучасних технологій в поліграфічній галузі є надзвичайно складною. Але для ринку поліграфії надзвичайно важливо винаходити можливості оновлювати виробниче обладнання, впроваджувати сучасні екологічні технології навіть в цей надскладний період. Це дасть можливість збільшити обсяг замовлень і посилить конкурентні переваги. Завдяки компанії «Мегатрейд», яка є партнером в Україні компаній *Grafmasz* (Польща), *Hangzhou IECHO Science & Technology Co., Ltd.* (Китай), *Tauler* (Іспанія) у Києві, Дніпрі, Ужгороді, Чернівцях за останні воєнні місяці були закуплені та встановлені гідравлічні гільйотини, ріжучі плотери, промислові ламінатори. Велика увага поліграфічної галузі прикута до етикетно-пакувальної продукції, яка в останнє десятиліття показує стабільний курс на зростання обсягів. Але в цій галузі існують проблеми - нестача матеріалів та робочої сили, проблема постачання матеріалів, збільшуються терміни виконання виконання замовлень, зростають витрати та ціни. Існує потреба зробити огляд сучасних технологічних рішень світових виробників етикетно-пакувальної продукції.

Група *Inkmaker Shanghai* (китайське відділення *IM Group*, яка спеціалізується в галузі виробництва обладнання для диспергування, подрібнення та змішування, пропонує комплексні інженерно-технологічні рішення для галузей виробництва фарб, покриттів, лаків, спеціальних хімікатів, клеїв, гофропаковання, флексографії, фармацевтики, продуктів харчування, косметики, текстилю та ін.) встановила новітню систему для автоматичного перенесення фарби *Inktrasyst* у Пекінській пакувальній компанії. Система є найкращою серед технологічних інновацій в способі перенесення фарб і надає змогу здійснювати попереднє змішування, зберігання, перенесення та автоматичне регулювання в'язкості на лінії повнокольорового друку *CMYK* та при друці білою фарбою, що є сьогодні надзвичайно затребуваним. Впроваджена система працює на базі спеціального програмного забезпечення Imprimo, що дозволяє автоматизувати процеси управління запасами фарб, змішуванням рецептур, моніторингу в режимі реального часу, автоматичного регулювання кількості фарб під час друку, відстежувати стан замовлень. Важливим є можливість автоматичної підтримки в'язкості фарби впродовж процесу друку, що підвищує якість кінцевого відбитка та знижує залишки фарби практично до нуля. Таким чином отримується висока якість продукції, економія матеріалів та зменшення кількості відходів виробництва [1].

Компанія *Hewlett-Packard* випустила нову струменеву рулонну друкарську машину для великосерійного виробництва *HP PageWide Web Press T485 HD* з фарбами *HP Brilliant Ink. PageWide* призначена для виконання широкого спектру завдань комерційного, видавничого та транзакційного друку на крейдованому та некрейдованому папері. Швидкість друку до 244 м/хв. у монохромному та кольоровому режимах, у повнокольоровому режимі забезпечується друк понад 400 000 стор./год. Друк на рулонах шириною до 106 см забезпечує гнучкість для виробництва ширшого спектру додатків на різних типах та форматах носіїв, що в кінцевому рахунку дозволить використання для широкого асортименту продукції [2].

Компанії *Sappi та Kallfass* підписали угоду про спільну роботу в галузі розробки спеціального виду пакувального паперу для замінника плівки нехарчових продуктів. У рамках угоди компанії планують розробити паперову альтернативу пакуванню на основі плівки для непродовольчого сектору, що дасть можливість збільшити частку екологічного пакування. Компанія *Kallfass* (Нюртінген) виготовляє машини для виготовлення пакування із плівки, але ці пакувальні машини можуть переробляти не лише плівки, виготовлені з копалин або перероблених матеріалів, але й різні пакувальні матеріали на паперовій основі, яке можна утилізувати безпосередньо разом з макулатурою. Сьогодні *Kallfass* вже отримала велику кількість замовлень від виробників брендових товарів на паперові пакувальні рішення для непродовольчого сектору. Наприклад, папери *Sappi-Seal* використовуються для пакування матраців у відновлюваний, міцний та придатний для повторного використання матеріал. Під час випробувань напівпрозорий папір *Crystalcon* від *Sappi* визнаний перспективною альтернативою плівкам для первинного паковання. *Crystalcon*, некрейдований, напівпрозорий, компостований папір, нещодавно розроблений Sappi, у поєднанні з термозварюваною системою *Sappi Seal Silk* — це пакувальне рішення, придатне для вторинної переробки, яке підходить як для харчових, так і нехарчових продуктів. Також, цей тип паковання забезпечує достатню прозорість, щоб ідентифікувати продукт усередині завдяки властивостям паперу *Crystalcon* [3].

На виставці «K» у Франкфурті (жовтень 2022), компанія *Koenig & Bauer* разом із дочірніми компаніями представили сучасні технологічні рішення для пакувальної галузі, серед яких флексографічні друкарські машини *Evo XC, XD* та *XG CI*. В нових флексографічних машинах реалізовані інтелектуальні рішення щодо скорочення відходів, енергоспоживання та часу додрукарської підготовки. Також компанія представила рішення для екологічного пакування - фарби на водній основі, УФсвітлодіодні фарби. Підрозділ *Kammann* компанії *Koenig & Bauer* продемонстрував новий промисловий струменевий принтер *K15 Q-SE* для декорування ємностей зі скла, пластику та металу для рідких харчових та нехарчових продуктів. Принтер *Kammann K15 Q-SE* є напівавтоматом, його можна комбінувати з трафаретним модулем або зі струменевим принтером. Машина дає змогу друкувати на круглих, овальних та прямокутних пакуваннях, розміри поверхні, що задруковується 280 мм, 350 мм та 450 мм. *K15 Q-SE* складається із стандартного друкарського пристрою, паралельного друкарського пристрою для виконання «цифрового рельєфу» та струменевого друкарського пристрою для високої продуктивності при декоруванні циліндричних

виробів. Крім того, доступні різні додаткові опції, як УФ-затвердіння, нагрівання для термопластичних фарб та подача повітря для роботи з порожнистими пластиковими виробами. Також команда *Kammann* продемонструвала мобільну станцію гарячого тиснення *K29 S* для перенесення фольги на циліндричні та конічні ємності [4].

Таким чином сучасними головними тенденціями в технологіях, обладнанні та матеріалах для етикетно-пакувальної галузі є використання економічних, енергоефективних рішень та екологічних матеріалів [5].

## **СПИСОК ІНФОРМАЦІЙНИХ ДЖЕРЕЛ**

1. https://www.inkmaker.com/

2. https://www.hp.com/us-en/commercial-industrial-printing/pagewide/t485-hd-web-presses.html

3. https://www.kallfass.de/en/home/

4. https://www.kammann.de/

5. https://printus.com.ua/

### **УДК 37.018.43:004(477)(043.2)**

# **АНАЛІЗ ОСОБЛИВОСТЕЙ СИСТЕМ ДИСТАНЦІЙНОГО НАВЧАННЯ ВПРОВАДЖЕНИХ В ОСВІТНІЙ ПРОЦЕС УКРАЇНИ**

#### **Сенченко Ю.О.**

*Національний авіаційний університет, м. Київ Науковий керівник – Гальченко С.М., к.т.н., доцент кафедри КММТ*

**Анотація.** *У статті наведено порівняльний аналіз систем дистанційного навчання, які набули популярності в Україні. Розглянуто різноманітні засоби реалізації дистанційного навчання в умовах неможливості проведення очних занять. На основі проведеного аналізу виокремлено ряд найпопулярніших сучасних платформ дистанційного навчання. Досліджено можливості систем дистанційного навчання для учасників навчального процесу.*

**Ключові слова:** *Системи дистанційного навчання, інтерактивні технології, освітній процес, візуалізація навчальних даних.*

**Вступ.** Карантинні заходи через розповсюдження вірусу *Covid-19*, а також неможливість проведення очних занять в умовах воєнного стану стали причиною переходу навчальних закладів на дистанційну форму навчання. Системи дистанційного навчання стали новим способом організації освіти, що дає змогу впроваджувати інтерактивні технології викладення матеріалу, здобувати повноцінну освіту не залежно від матеріяльного забезпечення, місця проживання та стану здоров'я. Вони базуються на принципах самоосвіти, нових інформаційних технологіях та традиційних методах отримання знань [1].

**Актуальність проблеми.** На сьогоднішній день, дистанційне навчання відіграє значну роль в освітньому процесі, тому важливо щоб засоби його реалізації були максимально ефективними та відповідали потребам учнів та вчителів.

**Метою** статті є порівняльний аналіз можливостей впровадження дистанційних систем навчання в освітній процес України.

Застосування систем дистанційного навчання в освіті - одна з найбільш важливих і стійких тенденцій розвитку освітнього процесу.

Системою дистанційного навчання називається система управління навчальною діяльністю, яка використовується для розробки, управління та поширення навчальних онлайн-матеріалів із забезпеченням спільного доступу.

За допомогою медіа- та інтерактивних засобів вчителям легше використовувати підхід до викладання на основі впровадження інноваційних підходів, дослідницькопошукової роботи, методу проектів, розвивальних навчальних ігор тощо. Як результат — діти набагато краще засвоюють інформацію, перебуваючи в емоційнокомфортному середовищі, не втрачають бажання навчатись, створювати нові знання та інновації [4].

Найпоширеніші системи дистанційного навчання на теренах України наведені на рис.1.

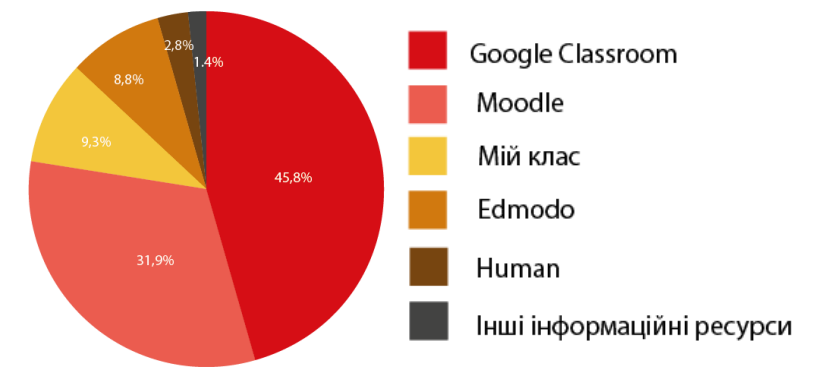

Рис.1. Поширення систем дистанційного навчання в Україні

Використовуючи платформу *Google Classroom* вчитель має доступ до всіх інструменти для створення, зберігання та обміну інформацією. Зберігання всієї необхідної інфоромаціі відбувається в *Google Drive*. Класний керівник у своєму додатку має можливість створити окремий календар для класу, що дає змогу усім користувачам — дітям, вчителям, батькам увімкнути автоматичне сповіщення про події або завдання, які допомагають слідкувати за термінами виконання завдань та часом проведення уроків. Це є беззаперечною перевагою платформи, адже якісне планування освітнього процесу в закладі є основою для дистанційного навчання [7].

Цей сервіс також має ряд певних недоліків: арсенал функцій не такий великий, як у інших систем дистанційного навчання, незручні посилання на *Classroom* [5].

*Moodle* - це одна з найвідоміших платформ, які дозволяють організувати злагоджене навчання онлайн. Вона широко використовується багатьма закладами вищої та середньої освіти. Перевагою цього сервісу є можливість завантажити безкоштовні плагіни, які дозволяють зв'язуватися з учнями в форматі відео конференцій, а також бути учасником аудіо чатів. До недоліків варто віднести необхідність мати хостинг і домен для того щоб встановити систему і користуватися нею, велику кількість інструментів та складність вивчення програми [5].

Мій клас - українська платформа для онлайн-навчання. Сервіс забезпечує зрозумілий, простий і дуже зручний інтерфейс українською мовою, достатню кількість

різноманітних функцій, можливість давати учням завдання різних форм, а також можливість перевірити ці завдання автоматично. Недоліком є наявність платного контенту. А також досить тривалий процес реєстрації, що пов'язаний з проходженням профілю вчителя перевірки адміністрацією для підтвердження його особи [5].

Система *Human* надає можливість складати розклад навчального закладу, навчальні плани за предметами. Також система має текстовий чат, та функцію ведення журналу з оцінками, що дозволяє вести звітність закладу освіти і мати доступ до всіх оцінок по всім предметам для вчителів та учнів. До переваг системи можна віднести проведення відеоконференцій в *Discord*, адже більшість учнів вже знайома з платформою та зареєстрована у ній. Одночасне використання і системи управління навчанням, і середовища для проведення відеоконференцій дозволяє налагодити дистанційне навчання у синхронному та асинхронному режимі та зробити дистанційне навчання гнучким, що буде задовольняти потреби всіх учасників освітнього процесу.

Унаочнення є не менш важливою складовою дистанційного навчання. Зокрема, без презентації важко утримувати увагу дітей протягом будь-якого уроку. Прийом дозволяє повноцінно залучати можливості зорового сприйняття. Адже за допомогою зору людина може запам'ятати до 80% інформації.

Саме тому в закладах освіти доцільно застосовувати програмні ресурси для візуалізації навчальних даних не тільки під час дистанційного навчання, а й під час очних занять.

Багато вчителів обирають онлайн ресурс *Google arts & culture*, який містить величезний обсяг готових наочних матеріалів, які групуються за категоріями: історичні постаті, події, місця, мистецькі напрямки, колекції, техніки. Сервіс надає можливість сортувати дані за часом і алфавітом, що ідеально підходить для викладачів історії, літератури, мистецтва, культурології, географії [6].

Серед вчителів англійської мови популярністю користується ресурс *Thinklink***.**  Сервіс дозволяє генерувати інтерактивний навчальний матеріал: карти, таблиці, опорні схеми, відео [6].

Сервіс для вивчення математики *Matific* використовується переважно молодшими школярами. Платформа містить яскраві захопливі ігри, спрямовані на розвиток головних математичних навичок у дітей. Сервіс використовується вчителями як динамічна форма роботи під час заняття, для тренування критичного мислення, закріплення знань та підготовки домашніх завдань. [6].

**Висновки.** Системи дистанційного навчання дозволяють зробити процес навчання мобільним, диференційованим та індивідуальним. Використання даних технологій не замінює вчителя, а доповнює його, дозволяючи разом з учнем отримувати задоволення від процесу спілкування та навчання. Інтерактивні технології також дозволяють вчителю автоматизувати значну частину своєї роботи, вивільняючи час на спілкування, індивідуальну роботу з учнями, уможливлюють отримання моментального зворотного зв'язку, покращують ефективність управління навчальним процесом та освітою в цілому. Таким урокам властиві адаптивність, керованість,

інтерактивність, поєднання індивідуальної та групової роботи, часова необмеженість навчання.

# **СПИСОК ІНФОРМАЦІЙНИХ ДЖЕРЕЛ**

1. Вишнівський В.В., Гніденко М.П., Гайдур Г.І., Ільїн О.О. Організація дистанційного навчання. Створення електронних навчальних курсів та електронних тестів: навч. посіб. Київ: ДУТ, 2014. 140 с.

2. Екстрене дистанційне навчання в Україні [Електронний ресурс] Режим доступу до ресурсу: https://duan.edu.ua/images/News/UA/Departments/Management/2020/monograph\_ekstr\_dyst\_navch.pdf.

3. Найкращі LMS 2020, і як обрати систему дистанційного навчання [Електронний ресурс] Режим доступу до ресурсу: https://evergreens.com.ua/ ua/articles/best-lms-2020.html.

4. Цифрова адженда України – 2020 [Електронний ресурс] Режим доступу до ресурсу: https://ucci.org.ua/ uploads/files/58e78ee3c3922.pdf.

5. 5 платформ для організації дистанційного навчання [Електронний ресурс] – Режим доступу до ресурсу: https://buki.com.ua/news/5-platform-dlya-orhanizatsiyi-dystantsiynoho-navchannya/.

6. Топ-5 інтернет-ресурсів, які допомагають візуалізувати навчальну інформацію 11.09.2020 [Електронний ресурс] Режим доступу до ресурсу: [https://buki.com.ua/news/top-5-internet-resursiv-yaki](https://buki.com.ua/news/top-5-internet-resursiv-yaki-dopomahayut-vizualizuvaty-navchalnu-informatsiyu/)[dopomahayut-vizualizuvaty-navchalnu-informatsiyu/.](https://buki.com.ua/news/top-5-internet-resursiv-yaki-dopomahayut-vizualizuvaty-navchalnu-informatsiyu/)

7. Дистанційне навчання: виклики, результати та перспективи [Електронний ресурс] Режим доступу до ресурсу: [https://don.kyivcity.gov.ua/files/2020/8/19/90.pdf.](https://don.kyivcity.gov.ua/files/2020/8/19/90.pdf)

8. Дослідження стану реалізації дистанційного навчання в Україні [Електронний ресурс] Режим доступу до ресурсу: https://nus.org.ua/wp-content/uploads/2020/05/Research2020\_ ProSvit\_MF1.pdf.

#### **УДК 004.416.2:004.738.1:339.138(043.2)**

## **СТОРІНКА САЙТУ «ПОМИЛКА 404», ЯК КРЕАТИВНИЙ МАРКЕТИНГОВИЙ ІНСТРУМЕНТ**

#### **Сідельнікова Д. С.**

*Національний авіаційний університет, м. Київ Науковий керівник – Денисенко С. М., к.п.н., доцент кафелри КММТ*

**Анотація***. Помилка 404 — код повідомлення про помилку на сайті, який повідомляє, що сторінку сайту не знайдено. Чому кожному сайту потрібна продумана сторінка помилки 404? Якщо користувач намагається завантажити у браузері неіснуючу URL-адресу, з'являється сторінка 404. Її завдання – повідомити користувача, що такої сторінки на сайті немає.*

**Ключові слова:** *сайт, веб-сторінка, помилка 404, бренд, веб-розробник, веб-дизайнер.*

Актуальність роботи полягає у тому, що сторінка 404 є складовою будь-якого сайту і дуже важливо правильно продумати 404 сторінку і налаштувати, адже вона може стати останньою, яку побачить користувач на сайті.

Помилка 404 (*Error 404*) — код повідомлення про помилку на сайті, який повідомляє, що сторінку сайту не знайдено. Чому кожному сайту потрібна продумана сторінка помилки 404? Якщо користувач намагається завантажити у браузері неіснуючу *URL*-адресу, з'являється сторінка 404. Її завдання – повідомити користувача, що такої сторінки на сайті немає. [1]

Але навіть ця сторінка може стати хорошим маркетинговим інструментом: її можна зробити у фірмовому стилі бренду, розмістити маскота, пожартувати. Або зробити більш корисною: розмістити оголошення, надати карту сайту, корисні посилання, форму пошуку або контактну інформацію компанії.

Потрапляння користувачів на неіснуючу сторінку та взаємодія з нею неминуче. Завдання дизайнера та розробника – зробити цей процес максимально комфортним та корисним для відвідувача сайту.

Бренди знайшли різні способи інформувати відвідувачів сайтів про помилку 404 і перенаправляти їх у потрібне місце. Для цього можна використовувати декілька тактик.

• Для інтернет-магазинів чудово підходить ідея оформлення 404-ї сторінки в своєму фірмовому стилі із показом на ній різних товарних пропозицій. Таким чином користувач зможе або легко повернутись на необхідну сторінку, або перейти на товар якого він ще не бачив.

• Для любителів креативу теж є цікавий варіант. Можна оформити сторінку помилки в цікавому стилі: жарт, провокація, крутий дизайн, міні ігри, тощо.

• Для решти випадків слід просто оформити цю сторінку в корпоративному стилі та дати можливість користувачу продовжити свою подорож по вашому ресурсу [1].

Було проведено дослідження прикладів брендів, які підійшли до створення сторінки помилки 404 творчо, з розумом і з гумором.

Наприклад, команда українського онлайн-маркетплейса *Bigl* (*https://bigl.ua/404*) перетворила сторінку помилки 404 на майданчик для пошуку сім'ї для тварин з притулку "Сіріус". Щоразу, коли користувач потрапляє на сторінку помилки, сайт знайомить його з різними тваринками. За посиланням можна відкрити інформацію про собачку або котика, а також знайти контакти волонтера з притулку. *Bigl* та "Сіріус" поставили собі мету завдяки цій колаборації знайти дім щонайменше для 404 тварин.[2]

В *IKEA* (*https://www.ikea.com/404*) мінімалістична, але креативна сторінка. На білому фоні повідомляється, що сторінку не знайдено, але текст доповнено цифрами 404, що складені з різних товарів IKEA — столових приборів, годинників, іграшок тощо. Спробуйте перезавантажити сторінку декілька разів, і щоразу вона буде пропонувати все нові композиції. Цей приклад показує, що сторінки про помилки можуть бути простими, але водночас мати цікаву родзинку. [2]

*Pixar* (*https://www.pixar.com/404*) зобразив мультяшного героя з мультфільму "Думками навиворіт". На сторінці з помилкою чоловічок плаче, а поруч можна побачити слова "Оу, не плач. Це всього лише помилка 404!"

*Adobe* (*https://www.adobe.com/404*) вирішили зробити сторінку помилки корисною для відвідувачів. На ній збережено популярні посилання, які можуть знадобитися відвідувачам сайту, а також цікаві цифрові твори мистецтва, що є візуальною метафорою помилки.

На сторінці з помилкою *LEGO* (*https://www.lego.com/en-us/404*) жовтий чоловічок злякано біжить у бік екрана. Картинка супроводжується позитивним текстом: "На жаль, ми не можемо знайти цю сторінку! Але не хвилюйтесь, усе одно все прекрасно!" [2].

Отже, можна зробити висновки, що робота над сторінкою 404, насамперед, полягає в тому, щоб зробити її цікавою, такою, що зачепить користувача та зробить його перебування на сайті комфортним. Розробнику варто створити кейс, який відповідатиме стилю та концепції бренду. Необхідно запропонувати користувачеві всі необхідні опції для продовження роботи з сайтом і повідомити відповідь сервера 404. Загалом, потрібно створити на сторінці помилки середовище, яке відволіче користувача від помилки. Це може бути щось цікаве та інтригуюче або веселе та підіймаюче настрій. Саме на цій сторінці є безмежний простір для творчості дизайнера та розробника.

## **СПИСОК ІНФОРМАЦІЙНИХ ДЖЕРЕЛ**

1. Що таке помилка 404. URL: [https://bazilik.media/error-404-kreatyvni-storinky-brendiv-shcho](https://bazilik.media/error-404-kreatyvni-storinky-brendiv-shcho-povidomliaiut-pro-pomylku/)[povidomliaiut-pro-pomylku/](https://bazilik.media/error-404-kreatyvni-storinky-brendiv-shcho-povidomliaiut-pro-pomylku/) (Last accessed: 18.10.2022).

2. Error 404. Креативні сторінки брендів, що повідомляють про помилку. URL: <https://hostiq.ua/wiki/ukr/404-not-found-error/>(Last accessed: 18.10.2022).

#### **УДК 004.4'273-048.37,,2022"(043.2)**

### **ОГЛЯД ОНОВЛЕНЬ ПРОГРАМНОГО ЗАБЕЗПЕЧЕННЯ ADOBE ILLUSTRATOR ЗА 2022 РІК**

#### **Складанова В. О.**

*Національний авіаційний університет, м. Київ Науковий керівник – Родіонова О.В., ст. викл. кафедри КММТ*

**Анотація**. *Розглянуто останні оновлення графічного редактора Adobe Illustrator за 2022 рік. Проаналізовано тенденції цих оновлень. Зроблено висновки щодо перспективності та результатів оновлення даного програмного забезпечення.*

**Ключові слова:** *дизайн, векторна графіка, Adobe Illustrator, оновлення, 3D-графіка.*

*Adobe Illustrator* — це програма для роботи з векторною графікою, яка вже стала стандартом у цій галузі. З її допомогою можна створювати логотипи, значки, малюнки, шрифти та складні ілюстрації для будь-яких потреб.

Незважаючи на свій і так високий статус серед подібних програм, *Adobe Illustrator* постійно розвивається та еволюціонує, що робить його найефективнішим інструментом у руках фахівця. Саме тому є необхідним ознайомлюватися з його оновленнями, які спрямовані на потреби споживачів та тенденції сучасного дизайну. Основний перелік оновлень за 2022 рік наведений у таблиці 1.

Таблиня 1

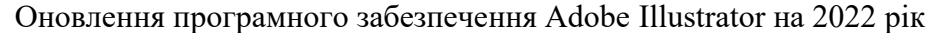

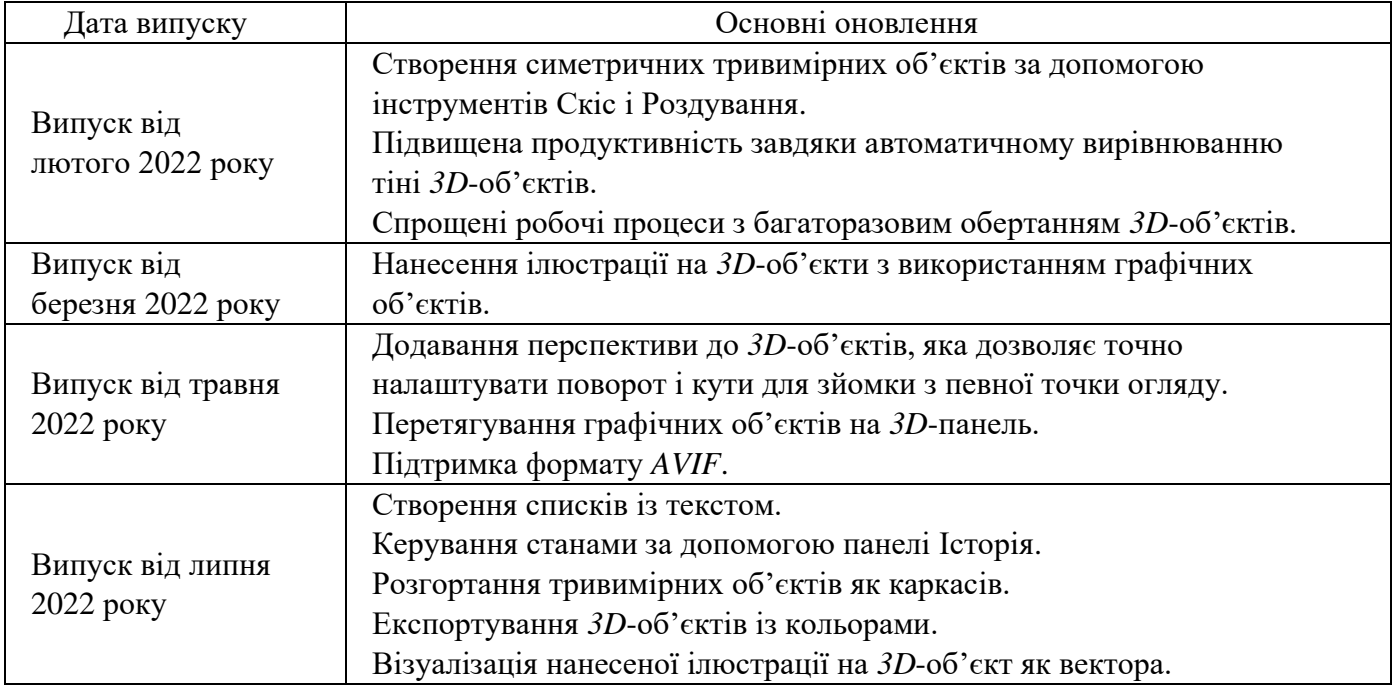

Остання/найактуальніша версія програми *Adobe Illustrator* для ПК — випуск від серпня 2022 року, версія 26.5, а *Illustrator* для *iPad* — випуск від липня 2022 року.

Майже всі оновлення програми за цей рік пов'язані з *3D-*графікою. В останні роки широкої популярності набуло *3D-*моделювання та рендеринг (візуалізація), адже сфер застосування цих понять просто безліч: мультиплікація, комп'ютерні ігри, архітектура, промисловість, освіта, реклама та маркетинг і т. д.

На початку свого створення *Adobe Illustrator* надавав широкий спектр можливостей роботи з векторною *2D-*графікою, проте плин часу та розвиток комп'ютерних технологій показав, що сфери *2D* та *3D* тісно пов'язані між собою. Так, для візуалізації й оформлення *3D-*моделі необхідно спочатку створити відповідне зображення у *2D*. Останні оновлення *Adobe Illustrator* доводять, що це програмне забезпечення не збирається втрачати лідируючу позицію серед графічних редакторів, що розробники прислухаються до потреб своїх користувачів, а також, що комп'ютерні мультимедійні технології присутні в усіх сферах діяльності сучасної людини і безупинно вдосконалюються та розвиваються.

### **СПИСОК ІНФОРМАЦІЙНИХ ДЖЕРЕЛ**

- 1. https://helpx.adobe.com/ua/illustrator/using/whats-new/2022-1.html
- 2. https://helpx.adobe.com/ua/illustrator/using/whats-new/2022-2.html
- 3. https://helpx.adobe.com/ua/illustrator/using/whats-new/2022-3.html
- 4. https://helpx.adobe.com/ua/illustrator/using/whats-new/2022-5.html
- 5. https://helpx.adobe.com/ua/illustrator/release-notes.html

# **ВПРОВАДЖЕННЯ VR ТЕХНОЛОГІЙ В ПРОЦЕС НАВЧАННЯ ЗА СПЕЦІАЛЬНІСТЮ «ВИДАНИЦТВО ТА ПОЛІГРАФІЯ»**

#### **Скоробагатько А. І.**

*Національний авіаційний університет, м. Київ Науковий керівник – Матвійчук-Юдіна О.В., к.п.н., доц., доцент кафедри КММТ*

**Анотація.** *В роботі розглядаються аспекти впровадження імерсивних технологій для навчання студентів за спеціальністю 186 Видавництво та поліграфія.*

**Ключові слова:** *імерсивні технології, віртуальна реальність, Virtual Reality, VR, доповнена реальність, Augmented Reality, AR.*

В умовах, коли третій рік поспіль навчальний процес здійснюється в дистанційному форматі, більше уваги потрібно приділяти використанню технологій edtech, або освітніх технологій, тобто практиці впровадження інструментів інформаційних і комунікаційних технологій у студентську аудиторію для створення більш захопливого, інклюзивного та орієнтованого на кожну особистість навчання.

До освітніх технологій відносять програмне та апаратне забезпечення, а саме роботи edtech, ігрові заняття в класі, навчальні додатки та віртуальну і доповнену реальності (імерсивні технології). Найпоширенішим інструментом для залученої форми навчання в дистанційному форматі залишаються додатки. Вони не потребують додаткового обладнання, крім комп'ютера чи іншого пристрою з доступом в інтернет [1]. Водночас набуває поширення одна із сучасних освітніх технологій – віртуальна реальність.

Імерсивні технології мають стати потужним і перспективний інструментом в освіті. Вони характеризуються високим рівнем інформативності, технологічності та сучасним методологічним підходом до викладання графічних дисциплін, поєднанням дизайнерського досвіду із застосуванням нового інструментарію, використанням «інтерактивного» обладнання – технічних та програмних засобів *3D* проєктування, друк тривимірних конструкцій, навчальні *3D*-відео, віртуальні подорожі [2]. Підвищення ефективності навчання з використанням технологій віртуальної реальності обумовлене також тим, що заняття з використанням сучасних технологій викликають великий інтерес, результатом чого стає підсилення навчальної мотивації [3].

Технології *VR* допомагають у розв'язанні проблем професійної підготовки студентів під час освітнього процесу в уявленні просторових об'єктів, тому при організації навчання доцільно використовувати сучасні можливості.

Для більш ефективного засвоювання навчальних дисциплін за допомогою використання різноманітних сучасних інтерфейсів, які створюють ефект тривимірного оточення у віртуальному середовищі, користувач може активно взаємодіяти з об'єктами або процесами, які досліджуються під час навчання.

Мета доповіді полягає у висвітленні положень щодо впровадження в навчальний процес (спеціальність 186 «Видавництво та поліграфія») нових освітніх технологій, заснованих на інтеграції та взаємодії людини з комп'ютерною системою.

Найдоцільнішим застосуванням віртуальної реальності для навчання фахівців з видавництва та поліграфії є в проведенні панорамних турів по поліграфічному підприємству. Саме за допомогою ефекту присутності та аудіо супроводження досягається повне занурення в екскурсію з виробництва, і студент має можливість наочно побачити роботу поліграфічного обладнання. Перегляд відеозапису 360° можливий за допомогою шоломів віртуальної реальності, на персональних комп'ютерах, портативних гаджетах (смартфони, планшети). Окремо зазначимо, що сучасний смартфон є високопродуктивним пристроєм, здатним самостійно обробляти тривимірні зображення. Дисплеї смартфонів мають досить високу роздільну здатність. Практично кожен смартфон забезпечений датчиками, що дозволяють визначати положення пристрою в просторі [4].

Для повного занурення у віртуальну реальність (*VR*) використовують окуляри, в яких обробку і виведення зображення забезпечує смартфон (*Android, iPhone, Windows Phone*). Окуляри складаються з суцільної коробки та опуклих лінзи, які спотворюють зображення для створення віртуального світу. Зараз на ринку гаджетів представлені різноманітні моделі в широкому ціновому діапазоні. Навіть з підручних матеріалів можна створити такі окуляри для побутового використання або як пробний варіант.

Записане панорамне відео може бути викладено на *YouTube*. Щоб продивитись такий відеозапис на комп'ютері, глядачу достатньо буде відкрити його в браузері *Chrome, Firefox, Microsoft Edge* або *Opera*. Крім того, панорамне відео можна дивитися в додатках для смартфонів *YouTube* і *YouTube V*R. Додаток *YouTube VR* доступний в більшості шоломів віртуальної реальності [5].

Засвоєння цих технологій усіма учасниками навчального процесу є важливим поштовхом до опанування новими навичками та знаннями, стійкого впровадження технологій в повсякденне життя і в решті решт має стати базою для застосування наступного етапу – доповненої реальності (*AR*).

# **СПИСОК ІНФОРМАЦІЙНИХ ДЖЕРЕЛ**

1. Скоробагатько А. І. Ігрові додатки як складова сучасного дистанційного навчального процесу в освіті впродовж життя // Комп'ютерні ігри та мультимедіа як інноваційний підхід до комунікації : матеріали ІІ Всеукраїнської науково-технічної конференції молодих вчених, аспірантів та студентів. Одеса, 29-30 вересня 2022 р. Одеса, Видавництво ОНТУ, 2022 р. С. 48-50.

2. Пінчук О. Імерсивні технології в навчанні: проблема чи перспектива? Інститут інформаційних технологій і засобів навчання НАПН України [Електронний ресурс]. Режим доступу до ресурсу: [https://goo](https://goo-gl.su/G9wRx)[gl.su/G9wRx](https://goo-gl.su/G9wRx) .

3. Голіяд І.С. Імерсивні технології у графічній підготовці майбутнього вчителя/ Голіяд І.С., Тропіна М.А. // «Імерсивні технології в освіті»: збірник матеріалів І Науково-практичної конференції з міжнародною участю. / упоряд.: Н.В. Сороко, О.П. Пінчук, С.Г. Литвинова. Київ: ІІТЗН НАПН України, 2021. 169 с. С. 68-72.

4. Virtual Reality, VR [Електронний ресурс]. Режим доступу: [https://www.it.ua/knowledge-base/technology](https://www.it.ua/knowledge-base/technology-innovation/virtualnaja-realnost-vr)[innovation/virtualnaja-realnost-vr.](https://www.it.ua/knowledge-base/technology-innovation/virtualnaja-realnost-vr)

5. Як завантажувати панорамне відео - Справка YouTube [Електронний ресурс]. Режим доступу: <http://surl.li/dlngn> .

#### **УДК 004.92:72.012:004.946.5(043.2)**

# **ЗАСТОСУВАННЯ ІМЕРСИВНИХ ТЕХНОЛОГІЙ У ГРАФІЧНОМУ ДИЗАЙНІ**

#### **Смолкін В. Н.**

Відокремлений структурний підрозділ «Київський фаховий коледж комп`ютерних технологій *та економіки Національного авіаційного університету», м. Київ*

**Анотація.** *У роботі проаналізовано теоретичні засади використання імерсивних методів та технологій які використовуються у графічному дизайні. Підкреслено нерозробленість методології й теорії імерсивних технологій у галузі графічного дизайну; зазначено про необхідність комплексних підходів до аналізу проблеми дослідження. Розглянуті загальні характеристики реальностей в контексті їх використання у графічному дизайні. Сформульовано висновок, що використання іммерсивності у графічному дизайні є дійсною, відчутною на дотик, перспективою, яка буде актуальною уже в найближчі роки. Особливо для поліграфічних компаній, діяльність яких тісно пов'язана із сучасними графічними технологіями. Виказана надія на те, що з часом все зміниться і ми будемо свідками появи крутих прикладів реалізації імерсивних технологій у графіному дизайні.* 

**Ключові слова:** *імерсивні технології, цифровий продукт, цифровий матеріал, доповнена реальність.*

Можливості сучасного графічного дизайну постійно розширюються. І йдеться не лише про вдосконалення обладнання, появу нових матеріалів і поліпшення методів дизайнерської роботи. Відбуваються революційні зміни. Сучасні технології, якіможуть доповнювати реальний світ віртуальними об'єктами,дають змогу створювати цифровий матеріал з особливими властивостями [1].

Імерсивна технологія в графічному дизайні являє собою новітню технологію занурення людини у створюваний тривимірний світ, як візуально і аудіально, так і частково тактильно. На практиці це можливість вибору простору, створеного за допомогою *3D*-графіки, який людина може побачити за допомогою спеціальних окулярів віртуальної реальності або активувати доповнену реальність за допомогою смартфону. У цій альтернативній можливості люди бачать можливість і фактично можуть взаємодіяти з *3D*-складовими. Зокрема використання такої можливості приверне в графічний бізнес нових клієнтів і виведе поліграфічні компанії на інший, досить якісний та прибудковий рівень розвитку. Розробка цифрових продуктів несе в собі одне з ключових завдань для торгових компаній. Багато компаній виходять в Інтернет, щоб охопити нові сегменти споживачів і закріпитися у нішевих галузях: вебсайти та додатки допомагають їм взаємодіяти з цільовою аудиторією і створювати власний імідж. Небагато фахівців у графічному дизайні знайомі з концепцією "імерсивного дизайну". Представники комерційних компаній чули про нього, тільки якщо їх цікавило, як розробляють цифрові продукти за кордоном. Майбутнє імерсивного графічного дизайну є основою повного занурення у цифровий матеріал. Коли інтерфейс перебуває не тільки в межах екрана пристрою, а й за його межами.

Засновники принципів дизайну сайтів, програмного забезпечення і застосунків, а також правил дизайну інтерфейсів від компанії *Google*, пропонують сприймати об'єкти в інтерфейс і як фізичні об'єкти, але імерсивний дизайн йде ще далі [2].

Поліграфічним компаніям і фахівцям з графічного дизайну важко уявити собі взаємодію з цільовою аудиторією за допомогою засобів дійсної доповненої реальності. Вони повинні адаптуватися до зміні слідувати тенденціям, але безпосередньо не можуть бездумно витрачати ресурси. Для впровадження нових технологій та їх використання на благо створюваємого матеріалу необхідні комплексні заходи [2].

Імерсивний дизайн має два ключові завдання особливої важливості: По-перше створити цифровий світ, який не закінчується на смартфонах і планшетах. Продукт продовжує існувати і за межами дисплея, в реальному світі. Для досягнення цієї мети не має необхідності розробляти великомасштабні інструменти AR. Мікровзаємодій достатньо, якщо вони покращують користувацький досвід. По-друге - зв'язати інтерфейси і додаткові складові воєдино, щоб створити матеріал, який як найкраще підходить для вирішення конкретного завдання. Доповнена реальність не буде корисною, якщо її розроблено без урахування специфіки проекту. Проекти мають бути цілісними, інакше вони призведуть лише до негативних вражень користувачів. Фундатор імерсивного дизайну вважає, що графічний дизайнер повинен розширювати межі своїх знань, щоб кожен новий проєкт був прогресивнішим за попередній. Сучасні технології змінюються митєво, і фахівцям з графічного дизайну необхідно стежити за тенденціями і приділяти особливу увагу своєчасному корегуванню специфік власної творчості [4].

Існує безліч заперечень проти розроблення нових концепцій у графічному дизайні. Їхня позиція пояснюється тим, що не всі готові дозмін. Деякі фахівці, особливо в торговельних компаніях,з викли працювати в одному напрямку і не хочуть змінювати свої уявлення. Вони сприймають підхід до нових технологій і розробок інтерфейсів як чужорідну складову. Поки що не вирішена проблема імерсивного дизайну як методу розробки цифрової продукції. А саме проблемою є відсутність теоретичної бази. Наразі не існує систематизованих методик, які б відповідали на всі питання. Наприклад, у напрямку дизайну матеріалів усе дуже просто. Тут є відповідні інструкції, приклади та поради розробників. Сьогодні, в умовах жорсткої конкуренції, створювати та просувати цифрові матеріали надзвичайно складно. В нашому реальному світі поліграфічні компанії постійно конкурують одна з одною, щоб задовольнити потреби своїх клієнтів та перевершити схожі за специфікою підприємства. Аналогічний підхід працює і у цифровому світі. Цифрові матеріали повинні як вирішувати завдання користувачів, так і створювати ефект максимального занурення. Щоб потенційні та діючі клієнти не тільки згадували про застосунок у разі потреби, а й користувалися ним максимально часто. Створити цікавий цифровий матеріал легко і складно одночасно. Легко, як що ви розумієте його природу і потреби цільової аудиторії. Це складно, тому що доводиться продумувати кожну деталь у взаємодії з цифровим середовищем [5].

Наразі дуже чітко проявляється перспективність застосування імерсивної технології у графічному дизайні, яка у найближчому майбутньому стануть частиною

повсякденного інструментарію фахівців. Наразі вона доступна тільки великим компаніям з багатим запасом інвестицій, але через п'ять-десять років ситуація може повністю змінитися. Багато дизайнерів бояться технологій через конкуренцію. Їм кажуть, що прийдуть роботи і позбавлять їх роботи. У відомих компаніях вже є нейронна мережа, що генерує незвичайну графіку, але це не зменшило попит на живих дизайнерів. Контент постійно змінюється, і ми маємо адаптуватися до цих змін. Імерсивний дизайн проводить чітку межу між інтерфейсом і контентом. При проектуванні цифрових продуктів традиційні підходи ставлять наперше місце інформацію, а не стандартні-інструменти [3].

Використання іммерсивності у графічному дизайні є дійсною, відчутною на дотик, перспективою, яка буде актуальною уже в найближчі роки. Особливо для поліграфічних компаній, діяльність яких тісно пов'язана із сучасними графічними технологіями. *AR*-вмісні цифрові матеріали ще дуже складні у реалізації. Але є надія, що з часом все зміниться і ми будемо свідками появи крутих прикладів реалізації імерсивних технологій у графічому дизайні [2].

### **СПИСОК ІНФОРМАЦІЙНИХ ДЖЕРЕЛ**

1. Сороко Н.В., Пінчук О.П., Литвинова С.Г. «Імерсивні технології в освіті»: збірник матеріалів І Науково-практичної конференції з міжнародною участю. Київ: ІІТЗН НАПН України, 2021. 169 с.

2. Чепелюк О.В. Соціокультурні тенденції розвитку сучасного дизайну та мистецтва // Матеріали VІІ Міжнародної науково-практичної конференції (08-10 вересня 2021 р.). Херсон: ХНТУ, 2021. 287 с.

3. Литвинова С. Г. Методика використання технологій віртуального класу вчителем в організації індивідуального навчання учнів. Київ: Ін-т інформ. технологій і засобів навчання НАПН України., 2011. 22 с.

4. Гончарова, Н. (2019). Візуалізація навчальної інформації через використання технології доповненої реальності. Інформаційні технології в культурі, мистецтві, освіті, науці, економіці та бізнесі. Київ, 2019. 228с.

5. Особливості використання імерсивних технологій (віртуальної і доповненої реальності) в медичній освіті та практиці / О.І. Ковальчук, М.П. Бондаренко, А.Г. Охрей, І.Ю. Прибитько, Є.М. Решетник. Морфологія. 2020. № 14 (3). С.158–164.

#### **УДК 7.012:37.018.43:004(043.2)**

### **ДИЗАЙН НАВЧАЛЬНОГО ДОСВІДУ ЯК НОВІТНЯ КОНЦЕПЦІЯ В СФЕРІ ЦИФРОВОГО НАВЧАННЯ**

#### **Стрєлова Н.І.**

#### *Київський фаховий коледж комп'ютерних технологій та економіки НАУ, м. Київ*

**Анотація.** *Сучасний світ онлайн-навчання потребує якісно нових підходів до організації процесу та забезпечення його навчальними матеріалами з урахуванням освітніх особливостей кожного учасника освітнього процесу. Розробка дизайну навчального досвіду – це підхід до розроблення контенту електронного навчання, який орієнтований на учня та створюється через призму емоцій і зв'язку. У роботі розглянута новітня методологія створення навчальних матеріалів та підходу до навчання, яка має за мету задовольнити індивідуальні потреби користувача педагогічного середовища.*

**Ключові слова:** *педагогічний дизайн, LX дизайн, комп'ютеризація, онлайн-навчання, методологія.* 

Стрімкий розвиток інформаційних систем та новітніх технологій обумовив суттєві зміни в організації навчального процесу. Зі зростанням рівня комп'ютеризації сфери отримання знань постала необхідність побудови дієвого педагогічного оточення. Для задоволення потреб у створенні якісного та ефективного навчального матеріалу було реалізовано методологію для розроблення та використання навчальних ресурсів – педагогічний дизайн. Задача педагогічного дизайну – створення ефективного навчального курсу з оптимальними витратами часу та ресурсів. Однак останнім часом процес онлайн-навчання почав розглядатися як динамічний простір, який здатний змінювати власні характеристики в залежності від поведінки та потреб учасників навчального процесу. У зв'язку з цим постала необхідність у створенні нової концепції – дизайн навчального досвіду або *Learning Experience Design* [1, 2].

Дизайн досвіду навчання ґрунтується на поєднанні кількох дисциплін дизайну зі сферою навчання. Основні принципи дизайну, які використовуються в *LX*-дизайні, походять від дизайну взаємодії, дизайну досвіду користувача, графічного дизайну та дизайну ігор. Ці принципи дизайну поєднуються з елементами освіти, навчання та розвитку, когнітивної психології, експериментального навчання, педагогічних наук і неврології. Таким чином увага переключається з інструкцій та матеріалів на учасників навчального процесу та ні їх сприйняття. Основні переваги дизайну навчального досвіду полягають в наступному.

1. Пропонує змішаний формат навчання, який підходить для різних стилів навчання та враховує індивідуальні потреби студентів в організації часу та інших аспектів навчання.

2. Використовує повний набір інструментів проектування від відео, анімації та аудіо-файлів до графічних зображень та інфографіки.

3. Використовує інтерактивність для залучення людей до взаємодії та такі методи гейміфікації, як вікторини, бали, та загадки, рольові ігри, щоб залучати людей, оцінювати їхнє розуміння та винагороджувати прогрес.

4. Надає довідковий ресурс, де студенти можуть оновити свої знання [3].

На відміну від педагогічного дизайну, дизайн навчального досвіду реалізує такі основні потреби студентів як фокусування на учасниках навчального середовища та орієнтацію саме на навчальний процес, а не на створення онлайн-курсів. Дизайн навчального досвіду розвиває дбайливе ставлення до учасників навчального процесу та до їх потреб. *Learning Experience Design* закликає не просто робити курси, а вирішувати реальні проблеми і підходити до цього питання комплексно, продумувати весь освітній шлях цільової аудиторії.

# **СПИСОК ІНФОРМАЦІЙНИХ ДЖЕРЕЛ**

1. Беспарточна О. І., Поясок Т. Б. Організація педагогічної взаємодії учасників освітнього процесу в комп'ютерно орієнтованому навчальному середовищі закладу вищої освіти. Інформаційні технології та засоби навчання, 2018, Том 67, № 5. Київ, С. 199-212.

2. Терещук Г. В. Навчальний процес у вищому закладі педагогічної освіти в контексті інноваційних змін. Наукові записки Тернопільського національного педагогічного університету імені Володимира Гнатюка. Серія: Педагогіка. 2014. № 3. С. 115-120.

3. Ващенко Л. Інноваційне середовище післядипломної педагогічної освіти Післядипломна освіта. 2012. No 1. С. 37–40.

4. Hannafin M. J. (1989). Interaction strategiesandernerging instructional technologies: Psychological perspperspectives. Canadian Journal of Educational Communication, 18(3), 167-179.

#### **УДК 004.032.6:[004.738.5:658.8](043.2)**

# **МУЛЬТИМЕДІЙНІ ТЕХНОЛОГІЇ У СФЕРІ ЕЛЕКТРОННОГО БІЗНЕСУ**

#### **Тарасенко А. Г.**

*Національний авіаційний університет, м. Київ Науковий керівник – Мелешко М.А., к.т.н. доц., професор кафедри КММТ*

**Анотація***. Мультимедійні технології широко використовуються в бізнесі. Кожна компанія прагне привернути увагу потенційних споживачів не тільки змістом своїх рекламно-інформаційних матеріалів, а й їх оформленням. Станом на сьогодні мультимедіа впливає на хід економічного розвитку суспільства, породжуючи новий напрям – електронний бізнес. Мультимедійні технології стають самостійним бізнесом і професійною сферою діяльності, предметом бізнесу.* 

**Ключові слова:** *мультимедіа, інтернет-комерція, електронний бізнес, маркетинг.*

Внаслідок стрімкого розвитку інформаційних технологій, сучасні користувачі застосовують Інтернет не тільки у повсякденному житті, але й користуються ним для розвитку власного бізнесу. Так з'явилась нова галузь в економіці – електронна комерція. Електронна комерція – вид підприємницької діяльності з використанням інформаційних комунікаційних технологій, таких я купівля – продаж товару, електронний банкінг та електронний маркетинг [1].

Бізнес-середовище завжди першим бере на озброєння передові технології для можливості гідно конкурувати з суперниками та розвиватись. Мультимедійна продукція вже давно знайшла своє застосування в сфері бізнесу, а зараз стала основним інструментом на шляху до комерційного успіху. Мультимедійні технології застосовують у розробці віртуальних презентацій і каталогів, для реалізацій маркетингових та піар стратегій. Як наслідок, застосування мультимедіа технологій в електронному бізнесі сприяє збільшенню об'ємів продажу, виходу на нові ринки, зміцненню конкурентоздатності, підвищенню іміджу компанії, що динамічно розвивається як в очах клієнтів, так і в очах бізнесу-партнерів [2].

За даними міжнародного маркетингового агентства *IDC* люди запам'ятовують менше за 10% від прочитаної інформації, приблизно 30% - від почутої і більше за 70% - від того, що чують і бачать одночасно. Щоб використати цю особливість людей з користю, на допомогу приходить наступний маркетинговий інструмент – мультимедійна призентація [2].

У мультимедіа-презентаціях може використовуватись як повний комплекс «медіа» - відео, анімация, фотографії, комп'ютерна графіка, тексти, звук у вигляді музики, голосу диктора і спецеффектів, так і окремі складові. Таким чином, мультимедійні презентації стають перспективним засобом у сфері *B2B* і інших напрямах бізнесу,

одним з найефективніших способів представлення інформації для клієнтів, партнерів і інвесторів.

Ефект на рекламну індустрію тих можливостей які надає мультимедіа був і залишається дійсно вагомим. Протягом усього декількох років об'єм он-лайн-реклами стрімко зріс і досягнув сотень мільярдів доларів на рік. Рекламодавці почали активно змінювати свої переваги і сьогодні Інтернет-реклама вже займає більшу ринкову нішу, ніж реклама на радіо. Інтернет-маркетинг достатньо сильно вплинув на сектор *B2B* і цей вплив з кожним днем посилюється [3].

Отже, технології мультимедіа застосовується в бізнесі, навчанні, в управлінні транспортом, навчанні правилам водіння автомобіля, при тренуванні льотчиків і космонавтів, а також у багатьох інших не менш важливих сферах життєдіяльності людини. Перспективи розвитку мультимедіа різноманітні, області застосування будуть розширятися, вдосконалюючи наш устрій життя та комфорт, надаючи інформацію глобального масштабу, міняючи не тільки техніку, але і передусім світогляд самої людини.

## **СПИСОК ІНФОРМАЦІЙНИХ ДЖЕРЕЛ**

1. Про електронну комерцію: Закон України від 03.09.2015 р. № 675-VII [Текст]. – Відомості Верховної Ради України. 2015. № 45. C. 410.

2. Крапивенко А. В. Технологиї мультимедіа і сприйняття відчуттів. М.: Біном. Лабораторія знань, 2010. 271 с.

3. Тардаскіна Т.М., Стрельчук Є.М., Терешко Ю.В., Електронна Комерція: Навчальний посібник, 2012. 112 с.

#### **УДК 37.091.33:004.946.5(043.2)**

# **ІМЕРСИВНІ ТЕХНОЛОГІЇ В СУЧАСНОМУ ОСВІТНЬОМУ ПРОЦЕСІ**

#### **Тарасенко А. Г.**

*Національний авіаційний університет, м. Київ Науковий керівник – Мелешко М.А., к.т.н., доц., професор кафедри КММТ*

**Анотація***. Сучасний стан та тенденції у модернізації освітньої діялності залежить від процесів глобалізації у світі, ситуації на ринку праці, чинників зовнішнього впливу, таких як карантин, викликаний COVID-19 чи то військові дії. У зв'язку з цим виникає попит на цифровізацію освіти, яка відкриває безліч перспектив підвищення якості даного процесу. Отже, за умов стрімкого розвитку інформаційно-комунікаційних технологій змінюються і способи навчання, одними з яких і є, імерсивні технології.*

**Ключові слова:** *імерсивні технології, віртуальна реальність, доповнена реальність, занурення.*

Розвиток сучасних засобів мультимедійних технологій дозволяє на принципово новому рівні впроваджувати освітні технології, використовуючи для цих цілей передові технічні новинки, які дають можливість надавати та обробляти інформацію різного типу. Одними з найсучасніших мультимедійних засобів, що увійшов у сферу

освіти, є різні засоби моделювання та інструменти, робота яких базується на технологіях, які називаються віртуальною реальністю [1].

За даними міжнародного маркетингового агентства *IDC* люди запам'ятовують менше за 10% від прочитаної інформації, приблизно 30% - від почутої і більше за 70% - від того, що чують і бачать одночасно. Щоб використати цю особливість людей з користю, на даному етапі розвитку технологій з'явилася можливість підходити до на навчального процесу комплексно, використовуючи – імерсивні технології.

Віртуальна реальність - це мультимедійна технологія, яка надає комплексну інформацію, активно діючи на сенсорну систему людини через звукову, зорову, тактильну, а також інші види інформації, і створює ілюзію входження і присутності користувача у представленому віртуальному просторі, а також переміщення користувача щодо об'єктів цього простору в реальному часі [2].

Відповідно до останніх наукових досліджень, імерсивні технології сприяють покращенню в учнів просторового розуміння та запам'ятовування, дають змогу їм відчувати навчання від першої особи, сприймати все, що відбувається навколо. Такі технології забезпечують візуальне навчання та сприяють загальному розумінню учнів більш складних предметів, теорій та мов, ніби перетворюючи рутинний процес навчання на цікаву інтерактивну гру [3].

Застосування імерсивних мультимедійних засобів у системі професійної освіти кардинально змінює механізми сприйняття користувачем отриманої інформації під час навчального процесу, що дає якісний ефект та підвищує результати оволодіння інформацією. Якість використання цієї мультимедіа технології можна продемонструвати на прикладі організації тренувань фахівців в умовах, максимально наближених до реальної дійсності. Вражають приклади використання імерсивних систем в медицині для навчання хірургів проведенню складних операцій, для підготовки льотчиків в умовах наближених до умов польоту, а також у підготовці військових до різноманітних ситуацій бойових дій [4].

Отже, майбутній розвиток віртуальних технологій та поширення їх застосування у різних сферах життєдіяльності людей - здатні привести до глибоких змін в науковотехнічній сфері, а також стати каталізаторами у процесах глобальних, соціальних перетворення. Тому майбутні дослідження слід також зосередити на теоретикометодологічних та психолого-педагогічних аспектах використання імерсивних технологій у навчальному процесі.

## **СПИСОК ІНФОРМАЦІЙНИХ ДЖЕРЕЛ**

1. Arbogast, M. Immersive Technologies in Preservice Teacher Education: The Impact of Augmented Reality in Project-Based Teaching and Learning Experiences. Electronic Thesis or Dissertation. 2019.

2. Литвинова С.Г., Буров О.Ю., Семеріков С.О. Концептуальні підходи до використання засобів доповненої реальності в освітньому процесі / Сучасні інформаційні технології та інноваційні методики навчання у підготовці фахівців: методологія, теорія, досвід, проблеми: Збірник наукових праць. Київ-Вінниця: ТОВ фірма «Планер». 2020. Випуск 55. C. 46-62.

3. Попечителев Е.П., Буров А.Ю. Інформаційні технології і засоби навчання, 2018, Том 66, №4. С. 1-13.

4. Burov, O., Bykov, V., Lytvynova, S. ICT Evolution: from Single Computational Tasks to Modeling of Life. In O. Sokolov, G. Zholtkevych, V. Yakovyna, Yu. Tarasich, H. Kravtsov (Eds.), Proceedings of the 16th International

#### **УДК 004.032.6:377.018.43(043.2)**

## **МУЛЬТИМЕДІЙНІ ІНСТРУМЕНТИ ДЛЯ РОЗВИТКУ ЦИФРОВОЇ ТВОРЧОСТІ ЗДОБУВАЧІВ ФАХОВОЇ ОСВІТИ ТА КОНТРОЛЮ ЗНАНЬ В УМОВАХ ДИСТАНЦІЙНОЇ ФОРМИ НАВЧАННЯ**

#### **Терентьєва С. О.**

*Відокремлений структурний підрозділ «Київський фаховий коледж комп'ютерних технологій та економіки», м. Київ*

**Анотація***. Дана стаття присвячена використанню сучасних мультимедійних технологій, для якісного дистанційного навчання, організації творчої роботи здобувачів освіти, а також організація контролю знань.*

**Ключові слова:** *дистанційне навчання, мультимедійні технології, тестування, цифрова творчість, технології, сервіси, тестування, заклади освіти.*

Впровадження дистанційного навчання стало невід'ємною частиною сучасної освіти. Організувати якісне навчання з використанням цифрових технологій, мотивувати здобувачів освіти, якісно оцінювати та давати раду технічним проблемам – перед всіма цими задачами вимушено постали всі заклади освіти

Як визначено в наказі Міністерства освіти і науки України від 25.04.2013 № 466 "Про затвердження Положення про дистанційне навчання", зареєстрованого в Міністерстві юстиції України 30 квітня 2013 р. за № 703/23235, дистанційне навчання — це індивідуалізований процес набуття знань, умінь, навичок і способів пізнавальної діяльності людини, який відбувається в основному за опосередкованої взаємодії віддалених один від одного учасників навчального процесу у спеціалізованому середовищі, яке функціонує на базі сучасних психолого-педагогічних та інформаційно-комунікаційних технологій. [1] Тож, взаємодія між викладачами та здобувачами фахової освіти – це один з найважливіших факторів успішного здобуття якісної освіти.

Дистанційне навчання передбачає кілька типів взаємодій з різними цілями: оперативне інформування; викладання нового матеріалу; коментарі до виконаних робіт, уточнювальні запитання тощо [2]. Задачею викладача є створення такої комунікаційної структури, яка була б гнучкою (кожен викладач має власний простір для викладання необхідних матеріалів, забезпечення взаємодій та відгуків здобувачів фахової передвищої освіти) і багатогранною (здобувачам освіти не потрібно реєструватись у різнопланових системах, доступ відбувається з єдиного ресурсу чи порталу).

**Онлайн-дошки.** Під час проведення лекцій у аудиторіях у коледжі викладачі користуються таким базовим інструментом навчання, як класна дошка. Онлайн аналог письмової дошки дозволяє забезпечити практично такий же функціонал, навіть більший. Так, на дошці можна розмістити попередньо підготовлені матеріали (тексти,
зображення, відео, аудіо), робити записи шляхом друкування тексту або створення малюнків [3]. Окрім цього, онлайн-дошки містять додаткові інструменти побудови фігур, шаблони організаційних діаграм таких як мозковий штурм, алгоритм, карти понять. Дошка дозволяє організувати спільну роботу здобувачів фахової освіти під час онлайн занять. Перевагою онлайн-дошки є те, що всі записи можна зберегти і надати для відсутніх на занятті.

**Тести** з автоматичною перевіркою дозволяють організувати швидке оцінювання як здобувачі освіти опанували навчальний матеріал. Зазвичай тестові системи надають можливість створювати запитання різних типів. Перевагою тестових систем є те, що існує можливість створювати питання з будь яких дисциплін, навіть з практичним впровадженням та візуальними компонентами. Більшість сервісів передбачають можливість формування запитань, іноді з варіантами відповідей, з використанням зображень, аудіо- та відеофрагментів. Серед пунктів налаштувань є можливість перемішувати запитання та варіанти відповідей, обмежувати кількість спроб, а також спосіб або час повідомлення результатів тестування. Тести дуже зручно використовувати для контролю знань здобувачів освіти. Але слід урахувати, що автоматизована перевірка є недостатньою для достовірної успішності здобувачів. Тому доцільно доповнювати тестові завдання практичними роботами.

**Практика та інструменти формувального оцінювання.** На противагу тестам з автоматизованою перевіркою та оцінюванням відповідей, існує інша категорія освітніх програмних засобів, які спрямовані радше на формувальне оцінювання та відпрацювання практичних навичок, а не на виставлення оцінок. Зазвичай у таких системах здобувач освіти має можливість виконати завдання, перевірити правильність, повернутись до опрацювання матеріалу і знову спробувати виконати завдання. Завдання, які пропонуються здобувачам освіти, можуть мати вигляд тестових (множинний вибір, установлення відповідності, впорядкування, позначення ділянки на зображенні тощо) або ігрових (пройти лабіринтом, відповідаючи на запитання, розв'язати кросворд, відгадати слово за буквами, скласти пазл тощо).

**Інтерактивні сервіси миттєвого опитування.** Під час проведення занять викладач застосовує різні методи інтерактивної роботи, зокрема висловлення здобувачів освіти власної позиції, роботи в малих групах. За допомогою цифрових інструментів можна організувати швидкі опитування, причому як задля з'ясування рівня оволодіння певною темою, так і для оцінювання ставлення здобувачів освіти до певного питання. Такі опитування відбуваються в режимі реального часу і допомагають урізноманітнити онлайн заняття. Зазвичай подібні сервіси передбачають, що викладач попередньо готує перелік запитань, які надає здобувачам освіти під час заняття. Здобувач освіти має обрати або записати відповіді, а викладач отримує узагальнені результати опитування може продемонструвати їх і використати для побудови подальшого ходу заняття. Відповіді можуть відображатись різними способами: рейтингом, хмаркою слів, рухомим рядком, діаграмами, графіками, списком, кластерами тощо. Перевагою такого метода є те, що відповіді одразу відображаються на спільному екрані, та здобувачі освіти можуть побачити власний внесок у загальний підсумок. Такі сервіси можна використовувати для формувального

оцінювання, за якого здобувач освіти не стільки отримує оцінку за відповідь, скільки зворотний зв'язок щодо того, наскільки ця відповідь є правильною. Так, на спільному слайді з результатами не видно імен окремих здобувачів, але видно загальну тенденцію, тож кожен учасник може оцінити власну відповідь, не привертаючи уваги інших до можливих помилок.

**Цифрова творчість здобувачів освіти.** Існує цілий спектр цифрових інструментів, які дозволяють створювати інформаційні продукти для підтримки навчального процесу. Вони ж можуть бути використані здобувачами освіти для того, щоб продемонструвати опанування теми. Зокрема, практично будь-який мобільний телефон надає можливість записувати відео, яке в деяких випадках може замінити письмове завдання і не гірше продемонструвати набуття певних компетентностей. Існують спеціалізовані платформи обміну відеороликами, на яких здобувачі освіти можуть завантажувати свої відеовідповіді, коментувати їх, дискутувати.

**Висновки.** Використовуючи сучасні мультимедійні технології, методи тестування та сучасні засоби для розвитку творчості можна навіть при дистанційному навчанні досягти високого рівня навчанні та здобуття якісної освіти.

### **СПИСОК ІНФОРМАЦІЙНИХ ДЖЕРЕЛ**

1. Кучай О., Дем'янюк А. Сучасні технології дистанційного навчання.// Гуманітарні студії : історія та педагогіка №2-2022. URL: http://gsip.wunu.edu.ua/index.php/gsipua/article/view/52 (дата звернення: 23.10.2022)

2. Положення про дистанційне навчання. Затверджено Наказом Міністерства освіти і науки України 25 квітня 2013 р. URL: <https://zakon.rada.gov.ua/laws/show/z0703-13#n49> (дата звернення: 23.10.2022).

3. Ященко Е., Левандовська І. Дистанційна освіта в освітній діяльності вищої школи: виклики часу. // Гуманітарні студії: історія та педагогіка. 2021. Вип. 1 (1). С. 124–134.

#### **УДК 373.5.091.214.18:81'243:004(043.2)**

### **ВИКОРИСТАННЯ ІНФОРМАЦІЙНИХ ТЕХНОЛОГІЙ ПІД ЧАС НАВЧАННЯ ІНОЗЕМНИХ МОВ У СЕРЕДНІЙ ШКОЛІ**

#### **Фещенко А.В.**

*Національний педагогічний університет імені М.П. Драгоманова, м. Київ Науковий керівник – Франчук Н.П., к.п.н., доцент*

**Анотація.** *Інформаційні технології стали важливим аспектом у вивчення англійської мови. У дослідженні описано використання інформаційних технологій, а також поради для вчителів у процесі вивчення англійської мови як іноземної серед учнів середніх класів. Результати досліджень*  показують, що досвід учасників під час вивчення мови за допомогою технологій є досить *позитивним та вчителі відіграють важливу роль в процесі навчання іноземної мови за допомогою технологій, адже чим цікавіше буде подано матеріал уроку, тим більше учнів проявлять інтерес до його вивчення. Крім того, результати виявили незначні відмінності між використанням традиційних методів навчання та методів з застосуванням інформаційних технологій. Завданням цього дослідження є допомога вчителям у використанні цифрових технологій у процесі вивчення іноземних мов у середній школі.*

**Ключові слова:** *інформаційні технології, навчання іноземної мови, цифрові технології, покоління Y та Z, інформаційні ресурси, план-конспект уроку, допоміжні засоби.*

**Актуальність теми дослідження.** Сучасні діти відносяться до покоління *Y* та *Z*, для яких Інтернет це вже не набір технологій, а середовище проживання. Використання різноманітних інформаційних ресурсів та інформаційно-комунікаційних технологій для таких учнів є повсякденною справою. Основною метою вивчення іноземних мов є можливість здійснення комунікації. Але не усі педагоги використовують відповідні інформаційні технології для проведення певного уроку чи контролю набутих умінь, знань та навичок. Результатом чого є зниження рівня зацікавленості учня до відповідного матеріалу. Для успішного оволодіння іноземною мовою необхідний відповідний онлайн-засіб, який зацікавить сучасних дітей*.* Тому виникають протиріччя між наявними сучасними засобами для вивчення іноземних мов у школах, зокрема, вебсайти для навчання іноземних мов, вебдодатки для тестування опрацьованих даних, електронні ресурси для подання теоретичного та практичного матеріалу, а також ефективністю їх використання як способу підвищення інтересу та мотивації навчальної діяльності*.* Адже дуже важко дібрати відповідний онлайн засіб, який одночасно зацікавить сучасного учня та активізує його пізнавальну діяльність*.* Також не слід забувати про те, що відповідні ресурси повинні бути як засобом подання відомостей, так й інструментом для створення практичних завдань та оцінювання знань, умінь і навичок учнів.

**Ступінь розробленості проблеми.** Використання онлайн-ресурсів для навчання іноземних мов дає можливість вчителям розміщувати як теоретичний матеріал так і тестові завдання до відповідної теми. Пройшовши певний тест учень зможе отримати відповідні бали, які стануть показником рівня засвоєного матеріалу на уроці. Тому можна зазначити, що використання інформаційних технологій під час навчання іноземних мов дає необмежений доступ до теоретичного матеріалу відповідної теми та новітні умови комунікації вчителя та учнів [\[0,](#page-147-0) с. 182]. Зокрема, розкрито використання вебресурсів для проведення тестування [\[0\]](#page-147-1). Разом з тим, слід закликати до педагогічно виваженого використання традиційних та новітніх засобів навчання [\[0\]](#page-147-2). Також не менш важливою складовою у ефективному засвоєнні учнем теоретичного матеріалу є мотиваційні чинники [\[0,](#page-147-3) с. 149]. В останні роки цій проблемі приділяли увагу багато вчених.

У своїй роботі О.В. Струтинська описала особливості сучасного покоління учнів і студентів в умовах розвитку цифрового суспільства. Слід зазначити, що перед використанням відповідних інформаційних технологій, необхідно провести тестування та апробацію розробленого засобу за певними критеріями.

Науковці: Н.С. Щерба, Т.М. Басюк, Н.М. Ічанська та В.В. Дем'яненко у своїх статтях описали критерії добору вебплатформ та вебзастосунків для проведення тестування рівня знань учня з англійської мови [\[0,](#page-147-4) с. 104]. Тому постає потреба у розробці відповідного вебсайту для навчання англійської мови у школі, який буде містити: плани-конспекти уроку, презентації для подання відповідного матеріалу та тест-перевірка рівня засвоєного матеріалу до відповідного уроку.

**Висновки.** Засоби та методи подання матеріалу є важливою складовою у навчальному процесі, адже від цього залежить процес формування знань, вмінь і навичок в учнів*.* Тож учителям, для оптимізації освітнього процесу варто

використовувати сучасні онлайн-ресурси як засоби для подання матеріалу та способи мотивації навчальної діяльності учнів.

# **СПИСОК ІНФОРМАЦІЙНИХ ДЖЕРЕЛ**

<span id="page-147-0"></span>1. Франчук Н.П. Створення комп'ютерно-орієнтованого методичного забезпечення навчально-виховного процесу. Науковий часопис НПУ імені М.П. Драгоманова. Серія №2. Комп'ютерно-орієнтовані системи навчання. Київ: НПУ імені М.П. Драгоманова, 2017. № 19 (26). С. 181-187.

<span id="page-147-1"></span>2. Франчук Н.П., Фещенко А.В. Веб ресурси для проведення тестування на уроках англійської мови: матеріали ІІІ Всеукраїнської науково-практичної Інтернет-конференції молодих вчених з міжнародною участю «Новітні інформаційні технології в освіті і науці». 26-27 квітня 2021 року. Переяслав. С. 93-96.

<span id="page-147-2"></span>3. Франчук, Н. Сучасне освітнє середовище. Нова комп'ютерна техніка. Кривий Ріг: Видавничий центр Криворізького національного університету, 2019. Том XVII: спецвипуск «Хмарні технології в освіті». С. 7-11. URL: [https://ccjournals.eu/ojs/index.php/nocote/article/view/937.](https://ccjournals.eu/ojs/index.php/nocote/article/view/937)

<span id="page-147-3"></span>4. Струтинська О.В. Особливості сучасного покоління учнів і студентів в умовах розвитку цифрового суспільства. Відкрите освітнє е-середовище сучасного університету. Київ 2020. №9. С. 145-160.

<span id="page-147-4"></span>5. Холмакова Ю.В. Мотивація до вивчення іноземних мов як феномен сучасної науки та практики. Молодий вчений. Київ 2016. № 4.1(31.1). С. 103-105.

#### **УДК 378.091.2:004.357:81'33-051(043.2)**

### **ВИКОРИСТАННЯ МУЛЬТИМЕДІЙНИХ НАВЧАЛЬНИХ ПРОГРАМ У ПІДГОТОВЦІ ФАХІВЦІВ З ПРИКЛАДНОЇ ЛІНГВІСТИКИ**

#### **Франчук Н.П., к.п.н., доц.**

*Національний педагогічний університет імені М.П. Драгоманова, м. Київ Інститут цифровізації освіти НАПН України, м. Київ*

**Анотація.** *Розкрито шляхи використання мультимедійних навчальних програм у підготовці фахівців з прикладної лінгвістики спеціальності 035 Філологія. Розглянуто проблеми створення цифрового освітнього середовища. Показано можливість врівноваженої роботи студентів та викладача під час використання традиційних і новітніх засобів навчання. На прикладі навчального курсу показано шляхи використання різноманітних програм для подання студентами одних і тих даних.*

**Ключові слова:** *фахівці з прикладної лінгвістики, цифрове освітнє середовище, мультимедійні навчальні програми, мультимедія, багатоваріантне середовище, подання даних.*

**Постановка проблеми та обґрунтування актуальності.** Певна база знань дається студентам, що визначена освітніми стандартами, навчальними та робочими програмами, навчальними посібниками, однак цього виявляється недостатньо для підготовки кваліфікованого фахівця [\[0\]](#page-150-0). Бо на сьогодні стало актуальним та необхідним розвивати у студента критичне, самостійне, гнучке, варіативне та свідоме мислення [\[0\]](#page-150-1). Щоб цього досягти, потрібно подавати навчальний матеріал різними способами, насамперед цікавими та зручними для використання студентами.

Теперішні студенти не полюбляють відвідувати бібліотек (приміщення), а от переглядати різноманітний цифровий контент для них досить звично. Що не скажеш про викладачів, яким доводиться урізноманітнювати свій матеріал певними новими підходами до вивчення.

**Формулювання цілей та завдань.** Формування обізнаності у фахівців з прикладної лінгвістики щодо ефективного використання мультимедійних технологій з метою усестороннього розвитку та самоорганізації.

**Мета написання:** розкрити місце мультимедійних навчальних програм у підготовці фахівців з прикладної лінгвістики.

**Основний матеріал і результати.** Мультимедіа, як термін бере своє походження з латині, що у перекладі означає «багатоваріантне середовище» або «комбінування різних форм подання даних на одному носієві». Тобто технологія, що містить певні: прийоми, методи, способи продукування, опрацювання, зберігання й передавання матеріалів, заснованих на використанні комп'ютерів. Що своєю чергою дає змогу поєднати в одному програмному продукті: анімацію, аудіо та відео матеріали, графіку й *3D*-графіку, текст.

За допомогою комп'ютерів, що оснащені мультимедіа, можна відтворювати одночасно кілька видів даних самого різноманітного характеру, що впливає на перспективи розвитку та форми сучасного освітнього процесу.

Важливою властивістю наявних сьогодні мультимедіа також є динамічність, що дає змогу користувачеві отримати зворотний зв'язок (Рис. 1).

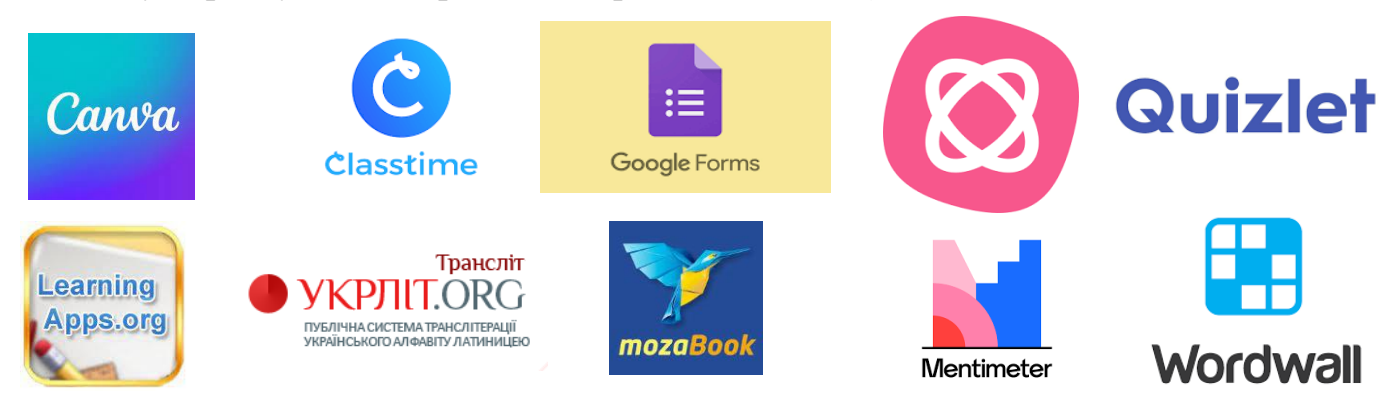

Рис. 1. Цифрові ресурси для створення мультимедійного контенту

З дисципліни «Програмне забезпечення мультимедійних систем» до початку виконання завдань, майбутнім фахівцям з прикладної лінгвістики пропонується обрати тему, з якою працюватимуть впродовж семестру. Далі кожен студент працює та виконує всі завдання відповідно до обраної тематики. Виконавши поставлені завдання (створення презентації, розроблення буклету, створення динамічного плакату та моделі, розроблення тестових завдань, аналіз тестових завдань, розроблення відео уроку, підготовка електронного посібника, створення та опублікування блогу, розроблення карти знань) студент отримує мультимедійне портфоліо з певної теми. Саме так студенти вчаться на практиці подавати цікавий для них матеріал різними методами та способами, використовуючи мультимедійні й цифрові технології, а також мережу Інтернет. Цілеспрямована модель діяльності студентів на даних заняттях є певним інструментарієм, за допомогою якого поєднується методологія та зміст, крім того, вона є основним засобом організації комунікації студентів та викладача. В такий спосіб викладач управляє взаємодією студентів, які подають різні пропозиції й демонструють пізнавальні можливості та рівні своїх навчальних досягнень.

Цифрові ресурси для створення мультимедійного контенту

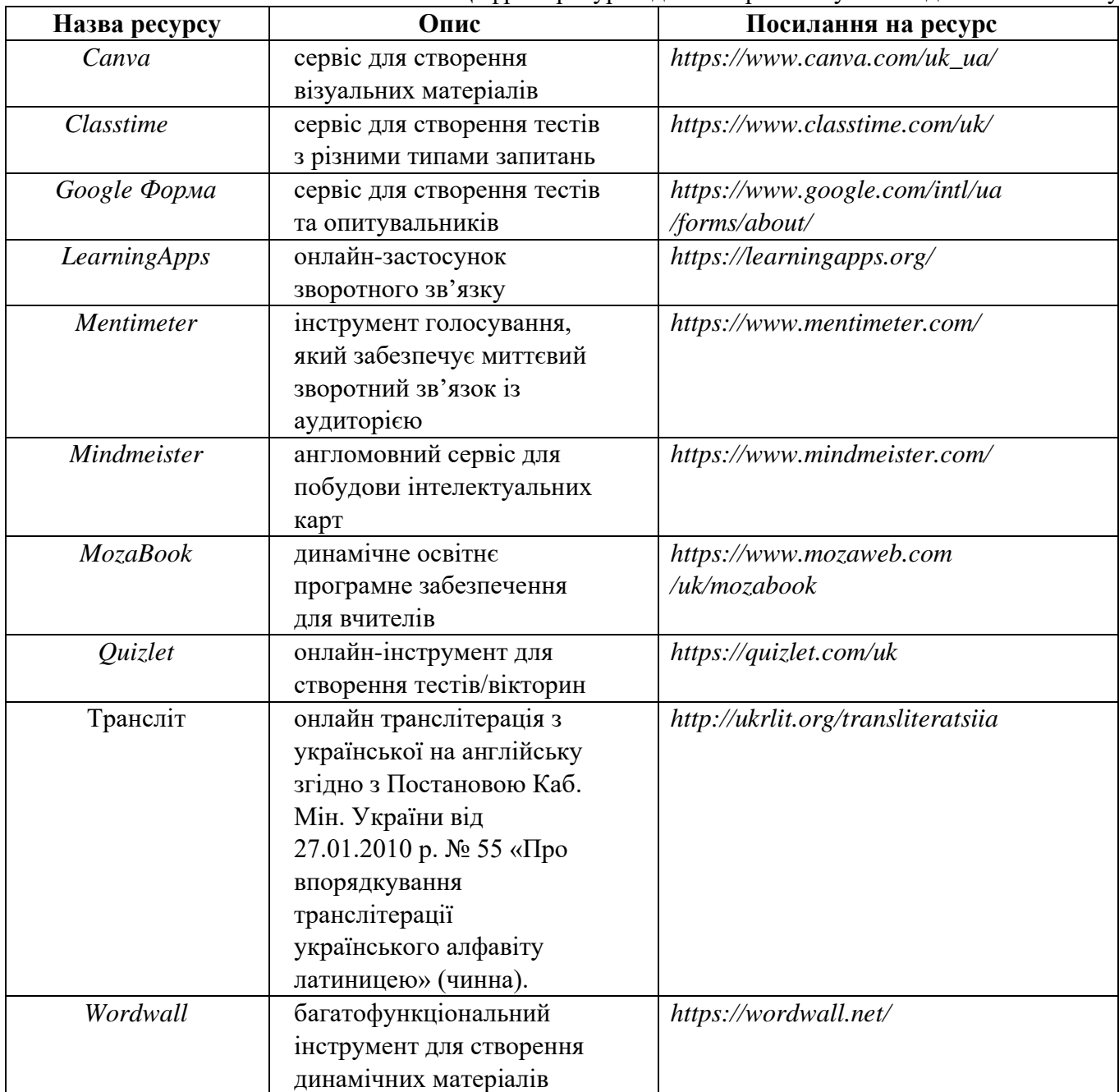

В процесі побудови заняття з використанням мультимедійних технологій (див. Табл. 1) визначальною є діяльність студентів, а головною функцією педагогічного управління стає створення комунікативних умов, коли викладач через свої висловлювання та дії створює «критичні ситуації», вихід із яких вимагає певного аналізу, розуміння навчального матеріалу та обізнаності з використання програмного засобу, який було використано [\[0\]](#page-150-2).

Студенти мають змогу комбінувати різноманітні онлайн-сервіси, що дозволяє зробити подання матеріалу динамічним, а його сприйняття цікавим. Використання мультимедійних ресурсів дозволить не тільки зацікавлювати до вивчення предмету, а й урізноманітнить сам процес навчання.

Також під час організації дистанційного та змішаного навчання доречно використовувати ще й такі цифрові освітні ресурси, як: *динамічні зображення*

(*ThingLink, <https://www.thinglink.com/>*); *віртуальна дошка* (*[http://en.linoit.com](http://en.linoit.com/)*); *навчальні пазли* (*[http://www.jigsawplanet.com](http://www.jigsawplanet.com/)*); *персональний сайт викладача*; *шкала часу* (*[http://timetoast.com,](http://timetoast.com/) [http://www.slideshare.net,](http://www.slideshare.net/)<http://www/dipity.com>*).

**Висновки.** Важко визначити вагу навчальних матеріалів, яку студенти отримують: безпосередньо від викладача, через мережу Інтернет, через мультимедіа та з різноманітних засобів масового інформування, однак можна сказати про те, що гармонійне поєднання всього контенту сприяє загальному розвитку та стимулює до критичного мислення.

# **СПИСОК ІНФОРМАЦІЙНИХ ДЖЕРЕЛ**

<span id="page-150-0"></span>1. Осадча К.П. Використання мультимедійних навчальних програм у професійній підготовці викладачівтьюторів. Неперервна професійна освіта: теорія та практика. 2012. №. 3-4. С. 72-75.

<span id="page-150-1"></span>2. Корчевський Б. Б., Дякова В. В. Мультимедійні технології в навчанні. Створення навчальних відеофільмів. Вісник Вінницького політехнічного інституту. 2010. № 3. С. 118-123.

<span id="page-150-2"></span>3. Франчук Н.П. Створення комп'ютерно-орієнтованого методичного забезпечення навчально-виховного процесу. Науковий часопис нпу імені М.П. Драгоманова. Серія 2. Комп'ютерно-орієнтовані системи навчання. 2017. № 19 (26). С. 181-187.

#### **УДК 004.946:364-786-056.26(043.2)**

### **ВІРТУАЛЬНА РЕАЛЬНІСТЬ В РЕАБІЛІТАЦІЇ**

#### **Хомицький А.Р.**

*Національний авіаційний університет, м. Київ Науковий керівник – Бобарчук О.А., к.т.н., завідувач кафедри КММТ*

**Анотація***. Технології віртуальної реальності широко використовуються в сфері реабілітації та відновлювальної терапії. Деякі аспекти цієї технології застосовуються щодо різних проблемних областей, наприклад сенсомоторних порушень, аутизму, труднощів у навчанні, а також зміни в деяких моторних і мотиваційних параметрах у зв'язку з реабілітацією дітей з руховими порушеннями. Акцент робиться на позитивних ефектах віртуальної реальності як методу, за допомогою якого реабілітація та терапія можуть бути запропоновані та оцінені в функціональному, цілеспрямованому та мотивуючому контексті.*

**Ключові слова***: віртуальна реальність, реабілітація, вади розвитку, терапія, моторика.*

Поняття віртуальної реальності (*VR*) було вперше введено Джароном Ланьє наприкінці 1980-х років. Як фахівець з інформаційних технологій він за допомогою проекту графічного інтерфейсу побудував комп'ютерну модель віртуального середовища, в якому користувач за допомогою спеціальних пристроїв починає взаємодіяти з графічними елементами цього середовища. Саме ця можливість взаємодії відрізняє це середовище від, наприклад, відео та телебачення, а також є найважливішим елементом, який робить *VR* придатним для різних сфер, таких як інформатика, освіта, реабілітація, медицина, розваги, військові технології, космічні технології тощо. Розвиток віртуальної реальності був тісно пов'язаний з технологічним прогресом, насамперед розвитком потужних комп'ютерів, які можуть підтримувати потреби графічних, тривимірних (*3D*) інтерфейсів, тобто. швидкість і можливість надати детальне зображення віртуального середовища. За допомогою пристроїв, які сприяють зоровій, слуховій, тактильній або нюховій взаємодії між людиною та віртуальною реальністю, людина може відчути представлену віртуальну реальність так, ніби вона є частиною реального світу, або як модель/об'єкт, який існує у реальному світі або як абстрактна модель/об'єкт (до рівня наукової фантастики), який є уявним, але все ще зрозумілим людині. Крім того, на основі дій користувача (введення звуку, рух тощо) через вищезгадані проміжні пристрої комп'ютер вносить зміни у віртуальне графічне середовище, тим самим створюючи ілюзію взаємодії та втручання користувача в *VR*. Система *VR* складається з:

зовнішніх інструментів (візуальних, слухових і тактильних), які підключають користувача до віртуального середовища;

внутрішніх інструментів (трекери, рукавички, джойстики та екзоскелети, миша), які відстежують положення та рух користувача;

системи рендеринга графічного зображення, яка створює віртуальне середовище;

програмного забезпечення та бази даних, які використовуються для формування моделей/об'єктів у віртуальному світі (форми, текстури, рух об'єктів).

За матеріалами науковців Шультхайса і Ріццо, деякі переваги *VR*, що застосовуються в реабілітації, полягають у наступному: повний контроль над стимулом і його постійністю, здатність змінювати стимули від простих до більш складних, здатність легко оцінювати і фіксувати прогрес пацієнта, забезпечуючи безпечне середовище навчання, здатність запропонувати індивідуальне лікування (відповідно до діагнозу та потреб пацієнта), впливати на мотивацію пацієнта через можливість включати гру в процес реабілітації тощо.

У сфері моторної реабілітації *VR* пропонує відносно доступне реабілітаційне середовище, яке дозволяє ефективно включати повторення вправ, оцінювати ефект і мотивувати дотримуватись великої кількості повторюваних вправ, які є ключовими компонентами такий вид реабілітації. У цьому відношенні *VR* використовується в реабілітації пацієнтів після інсульту та черепно-мозкових травм, в ортопедичній реабілітації пацієнтів з хворобою Паркінсона, у вправах на рівновагу та в практичній повсякденній діяльності.

Спеціалісти зазначають, що *VR* можна використовувати для вивчення та відпрацювання нових навичок, для оцінювання та відпрацювання моторики та когнітивного функціонування, для посилення соціальної участі та для покращення якості життя. Існує низка прикладів, коли *VR* використовується як допоміжна технологія в такій діяльності. Напириклад у випадку дітей зі сліпотою, віртуальне середовище може бути джерелом слухових і тактильних стимулів, за допомогою яких дитина навчається та набуває нових навичок. У дітей з порушеннями в аутистичному спектрі, обмеження кількості стимулів і заохочення дітей до концентрації на певному завданні, а також поступове збільшення кількості стимулів також можна розвивати в певному виді *VR*. Впроваджуючи структуру, яка дозволяє розбити складні завдання на більш прості елементи, *VR* може бути корисним і мотивуючим інструментом для дітей з труднощами в навчанні. Крім того, ці технології дозволили студентам з церебральним

паралічем отримати доступ до віртуальної наукової лабораторії та віртуально маніпулювати об'єктами в ній за допомогою графічного інтерфейсу. Дослідники з Ноттінгемського університету розробили віртуальне середовище, яке надає студентам з вадами розвитку можливість покращити свої навички у повсякденній діяльності, наприклад, відвідування поштового відділення чи супермаркету, пересування у віртуальному будинку, їзда на автомобілі. віртуальне місто, яке включає транспортні та пішохідні переходи, катання на лижах на віртуальних пагорбах тощо. Вони також обговорюють можливість використання віртуальної реальності для навчання мобільності дітей з обмеженими фізичними можливостями, покращуючи перцептивномоторні навички та когнітивно-просторові здібності, а також заохочення у дитини почуття незалежності, впевненості та особистого контролю. Як конкретний приклад застосування *VR* у цій сфері автори згадують тренування самостійного пересування за допомогою моторизованого інвалідного візка в різних обставинах (такі як сходи, бордюри, двері, які важко відкрити, об'єкти, до яких важко дістатися). У госпіталізованих дітей можливості спілкування за допомогою *VR* (відеоконференції з родиною та друзями, обмін мультимедійними матеріалами тощо) є засобом, який допомагає дітям впоратися з хворобою та полегшити перебування в лікарнях. У ряді досліджень *VR* використовувалася, і її вплив вивчається за допомогою програм реабілітації, заснованих на використанні широко доступних ігрових консолей, таких як *Nintendo* та *Wii6-9*. Крім того, автори описаного дослідження висловлюють необхідність подальшого розвитку та дослідження *VR* з урахуванням цільових груп і проблемних областей, що вимагає оцінки освітніх та реабілітаційних програм на основі *VR* та передачі результатів у реальне життя пацієнта.

### **СПИСОК ІНФОРМАЦІЙНИХ ДЖЕРЕЛ**

1. Ріццо А. Застосування технології віртуальної реальності в реабілітації. Журнал реабілітації після травми голови, 2001. 12 с.

2. Ріва Г. Віртуальна реальність, 2006. 112 с.

#### **УДК 004.032.6:004.946(043.2)**

### **ВІРТУАЛЬНА РЕАЛЬНІСТЬ ЯК СКЛАДОВА ЧАСТИНА МУЛЬТИМЕДІА**

#### **Хомицький А.Р.**

*Національний авіаційний університет, м. Київ Науковий керівник – Бобарчук О.А., к.т.н., завідувач кафедри КММТ*

**Анотація***. Мультимедіа є одним із ключових факторів удосконалення віртуальної реальності та доповненої реальності, які обіцяють реформувати взаємодію людини з комп'ютером у майбутньому за допомогою недорогих універсальних гарнітур із потужним апаратним забезпеченням. Прогрес у мультимедійних дослідженнях стиснення відео та інтерфейсів «людина– комп'ютер» ще більше покращив занурення та ефективність роботи на платформі.*

**Ключові слова***: віртуальна реальність, мультимедійна спільнота, доповнена реальність, взаємодія, інтерфейси користувача.*

Віртуальна реальність (*VR*) – це використання комп'ютерного моделювання та симуляції, що дозволяє людині взаємодіяти зі штучним тривимірним (*3D*) візуальним або іншим сенсорним середовищем. Програми віртуальної реальності занурюють користувача в створене комп'ютером середовище, яке імітує реальність за допомогою інтерактивних пристроїв, які надсилають і отримують інформацію та носяться як окуляри, гарнітури, рукавички або комбінезони. У типовому форматі віртуальної реальності користувач у шоломі зі стереоскопічним екраном переглядає анімовані зображення змодельованого середовища.

Віртуальну реальність можна вважати одними з ключових технологій для наступного покоління взаємодії людини з комп'ютером. Технологія гарнітур *VR* стала настільки потужною, що багато традиційних мобільних або комп'ютерних програм тепер можуть працювати на таких гарнітурах. Мультимедіа зіграло важливу роль у створенні даної технології. Постійні зусилля мультимедійного співтовариства призвели до розробки методів відеокодування, включаючи багатошарове кодування відео, оптимізацію ентропійної рівноваги тощо. Незважаючи на те, що технологія готова для особистого використання та однокористувацьких додатків, ефективне стиснення та ефективна передача залишається фундаментальною проблемою, тому потрібні подальші дослідження.

Хоча користувачі можуть переглядати відео високої якості за допомогою пристроїв *VR*, їхня поведінка та навколишнє оточення також фіксуються пристроями за допомогою камер і датчиків. Отже, мультимедійні інструменти та методи можна застосовувати для покращення взаємодії з користувачем. Зокрема, мультимедійні дані, зібрані пристроєм, можна використовувати для полегшення взаємодії користувача з середовищем віртуальної реальності. Розширені глибокі нейронні мережі були використані для аналізу мультимедійних даних, зібраних пристроями *VR*, щоб розпізнавати шаблони, такі як мова, положення рук і жести для взаємодії з програмами, усуваючи потребу у звичайних контролерах. Однак зручність і надійність цих методів обробки даних залишаються ключовою проблемою для забезпечення плавної та природної взаємодії в середовищі *VR*.

Віртуальна реальність також надає доступ до даних користувача, які раніше було важко зібрати, наприклад пози рук, пози голови, відстеження очей, зображення та аудіодані. Ці типи даних можуть надати чудову інформацію про статус користувача, що може бути корисним для таких областей, як емоційне навчання. Зазначається, що такий досвід допомагає покращити залучення користувачів.

Віртуальна реальність — це високоефективна технологія, яка може слугувати для дослідження та розробки нових мультимедійних методів, та демонструє неймовірні перспективи щодо покращення навиків користувачів у різних сферах. Прогрес у технологіях стиснення та взаємодії, а також мультимедійних даних, значно покращили зручність використання *VR* для користувача.

# **СПИСОК ІНФОРМАЦІЙНИХ ДЖЕРЕЛ**

1. Li X., Yi W., Chi H.−L., Wang X., Chan A.P.C.: A critical review of virtual and augmented reality VR/AR applications in construction safety, Automation in Construction, 86, 2018, 86, 150–162.

### **MODERN ELECTRONIC TEXTBOOKS FOR ELEMENTARY SCHOOL**

### **Cherniakova V. V.**

*National Aviation University, Kyiv Scientific supervisor - Loboda S.M., Doctor of Pedagogic Sciences, prof., professor at KMMT Departament*

**Abstract.** *Digital textbooks or e-textbooks are the future of education. Today, educators around the world are focusing their efforts on optimizing the learning process and implementing technology in schools and universities. With e-textbooks, students can gain more information to master a variety of new skills and become successful in the long term.*

**Keywords:** *textbooks, elementary school, knowledge, pros and cons, digital.*

**Introduction.** Electronic textbook - an electronic educational publication with a systematized presentation of the discipline (its section, part), which corresponds to the curriculum and is officially approved as such, in a form convenient for studying and teaching, which has undergone editorial and publishing processing, intended for distribution in an unchanged form and has output data.

**Material and methods.** Electronic textbooks play a pivotal role in language classrooms in all types of educational institutions – public schools, colleges, and language schools – all over the world. During our current era in publishing, it's impossible to publish educational material without considering the big question: hardcover or digital? Digital content has become increasingly popular, but is it always the right choice? While there is no hard and fast answer, there are clear pros and cons that come with digital texts. Here are some prons of electronic textbooks:

*Accessibility*. Digital content has a big edge when it comes to accessibility. [Digital](https://blog.gutenberg-technology.com/en/digital-content-disrupts-textbook)  [books](https://blog.gutenberg-technology.com/en/digital-content-disrupts-textbook) can be accessed from anywhere, on any device. Multiple textbooks can fit within a [single phone or tablet.](https://www.gutenberg-technology.com/publish-your-digital-content-on-mobile-and-tablet/) Even better, online textbooks are never out of stock when students need them.

*Online Resources*. With an online textbook, students can access supplemental material at the push of the button. Note-taking can be done within the book itself with the development of electronic notes, highlighting, and annotations. Annotations can even be shared with classmates for quick collaboration.

*Easy-to-Find Information*. In a traditional textbook, finding needed information can be time consuming. With digital books, a quick search can deliver the info fast. With built in dictionaries, students can also look up definitions with ease.

Cons of the electronic textbook:

*Expires/No Resale Value*. Some digital publishers only allow access to a textbook for the duration of the course**.** If a student wishes to review what they learned for a future class, they're out of luck. Not all publishers have the same policy here, but it's not uncommon for students to pay for information they do not get to keep. Digital textbooks don't offer resale

value, either. When a student is done with the course or no longer needs the book, they're left empty-handed.

*No Wi-Fi? No Homework!* The technology behind digital textbooks works very well…most of the time. When something does go wrong, students are unable to complete their assignments on time or study. Unfortunately, it's all too easy for students to abuse this. It's almost impossible for an educator to verify whether a student genuinely had trouble accessing online material. This can pose a problem for educators. In K-12 settings, this can be a challenge for parents as well.

*Too Close to Online Distractions.* Students of all ages are used to accessing social media and online entertainment frequently. When Facebook and YouTube are just a tap away from study time, it can prove too tempting. It's hard to ignore incoming notifications and messages! With little separation between work and play, frequent online distractions can disrupt study time and hinder academic progress.

**Results.** The main factors that are especially important for students while using electronic textbooks

1. Students are constantly immersed in technology and social media. Another one of the benefits of digital textbooks is that the format mirrors how kids absorb content in their daily lives. By embracing digital textbooks versus printed textbooks, school districts teach learners in the way that is most familiar to them.

2. Another one of the huge benefits of digital textbooks is that they are interactive. K-12 learners can't mark up a printed textbook, but they can interact with an online book. Teachers no longer need to make photocopies of book pages in order for students to highlight and make annotations directly on the text. Learners can also search for key terms and quickly copy and paste quotes into their notes.

3. When course content is loaded onto a device, students don't have to lug heavy textbooks around in a backpack. It makes their lives much easier by being able to carry their math, language arts, social studies, science and other textbooks on one device.

**Conclusion.** Rich, interactive and technology-driven resources such as digital textbooks or etextbooks are the future of education. Today, educators across the globe are focusing their efforts on streamlining the learning process and bringing technology to schools and universities.

With etextbooks, students can access more information to master various new skills and emerge successful in the long-run. It also offers students and teachers an excellent medium of instructions that can support and enhance the overall learning process.

# **REFERENCES**

1. Why You Need to Make a Switch to eTextBooks [web-site] – Access mode: https://kitaboo.com/why-youneed-to-make-a-switch-to-etextbooks/

### **ВИКОРИСТАННЯ МЕСЕНДЖЕРА «ТЕЛЕГРАМ» ДЛЯ СТВОРЕННЯ КАНАЛУ ПРО ЗДОРОВ'Я**

### **Шелкова А. Є.**

*Національний авіаційний університет, м. Київ Керівник - Букіна Н. В., к.філол.н. доцент кафедри журналістики факультету міжнародних відносин*

**Анотація***. В даній роботі висвітлено питання суті та поширення тематики телеграм-каналів в Україні та світі. Представлено статистику тематики телеграм-каналів в Україні на кінець 2021 року. Досліджено підоснову розробки телеграм-каналу на тематику здоров'я.* 

**Ключові слова:** *телеграм-канал, здоров'я, месенджер.*

Телеграм – це месенджер миттєвого обміну повідомленнями, яким, за даними дослідницької групи «*Statista*», користуються 550 мільйонів користувачів зі всього світу. Програма доступна на операційних платформах A*ndroid, iOS, Windows Phone, Windows* та *Linux*, і є абсолютно безкоштовною. Це хмарний месенджер, який дозволяє обмінюватись голосовими, текстовими і відеоповідомленнями, фотографіями, аудіозаписами та файлами багатьох інших форматів. Додаток підтримує телефонні та відеодзвінки, а також конференції, розраховані на 30 учасників. У найближчий час планується розширити їхню кількість.

За даними Фонду «Демократичні ініціативи імені Ілька Кучеріва» спільно із соціологічною службою Центру Разумкова, у 2021 році 11% опитуваних українців надавали перевагу Телеграму як улюбленому типу ЗМІ. Згідно опитування, один з п'яти українців (21%) користувались месенджером у повсякденному житті. Третина з них (35%) користувалась регулярно, маже половина (49%) час від часу, ще 12% доволі рідко. Портрет типового користувача Телеграму – це мешканець або мешканка великого міста чи обласного центру, віком до 29 років.

Під час користування телеграм-каналами їх цікавили політичні події (42%), життя спільноти, до якого вони належать (40%), охорона здоров'я (38%), тематика хобі або професії (37%), новини місця, де він/вона мешкають, і гумор (по 33%), економічна ситуація (26%), туризм і подорожі (25%), освіта і саморозвиток (22%).

Розроблюваний нами телеграм-канал опікується охороною здоров'я українців. Дана тематика особливо важлива в період війни, адже висвітлює питання не тільки фізичного але й психологічного здоров'я співвітчизників.

Онлайн-ресурс за типом сторінки є публічним, тобто у глобальному пошуку в месенджері або за персональним посиланням до нього мають доступ усі користувачі. Формат – інформаційно-аналітичний канал з елементами розважальної журналістики¸ що також пропонує читачам матеріали в жанрі «лайф-стайл». Метою створення є донесення до аудиторії відомостей і актуальної інформації про тварин, поради про догляд, лікування, утримання тощо.

Канал насичується актуальним контентом, що постійно оновлюється.

Також він розкриває тематику поширення псевдоінформації з розвінчуванням найбільш відомих міфів про здоров'я.

Канал має велику кількість саме оглядових матеріалів, адже журналістика з тематики здоров'я – це постійне дослідження корисних правил та інформації від експертів, в основу яких покладена мета дізнатись про певні суперечливі моменти, що стосуються здоров'я.

Кореспонденція – один із жанрів журналістики, що задіюється під час створення матеріалів для інформаційного телеграм-каналу. Здебільшого, це актуальні питання розкриття поширених міфів про здоров'я та історії людей, що переживають складні часи під час війни.

Новинна журналістика так само може бути представлена на каналі у певних публікаціях.

Щоб зробити публікації візуально цікавими, вони доповнюються ілюстративним матеріалом, що відображає їхній зміст. Пошук фотографій для текстів має певний алгоритм дій. Спочатку формується чітке уявлення про тему нового матеріалу. Згодом, після узгодження тексту і його редагування, обирається один із ресурсів завантаження фото – пошукова система *Google*, соціальний фотосервіс *Pinterest* або безкоштовний банк професійних фото *Pixabay*. У пошуку набираємо тему потрібного фото.

Відеоматеріали – найменш використовуваний вид файлів для публікацій на каналі, адже головна ідея сторінки – це короткі та інформативні відомості, для перегляду яких не потрібно багато часу. Відео, натомість, за своїм форматом вже не відповідають заданій меті. Проте ті відеофайли, що все ж можуть бути розміщені у певних матеріалах – це контент з *YouTube*. В дописі також обов'язково вказується назва каналу, що є автором відео, аби дотримуватись політики авторських прав.

Таким чином, телеграм-канал про здоров'я має широку жанрову різноманітність. На ньому представлено багато текстових матеріалів інформаційного та аналітичного типів журналістики, серед яких замітки, огляди, новини, кореспонденції. Щоб зробити контент цікавим, використовуються засоби візуального доповнення публікацій (фото та відео). Тексти мають власний авторський стиль оформлення і написані з дотриманням усіх професійних журналістських стандартів.

# **СПИСОК ІНФОРМАЦІЙНИХ ДЖЕРЕЛ**

1. Вишневська І. Особливості використання інформації соціальних мереж в інформаційно-аналітичній діяльності. Наукові праці Національної бібліотеки України ім. В. І. Вернадського, 2015. Вип. 41, С. 521–530

2. Городенко Л. Нові медіа: журналістика чи комунікація? Current issues of mass communication, 2013, Вип. 14, С. 65–69.

3. Рябчун M. Інформаційні Телеграм-канали, як нова медіа-платформа для ЗМІ. Наука онлайн: Міжнародний електронний науковий журнал, 2018. №12, С. 23-26.

4. Каталог Telegram-каналов и чатов / Украина. URL: https://uk.tgstat.com

5. Плахта Д. Telegram як інструмент політичного впливу та маніпуляцій. URL: http://publications.lnu.edu. ua/collections/index.php/teleradio/article/view/2955/31 95

6. Плеханова Т. Способи просування інформаційного контенту на онлайнресурсах Телевізійної служби новин та Українського незалежного інформаційного агенства новин. URL: https://www.philol.vernadsky journals.in.ua/journals/2021/3\_2021/part\_2/44.pdf

7. Paine K. Measure what matters: Online tools for understanding customers, social media, engagement, and key relationships. New York: John Wiley & Sons, 2011. 432 p.

8. Telegram: the app at the heart of Ukraine's propaganda battle. URL: https://www.theguardian.com/business/ 2022/mar/05/telegram-app-ukraine-rideshigh-thirst-trustworthy-news

#### **УДК 37.012:001.891-047.44(043.2)**

### **ОСОБЛИВОСТІ ОЦІНЮВАННЯ РЕЗУЛЬТАТИВНОСТІ ПЕДАГОГІЧНИХ ДОСЛІДЖЕНЬ В ОСВІТНІЙ ПРАКТИЦІ**

#### **Шимон О. М., Шиненко М. А., Коваленко В. М.**

#### *Інститут цифровізації освіти НАПН України, м. Київ*

**Анотація.** *У публікації проаналізовано особливості оцінювання результативності педагогічних досліджень в освітньому просторі. Питання щодо об'єктивного оцінювання ефективності діяльності вчених, наукових установ і вишів тісно пов'язані з вибором системи критеріїв, якими визначається їх результативність. Розглянуто основні параметри та показники оцінювання ефективності дослідницької діяльності, що найчастіше використовуються в освітній практиці. Проведено стислий огляд основних бібліометричних індикаторів щодо оцінювання результативності педагогічних досліджень.* 

**Ключові слова:** *науково-педагогічна діяльність, оцінювання результативності педагогічних досліджень, бібліометричні показники.*

Зарубіжний досвід свідчить, що країни, які ефективно розвиваються, в сучасних світових економічних умовах акцентують увагу на якості наукових досліджень та коефіцієнті корисної дії дослідників для суспільства. Країни, які зацікавлені у підтримці та зміцненні своєї зовнішньополітичної та економічної незалежності, проводять власну наукову та освітню політику, що відповідає їх інтересам. Зокрема, у США національна наука розглядається як елемент державного престижу. В багатьох країнах колишнього СРСР, у тому числі і в Україні, останнім часом дедалі гостріше постає актуальна проблема підвищення ефективності вітчизняних наукових досліджень, розроблення чітких критеріїв оцінювання діяльності вчених, наукових установ й закладів вищої освіти (ЗВО) та комплексного реформування всієї системи, включаючи механізми фінансування, прийоми управління та структуру виробничих відносин. Це однаково стосується як фундаментальних, так і прикладних наукових досліджень.

**Мета публікації** – проаналізувати особливості оцінювання результативності педагогічних досліджень в освітній практиці.

Питання щодо об'єктивного оцінювання ефективності науково-педагогічних досліджень, збільшення чи припинення фінансування тісно пов'язані з вибором системи критеріїв, якими визначається результативність діяльності наукових установ, ЗВО та окремих учених. Передбачається, що проведення наукометричного оцінювання дозволить підвищити ефективність управлінських рішень у галузі освіти та науки за

рахунок вирішення таких завдань як підвищення ефективності механізмів стратегічного та оперативного управління; ефективності бюджетних видатків; підвищення вкладу науки у зростання конкурентоспроможності національної економіки.

В реаліях сьогодення питання наукометричного аналізу – розроблення та вдосконалення методів, технологій та методик оцінювання результативності діяльності наукових організацій, що виконують наукові дослідження, набувають все більшої значущості в усьому світі, у тому числі в Україні.

В цілому всі ці методики включають аналіз *основних параметрів*: *кількість публікацій*, причому з урахуванням їхньої якості; *залучення додаткового фінансування*  через гранти або замовлення; *якісний склад* – наявність молодих спеціалістів, аспірантів, кандидатів наук.

У вітчизняних та міжнародних підходах до оцінювання результативності дослідницької діяльності можна виділити такі *показники,* що найчастіше використовуються:

*1. Фінансові –* витрати на науку і наявну матеріально-технічну базу.

*2. Кадрові* (у тому числі показник визнання, що включає членство в академії, радах та виконання грантів) – кількість та науковий ступінь дослідників, кількість допоміжного персоналу, підготовка кадрів.

3. *Інноваційні* (у тому числі створення власних та використання запозичених технологій).

4. *Бібліометричні*: кількість публікацій у міжнародних журналах характеризує якість статей; цитування та індекс Гірша показують ступінь значущості проведених досліджень та визнання наукових шкіл світовою спільнотою; «публікаційне навантаження» вчених – продуктивність вчених; наявність патентів; співавторство із закордонними вченими – показник міжнародної кооперації [1].

Для розроблення критеріїв та методик оцінювання ефективності діяльності наукових установ та ЗВО представляє інтерес зарубіжний досвід. У провідних індустріальних державах з розвиненими традиціями оцінювання дослідницьких колективів та програм ведеться, переважно, за бібліометричними показниками. Такі індикатори характеризують результативність наукової діяльності та позиції країни у світовій науці, розвиток наукових дисциплін; вплив дослідницьких результатів на прогрес науки. Ці дані використовуються не тільки в аналітичних цілях, а й супроводжують процес прийняття рішень щодо фінансування проєктів та наукових організацій.

Найбільш популярними електронними ресурсами, які здійснюють збирання, систематизацію та підрахунок основних бібліометричних показників для галузі освіти та науки, вважаються інформаційні бази даних *Scopus* та *Web of Science*. Ці ресурси належать комерційним компаніям, доступ до них платний та досить дорогий. Як правило, університети чи наукові установи купують підписку на відповідні ресурси.

159

Дослідники, які працюють у цих організаціях, мають право доступу до баз даних із внутрішньої локальної мережі.

Оцінювання публікаційної активності вчених з бібліометричних індикаторів можна проводити за допомогою сервісу *Google Scholar*, що має зручний інтерфейс, однак є недостатньо повною базою даних.

Орієнтуючись на досвід та підходи західних колег, слід врахувати, що наука не може оцінюватись лише на основі кількісних параметрів. Практика цитування, що застосовується з чисто кількісної точки зору (і тим більше врахована з високою неточністю існуючих систем), може швидше ускладнити отримання реальних результатів ефективності наукової діяльності, що постійно розвивається. Хоча кількісні параметри можна брати до уваги як сукупність суто неточних показників навіть не другорядної, а меншої значущості. Але в обставинах, коли їм надають першочергового значення, це може призвести до помилок, необ'єктивних висновків і великих витрат часу, у тому числі часу самих учених, яким для звітів перед вищими інстанціями потрібно збирати свідомо неточні дані та показники.

Таким чином, під час оцінювання науково-педагогічних досліджень має діяти комплексна система, на основі якої можна було б впевнено та правдиво вибудовувати ієрархію та рейтинги учасників наукового процесу. У цій системі кількісне оцінювання має бути лише одним із факторів. Прийняття рішень має здійснюватися з урахуванням багатоаспектного аналізу, що враховує якісний рівень науковопедагогічних досліджень і низку показників, які показують різні аспекти наукової діяльності, враховуючи фазу розвитку наукової установи.

### **СПИСОК ІНФОРМАЦІЙНИХ ДЖЕРЕЛ**

1. Іванова С. М., Вакалюк Т.А., Мінтій І.С., Кільченко А.В. Інформаційно-цифрові технології як засоби оцінювання результативності науково-педагогічних досліджень. Вісник Національної академії педагогічних наук України. 2022. Том 4. № 1. https://doi.org/10.37472/v.naes.2022.4114. URL: https://visnyk.naps.gov.ua/ index.php/journal/article/view/266. https://lib.iitta.gov.ua/730935.

#### **УДК 070:004.738.5(043.2)**

### **TO THE QUESTION OF FUTURE INTERNET PERSPECTIVES IN THE JOURNALISM**

#### **Shkliarskyi M.S.**

*National Aviation University, Kyiv Scientific supervisor - Kravchenko Y.H., Candidate of Philological Sciences, professor at Journalism Departament*

**Abstract***. The author analyzed and researched the retrospective of the emergence of the Internet in the aspect of journalism. Further possibilities and ways of distinguishing individual stages of existence have been determined.*

**Keywords:** *modern journalism, Internet, perspectives, communication.*

The rapid development of information and communication technologies in the late XX early XXI centuries, the realities of the emerging information society in the world urgently suggest a search new way of translating socio-cultural experience and set before scientists and the scientific community the task of adequately explaining the ongoing processes, their possible forecasters. The factor of globalization, the intensity of the impact of mass communication have changed the communicative behavior of the audience, which makes the problem of the development of subjectivity in the life of modern society extremely relevant.

Classic journalism has expanded into the Internet and is adapting to the circumstances of the new medium. But the change in journalism is even more profound - the Internet is not just another medium that continues the series of newspapers, magazines, radio and television. It is not exclusively a medium of mass communication, to be conveyed to a "disperse audience". The possibility of changing from the role of recipient to that of communicator, which the Internet opens up, also has a serious impact on journalism.

After all, the possibility of its progressive development, as the practice of recent years shows, depends not only on the pace of introduction of market relations, highly efficient technologies, and economic mechanisms into the economy of a country, but also on how much the fundamental interests of all social groups are taken into account, how successfully and social contradictions are positively resolved on this basis. In this regard, the most relevant we see the problem of the influence of the Internet on the formation and development of society. The specific features of online media, placed de facto between the journalist and the audience, are their multimedia (the presence of a significant amount of photo, audio, video and other non-textual materials), hypertextuality (the ability to follow hyperlinks to other information resources, which reveal a certain problem more widely, or are the primary source of information), convergence or media integration (the ability to combine the media context of various types and types of media), digitalization (digital character, access to content on sites using digital computer technology) and interactivity (the ability to - the possibility of information exchange between the participants in the process of "consumption" of media information.

As a special variety of modern media, one can designate the problem of the status of the Internet and those forms of mass communication that appear on the global network. There are different opinions on this matter: sometimes journalism in cyberspace is characterized as corresponding to the characteristics of the media, sometimes - as not corresponding. Researchers pay attention to a number of factors - for example, the absence of a legislative classification of the Internet as a mass media, as well as a certain traditionality of network versions of the media: the nature of the reader's interaction with the media as such does not change it just improves way to access it.

At its core, electronic media are also social media, which are a set of online technologies that allow users to communicate with each other. Communication can take many different forms - users can share their opinions, experiences and knowledge, interact with each other, establish contacts, and share news, information, videos, photos, music and links.

It should be noted that the domestic electronic media in the process of its development went through four main stages [1]:

- 1. The emergence of the first Internet resources
- 2. Activity in the media in connection with the Revolutions of Dignity in 2014
- 3. Development of the Internet media market, expansion of competition

4. The emergence of social media, the growth in the number of registered users on blog sites, social networks. The media on the Internet are increasing their ability to reach an audience. There is an opinion that electronic media is the most convenient for the consumer, since a person is completely independent of any program, transmission schedules can take advantage of given media exactly when it pleases and often completely free of charge. The Internet uses various forms of information transmission (sound, different types of images, text), which is a positive side both for users of this media channel, and for developers and advertisers. Today, the majority has recognized the need to develop journalism in the field of electronic media. [2]

The development of new information technologies has led to the emergence of a fundamentally new information and communication environment, the Internet The Internet allows mass communication to reach a new level. there is an opportunity for feedback and new sources of information and opinions. Approaches to journalism and advertising are changing. Today there is an obvious trend the future belongs to the electronic media.

### **REFERENCES**

1. Artamonova I. M. Problems of Internet-media typology in journalism-Problems of Internet-media typology in journalism-science // Dialog. Media studios: coll. of science works Odesa, 2008. Issue 7

2. Rudnichenko N. M. Social dimensions of the language of electronic means of mass communication //Scientific works of Kamianets-Podilskyi State University: Philological sciences. Vol. 11, vol. 1. Kamianets-Podilskyi, 2015.

### **УДК 004.032.6:778.53(043.2)**

# **ЗАСТОСУВАННЯ МУЛЬТИМЕДІЙНИХ ТЕХНОЛОГІЙ ПРИ ВИРОБНИЦТВІ КІНОФІЛЬМІВ**

#### **Язвінська А. А.**

*Національний авіаційний університет, м. Київ Науковий керівник – Денисенко С. М., к.п.н., доцент кафедри КММТ*

**Анотація.** *Розглянуто застосування мультимедійних технологій при виробництві фільмів. Наведено характеристику базового застосування мультимедійних технологій у фільмах. Дано стислу характеристику мультимедійних технологій, які застосовуються для створення спецефектів.* 

**Ключові слова:** *анімація, аудіовізуальна технологія, віртуальний простір, мультимедіа, мультимедійні технології, постпродакшн, ротоскопія, спецефекти, фільм, CGI, VFX.* 

Розвиток та удосконалення новітніх технологій у ХХІ столітті сприяв появі такого терміну як «мультимедіа». Мультимедіа – форма подання інформації, яка поєднує текст, аудіо, зображення, анімацію, відео у єдину презентацію. Популярними прикладами мультимедіа є відеоподкасти, аудіо-слайд-шоу, анімаційні шоу та фільми. Вперше термін був використаний у 1965 році для опису шоу *Exploding Plastic Inevitable*.

Мультимедіа широко використовується в індустрії розваг: спецефекти у фільмах та анімація. Фільм – аудіовізуальний твір кінематографії, що складається з епізодів, поєднаних між собою творчим задумом і зображувальними засобами, та який є результатом спільної діяльності його авторів, виконавців і виробників. Обробка фільму складається з трьох етапів і найбільше мультимедіа використовуються на третьому – етап постпродакшну.

Способом постпродакшну є монтаж – полягає в імпорті матеріалів зйомки в комп'ютер після їх завершення, де режисер і редактор розташовують матеріали відповідно до сценарію. Застосування комп'ютера на цьому етапі дає можливість краще реалізувати виробництво віртуальних сцен, додати потрібні ефекти та фон, який відповідатиме сюжету.

Під час редагування спецефектів у віртуальному просторі, застосування мультимедійних технологій дозволяє представити виверження вулканів, зіткнення автомобілів тощо. Сцени виглядають реалістичніше, а два методи моделювання реального простору та створення віртуального простору покращують керованість та регульованість монтажної роботи.

Основним методом застосування мультимедіа при редагуванні спецефектів для фільму є аудіовізуальна технологія. У процесі їх виготовлення здійснюються візуальні та слухові впливи в двовимірній анімаційній площині. Наприклад, ця технологія може налаштовувати супутнє світло, фонову музику тощо, таким чином створюючи інтегровану картинку для кіноконтенту.

Окрім вищенаведеного, у технології постпродакшн застосовують нове зображувальне обладнання для виробництва кіно та анімації. Технологія захоплення руху, відеотехнології, технологія захоплення зображень та інші нові мультимедійні інформаційні технології створюють більш характерний образ персонажа для кіно.

Мультимедіа фільму складається з таких компонентів як: графіка, анімація, *3D*сцени, маніпуляції *VFX*, звуки, редагування відео, маніпуляції зображеннями, ротоскоп, *CGI*, встановлення візуальної реальності тощо.

Розглянемо детальніше такий вид мультимедіа як *CGI (computer-generated imagery).*  Це статичні чи динамічні зображення, створені з допомогою тривимірної комп'ютерної графіки. Вперше використані у фільмі «*Westworld*» Майкла Крайтона. Перший найреалістичніший персонаж *CGI* був створений *Pixar* для фільму *Young Sherlock Holmes* у 1985 році – лицар сформований з вітражу.

Початок ХХІ століття, *CGI* стало домінуючою формою спецефектів. CGI за технологією 2D, набули поширення, в традиційно знятих анімаційних фільмах, де доповнили намальовані на целулоїді художниками кадри. Також, використовувалися в

проміжних кадрах між основних фаз, що б рухи було більш плавними та правдоподібними, в таких сценах як бальні танці в *Beauty and the Beast*.

Ще одним видом є *VFX,* їх отримують лише на етапі постпродакшн. Використовуються для поєднання знятого матеріалу із зображенням, створеним за допомогою комп'ютера, та з іншими спеціально підготованими елементами. Матеріали для ефектів такого типу отримують такими технологіями як: зйомка макетів, моделей, аніматроніків; використання matte-painting; зйомка акторів чи інших елементів на синьому або зеленому фоні (хромакеїнг); використання *CGI*.

**Ротоскопія.** В індустрії візуальних ефектів ротоскопія – техніка створення матового елемента на пластині живої дії, щоб його можна було накладти на інший фон. Такий тип спецефектів часто використовується як інструмент для створення візуальних ефектів у бойовиках. Режисер відстежує об'єкт та створює силует, який можна використовувати для вилучення цього об'єкта зі сцени для використання на іншому фоні. Класичне використання ротоскопії було у трьох оригінальних фільмах «Зоряні війни» для створення ефекту сяючого світлового меча з матовою на основі паличок, які тримають актори. Щоб досягти цього, спеціалісти з ефектів накреслили лінію над кожним кадром за допомогою опори, потім збільшили кожну лінію та додали світіння.

Таким чином, кіноіндустрія сучасності не може існувати без новітніх мультимедійних технологій. З їх допомогою стає можливим створення сцен різного надприродного характеру, різноманітних спецефектів. Окрім цього, застосування сучасного мультимедійного обладнання значно покращує якість відео, звуку та робить процес монтажу набагато швидшим та кращим, а процес перегляду фільму захоплюючим та сповненим вражень.

### **СПИСОК ІНФОРМАЦІЙНИХ ДЖЕРЕЛ**

1. Yifei Lin. On the Application of Computer Combined with Multimedia Technology in Post-production of Film and Television: Journal of Physics: Conference Series/Lin Yifei. – Boston, 2021

2. Zheyuan Zhang. Analysis of Multimedia Application in Special Effects Editing of Film and Animation: 2nd Scientific Workshop on Advanced in Social Sciences, Arts & Humanities/ Zhang Zheyuan. – Canada, Toronto, 2020

3. Zhao Feng, Chen Yu. Application of Computer Multimedia means in Film and video player Post Production: 3rd International Conference on Information Engineering for Mechanics and Materials/ Feng Zhao, Yu Chen. – Singapore, 2021

#### **УДК 004.925:004.032.6(043.2)**

# **ПОБУДОВА ТРИВИМІРНИХ СЦЕН В МУЛЬТИМЕДІЙНИХ ТЕХНОЛОГІЯХ**

#### **Язвінська А. А.**

*Національний авіаційний університет, м. Київ Науковий керівник – Родіонова О. В., ст. викл. кафедри КММТ*

**Анотація.** *Розглянуто поняття тривимірної графіки, її складові та процес їх побудови. Надано характеристику етапів створення тривимірного зображення. Окремо розглянуто таке поняття як «граф сцени» та їх застосування безпосередньо у тривимірній графіці.* 

**Ключові слова:** в*ізуалізація, граф сцени, зображення, ієрархічна структура, моделювання, рендеринг, сцена, тривимірна графіка.* 

Розвиток різноманітних технологій, пристроїв та програм для створення онлайнзображень різних видів спричинив появу такого виду графіки як тривимірна або *3D*.

Тривимірна графіка — розділ комп'ютерної графіки, що охоплює алгоритми і програмне забезпечення для операцій з об'єктами в тривимірному просторі, а також результат роботи таких програм.

Тривимірна графіка знайшла своє місце у кінематографії, телебаченні, архітектурній візуалізації, комп'ютерних іграх та в науці, оскільки програми дозволяють створювати об'ємні моделі реальних і абстрактних об'єктів. Лідерами у цій галузі є такі пакети: *3ds Max, Maya, Lightwave 3D, SoftImage XSI, Sidefx Houdini, Maxon Cinema 4D*.

Процес отримання тривимірного зображення складається із етапів [1]:

• Моделювання (створення тривимірної математичної моделі сцени і її об'єктів)

• Рендеринг (візуалізація) — побудова проекції відповідно до обраної фізичної моделі.

• Виведення отриманого зображення на пристрій виведення — дисплей або принтер.

Основні завдання тривимірного моделювання - опис об'єктів і розміщення їх на сцені за допомогою геометричних перетворень відповідно до вимог до майбутнього зображення.

Сцена – візуальний простір моделювання, яка складається із таких категорій об'єктів: геометрія об'єкта, матеріали, джерела світла, віртуальні камери, сили та дії, додаткові ефекти.

При використанні засобів тривимірної графіки синтез зображень виконується за алгоритмом, що містить:

- попередня підготовка;
- створення геометричної моделі сцени;
- налаштування освітлення та зйомочних камер;
- підготовка та призначення матеріалів;
- візуалізація сцени.

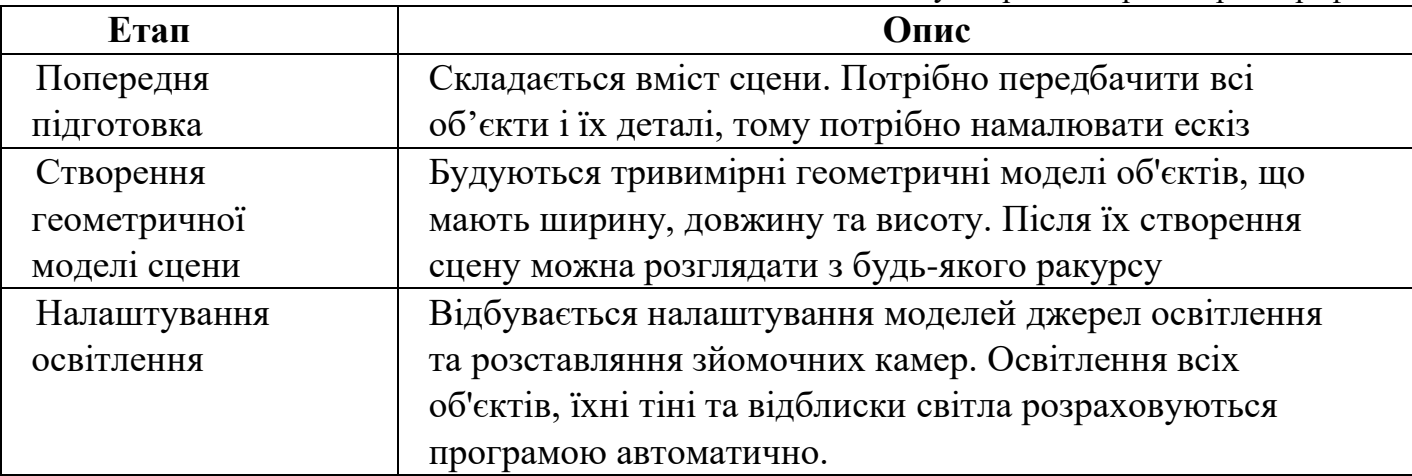

Таблиця 1. Етапи синтезу зображень тривимірної графіки

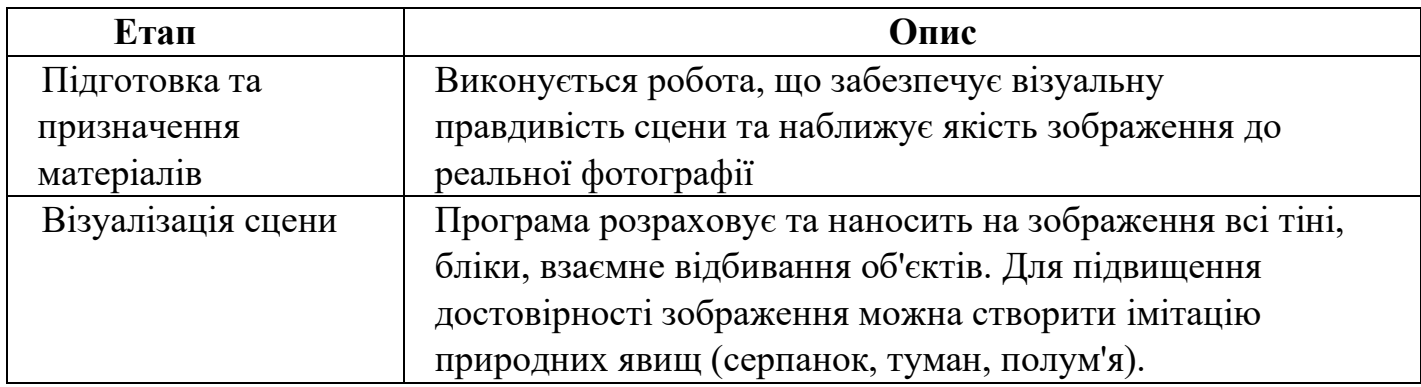

Відповідно до таблиці, перші чотири етапи є підготовчими, а останній власне формує зображення.

Граф сцени — загальна структура даних, що зазвичай використовується в застосуваннях для роботи з векторною графікою і в сучасних комп'ютерних іграх, яка впорядковує логічне і часто просторове представлення графічної сцени. Іншими словами, це деревоподібна ієрархічна структура, яка організовує логічне та просторове уявлення тривимірної сцени. Вона складається із кореневого вузла та пов'язаного з ним проміжних та кінцевих вузлів. До стандартів цих сцен відносять *PHIGS* та *X3D*. У найпростішій формі в якості графа сцени використовується масив чи структура даних пов'язаного списку.

Такі сцени корисні для комп'ютерних ігор із використанням тривимірної графіки. Зазвичай вони представляють сутності чи об'єкти у сцені, описують просторові чи логічні відносини різних об'єктів, наприклад, лицар переміщається у тривимірному просторі разом із конем.

Таким чином, бачимо, що тривимірна графіка займає важливе місце при створенні зображень. Її використовують у різних галузях, вона є предметом досліджень та покращень, а зображення такого типу є популярними у мережі Інтернет. Програмне забезпечення, що використовує тривимірну графіку: *Acrobat 3D, Adobe Illustrator, AutoCAD, CorelDRAW, OpenSceneGraph*.

# **СПИСОК ІНФОРМАЦІЙНИХ ДЖЕРЕЛ**

1. Інженерна та комп'ютерна графіка : підручник для студентів ВНЗ / В. Є. Михайленко, В. В. Ванін, С. М. Ковальов. 5-те вид. К. : Каравела, 2010. 360 c.

# *ДЛЯ НОТАТОК*

*Наукове видання*

# НАУКОВО-ПРАКТИЧНА КОНФЕРЕНЦІЯ З МІЖНАРОДНОЮ УЧАСТЮ «МУЛЬТИМЕДІЙНІ ТЕХНОЛОГІЇ В ОСВІТІ ТА ІНШИХ СФЕРАХ ДІЯЛЬНОСТІ»

10 листопада 2022 року

Тези доповідей

Технічне редагування – Бобарчук О.А. Макетування – Барикіна А.С.

Підписано до друку 25.09.2023 Електронне видання. Формат 60х84/16. Умовних друкарських аркушів 9,76

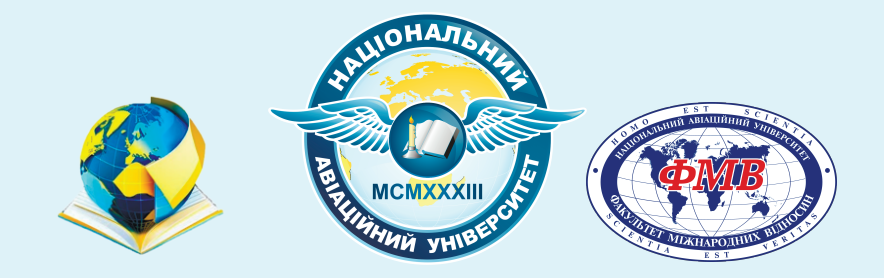

**Київ 2023**